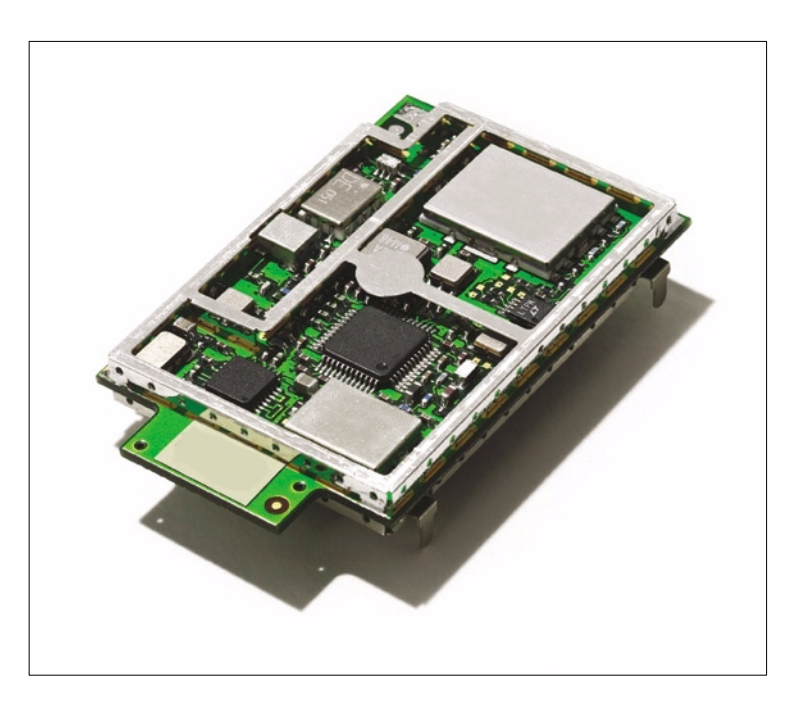

# **UbiNetics**

# GM40x GSM/GPRS Module

# **Reference Manual**

UNDOC00048rF March 2002

Copyright © 2001, 2002 UbiNetics (Cayman Islands) Limited. All rights reserved.

UbiNetics Limited, Cambridge Technology Centre, Melbourn, Herts SG8 6DP, United Kingdom. www.ubinetics.com

No part of this publication may be reproduced, stored in a retrieval system, or transmitted in any form or by any means, electronic, mechanical, photocopying, recording, or otherwise, without the prior written permission of UbiNetics Limited.

To the fullest extent permitted by law, UbiNetics Limited assumes no responsibility or liability for errors or omissions in this publication.

UbiNetics<sup>™</sup> is a trademark of UbiNetics (Cayman Islands) Limited. This trademark is registered in Australia, New Zealand, Singapore, the United Kingdom and the European Community, with registrations pending in other jurisdictions. The information in this guide is believed to be correct as of the date of publication. However, our policy is one of continuous development and so the information in this guide is subject to change without notice, and does not represent a commitment on the part of UbiNetics Limited.

#### **Note on Revision F**

This version (Revision F) of the GM40x GSM/GPRS Module Reference Manual documents software version 1.3.1.

# -

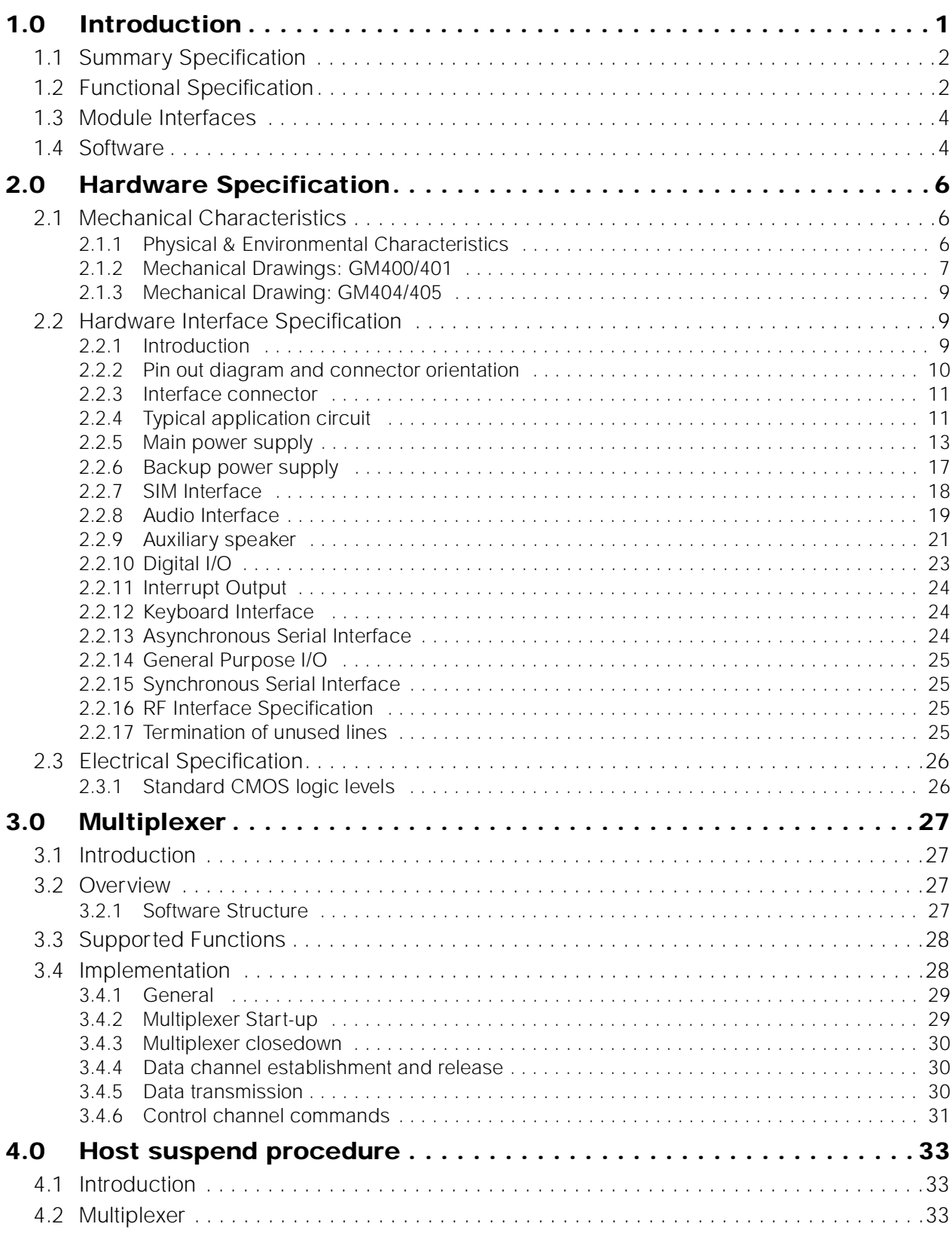

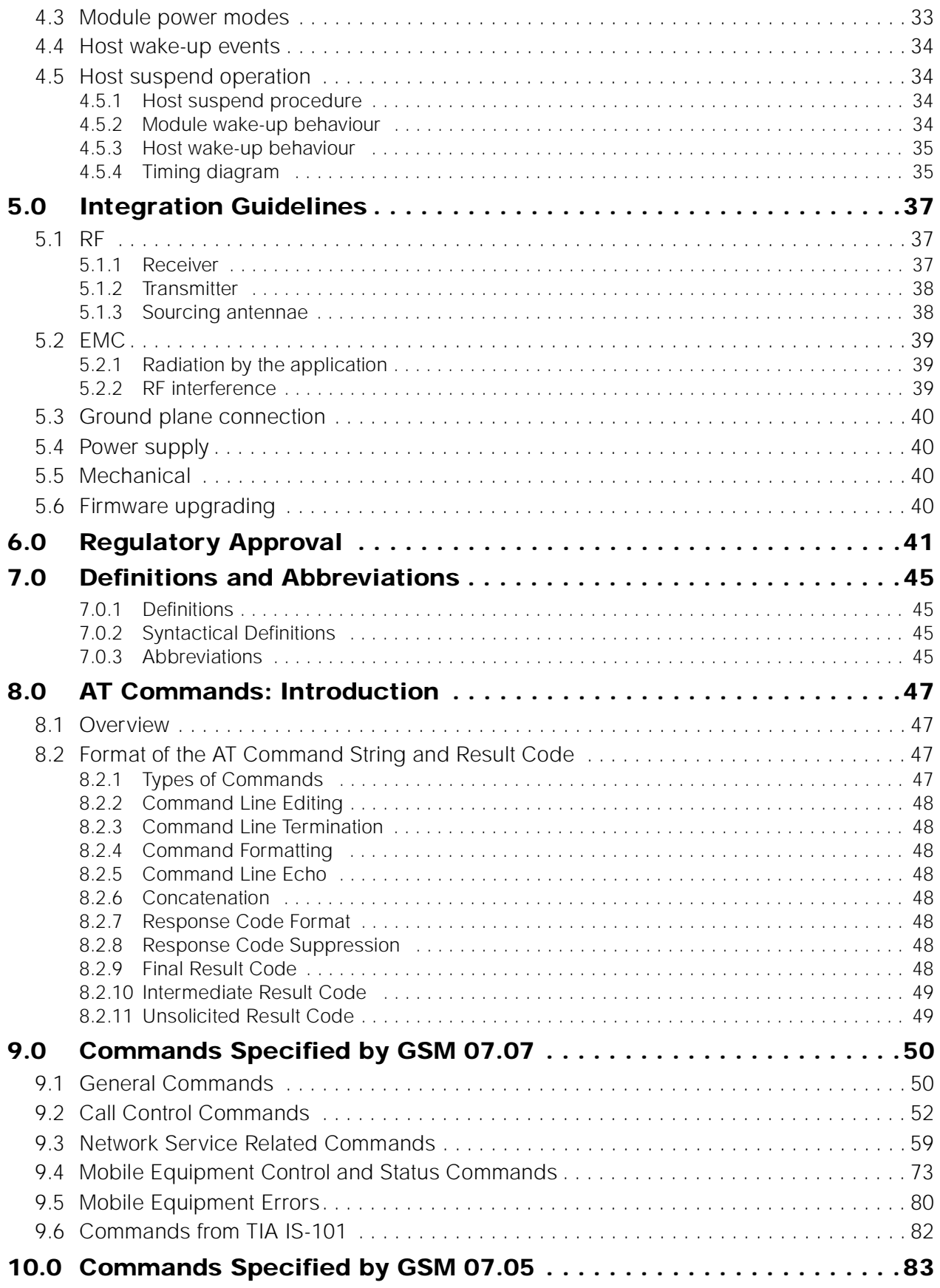

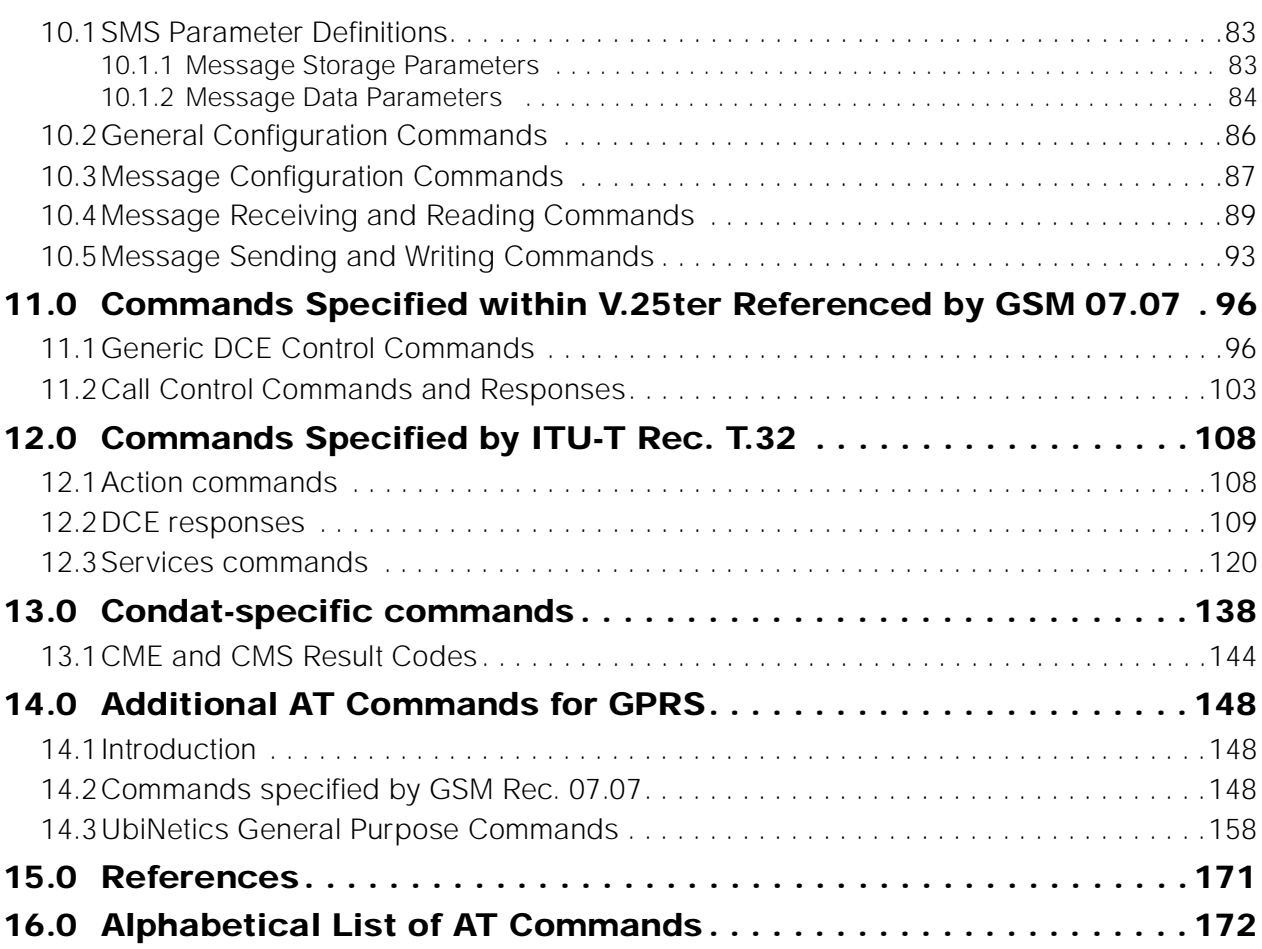

# <span id="page-5-0"></span>**1.0 Introduction**

This document specifies the functionality of the UbiNetics GM40x dual-band GSM/GPRS modules:

- GM400 is a 900 E-GSM and 1800 GSM dual-band module
- GM401 is a 900 F-GSM and 1900 GSM dual-band module
- GM404 is a low- profile 900 E-GSM and 1800 GSM dual-band module
- GM405 is a low-profile 900 E-GSM and 1900 GSM dual-band module.
- Both modules provide multislot GPRS operation to MS8 specification.

The products provide GSM/GPRS mobile communication capability, suitable for embedding in PDAs and other devices.

# <span id="page-6-0"></span>**1.1 Summary Specification**

# <span id="page-6-1"></span>**1.2 Functional Specification**

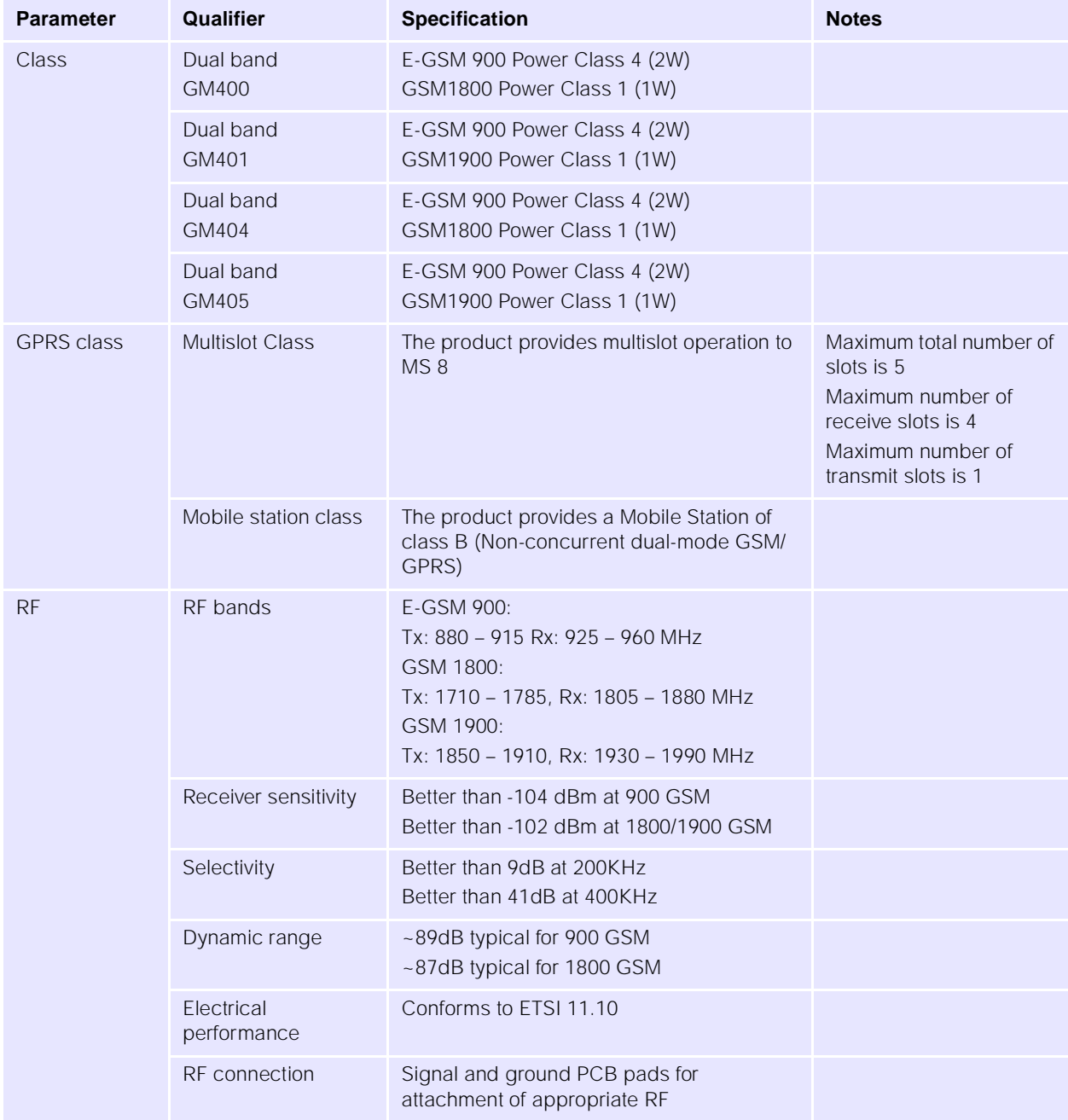

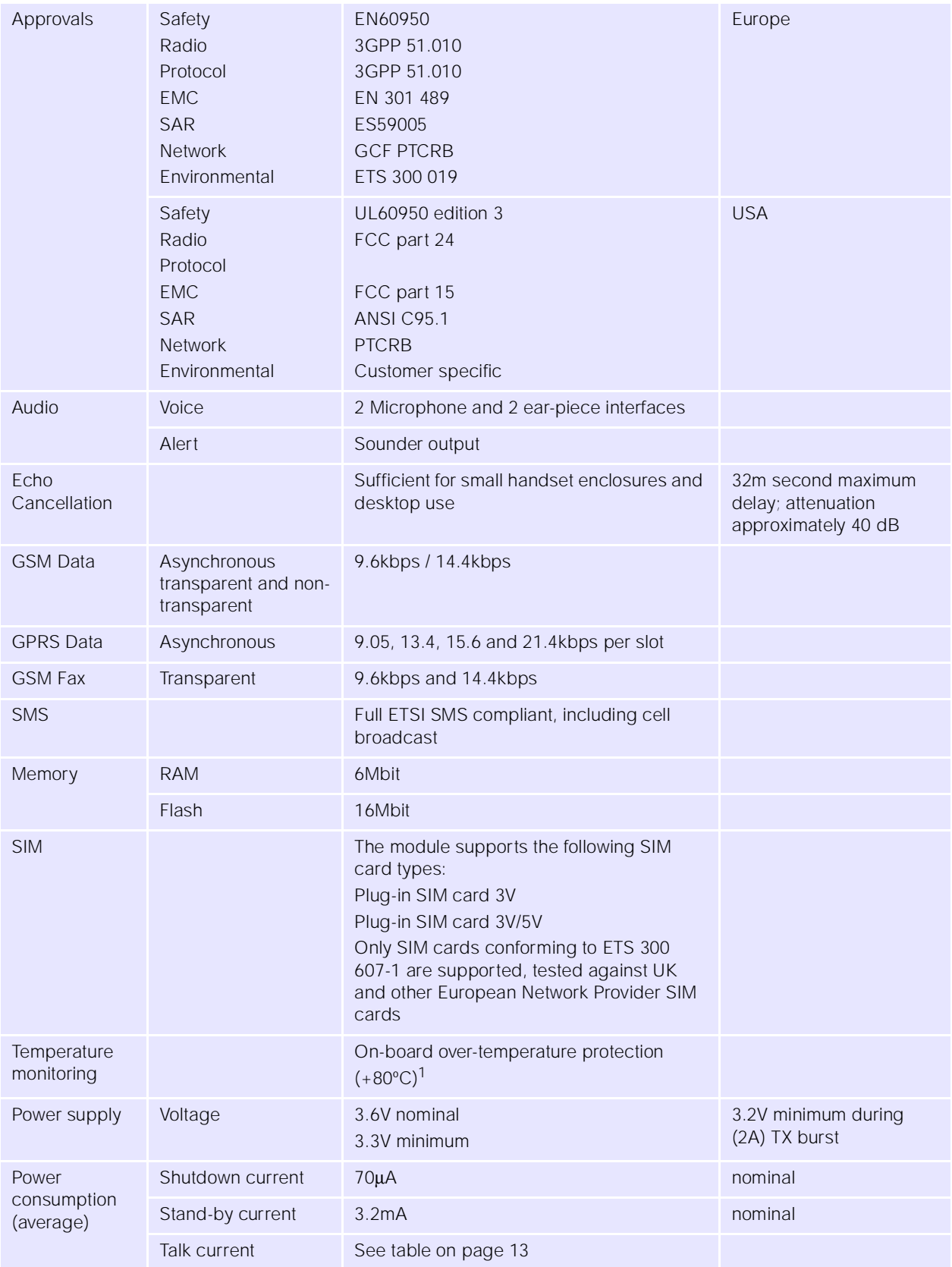

1.Calls are ended if the internal temperature reaches +80ºC. In worst case conditions, the internal temperature of the module can be up to 20ºC higher than ambient, so temperature protection may trigger at 60ºC ambient temperature.

# <span id="page-8-0"></span>**1.3 Module Interfaces**

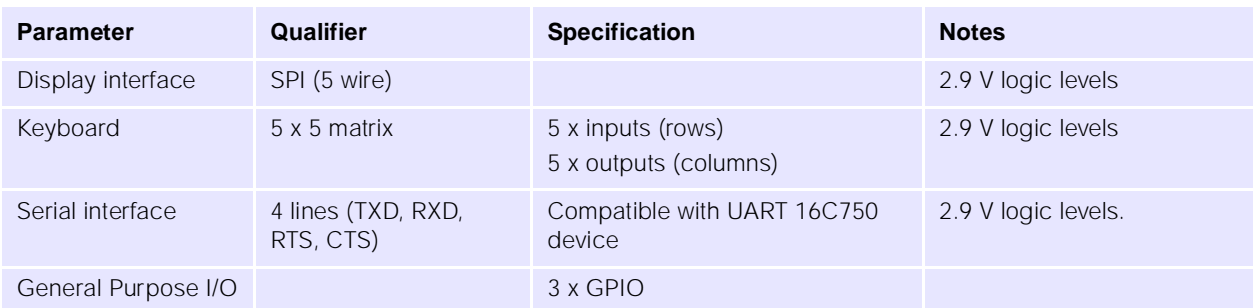

### <span id="page-8-1"></span>**1.4 Software**

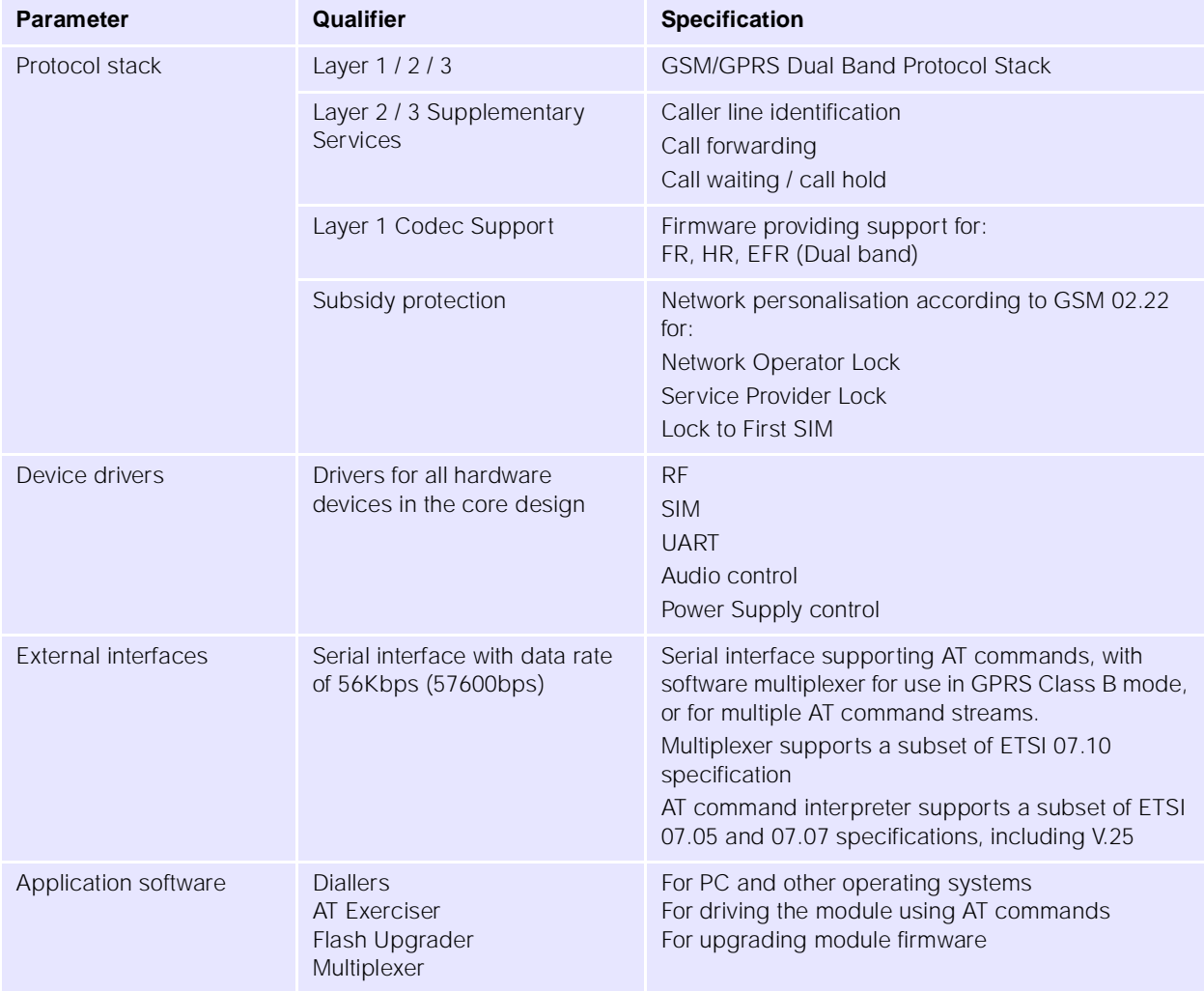

 $\overline{\phantom{0}}$ 

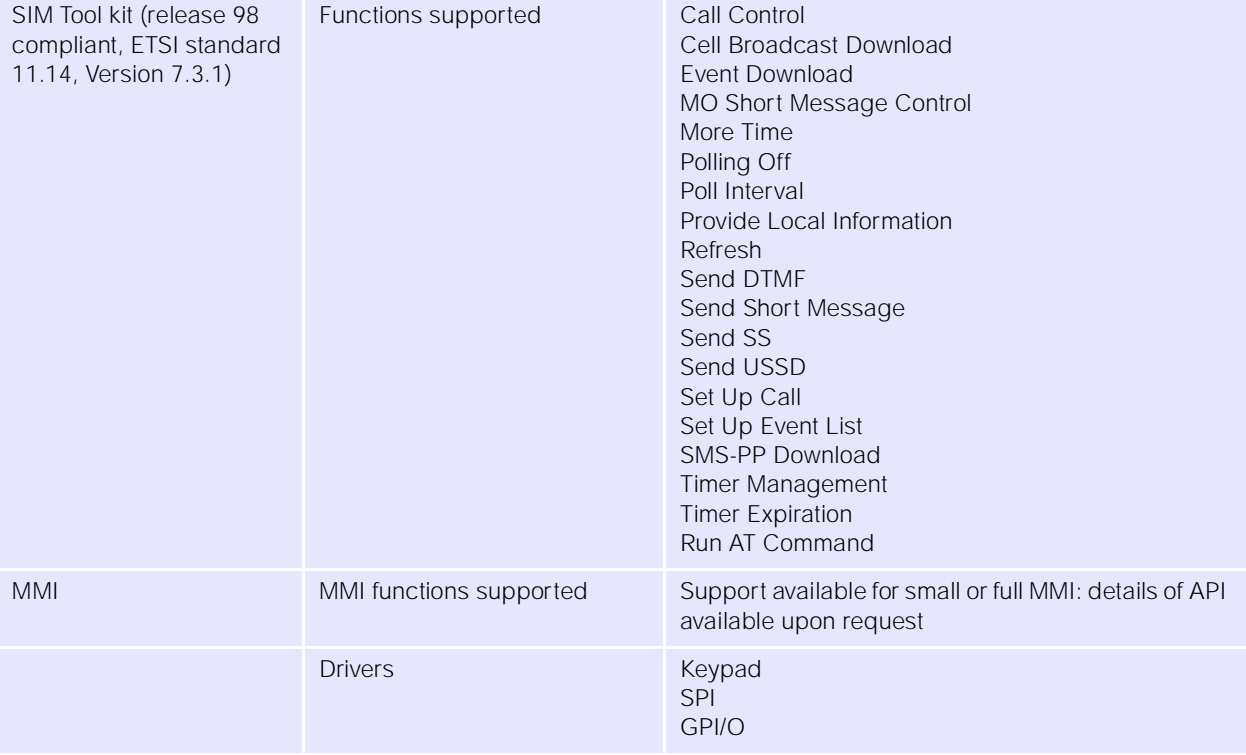

×.

# <span id="page-10-0"></span>**2.0 Hardware Specification**

## <span id="page-10-1"></span>**2.1 Mechanical Characteristics**

#### <span id="page-10-2"></span>**2.1.1 Physical & Environmental Characteristics**

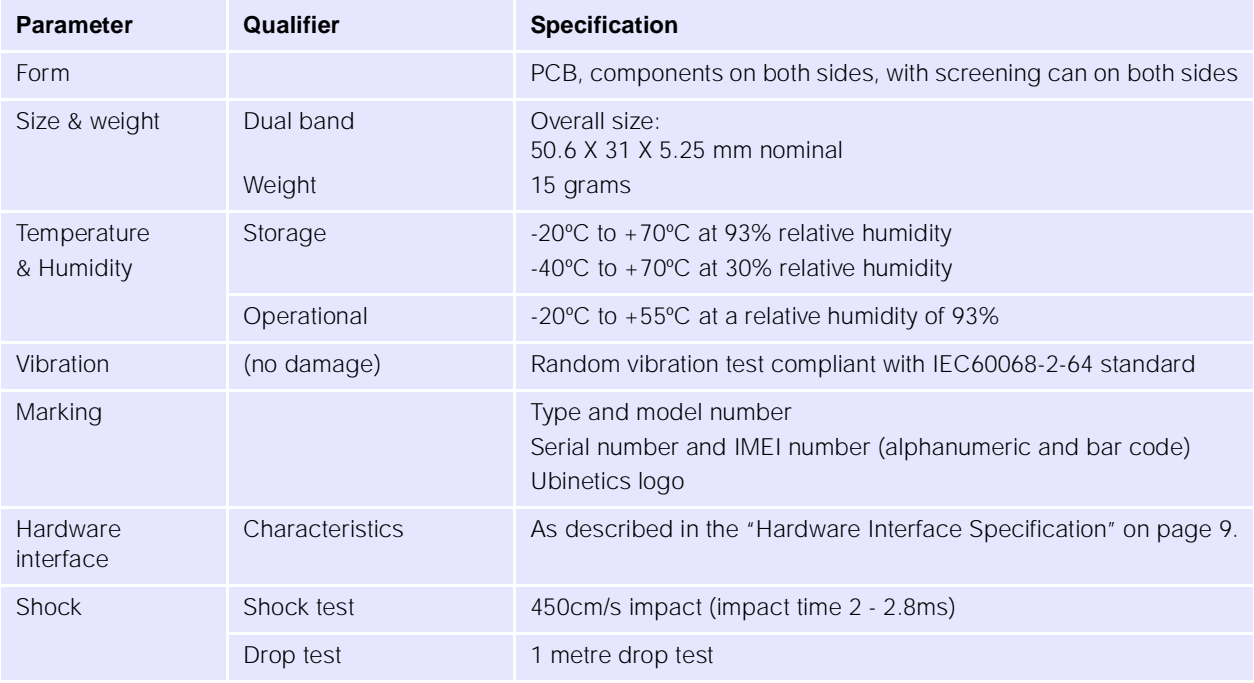

#### <span id="page-11-0"></span>**2.1.2 Mechanical Drawings: GM400/401**

**UbiNetics** 

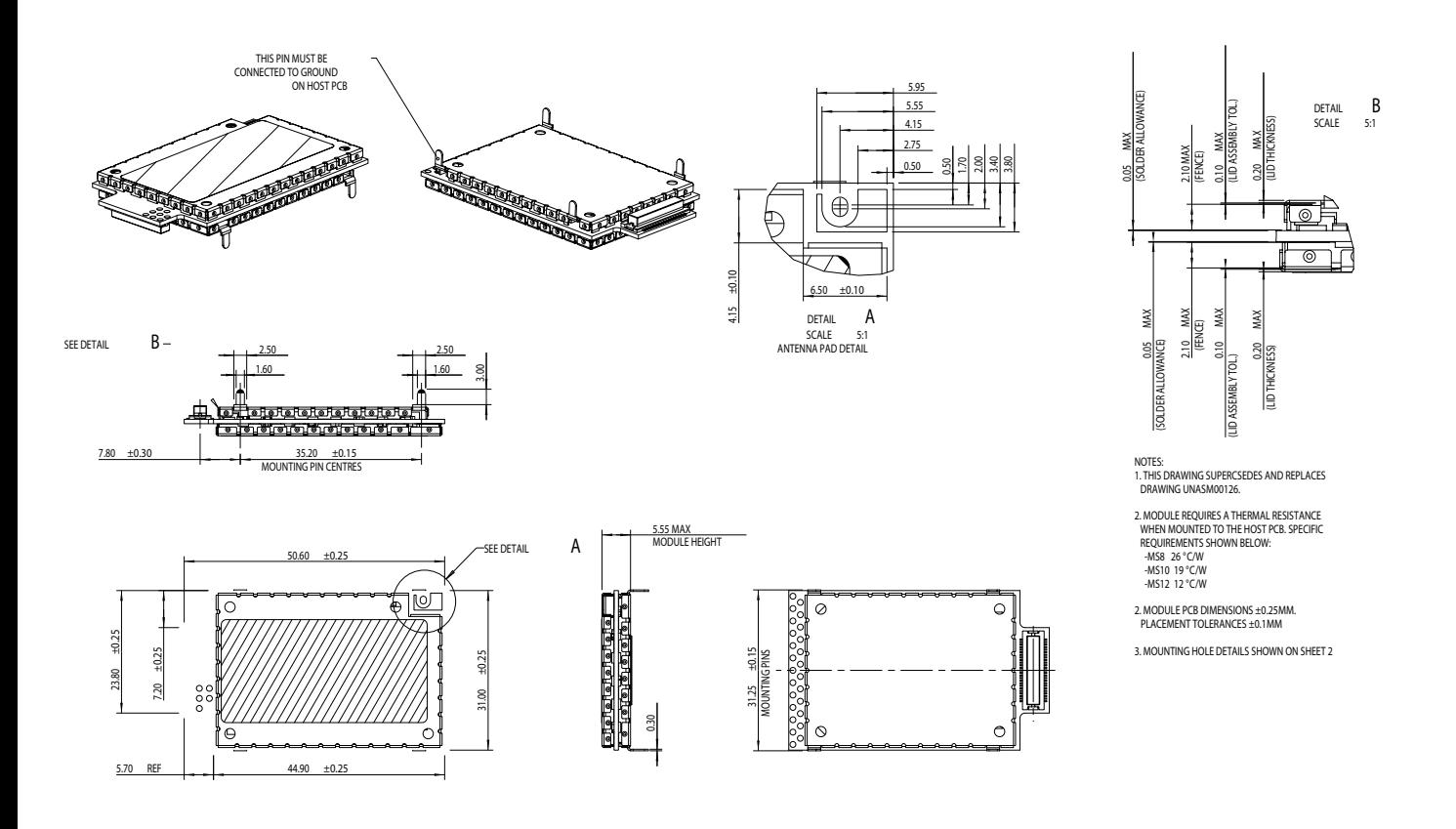

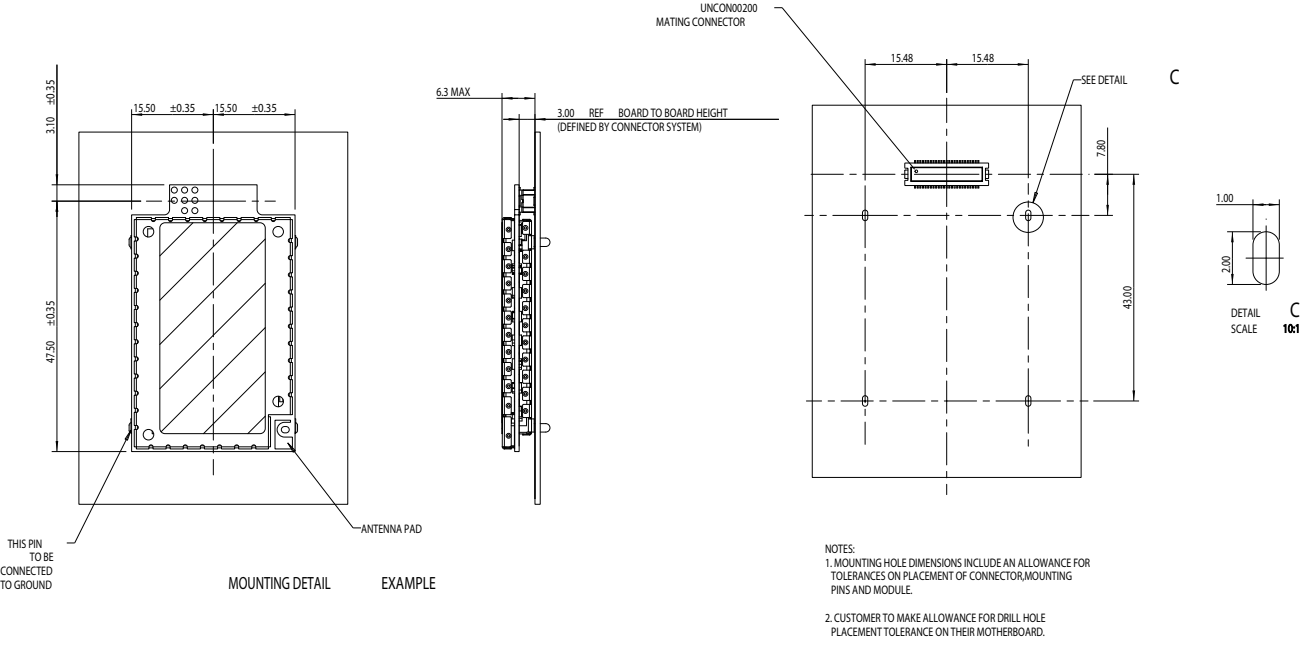

3. TOLERANCE ON PLACEMENT OF MATING CONNECTOR ASSUMED<br>TO BE ±0.1mm. CUSTOMER TO MAKE ALLOWANCE IF TOLERANCE<br>IS DIFFERENT.

### <span id="page-13-0"></span>**2.1.3 Mechanical Drawing: GM404/405**

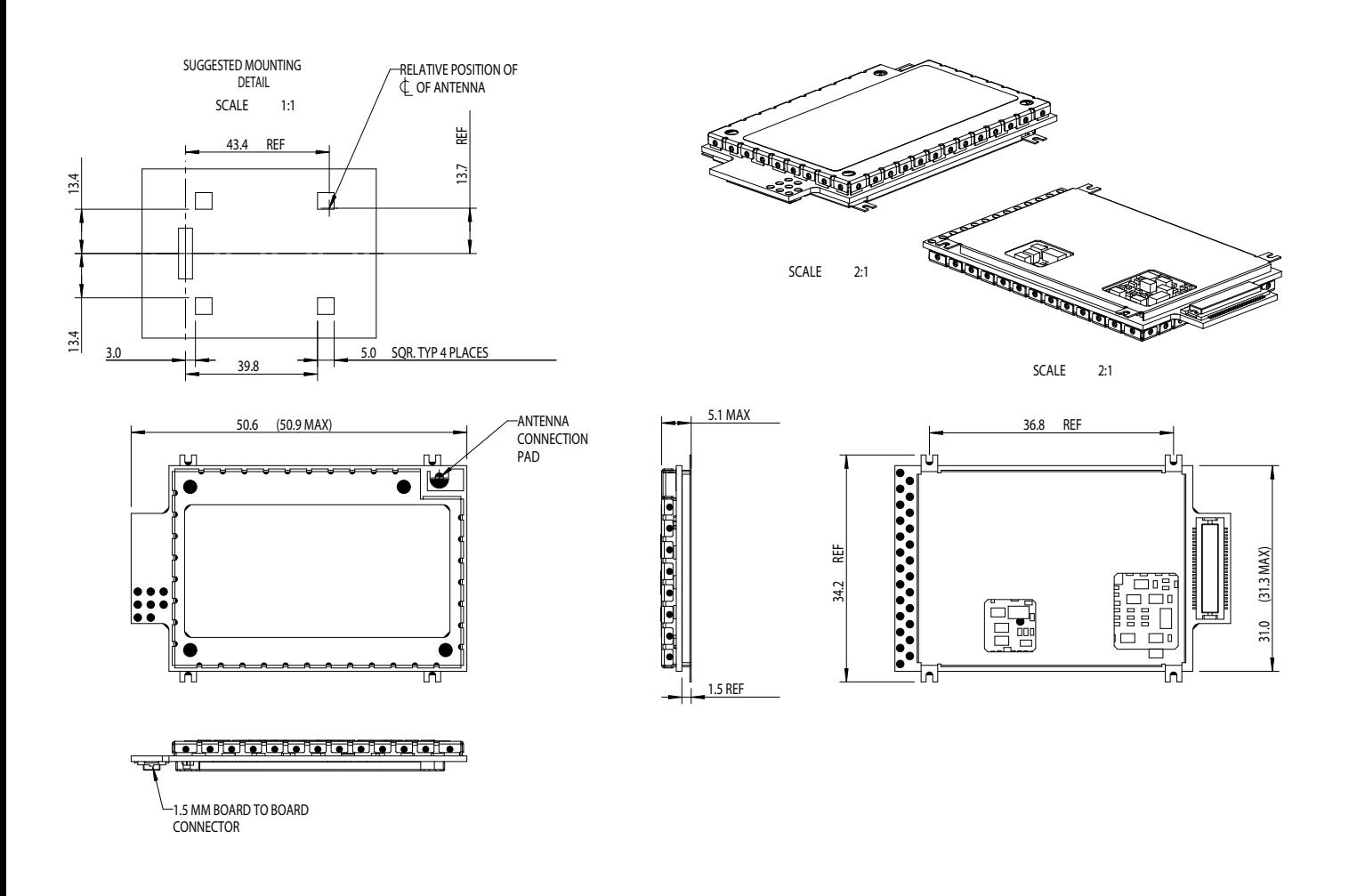

# <span id="page-13-1"></span>**2.2 Hardware Interface Specification**

#### <span id="page-13-2"></span>**2.2.1 Introduction**

This section describes the hardware interface specification for the dual-band GSM/GPRS Module. A 50 way board-to-board connector is used to interface with the host hardware platform. The specification of this connector is given on ["Pin out diagram and connector orientation" on page 10.](#page-14-0) An antenna pad is provided for the RF interface.

#### **Note:**

- The module must be power grounded by the mounting point shown in "Pin out diagram and connector [orientation" on page 10](#page-14-0).
- The circuit diagrams in this section show circuits *internal* to the module. Exceptions to this are the diagrams in ["Backup power supply" on page 17,](#page-21-0) ["Auxiliary microphone" on page 20](#page-24-0), ["Auxiliary speaker"](#page-25-0) [on page 21](#page-25-0) (3-wire headset) and ["Sounder output" on page 22](#page-26-0), where components may be required in the host.

### <span id="page-14-0"></span>**2.2.2 Pin out diagram and connector orientation**

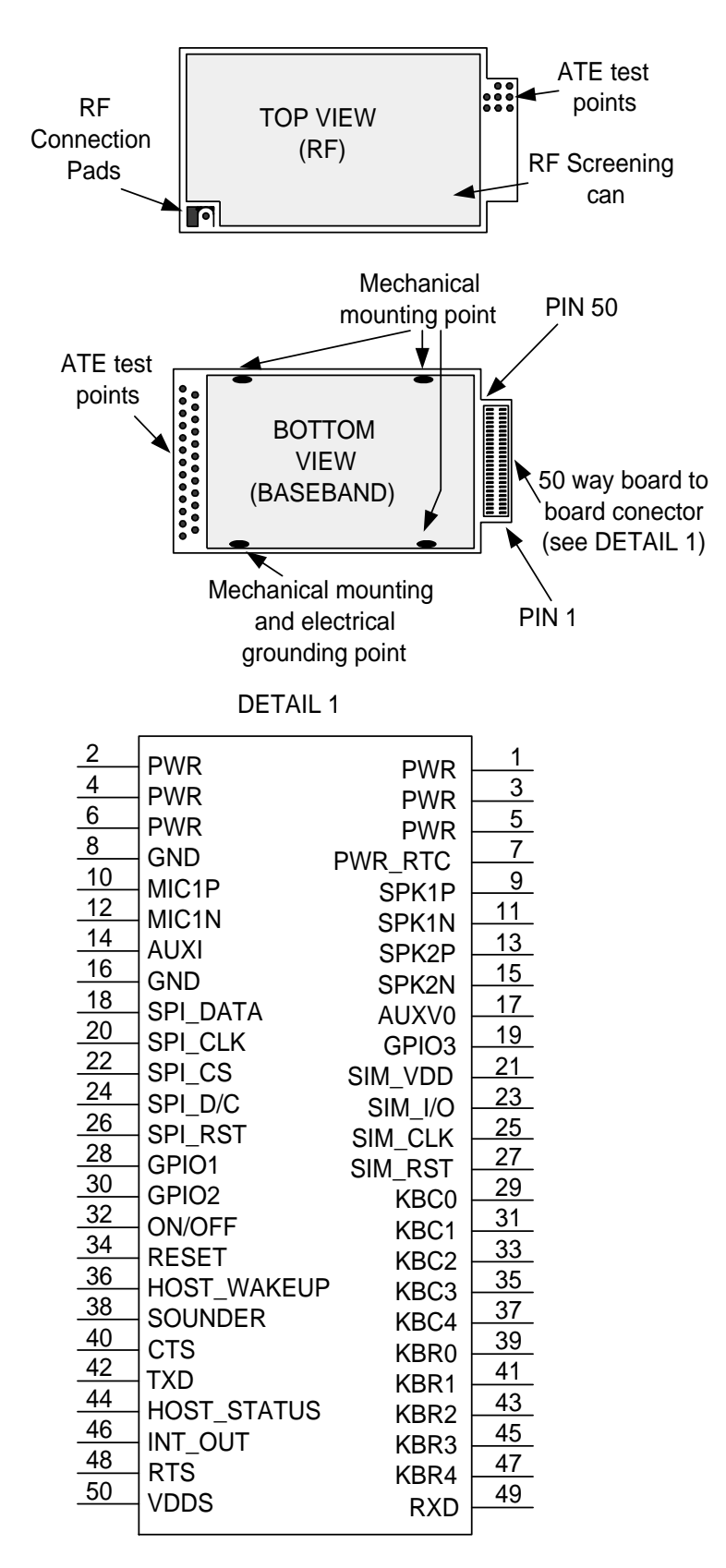

#### <span id="page-15-0"></span>**2.2.3 Interface connector**

The board-to-board connectors required in the host, to provide the interface with the modules are as follows:

#### **GM400/401**

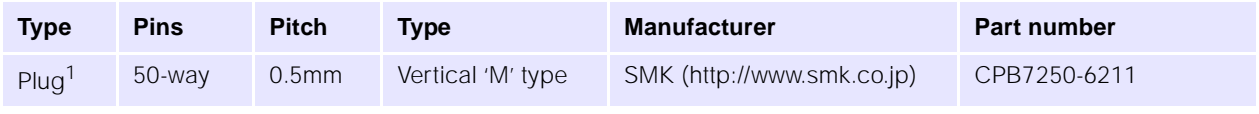

1.Although catalogued as a plug, this is a 'female' receptacle

This plug is available to special order only, and you should allow a lead time of 12 to 14 weeks for delivery from the manufacturer.

#### **GM404/405**

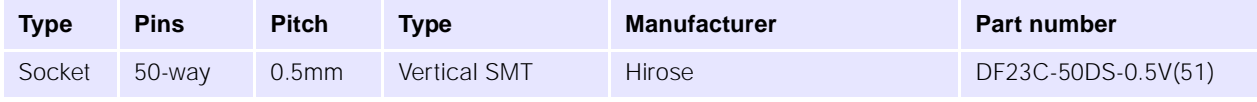

This is a comparatively new part, and may not yet be in all Hirose catalogues.

#### <span id="page-15-1"></span>**2.2.4 Typical application circuit**

This is a circuit for a typical application incorporating the GSM/GPRS module, using the following interfaces:

- LCD
- Serial port
- Keyboard
- SIM
- GPI/O
- 2 speakers
- 2 microphones
- Main battery
- Backup battery

# **UbiNetics**

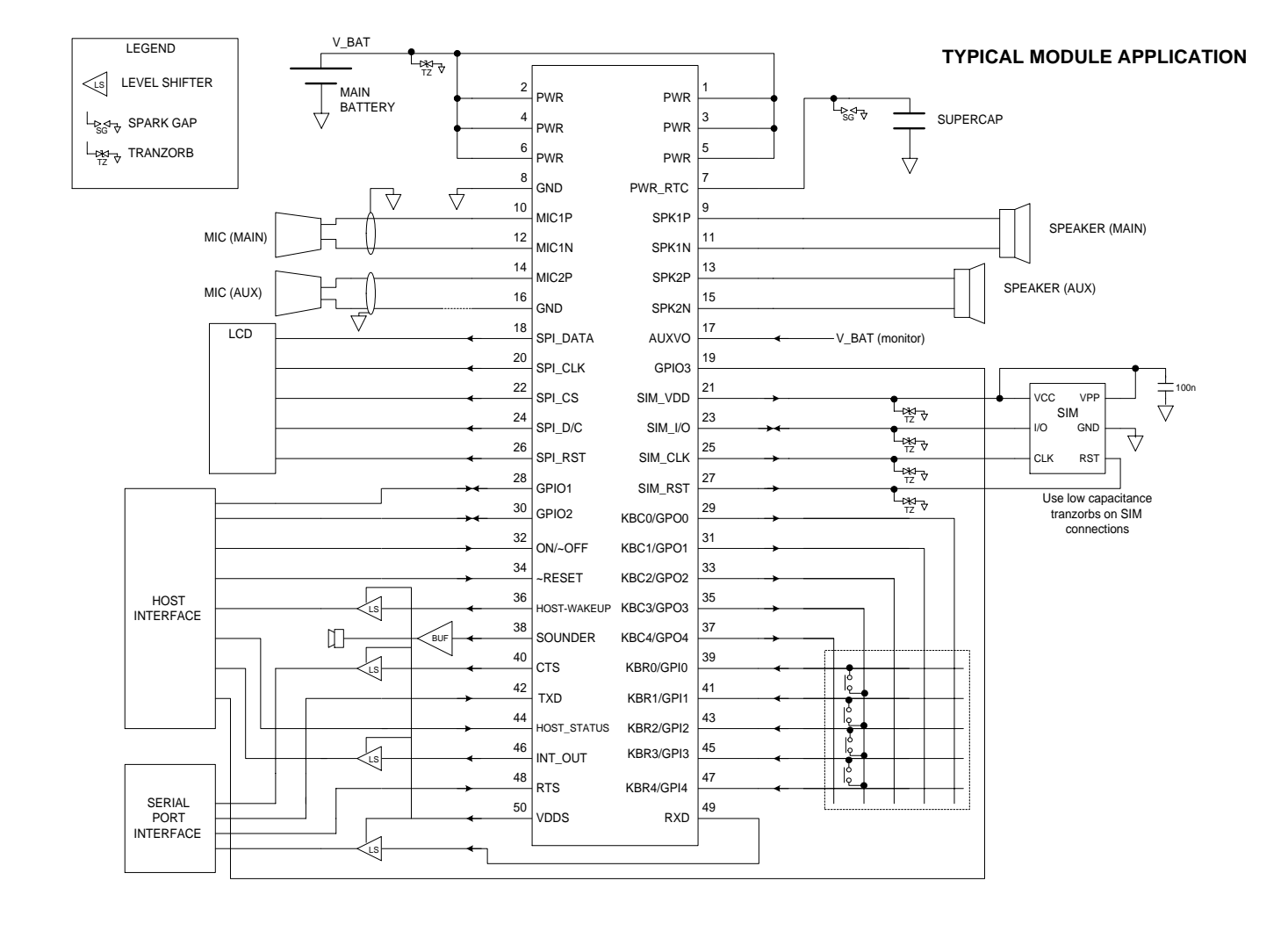

#### <span id="page-17-0"></span>**2.2.5 Main power supply**

Note that Default State is the pin state on power up.

#### **Pin out**

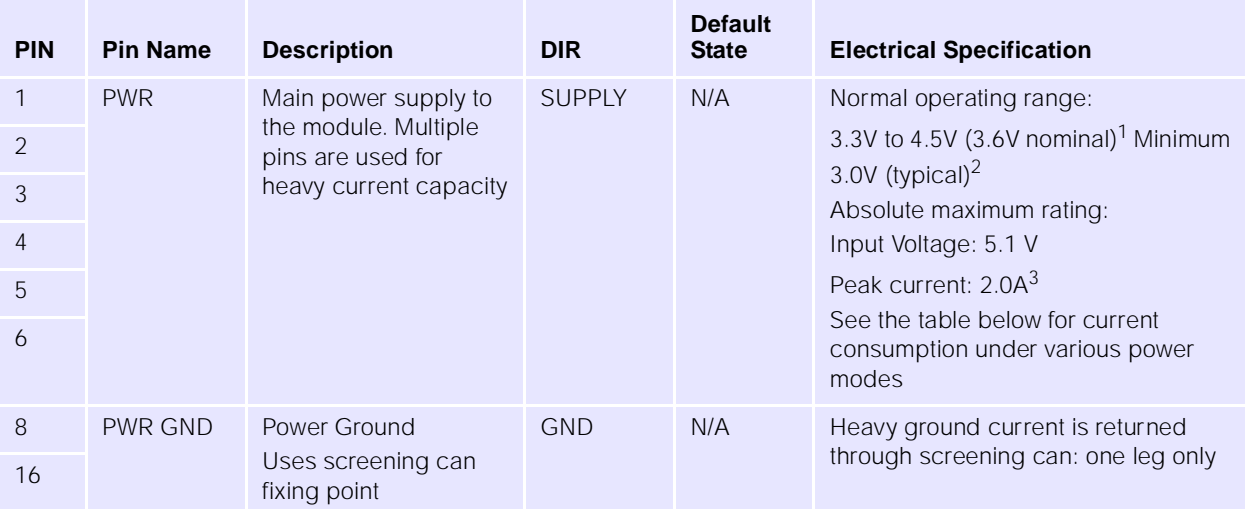

1.Over full operating temperature range. Note that the input voltage must exceed 3.2V for power-on (undervoltage lockout) 2.Typical figure, in-call at full power at 25ºC ambient: not guaranteed

3.Antenna VSWR <4:1

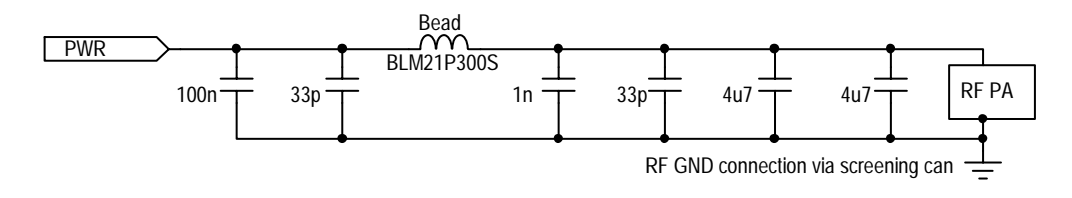

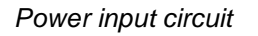

#### <span id="page-17-1"></span>**Average Power Consumption**

All power consumption specifications are given at the nominal voltage of 3.6V and 25ºC.

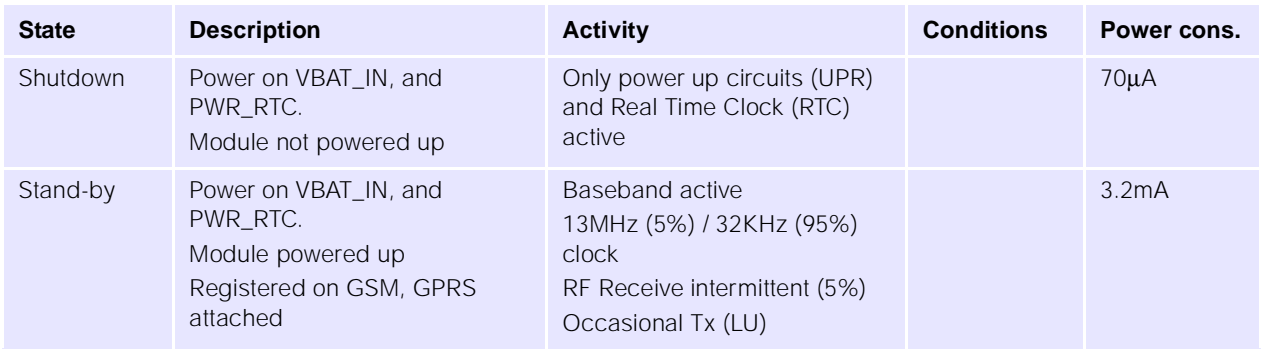

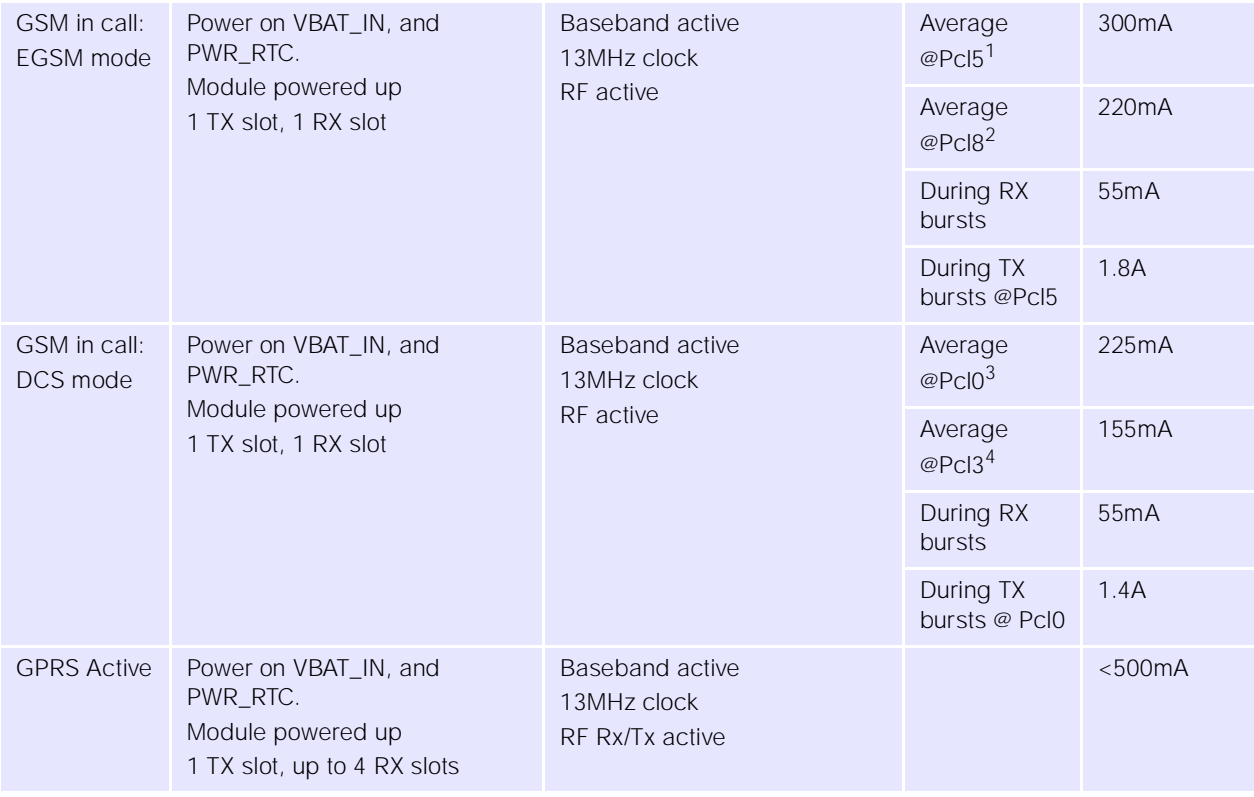

1.2W

2.0.5W

3.1W 4.0.25W

*Power mode specification (average values)*

#### **Power supply considerations**

The input voltage is expected to be a Lithium-ion cell, or a Ni-MH battery. The cell impedance should be low enough for the output voltage to remain above 3.3V under a GSM/GPRS load.

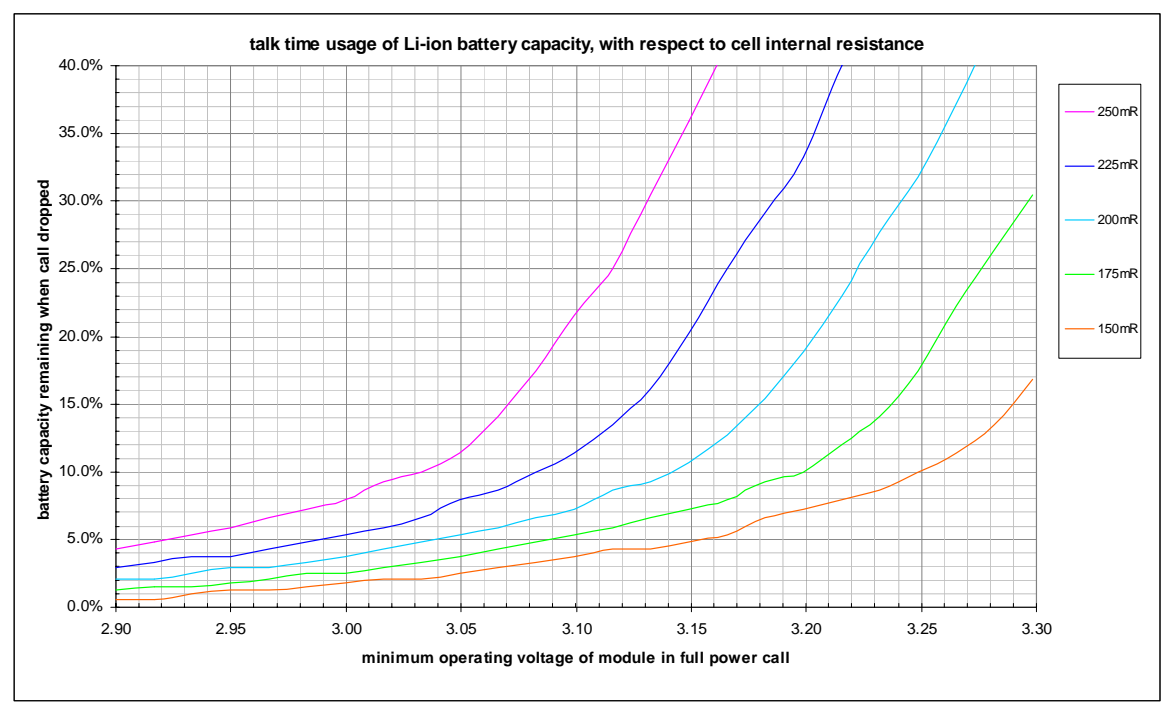

*The relationship between cell ESR, usable battery capacity and minimum operating voltage*

#### <span id="page-19-0"></span>**Power Sequencing**

When the power is first applied, the module is held in reset until the input voltage rises above the undervoltage lockout threshold of 3.2V.

At this point, the module enters Power-on state (as opposed to Switch-on state): only the UPR (uninterrupted power) internal rail is powered. Current consumption is less than 150µA.

The On/Off pin is monitored by a small hardware state machine, which will commence the switch-on sequence when a falling edge is detected on the power On/Off pin. If the power On/Off pin is not held low for at least 50ms, the switch-on sequence is aborted.

If the On/Off pin is driven low for more than 50ms, the module enters Switch-on state, the main processor resets, boots up and runs. After network registration, the current consumption will fall to 3.2mA, averaged over 60 seconds. The RTC (real-time clock) will be reset only the first time this state is entered. Toggling between Switch-on and Switch-off states will not clear the RTC.

If the On/Off pin is driven low for more than 50ms again, the module enters Switch-off state, with only the RTC and alarm timer running. Current consumption in this mode is less than 150µA. Wake-up interrupts may be programmed using the RTC if required.

If at any time, the main input voltage falls below 2.8V (nominal), and the main input voltage is below the backup battery voltage, then the module enters backup mode. This is identical to switch-off state except that any attempt to switch on will be blocked. The module will exit backup mode if either of the two defining conditions (above) are lifted.

#### **Power ON/OFF line**

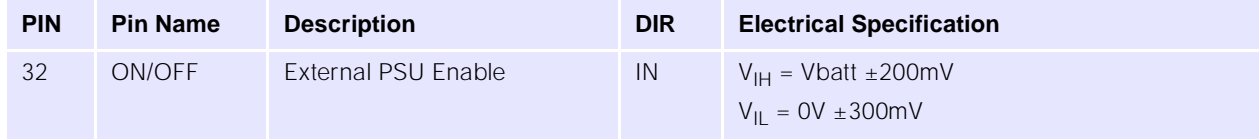

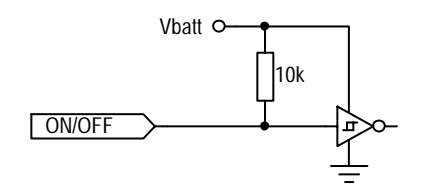

*On/Off Input Circuit*

The power On/Off pin should be used to power up the module. This is achieved by pulling the line low for more than 50ms (typically 60ms), then high again.

To power down the module, pull the line low for >600ms (typically 700ms). In order to avoid confusion, it is recommended that the module be switched off using the AT+POWER\_DOWN command. The VDDS line may be used to monitor the power state of the module: it is high if the module is powered up, and low otherwise.

#### **RESET line**

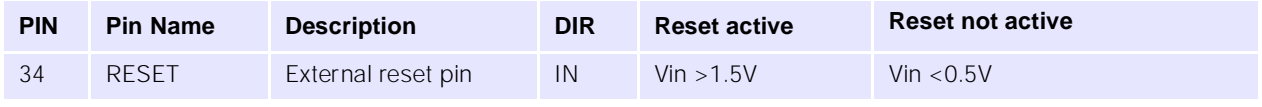

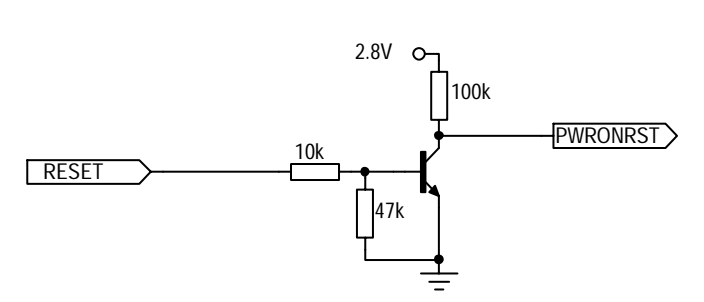

When the hardware RESET line is asserted the digital baseband chip is immediately reset, including the background functions such as Real Time Clock.

Deasserting RESET causes low-level initialisation of this chip to occur. If the module was in the Switch-ON state (see ["Power Sequencing" on page 15\)](#page-19-0) prior to the reset it will return to the Switch-ON state (but not in call). If it was previously in the Switch-OFF state it will remain so.

Note however that the immediate nature of hardware RESET may potentially confuse the network if there is an active GPRS PDP context at that time (because this is only cleared when deactivated or with a GPRS detach). Also, data corruption could occur if it is asserted while writing to the SIM card or to the memory chip. Hence, hardware RESET should only be used if absolutely necessary—the "AT+POWER\_DOWN" command (see ["+POWER\\_DOWN Power Down Module" on page 167\)](#page-171-0) or the ON/OFF line should be used to power off if at all possible.

If the motherboard PCB is not shielded from the Antenna RF radiation, it is advisable to add a 33pF decoupler to the Reset and ON/OFF lines as close as possible to the module connector.

#### **VDDS rail**

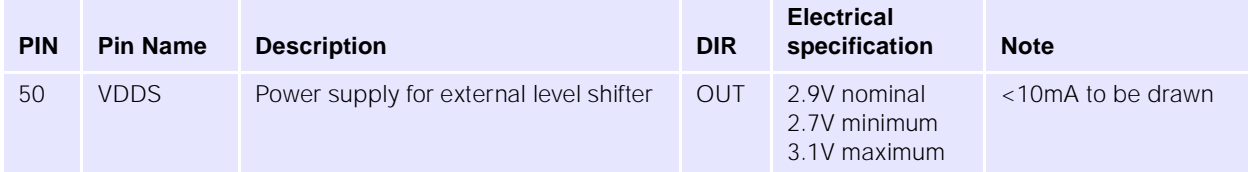

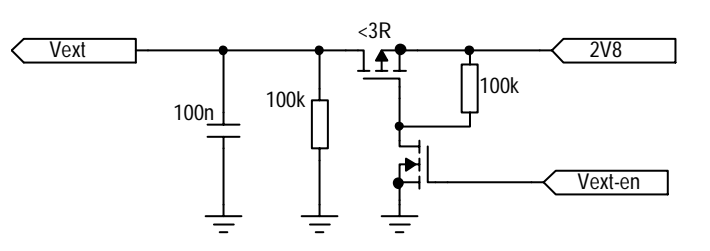

This rail is intended to power external level-shifters, if these are required. It also gives a reliable indication of whether the module is powered up or not. The output is high only if the module is in the "Switch-on" state, as defined above.

#### <span id="page-21-0"></span>**2.2.6 Backup power supply**

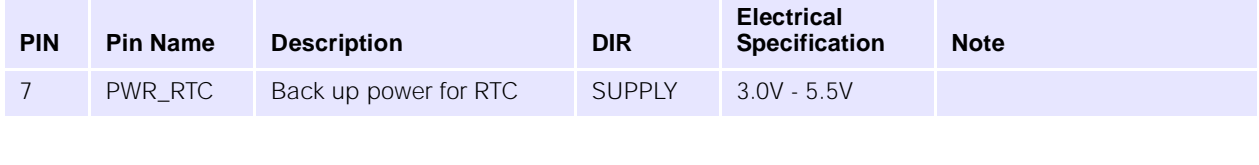

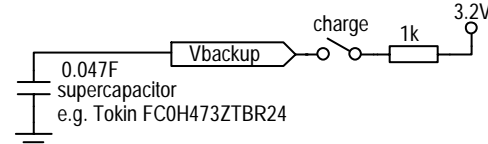

The module has provision for a backup supply, to power the RTC (real-time clock) when the module is powered down. This is principally intended to be a double layer supercapacitor. Power is drawn from the backup battery when the main supply voltage is both below 2.8V (nominal) and below the backup voltage.

There is a simple charging facility within the module, whereby a 3.2V (nominal) regulator may be connected to Vbackup by setting a control register bit. Charging current is kept low, and the capacitor will be fully charged within a few minutes. Hold-up time with the part shown is at least ten minutes.

Additional specifications for Vbackup:

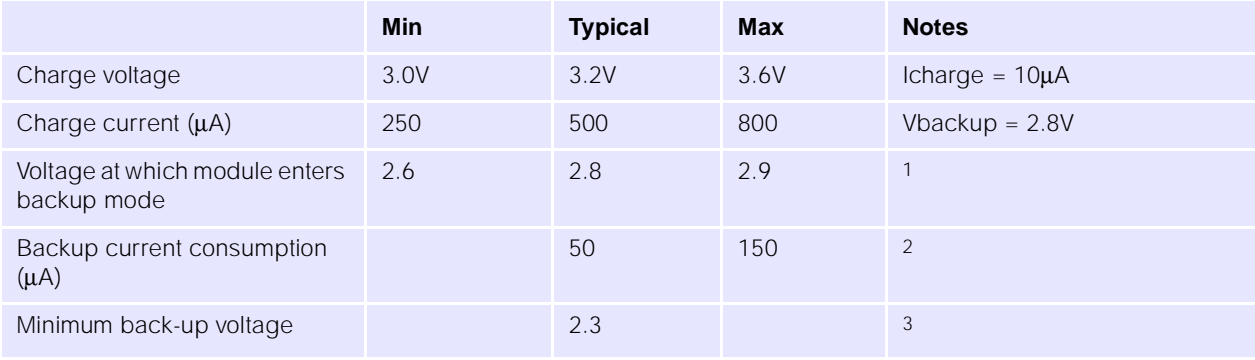

1.Main supply must also be below backup supply before switchover will occur

2.This figure may be revised; it cannot exceed 150µA. Backup mode = 1 (lowest power mode)

3.This figure is not explicitly specified, so may be revised. Backup mode = 1 (lowest power mode)

#### <span id="page-22-0"></span>**2.2.7 SIM Interface**

The SIM interface conforms to ISO 7816-3 Class B (3V SIM interface).

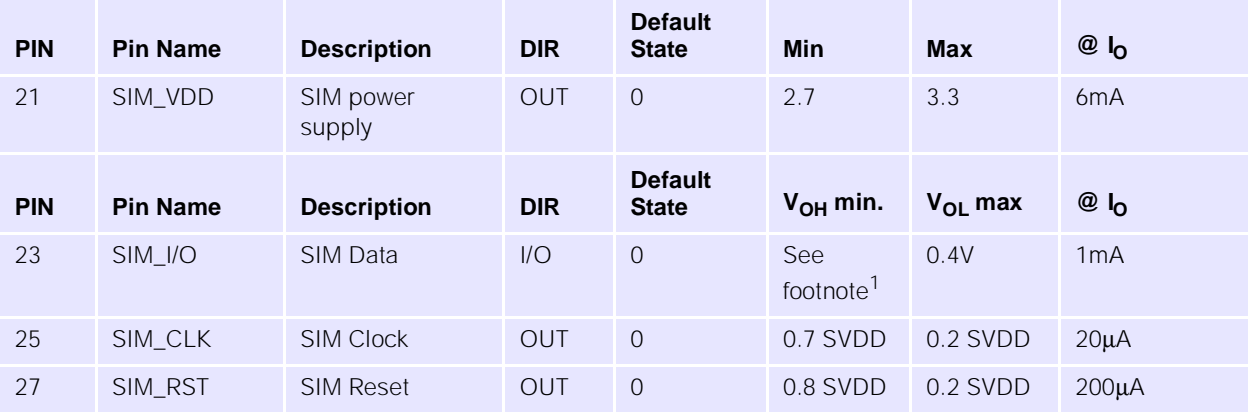

1. Output high voltage V<sub>OH</sub> is determined by 6k8 pull-up and leakage, ≅SVDD

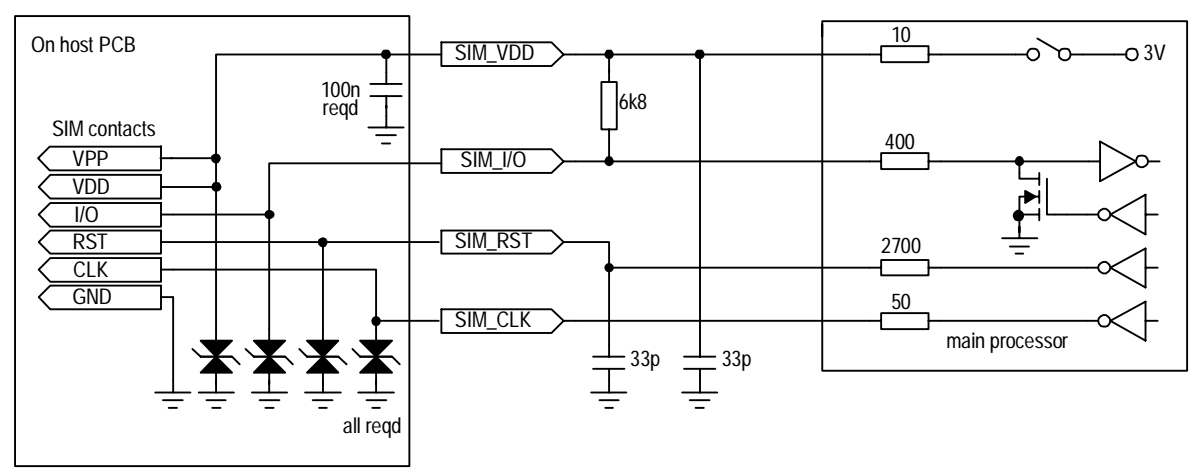

*The SIM Interface circuit*

#### **Capacitance on SIM interface lines**

The SIM interface specification demands fast rise times for the clock, data and reset signals. This precludes the use of ordinary-type varistors for ESD protection, as the typical capacitance of these parts is 90-200pF. Several low-capacitance ESD protection devices are available from different manufacturers, and these should be used.

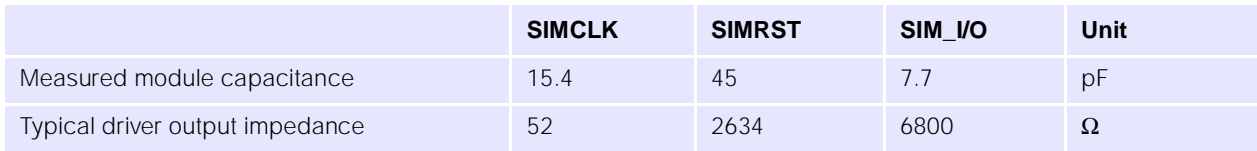

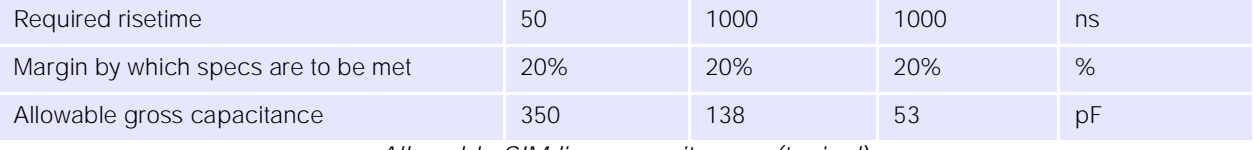

*Allowable SIM line capacitances (typical)*

#### <span id="page-23-0"></span>**2.2.8 Audio Interface**

#### **Main microphone**

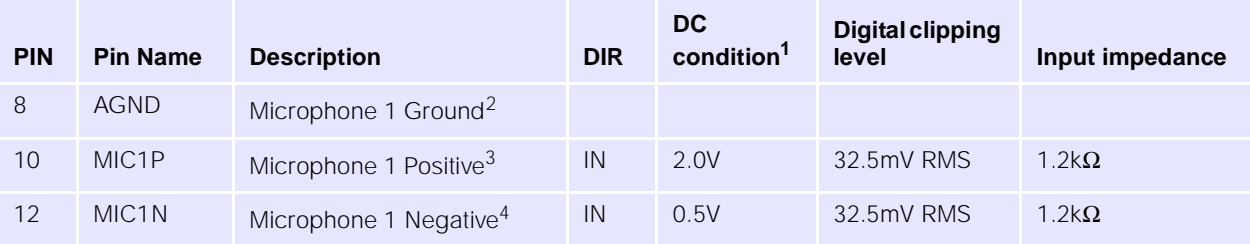

1.DC conditions assume an electret microphone capsule with a DC resistance of ~4kΩ when biased at 1.5V across the terminals, and a micbias supply of 2.5V. There is DC on these pins.

2.Cable screening, if used, should be grounded at this point.

3.Clipping level is shown with programmable gain trim amplifier set to 0dB. Available range is -12dB to +12dB in 1dB steps 4.Differential input impedance is 1.2kΩ.

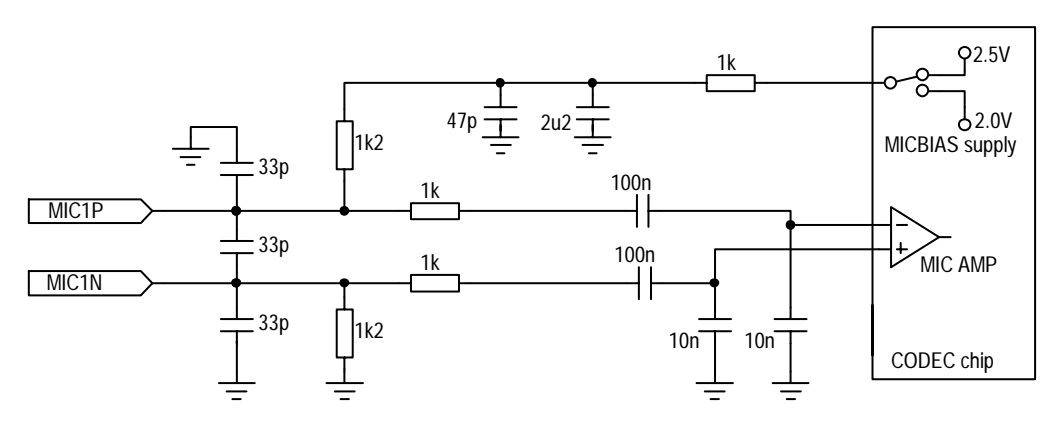

*Main microphone input circuit*

#### **Main speaker**

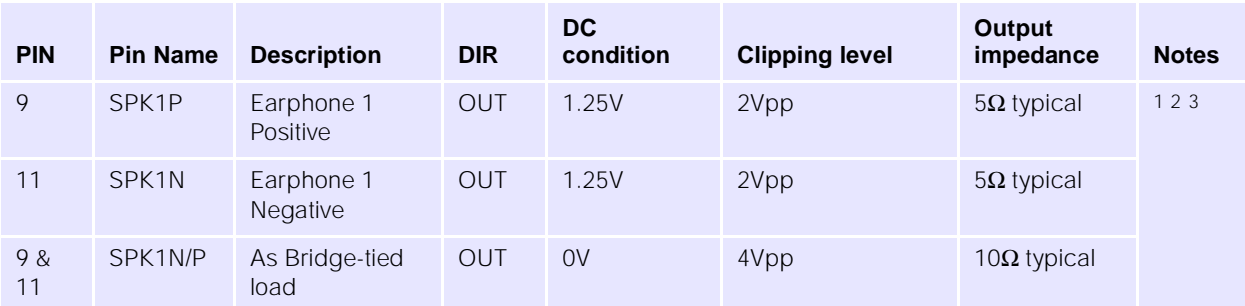

1.Differential Maximum capacitive load at EARP-EARN = 100pF max

2.Common Mode Minimum resistive load at EARP or EARN =  $200 \text{k}\Omega$  typical

3.Clipping level is equivalent to two rail-to-rail outputs each driven 3.6Vpp, in antiphase

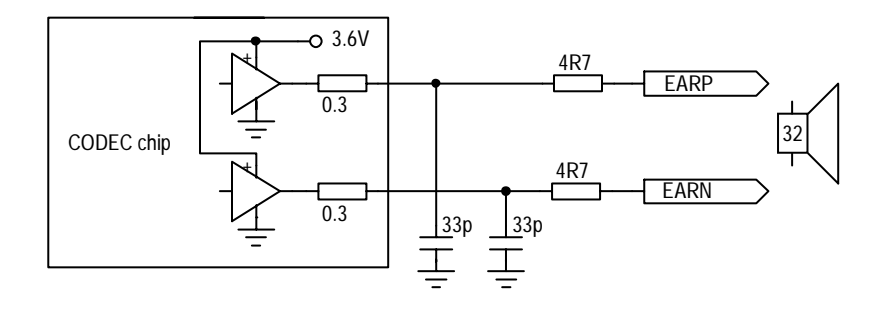

*Main speaker driver circuit*

#### <span id="page-24-0"></span>**Auxiliary microphone**

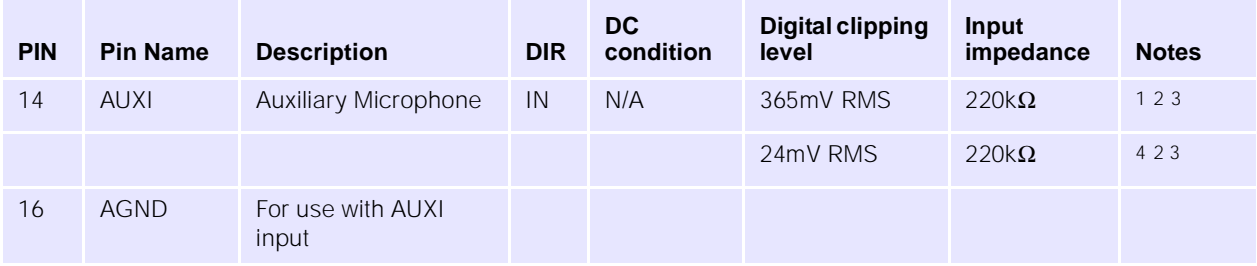

1.AUXI programmable gain amplifier set to minimum (4.6dB gain)

2.Clipping level is shown with programmable gain trim amplifier set to 0dB, available range is -12dB to +12dB in 1dB step 3.Input impedance is normally defined by the external bias resistor, typically 2kΩ.

4.AUXI programmable gain amplifier set to maximum (28.2dB gain)

The auxiliary microphone input is primarily intended for an external headset. Great care must be taken to ensure that the unbalanced signal input is not corrupted with TDMA noise. The grounding of the external bias generator *must be as shown below*. The bias voltage and resistance will vary according to the microphone capsule specification: indicative values are shown.

Note that ESD protection will be required if these lines are accessible to the user.

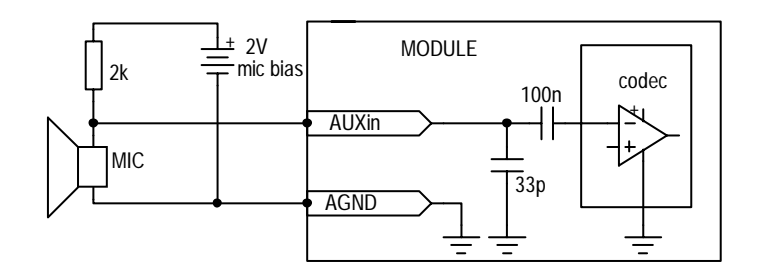

*Auxiliary microphone input showing external biasing requirement*

#### <span id="page-25-0"></span>**2.2.9 Auxiliary speaker**

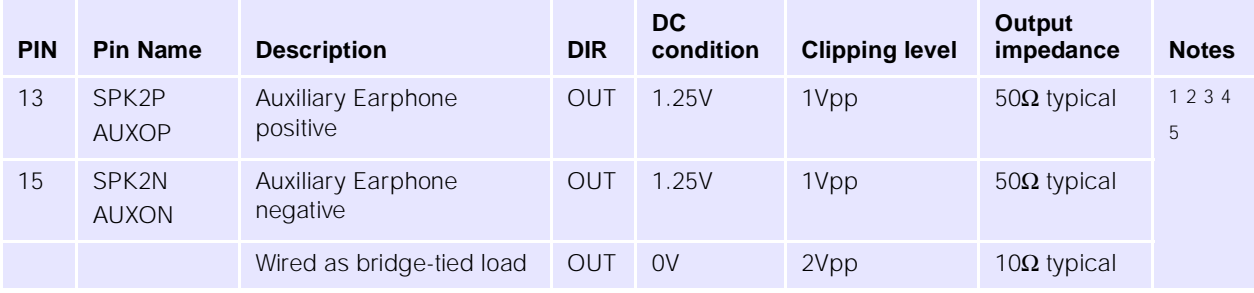

1.Clipping level is equivalent to two rail-to-rail outputs each driven 1Vpp, in antiphase

2.Differential Maximum capacitive load at SPK2P - SPK2N = 100pF maximum

3.Common Mode Minimum resistive load at SPK2P or SPK2N = 200kΩ typical

4.Minimum output resistive load at AUXO-AUXON = 1.2kΩ typical, 1.0kΩ minimum, i.e. auxiliary speaker must be greater than 1kΩ impedance - to be confirmed

5.Maximum output swing at AUXOP-AUXON: 5% distortion maximum. Load = 1kΩ = 1.96Vpp typical, 1.6Vpp minimum

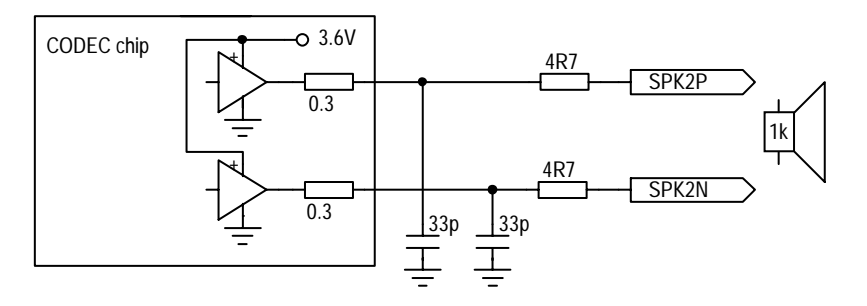

*Auxiliary output circuit - bridge-tied load* 

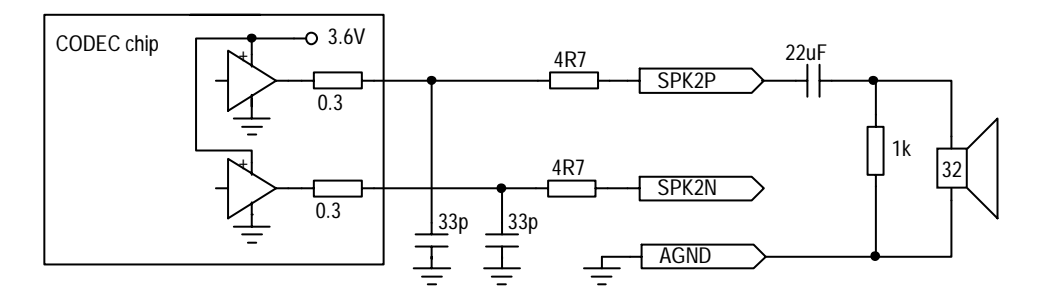

*AUX output using 3-wire headset*

Note the inclusion of a 1kΩ resistor to avoid loud "pops" in the earphone when the headset is plugged in. The value of the 22µF capacitor is chosen to pass 300Hz, and may be Tantalum or ceramic type.

The codec is designed for both differential and single ended use; however we recommend differential, rather than single-ended mode, to keep TDMA noise to a minimum. It can be difficult to screen out the TDMA noise using the analogue ground as the return.

#### <span id="page-26-0"></span>**Sounder output**

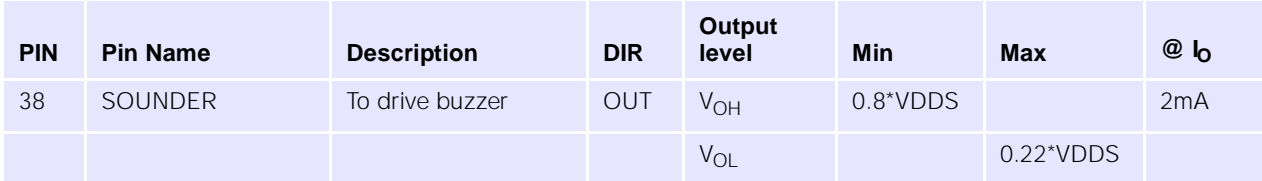

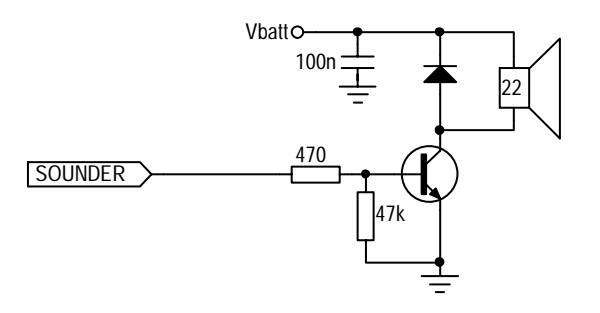

#### *Sounder implementation circuit*

The sounder output generates a modulated frequency, programmable between 349Hz and 5276Hz with 12 semitones per octave. The output amplitude is also programmable.

#### **Analogue input**

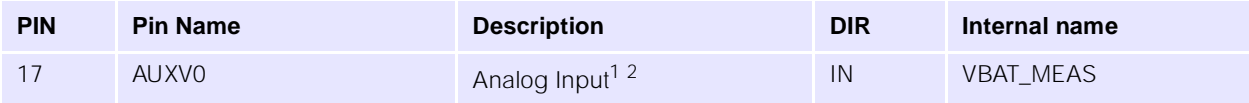

1.The ADC will output all "1"s for an input voltage of 7V nominal.

2.The input pin is not designed to take more than 5.5V.

This input is intended to be used for battery voltage measurement, which in the case of Lithium-ion batteries, can form a reasonably accurate remaining capacity estimate. Each discrete step in the A/D reading represents approximately 1.5% of the capacity of a typical Lithium-ion battery.

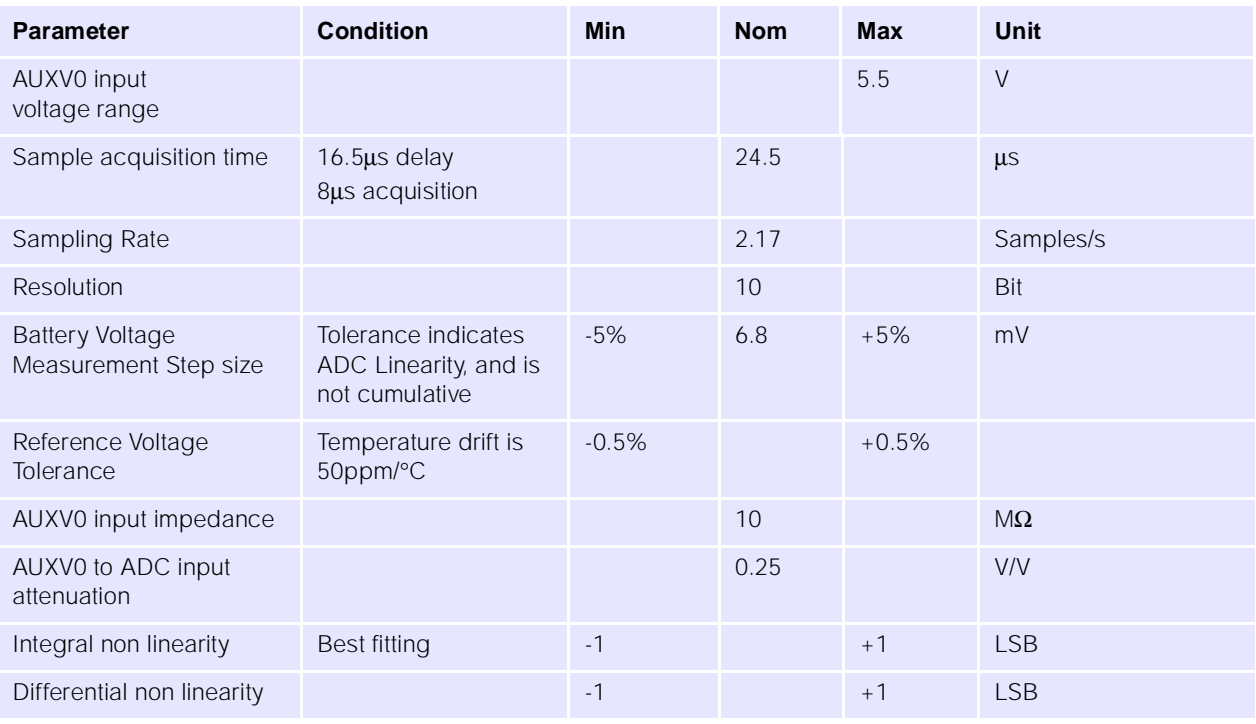

*Battery measurement ADC Electrical Specification*

#### <span id="page-27-0"></span>**2.2.10 Digital I/O**

#### **Host Status**

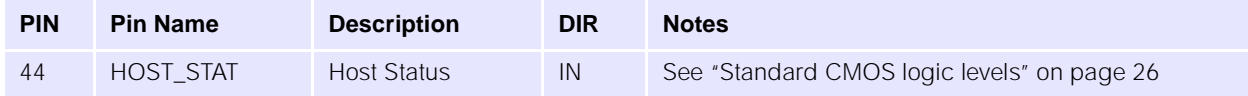

This pin allows the host to be asleep whilst the module is still attached to the network. The host indicates that it is entering suspend mode by taking HOST\_STATUS low. The module then inhibits data transfer until HOST\_STATUS goes high.

In order to ensure no data is lost in the entry to suspend mode, a specific sequence of checks is required: these are detailed in the software specification.

If this pin is not used, connect a 10kΩ resistor between this pin and VDDS (pin 50).

#### **Host Wakeup**

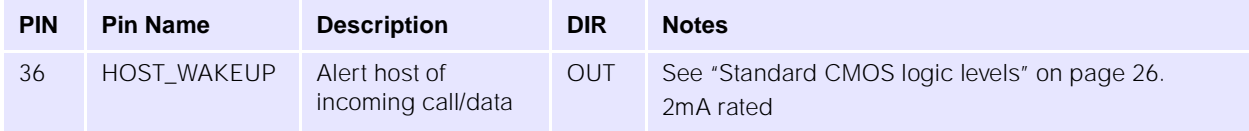

Active high output. If the host is asleep, and an incoming call is received, or data, or SMS, then the host wakeup pin is driven high for 20us in order to wake up the host.

#### <span id="page-28-0"></span>**2.2.11 Interrupt Output**

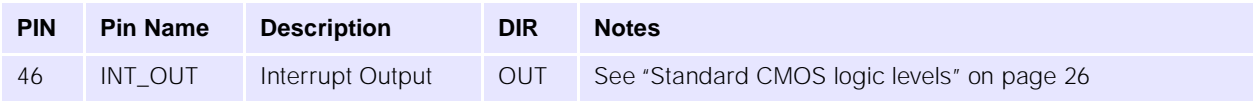

Because the AT command interface is host driven, there is no way for the module to output unsolicited data. This interrupt indicates that the module has some message to convey, and would like to be questioned. This is not used by the standard AT command set, only by additional functions programmed into the module by the customer.

#### <span id="page-28-1"></span>**2.2.12 Keyboard Interface**

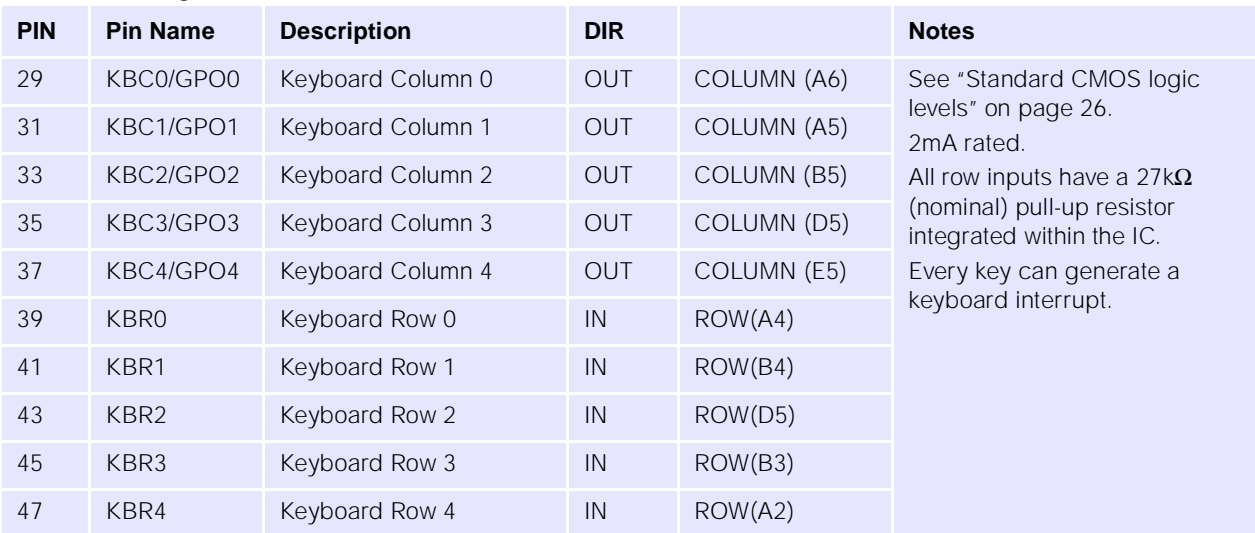

#### <span id="page-28-2"></span>**2.2.13 Asynchronous Serial Interface**

Pin names used are those for DCE device:

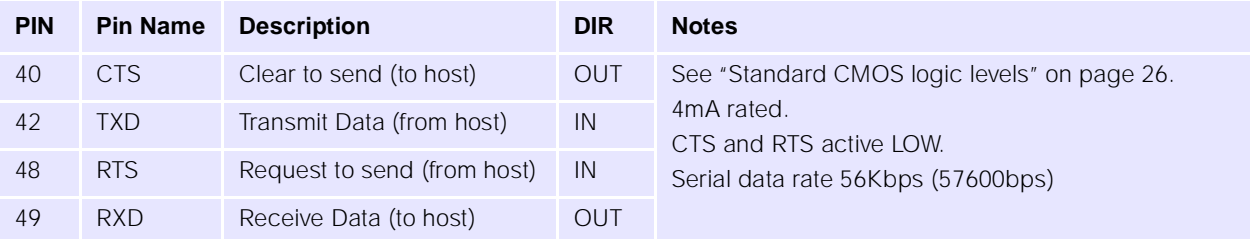

#### <span id="page-29-0"></span>**2.2.14 General Purpose I/O**

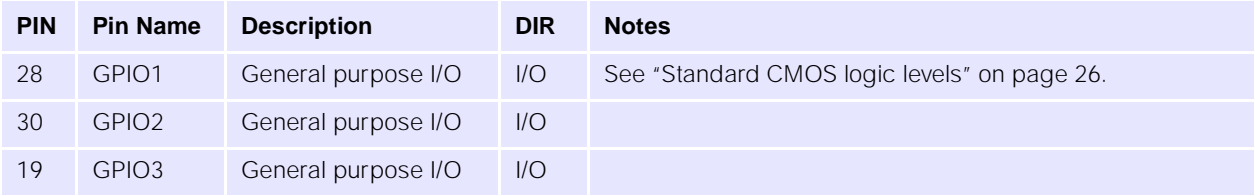

#### <span id="page-29-1"></span>**2.2.15 Synchronous Serial Interface**

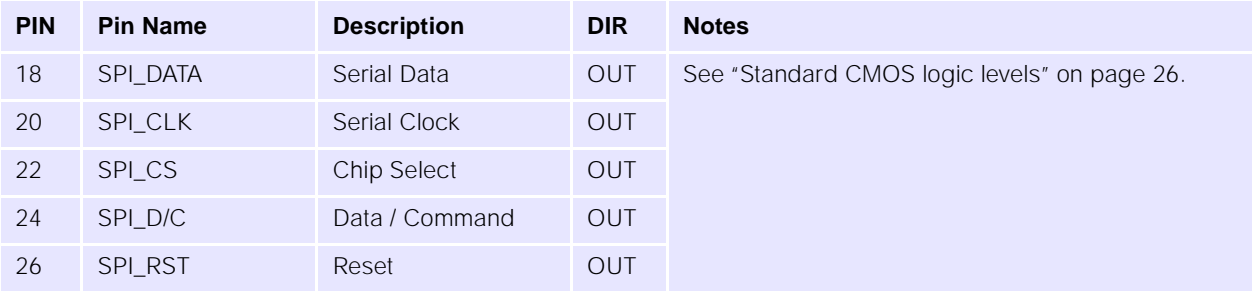

#### <span id="page-29-2"></span>**2.2.16 RF Interface Specification**

The RF Connection Pads incorporate a signal and ground PCB pad for soldering a semi-rigid coaxial cable as an interface to the host platform. The pads are also used for RF probing during production test.

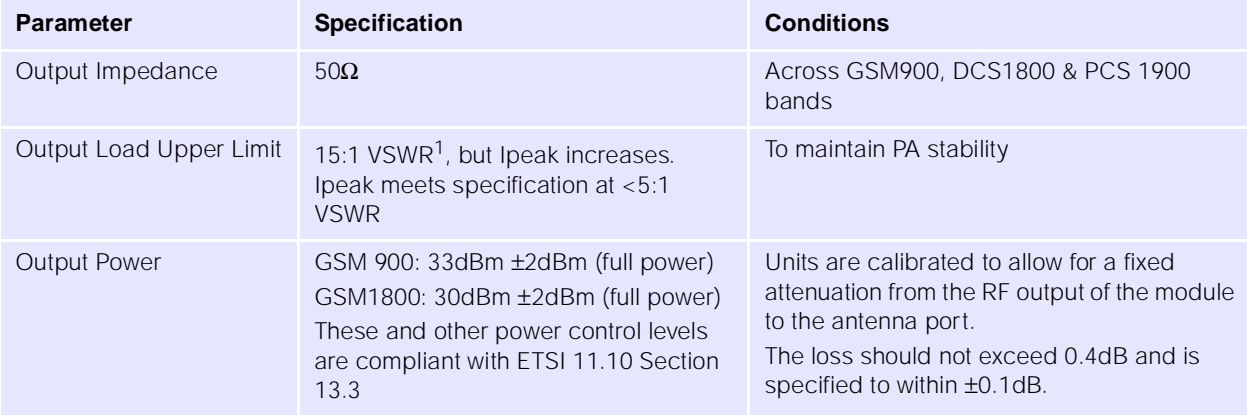

1.See ["RF" on page 37](#page-41-1) for the affects on performance of different VSWRs.

#### <span id="page-29-3"></span>**2.2.17 Termination of unused lines**

If the host design does not require them, unused lines can be terminated as follows:

- $\bullet$  SPI bus (pins 18, 20, 22, 24 and 26): leave unconnected
- GPIO1, 2 and 3 (pins 19, 28 and 30): leave unconnected
- Host\_wakeup (pin 36): leave unconnected
- Host\_status (pin 44) and VDDS (pin 50): connect 10KΩ resistor between the two pins
- Keyboard matrix (pins 29, 31, 33, 35, 37, 39, 41, 43, 45, 47): leave unconnected.

# <span id="page-30-0"></span>**2.3 Electrical Specification**

#### <span id="page-30-1"></span>**2.3.1 Standard CMOS logic levels**

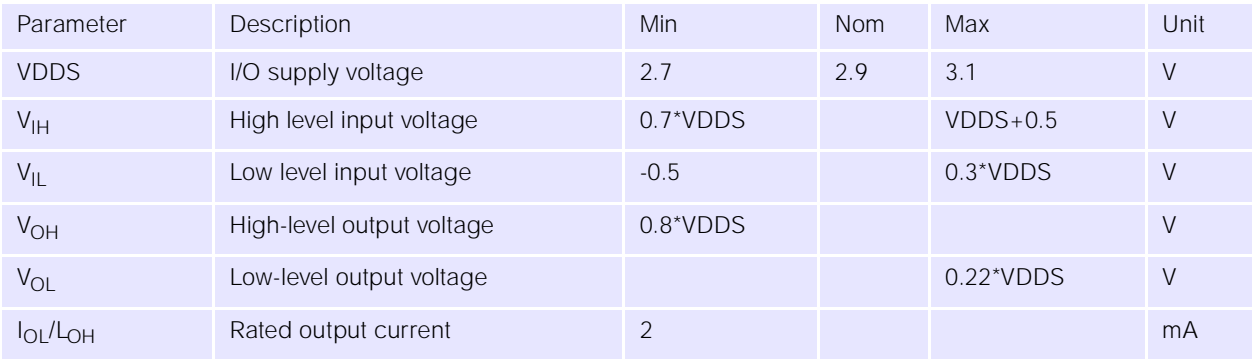

# <span id="page-31-0"></span>**3.0 Multiplexer**

## <span id="page-31-1"></span>**3.1 Introduction**

The multiplexer serial interface used by the UbiNetics GPRS module supports a number of different data streams (GPRS data, circuit switched data / fax, AT command interface, control / status information etc.). Some of these can potentially be in operation simultaneously and may be communicating with different host applications and/or drivers. The UbiNetics Multiplexer provides the means of accessing these different data streams on the various host systems.

The implementation provides a single multiplexed serial link based on GSM 07.10 / 3G TS 27.010<sup>1</sup>. This supports operation on a wide range of hosts. Depending on the host platform and / or application, it may be necessary to implement the multiplexer within a driver and expose standard interfaces (virtual serial ports) for each of the data channels. Alternatively, in some cases where the GPRS module is used for a dedicated application, it may be desirable to build the serial multiplexer into the application software.

### <span id="page-31-2"></span>**3.2 Overview**

The Multiplexer provides a means to transmit and receive multiple data streams over a single asynchronous serial connection. It supports a number of virtual connections between software entities in the host platform and the corresponding entities in the GPRS module. Communication across the multiplexed link uses 8-bit characters arranged into frames delimited by flag bytes.

#### <span id="page-31-3"></span>**3.2.1 Software Structure**

#### **Possible Host Software Structure**

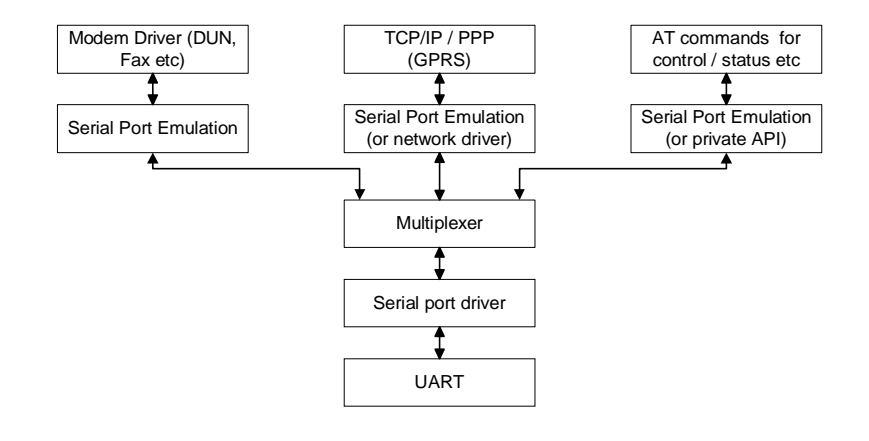

1.ETSI TS 127 010 V3.3.0 (2000-03) Terminal Equipment to Mobile Station (TE-MS) multiplexer protocol (3G TS 27.010 version 3.3.0 Release 1999)

Each of the top-level entities shown above is connected to a corresponding entity in the GPRS unit via one of the multiplexer data channels (Data Link Connections / DLCs). These are set up one at a time, normally on demand when a particular function is required.

#### **GPRS Card / Module Software Structure**

Initially each new DLC will connect to an instance of the AT command interpreter. The data channels are connected to the other stack entities either by issuing the appropriate AT commands (e.g. dialling) or explicitly using the multiplexer service negotiation command.

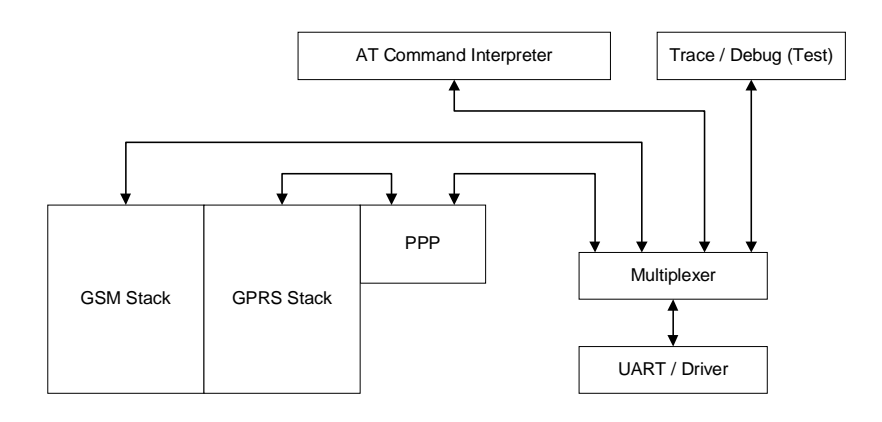

### <span id="page-32-0"></span>**3.3 Supported Functions**

The following functions of 3G TS 27.010<sup>1</sup> are supported. Additional functionality may be added at a later stage.

- Multiplexer Advanced option (flag byte transparency) without error recovery
- Multiplexer Start-up / Closedown
- Data Link Connection (DLC) Establish / Release
- Up to 6 user DLCs
- UIH frames for user data (Unnumbered Information with Header check only)
- Flow Control command
- Modem Status command
- Service Negotiation command
- Null convergence layer (unformatted data streams).

### <span id="page-32-1"></span>**3.4 Implementation**

For more information on the implementation details, see footnote 1. In particular, control field values and bit allocations are not discussed here.

<sup>1.</sup>ETSI TS 127 010 V3.3.0 (2000-03) Terminal Equipment to Mobile Station (TE-MS) multiplexer protocol (3G TS 27.010 version 3.3.0 Release 1999)

#### <span id="page-33-0"></span>**3.4.1 General**

#### **Multiplexer Mode**

The multiplexer operates using the advanced option without error recovery. This uses a flag transparency mechanism to allow rapid resynchronisation in the event of any data loss.

#### **Frame Structure**

The frame used for the advanced option consists of an opening flag byte, address field byte, control field byte, information field (variable or omitted depending on the frame type), frame check byte, and a closing flag. The closing flag of one frame can be the opening flag of the following frame, so the minimum overhead is 4 bytes per frame.

#### **4.1.3 Supported Frame Types**

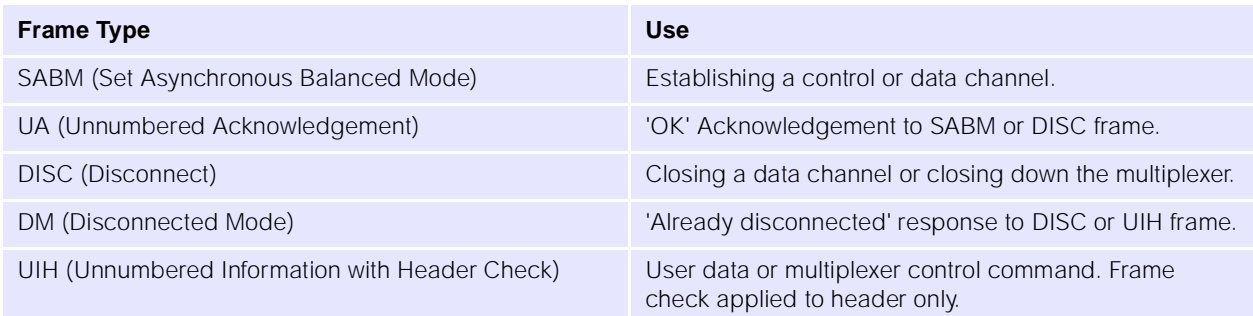

Any other frame types are not currently supported.

#### **Acknowledgements, Timeouts and Retries**

Where a frame type has an associated acknowledgement, if the expected response frame is not received within time T1 (default of 100ms) then the sender can retry up to a maximum of N2 times (default of 3).

#### **Frame Check Sequence (FCS)**

The frame check sequence uses an 8-bit CRC algorithm. This allows a simple look-up table based implementation to be used (see<sup>1</sup> for algorithm and examples).

#### <span id="page-33-1"></span>**3.4.2 Multiplexer Start-up**

The GPRS module / card will always start up in non-multiplexed mode. Before the multiplexer is initialised the serial data stream to / from the UART connects directly to the AT command interpreter. The system can be operated exclusively in non-multiplexed mode but use of some functions may be restricted. Multiplexed mode is started with the following sequence:

- $\bullet$  Host issues the AT+CMUX command (see the referenced documentation<sup>2</sup> for command syntax). If the GPRS unit supports multiplexed operation and accepts the parameters issued with the command then it will return an "OK" response.
- At this point both the host and the GPRS unit should switch baud rate to that specified in the issued AT+CMUX command and also set any other parameters as per the command (see table below for

<sup>1.</sup>ETSI TS 127 010 V3.3.0 (2000-03) Terminal Equipment to Mobile Station (TE-MS) multiplexer protocol (3G TS 27.010 version 3.3.0 Release 1999)

<sup>2.</sup>ETSI TS 127 007 V3.6.0 (2000-10), AT command set for User Equipment (UE) (3GPP TS 27.007 version 3.6.0 Release 1999)

allowable parameter values). The default values will be used for any parameters which are not included.

- The host should then send a SABM frame on DLC0. The GPRS module / PC card will respond with a UA frame. Multiplexed mode is now active.
- Either end can now send commands on the control channel, or establish new user data channels. In practice the establishment of new data channels will only be initiated by the host.

#### **AT+CMUX Command parameters**

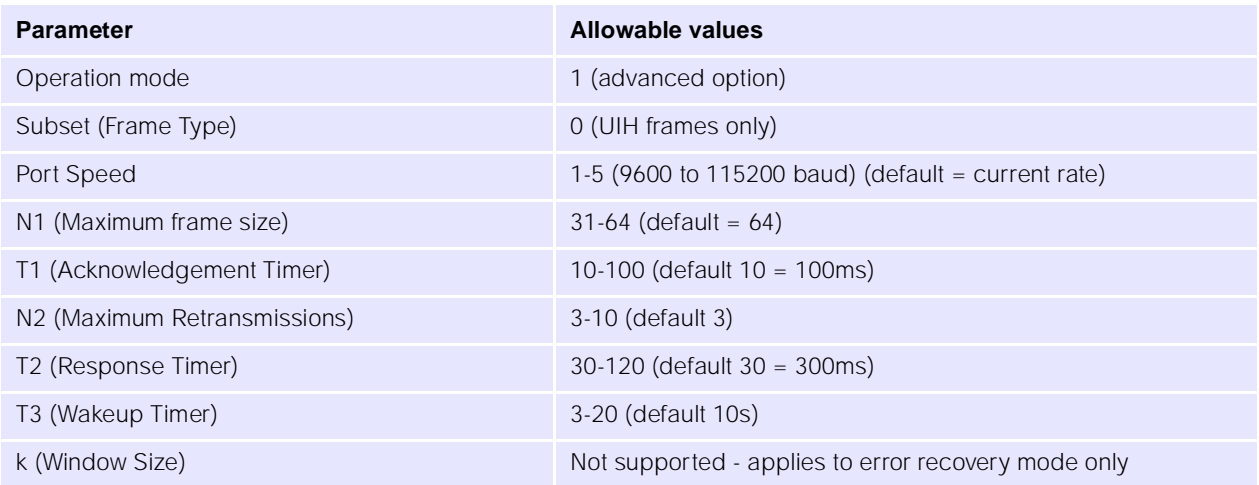

#### <span id="page-34-0"></span>**3.4.3 Multiplexer closedown**

The multiplexer is closed down by sending either a DISC frame on DLC0, or by using the closedown command (see below). This can be sent from either end of the connection but would normally be sent by the host. Whichever command type is used, any open data channels will be closed and the link will revert to non-multiplexed AT command mode.

#### <span id="page-34-1"></span>**3.4.4 Data channel establishment and release**

A data channel (Data Link Connection / DLC) is established by sending a SABM frame with the specified DLCI. This will only be initiated by the host. If the DLC can be established then the GPRS unit will respond by sending a UA frame with the same DLCI. If the DLC cannot be established then the response will be a DM frame.

Once the data channel is established it is connected to one instance of the AT command interpreter in the GPRS unit. All newly created data channels are equivalent until dedicated in some way. This can be done in two ways - either by using the service negotiation command to explicitly define what the channel will be used for, or implicitly by establishing a call, GPRS session etc.

The DLC is closed down by sending a DISC frame with the appropriate DLCI. If the DLC can be disconnected then the GPRS unit will respond by sending a UA frame with the same DLCI. If the DLC is already disconnected then the response will be a DM frame.

#### <span id="page-34-2"></span>**3.4.5 Data transmission**

User data is transferred with UIH frames with the appropriate DLCI. The error recovery mode is not used, so there is no acknowledgement of data receipt, and lost or bad frames are not retransmitted. In addition, due to the use of UIH frames, there is no error check on the information payload, so if the connection is

expected to be prone to errors then error checking (and correction if required) should be performed by the higher layers.

Currently only type 1 (null) convergence layer is supported, so no structure is conveyed or implied in the data. Any additional packet framing etc. required must be implemented with a higher-layer protocol.

Each data channel has an associated priority. The priority of a particular channel is based on the DLCI, with lower DLCI values having higher priority. See the referenced documentation<sup>1</sup> for the priority assignments given to particular DLCI values. The multiplexer will attempt to transmit higher priority data before that of lower priority. Frames already being transmitted will not be interrupted by higher-priority frames. The multiplexer will interleave high and low priority data so as to prevent complete blocking of lowpriority data channels, while giving precedence to higher-priority data.

#### <span id="page-35-0"></span>**3.4.6 Control channel commands**

The multiplexer control channel provides for various control commands and responses to be sent. These are transferred using information frames (UIH) on DLC 0. Each control command frame consists of the standard frame header etc. The information part of the frame contains a type byte which specifies the command type and whether it is a command (C/R bit = 1) or a response (C/R bit = 0), a length byte, and a variable number (may be zero) of value bytes containing the command parameters.

Each command has a corresponding response which has the same format as the command except for the C/R bit mentioned above. The response should be sent as soon as possible after receiving the command. If an unrecognised or unsupported command is received then a 'Non Supported Command Response' should be sent.

If the expected response frame is not received within time T2 (default of 300ms) then the sender can retry up to a maximum of N2 times (default of 3).

#### **Multiplexer Closedown Command**

The multiplexer closedown command is used to reset the link into normal AT command mode. This would normally only be sent by the host. The GPRS unit will send the appropriate response and then return to non-multiplexed mode.

#### **Flow Control On / Off Command**

The flow control commands are used to handle aggregate flow. Either end of the link can send a flow control off command when it is unable to receive any new data. It should then send a flow control on command when it is again ready to receive.

If a flow control off command is received then the multiplexer should not transmit any more user data. Any new user data requests should be queued or failed. Command frames can still be transmitted as normal.

#### **Modem Status Command**

The modem status command is used to transfer virtual V.24 control signals associated with a data stream. The following signals are supported:

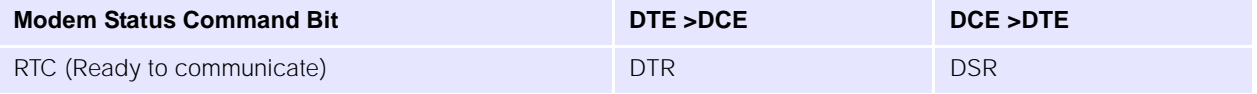

<sup>1.</sup>ETSI TS 127 010 V3.3.0 (2000-03) Terminal Equipment to Mobile Station (TE-MS) multiplexer protocol (3G TS 27.010 version 3.3.0 Release 1999)
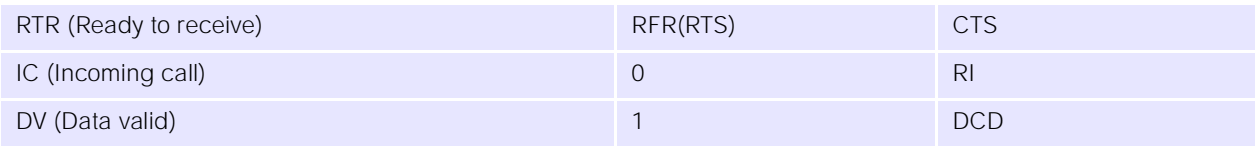

The exact mapping of these signals is detailed in the referenced documentation<sup>1</sup>, section 5.4.6.3.7.

The break signal is not supported. The EA bit of the control signal octet should always be set to 1 and the command length should always be 2.

#### **Service Negotiation Command**

The service negotiation command is used to specify what a particular data channel will be used for. This allows the GPRS unit to direct incoming call notifications etc. to the appropriate channel. The command frame contains two value bytes — the first defines the general service type (voice or data) and the second defines the specific service.

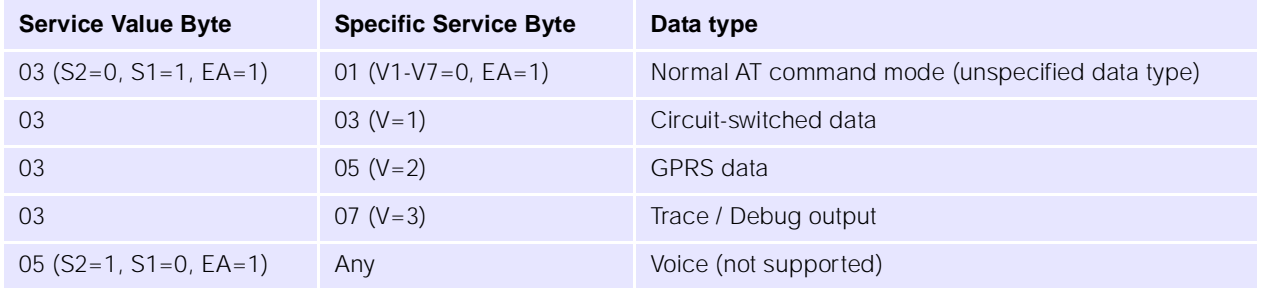

Further data types may be added. These will continue as above using sequential values in the V1-V7 bits.

If the service negotiation command is not sent, the data channel will default to the normal AT command mode. If there is no data channel specified for a particular service type, it is intended that incoming call notifications for that service be sent on all open data channels which are in the AT mode. Contact UbiNetics for more information about this.

<sup>1.</sup>ETSI TS 127 010 V3.3.0 (2000-03) Terminal Equipment to Mobile Station (TE-MS) multiplexer protocol (3G TS 27.010 version 3.3.0 Release 1999)

# **4.0 Host suspend procedure**

## **4.1 Introduction**

When the GPRS module is used with a PDA host, it is necessary for the host to be able to suspend operations due to user command or inactivity timeout, while keeping the module active. It is also necessary for the module to be able to bring the host out of suspend mode on certain events. This section describes the procedure that is used to enter and exit host suspend mode.

# **4.2 Multiplexer**

The module contains a serial multiplexer based on the GSM 07.10 specification. However, the module starts in non-multiplexed mode and so it is necessary to have procedures for entering and exiting suspend mode which do not depend on the multiplexer.

The multiplexer specification includes a sleep mode which can be entered into by one party sending a sleep mode request to the other. Also it defines a wake-up procedure of sending flag bytes until a response is received. In theory these could be used to handle the host suspend mode, but since these would only work if the multiplexer were active, another method has been defined which works in nonmultiplexed mode also.

# **4.3 Module power modes**

One feature of the module is its ability to conserve power by turning off the 13MHz system clock (deep sleep mode). The deep sleep manager in the module always tries to put the module into deep sleep mode by regularly checking if deep sleep can be enabled.

The conditions for entering deep sleep mode are:

- There is no activity required on the air interface for a number of frames
- There are no timers about to expire
- There are no tasks ready to run
- There has been no activity on the UART Rx, Tx and flow control lines for 30 seconds
- There is no SIM activity
- The backlight is not active.

Deep sleep mode will be exited when:

- The defined sleep period has expired (e.g. for air interface or timer)
- There is an interrupt
- The UART exits sleep mode due to a transition on the Rx or CTS line.

The UART exiting sleep mode and the 13MHz clock starting takes some time. The host does not know when the module is in deep sleep mode, so it is possible that the first character sent to the module (which causes it to exit deep sleep mode) after some time could be lost.

To avoid this, the CTS flow control line is toggled prior to sending an AT command or multiplexer packet if no characters have been sent for some time.

# **4.4 Host wake-up events**

The module provides the following wake-up events that will cause the HOST\_WAKEUP output to be toggled:

- Incoming circuit switched call
- SMS received
- GPRS data received
- UART Tx buffer >half full.

The MMI API allows for the first three of these events to be selectively enabled or disabled. The default state is that all events are enabled.

The events will only generate a pulse on the HOST\_WAKEUP line if they happen while the host is suspended, or within a fixed time window before the host is suspended. This latter case is to guard against the possibility of losing an event that happens after a suspend operation has been committed to but before the host is suspended.

# **4.5 Host suspend operation**

The host indicates that it is entering suspend mode by taking HOST\_STATUS low. The module then inhibits data transfer until HOST\_STATUS goes high. In order to ensure no data is lost in the entry to suspend mode, a specific sequence of checks is required.

Host suspend is normally disabled. It can be enabled by the AT command AT+HOST\_STATUS (or from the MMI API).

### **4.5.1 Host suspend procedure**

The following procedure should be adopted by the host when suspending:

- Turn off all unsolicited responses (e.g. +CREG etc.)
- Terminate any circuit switched data calls
- Mask the HOST\_WAKEUP interrupt within the PDA
- Take the HOST\_STATUS output low
- Continue to read serial characters from the UART into a buffer for at least one character period after HOST\_STATUS is taken low
- Suspend (unmasking HOST\_WAKEUP interrupt).

#### **4.5.2 Module wake-up behaviour**

The module acts as follows:

- If HOST\_STATUS is low, no characters are sent to the UART (equivalent of CTS flow control, but inverted)
- If a wake-up event is detected and HOST\_STATUS is low, the HOST\_WAKEUP output is toggled high then low for approximately 20µs
- If a wake-up event is detected and HOST\_STATUS is high, a timer is started (or re-started if already running)
- When the timer expires, if HOST\_STATUS is high, no action is performed. If HOST\_STATUS is low the HOST\_WAKEUP output is toggled high then low approximately 20us. This ensures that a wake-up event that occurred just before or during the suspend operation is correctly serviced.

### **4.5.3 Host wake-up behaviour**

The host acts as follows:

- The HOST\_WAKEUP pulse causes the host to exit the suspend state
- When it is ready to receive serial characters from the module, the host sets HOST\_STATUS high
- Toggle CTS high and low briefly to force module to wake-up and check HOST\_STATUS.

#### **4.5.4 Timing diagram**

The following diagram shows the behaviour in the worst-case scenario of a wake-up event occurring during the suspend procedure:

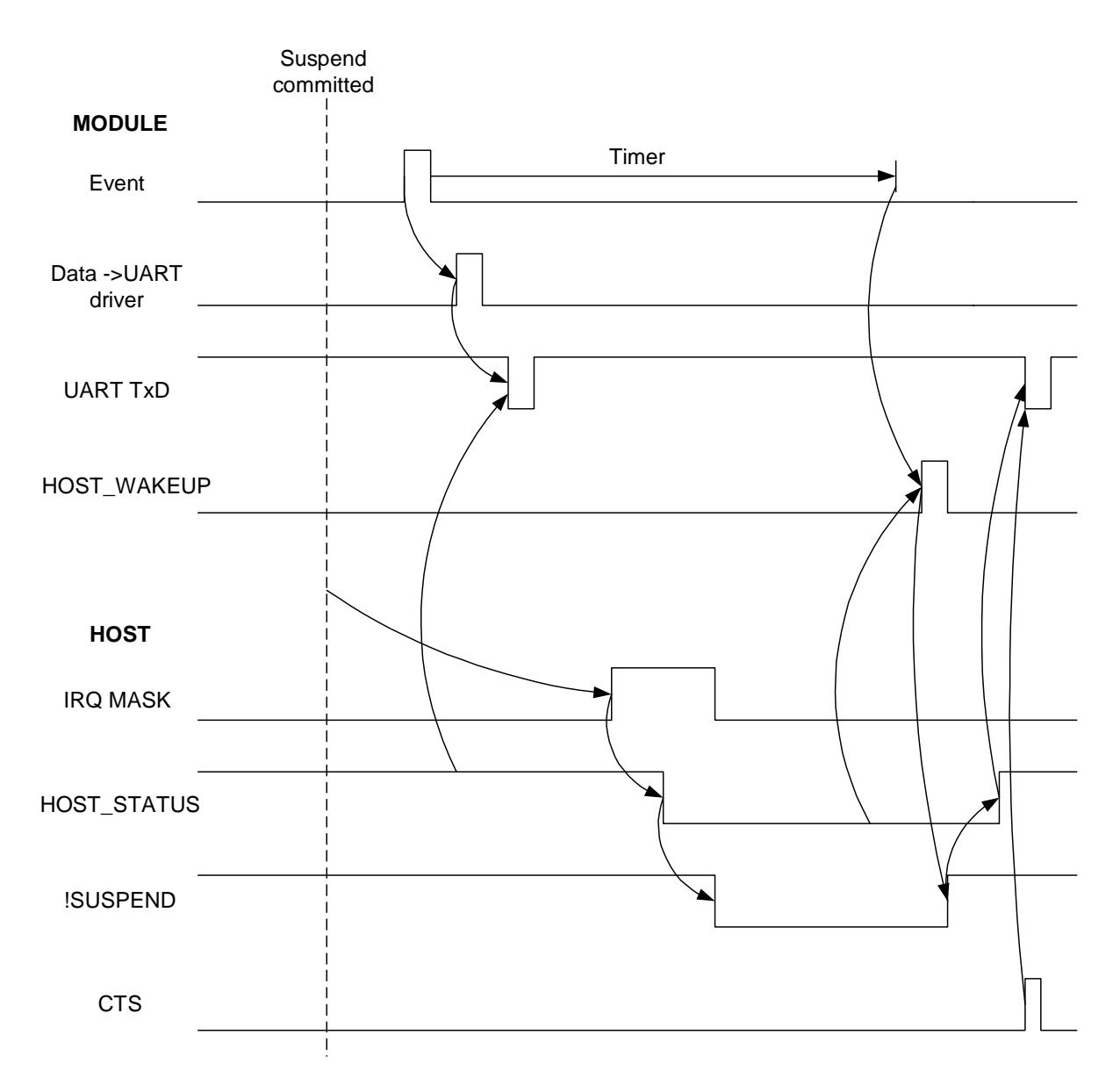

The wake-up event happens after the host has committed to the suspend procedure and cannot abort it. Since HOST\_STATUS is high, the module starts a timer. It also starts to output the serial string corresponding to the event (e.g. "RING"). The diagram show the case where the first character is

transmitted before HOST\_STATUS goes low, and the remainder of the string is transmitted after the host is woken again. The HOST\_WAKEUP pulse is generated after the timeout as HOST\_STATUS is low at that point. This causes the host to wake up again and receive the rest of the string corresponding to the wakeup event.

This procedure ensures that a wake-up event always causes the host to wake up, but does have the possibility of generating a wake-up when the host has already accepted the event just prior to suspending.

# **5.0 Integration Guidelines**

The following notes are designed to provide general help to those considering integrating the GM400 or GM401 modules into their product.

When designing a product incorporating a GM400 or GM401 module, the main issues to consider are:

- RF
- EMC
- Ground plane connection
- Power supply
- Mechanical
- Firmware upgrading.

# <span id="page-41-0"></span>**5.1 RF**

Receiver sensitivity and transmitter output are greatly affected by the design of the RF connection. Great care should be taken with the RF connection in the final product, as the VSWR and insertion losses in the connection to the terminals can reduce transmitter and receiver performance, and increase current consumption.

### **5.1.1 Receiver**

#### **VSWR**

The input impedance of the receiver is  $50\Omega$ . In order to obtain the maximum power transfer and therefore highest sensitivity, the antenna and any connecting cables should present an impedance as near to 50 $\Omega$ as possible.

The table below shows how the VSWR effects sensitivity:

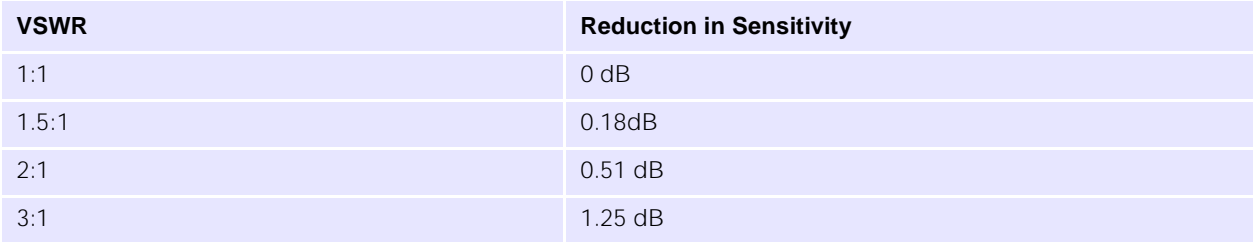

Any reduction in sensitivity can be minimised by careful selection of an antenna suitable for the application. A list of suppliers who may be able to help you with this is provided at the end of the section.

It may be necessary to add an external (to the module) matching network in order to 'tune' the antenna to 50Ω.

#### **Insertion Loss**

The insertion loss of any cables and matching circuit will cause dB for dB a loss in the sensitivity of the completed product. It is therefore important to minimise this as much as possible by

● using high-Q components

● keeping any connecting cables as short as possible.

### **5.1.2 Transmitter**

Power out and current consumption are both affected by the match presented to the RF connection. As with the receiver, the VSWR and insertion loss can adversely affect transmitter performance.

#### **VSWR**

Transmitter performance is specified by measuring the power into a  $50\Omega$  load at the RF pads on the module. It is important that the module is presented with a  $50\Omega$  load, so that the transmitted power is maximised and that current consumption is minimised.

By presenting a load impedance other than  $50\Omega$  to the module, some of the power generated by the PA is reflected back into the module. This power is therefore not emitted (reducing product performance) but instead is absorbed by the module, heating it up. If it can, the PA tries to compensate by generating more power, hence drawing more current.

Below is a table showing typical transmitter power reduction and current consumption for different VSWRs at 900MHz and 1800MHz:

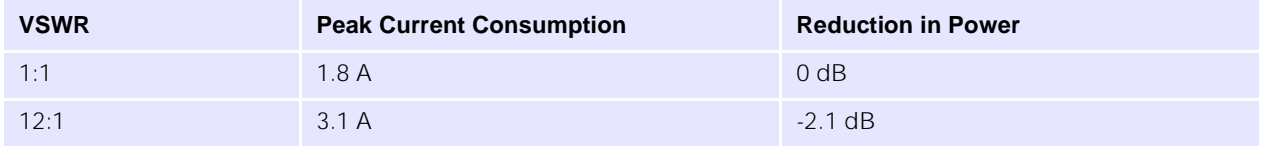

*GSM 900 Channel 62, PCL 5, Vsupply = 3.3 Volts*

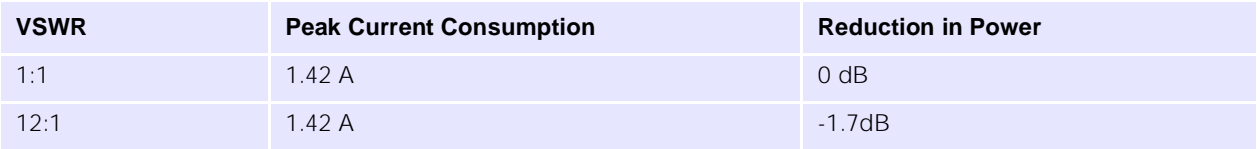

*GSM 1800 Channel 740, PCL 0, Vsupply = 3.3 Volts*

#### **Insertion Loss**

As with the Receiver, the insertion loss of any cables and matching circuit will cause dB for dB a loss in the power emitted. It is therefore important to minimise this by using high-Q components and keeping any connecting cables as short as possible.

### **5.1.3 Sourcing antennae**

Companies that provide support for the development of both internal and external antennas include:

- Allgon (www.allgon.com)
- Amphenol (http://www.amphenol.com/)
- Centurion (http://www.centurion.com/antennas.htm)
- Filtronic LK (http://www.lkproducts.com/mobile/index.html)
- Galtronics (http://www.galtronics.com/)
- Moteco (http://www.moteco.com/)
- Panorama (http://www.panorama.co.uk)
- Rangestar (http://www.rangestar.com/search.asp)

This information is provided for your information only and does not represent a recommendation by UbiNetics Ltd. of these companies or their products.

# **5.2 EMC**

Unwanted radiation from a poorly-designed or incorrectly-sited antenna, or from the host application, can adversely affect the performance of the module and of the host application. It is therefore essential that EMC testing be carried out on the application with the module installed as soon as possible during development, to ensure that RF radiation or interference from the application does not cause any problems.

### **5.2.1 Radiation by the application**

The metal screening can surrounding the module shields it from most spurious emissions which may be radiated by the application.

Attention must nevertheless be paid to sources of RF interference within the application — typically processor clocks and buses, and switch-mode power supplies. The supply to these from the battery should be filtered using low-value capacitors (whose self-resonant frequency is in the rejection band required) and lossy ferrite beads, such as the Murata BLM series.

Early EMC tests should be made to pick up any potential problems of this type.

#### **5.2.2 RF interference**

(See also ["RF" on page 37](#page-41-0).)

Apart from ensuring optimum transmit and receive performance, a well-designed and located antenna can also ensure that RF radiation does not adversely affect the performance of the module.

The GSM specification demands extremely high sensitivity from the GSM receiver: an input signal of -100dBm must be recovered with a low bit error rate. This represents only 15pW (15 x 10<sup>-12</sup> W) of input signal power. Any sources of RF noise must generate less than a tenth of this power in any given receive band, otherwise receiver desensing will occur. This limit is some 40dB below the allowed EMC limits, which themselves are measured at 10 metres. It is therefore possible that equipment that passes EMC testing may render the GSM radio unusable.

Audio circuits (especially microphone inputs) are particularly susceptible to RF interference. Care should be taken to keep RF radiation away from the module interface connector, from which it can find its way onto module tracks.

As much as possible of the RF circuitry should be shielded, and the RF connection and antenna should be separated from the module and the application by a metallic or metallised-plastic case.

Because of the very high data rates on SIM interface lines, these should be kept as short as possible (preferably <8cm), and care should taken to shield them from interference.

#### **Ripple**

The module has been tested with a ripple of 250mV P-P sine wave 100Hz to 10KHz on the centre channel of 900 and 1800 bands with the nominal 3.6v supply, with no degradation in performance. It should be noted, however, that half the peak-to-peak ripple on the power supply must be greater than the minimum operating voltage.

# **5.3 Ground plane connection**

The module PCB ground plane is connected to the metal RF screening can which completely encloses the module.

The screening can itself has four legs which provide the mechanical mounting points for the module in the application. Only one of these, however, should be used as the electrical grounding point for the module in the application: this is the leg shown in the drawing in ["Pin out diagram and connector orientation" on](#page-14-0)  [page 10](#page-14-0). Using only this leg for grounding localises the current flow from the PA to ground and minimises radiation accordingly.

# **5.4 Power supply**

The power supply should be adequate to meet the specifications outlined in ["Main power supply" on](#page-17-0)  [page 13](#page-17-0) and ["Backup power supply" on page 17.](#page-21-0)

# **5.5 Mechanical**

["Mechanical Drawings: GM400/401" on page 7](#page-11-0) provides the physical dimensions of the module.

The section ["Pin out diagram and connector orientation" on page 10](#page-14-0) details the type of connector required to interface with the GM400/401 module, and shows the position of the RF connection pads and the mechanical mounting points.

# **5.6 Firmware upgrading**

A flash upgrader program, which runs on a PC, is available for upgrading the firmware on the module. To use this program, the integrator must provide a connection between a PC-compatible device and the module's serial interface, which is accessible via the module interface connector (see ["Asynchronous](#page-28-0)  [Serial Interface" on page 24\)](#page-28-0).

# **6.0 Regulatory Approval**

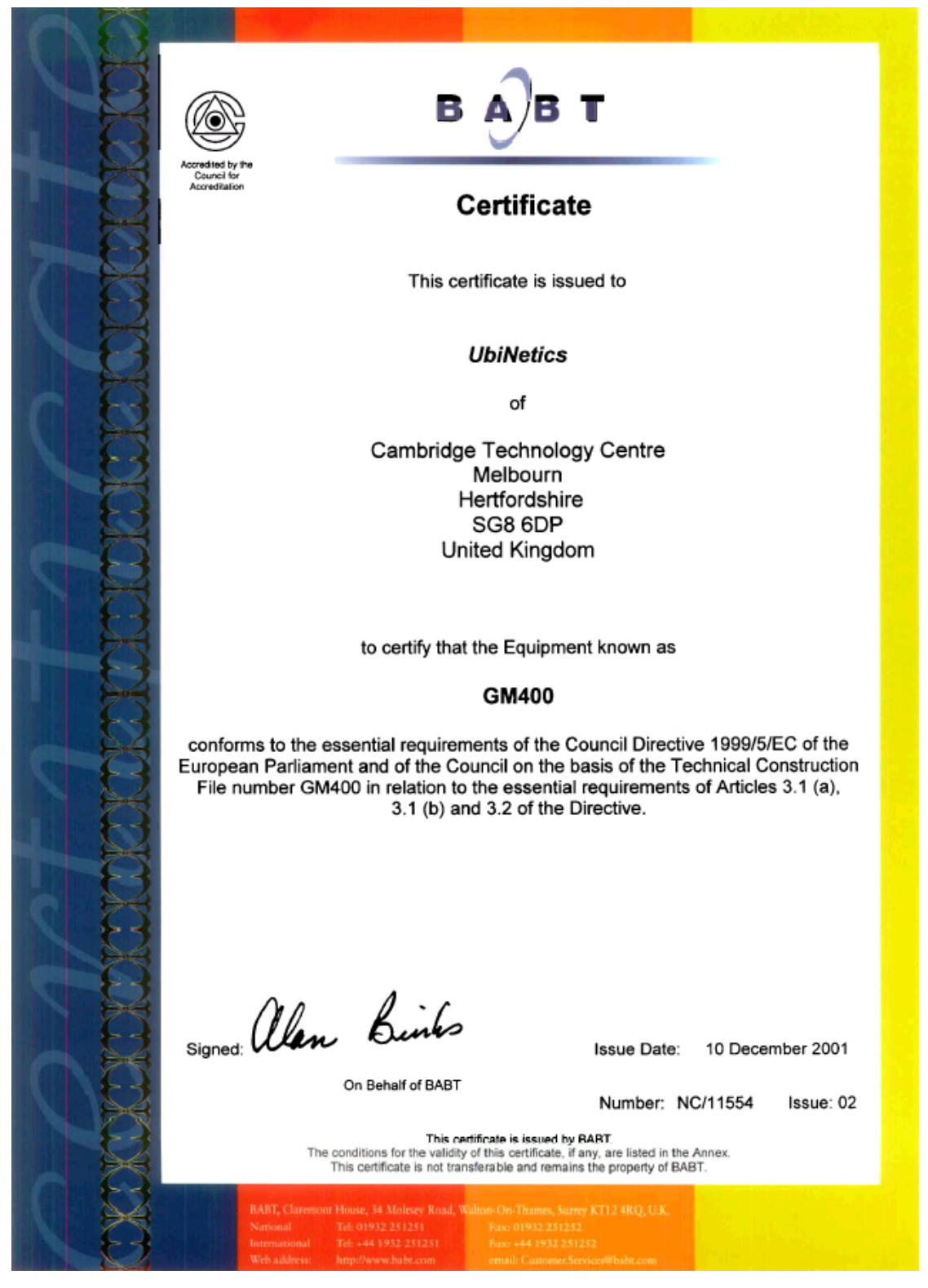

**41 of 176 GM40x GSM/GPRS Module Reference: UNDOC00048rF**

UbiNetics GM40x modules have been designed to meet the most demanding Safety, Radio, Protocol, EMC, Network and Environmental performance standards.

They are tested and approved against the following European and US standards:

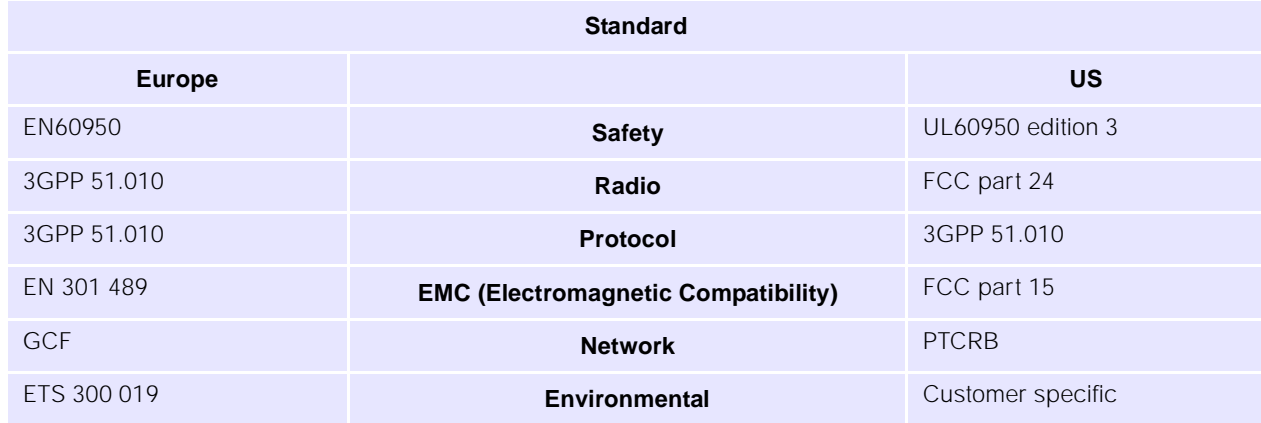

UbiNetics hereby declares that GM40x modules are in compliance with the essential requirements and other relevant provisions of Directive 1999/5/EC.

Because the modules themselves have already obtained Regulatory Approvals under the RTTE Directive, any product that contains a UbiNetics module does not have to undergo such stringent testing as it otherwise would.

For example, your product will not normally have to undergo Protocol or SIM testing, as Protocol and SIM performance is already covered by module approval.

Regulatory Testing of the finished product will normally be limited to Safety, EMC and Environmental standards (which apply to most electronic products in any case), plus Radio, SAR and Network testing. However, the approvals already obtained by the module in these areas mean that the amount of testing of the finished product will normally be less than would otherwise be required.

European and US Regulatory Approvals are accepted in many other countries. UbiNetics can provide an outline of the approvals required for other world markets that have their own specific requirements, or even help you obtain these approvals if you wish.

#### **FCC Requirements**

The following statement must be included in the end-user's manual:

**"When used in a mobile device a minimum distance of 20cm (8 inches) must be maintained between the antenna and the body of the user and nearby persons to satisfy the FCC RF safety requirements."**

The following label should be attached to the device:

#### **"Contains FCC ID: PK5GM401"**

In accordance with Part 15 of the FCC rules.

**Warning:** A maximum antenna gain and cable loss of 3.6 dBI is required to meet the FCC RF exposure requirements.

When used in mobile devices with an antenna above this maximum gain or in portable devices, for example in handset and body-worn devices, a separate approval will be required from the FCC.

#### **How UbiNetics can help**

As a world leader in GSM, GPRS and UMTS technology, and with offices in the UK, Hong Kong, India and the United States, UbiNetics Ltd. has wide experience of designing and selling compliant wireless telecommunications products in global markets.

We are now able to offer our Interoperability Test and Approval expertise to other companies that have not yet developed their own, or who merely wish to concentrate on what they do best.

These are some of the services we offer:

- Interoperability testing
- Regulatory approvals
- Network approvals
- Product Design Validation
- EMC and safety testing
- EMC consultancy.

#### **Interoperability Testing**

Regulation and test requirements are now struggling to keep pace with the speed of technological development. Interoperability testing is now crucial for demonstrating that products actually work in the varied environments presented by different network infrastructures.

With our detailed knowledge of the infrastructure of major networks, and access to their test beds, we are in a unique position to offer an effective interoperability testing service.

#### **Regulatory Approvals**

We have compiled an extensive database on a large number of country requirements, both current and future. We are therefore able to advise on requirements in your target markets during the design phase, and obtain timely approvals for finished products. With this we can offer the following services:

- Product approvals under the R&TTE directive
- World-wide testing, application and management
- In-house Anite protocol testing
- RF and SIM Protocol testing
- Compiling Technical Construction Files
- EMC testing
- Safety/SAR testing.

#### **Network approvals**

UbiNetics have established close working relationships with network operators in the UK, Europe and the United States. This enables us to obtain crucial network approvals on target networks with the minimum delay.

Through the relationships we have built up with network operators, we have acquired a depth of knowledge of their network infrastructure and network-specific test requirements. This has enabled us to plan out field trial test routes to cover a comprehensive range of operating situations. All of this allows us to offer the following services:

- Fully-automated field trials testing
- Functional testing against network operator requirements
- Drive testing.

All of these services can be performed for any market in the world.

#### **Product Design Validation**

Based at our main test laboratories in Melbourn, near Cambridge in the UK, our engineers have vast experience in product validation. They are able to carry out a wide range of product testing in our laboratories. Our offices in Hong Kong, India and North America co-ordinate testing for those markets. Through our close working relationship with BABT, we have achieved partner status, so we are also able to call upon the global resources of BABT.

We can ensure that your product meets its physical design specification in all areas, using the following services:

- Environmental and mechanical testing
- Accelerated Life Testing (ALT)
- AT command testing
- Supplementary Services testing
- Testing the product against product specifications; this may include compatibility with different operation systems, MMI and compliance with documentation.

#### **EMC and Safety**

EMC performance is crucial both for obtaining regulatory approval and for determining product acceptability. We can advise on EMC implications during the design phase, then, with our partners in the UK, carry out the necessary test procedures and evaluate the results. In cases where EMC performance needs to be improved, we are able to suggest product modifications.

#### **Other Services**

Our extensive experience of selling wireless products into world markets also enables us to advise clients on many other aspects of doing business around the world, such as

- importing / exporting requirements
- country-specific labelling requirements.

#### **Memberships**

Our memberships of the following bodies allows us to keep up to date and even ahead of the game in world regulation and test requirements:

- GSM Association (MoU)
- ETSI
- GCF.

# **7.0 Definitions and Abbreviations**

This section contains a list of common definitions and abbreviations used in this document.

## **7.0.1 Definitions**

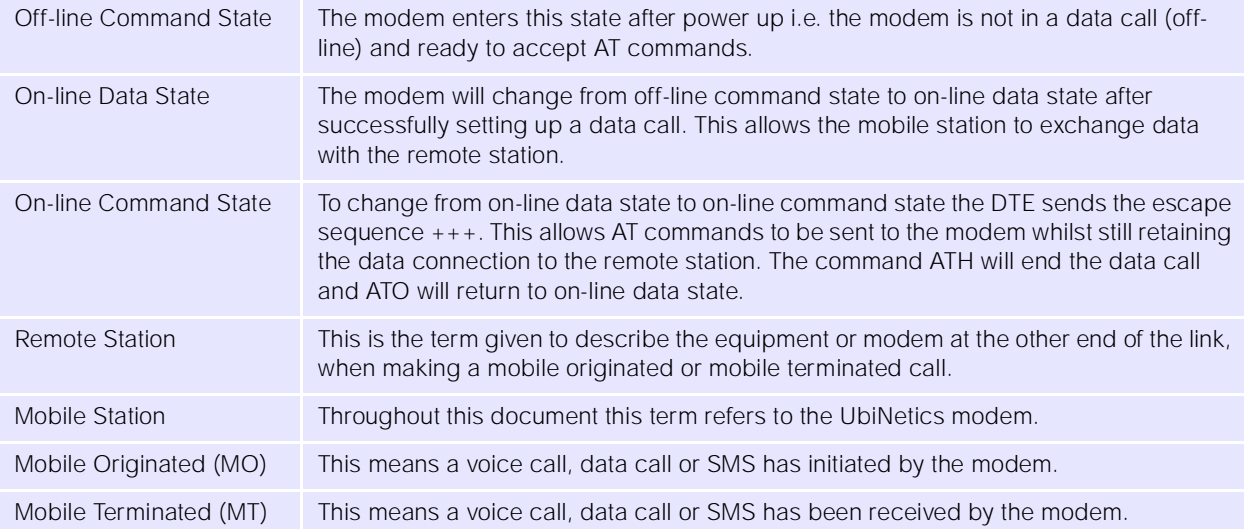

### **7.0.2 Syntactical Definitions**

The following syntactical definitions are used in this document:

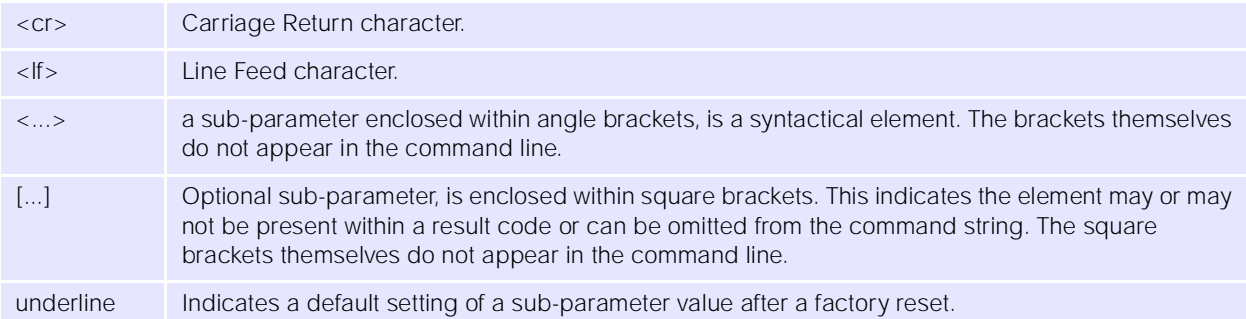

### **7.0.3 Abbreviations**

The following abbreviations are used in this document:

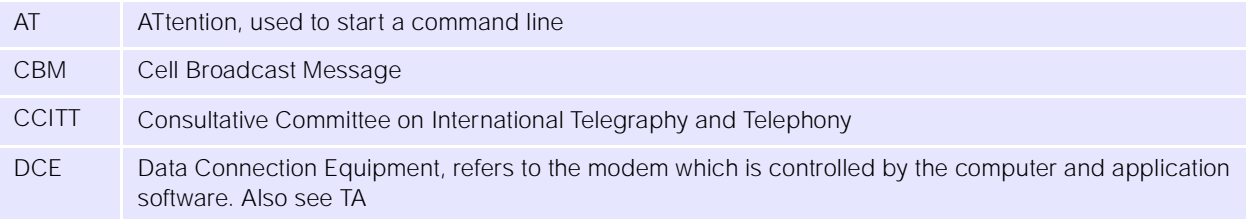

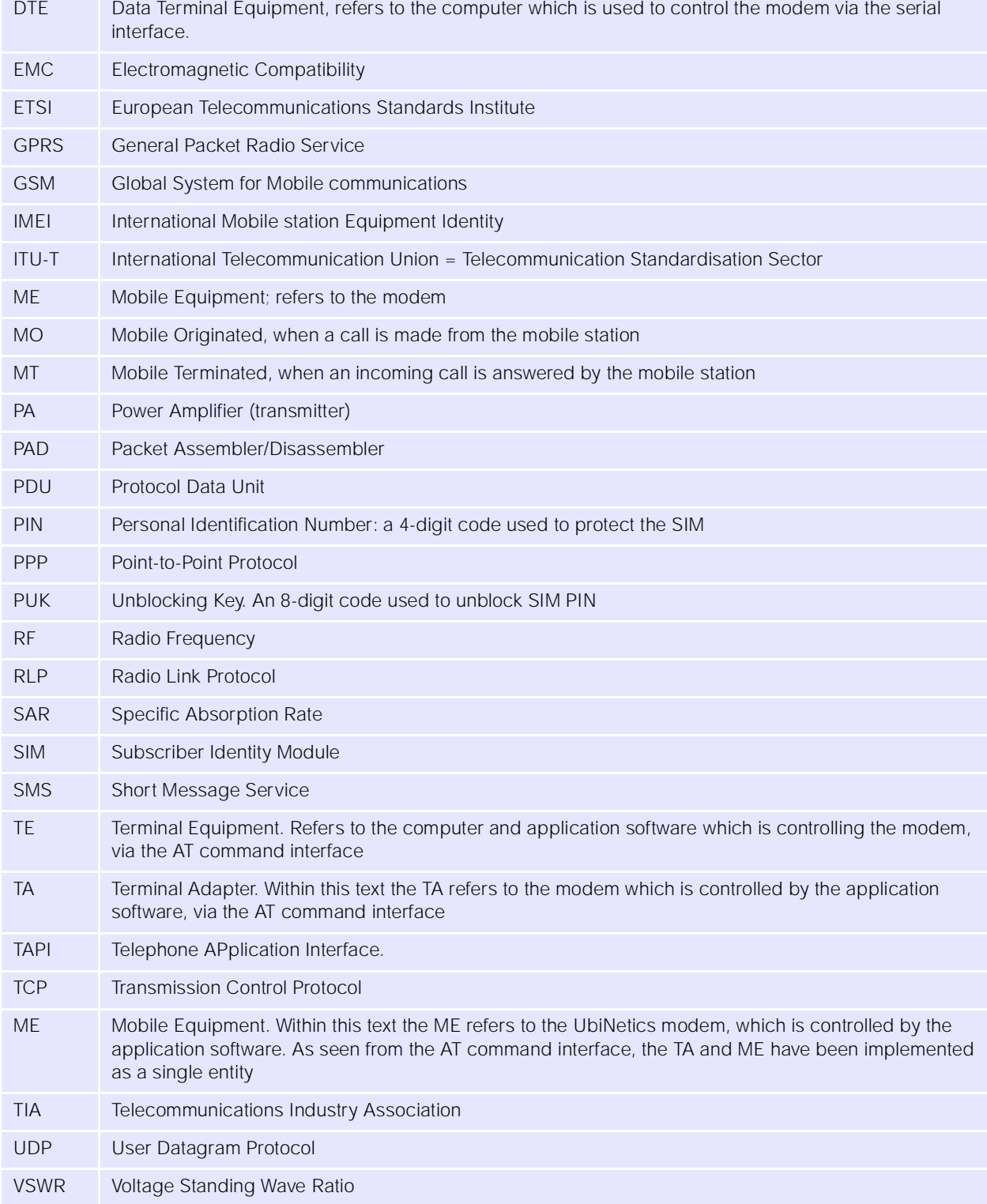

# **8.0 AT Commands: Introduction**

# **8.1 Overview**

UbiNetics Ltd. produces a range of dual-band GSM/GPRS modules, which give compatible mobile devices wireless connectivity using the GSM900/1800/1900 cellular networks.

The modules are controlled by industry-standard AT commands which are defined by ETSI in GSM 07.07, GSM 07.05, V.25ter and T.32. These may be downloaded from http://www.etsi.org or http://www.3gpp.org

This manual lists the AT command set currently supported by the UbiNetics GPRS module. It is not intended to be a full specification of each AT command, but a quick reference to the syntax which includes any details specific to the implementation. For a full specification of each command, please see the original ETSI and ITU documentation.

All other commands not included within this document, whether recognised or not, are not supported and their use is not guaranteed.

# **8.2 Format of the AT Command String and Result Code**

In general AT commands comprise three parts, which start with AT, followed by a command and ended with the line termination character <cr>. The exceptions to this are A/ and +++, which are sent without AT and carriage return.

The response from each command varies and is documented within the following text. In general, a successful command will respond with OK, whilst an unrecognised command will fail with an error. If the command is recognised but fails due to an invalid sub-parameter, equipment error or network error, a more informative result code may be obtained by using the command AT+CMEE=2, to display extended verbose result codes.

### **8.2.1 Types of Commands**

AT commands have three basic structures, some of which are not applicable to all command types. For further information, see the individual commands.

#### **Test Commands**

Test Commands (ATxxx=?) test the existence of a command and checks its range of sub-parameter(s). UbiNetics may not support the full range of values returned by this command.

### **Read Commands**

Read Commands (ATxxx?) read the current value of the sub-parameter(s).

#### **Set Commands**

Set Commands (ATxxx=a,b) will attempt to set a new subparameter value(s). If the command is successful the AT command interpreter will return OK (if ATV1, ATQ0), otherwise an error or informative result code will be returned.

### **8.2.2 Command Line Editing**

When using a terminal screen to talk directly to the modem, the Back Space <bs> character is useful for deleting previous character(s) sent in error. However Back Space cannot delete the initial AT or the line termination character <cr>.

### **8.2.3 Command Line Termination**

The line termination character Carriage Return <cr> tells the modem to accept and process the command.

#### **8.2.4 Command Formatting**

Result code(s) that are sent from the modem use the Line Feed character <lf> appended to a Carriage Return <cr>, to format the text correctly on different lines.

### **8.2.5 Command Line Echo**

In command mode, characters that are sent to the modem are echoed back to the DTE. This can be disabled by using the AT Command ATE0.

#### **8.2.6 Concatenation**

Several commands may be joined together to form a single command string, that must be no longer than 350 characters (including the line termination character <cr>).

When concatenating commands, only one AT is required at the beginning of the string and one carriage return at the end. In the middle, commands are joined together in the order to be processed.

Extended commands, i.e. ones which start AT+ also require an additional semi-colon (;). If an error occurs while processing the string, the following commands will not be processed and an error returned. See the examples below:

ATE0V1D123456;<cr>

 $AT+CMGR=1,2,+CMGR=3,4 < cr>$ 

Some AT commands are not suitable for concatenation and careful thought is required before stringing together many AT commands.

### **8.2.7 Response Code Format**

The format of the result code is controlled by ATV. The default setting is verbose <cr><lf>OK<cr><lf>><lf>

### **8.2.8 Response Code Suppression**

Response code suppression is controlled by ATQ. By default response codes are shown.

#### **8.2.9 Final Result Code**

This is the last result code returned by the command being processed. In the case of the Dial command this could be OK, NO CARRIER, NO DIALTONE, NO ANSWER, BUSY, ERROR.

### **8.2.10 Intermediate Result Code**

This is a result code which is displayed before the final result code. In the case of the Dial command this could be CONNECT or CONNECT<text>.

#### **8.2.11 Unsolicited Result Code**

These are result codes generated by an event not directly linked to the command which is being processed. A good example is an incoming voice call will generate RING or +CRING: VOICE when  $AT+CRC=1$ .

# **9.0 Commands Specified by GSM 07.07**

This section covers the AT commands specified within GSM 07.07 and supported by UbiNetics devices.

# **9.1 General Commands**

#### **9.1.1 +CGMI Request Manufacturer Identification**

#### **Description**

This command causes the modem to return the manufacturer-specific identity.

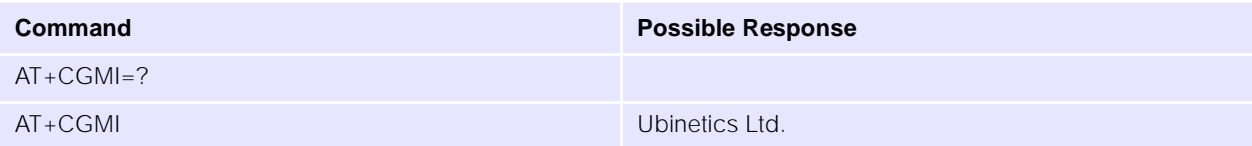

#### **Parameters**

None.

#### **9.1.2 +CGMM Request Model Identification**

#### **Description**

This command causes the modem to return the manufacturer-specific model identity.

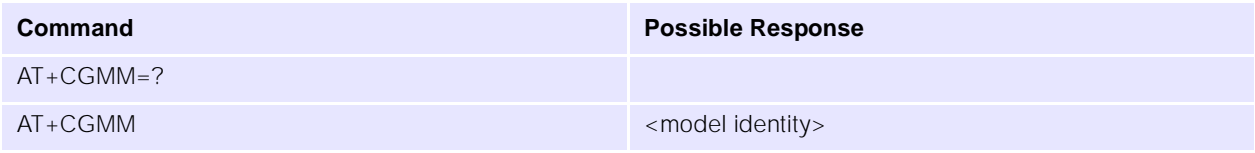

#### **Parameters**

None.

#### **9.1.3 +CGMR Request Revision Identification**

#### **Description**

This command causes the modem to return the manufacturer-specific model revision identity.

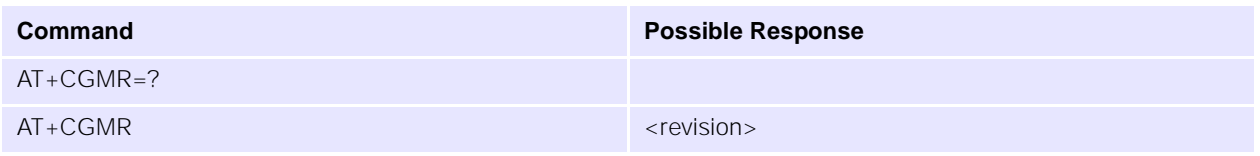

#### **Parameters**

None.

#### **9.1.4 +CGSN Request Product Serial Number Identification**

#### **Description**

This command causes the modem to return the product serial number.

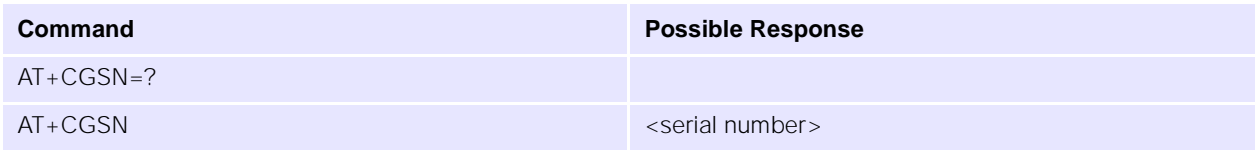

#### **Parameters**

None.

### **9.1.5 +CSCS Select DTE Character Set**

#### **Description**

This command selects the character set used by the modem, to allow correct conversion of the character strings between the DTE and the modem.

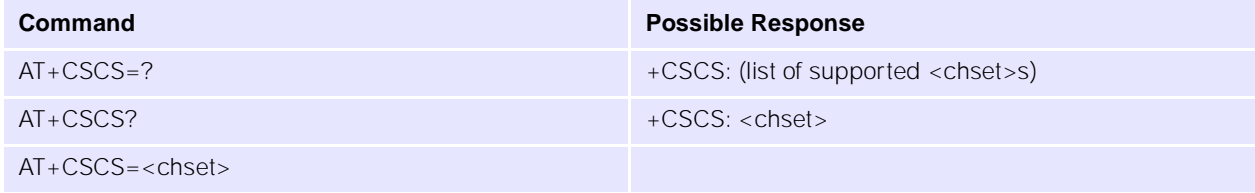

#### **Parameters**

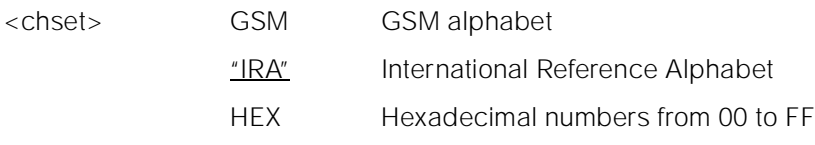

#### **9.1.6 +CIMI Request International Mobile Subscriber Identity**

#### **Description**

Execution command causes the modem to return the International Mobile Subscriber Identity Number (IMSI), when IMSI attached to a network.

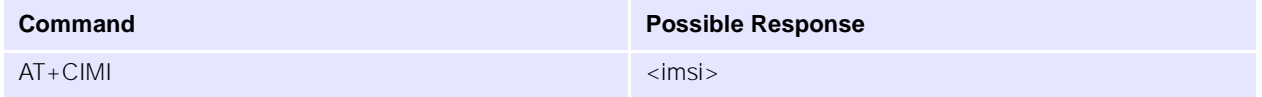

#### **Parameters**

<imsi> International Mobile Subscriber Identity number

#### **9.1.7 +WS46 Select Wireless Network**

#### **Description**

Selects the cellular network Wireless Data Service (WDS) to operate with the modem.

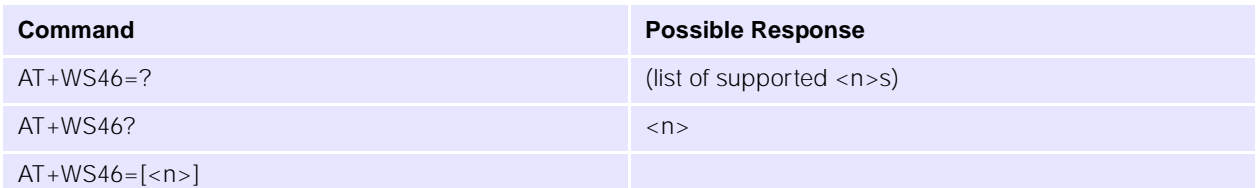

#### **Parameters**

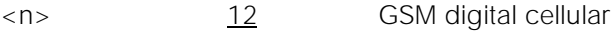

### **9.1.8** + CSTA **Select type of address**

#### **Description**

Selects the type of number for further dialling commands according to GSM specifications.

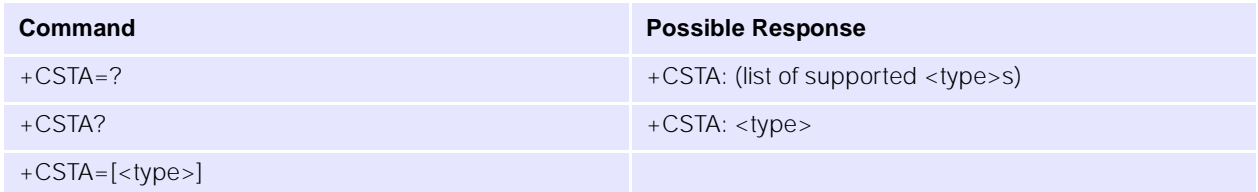

#### **Parameters**

<type> type of address octet in integer format

- 129 default
- 145 default when dialling string includes the international access code character '+'

# **9.2 Call Control Commands**

# **9.2.1 D Dial Command**

## **Description**

Initiates a mobile-originated call to the destination number <n>.

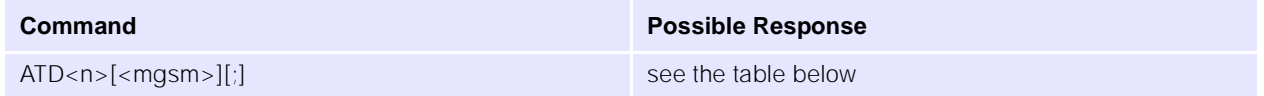

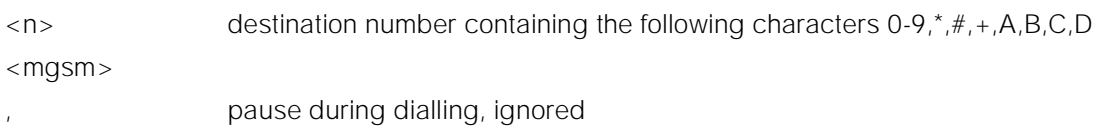

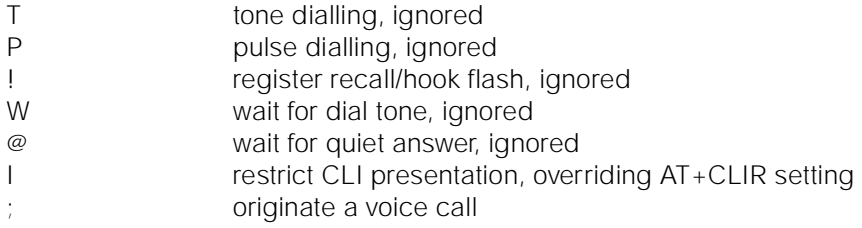

Note: ATD112; is reserved for emergency calls only.

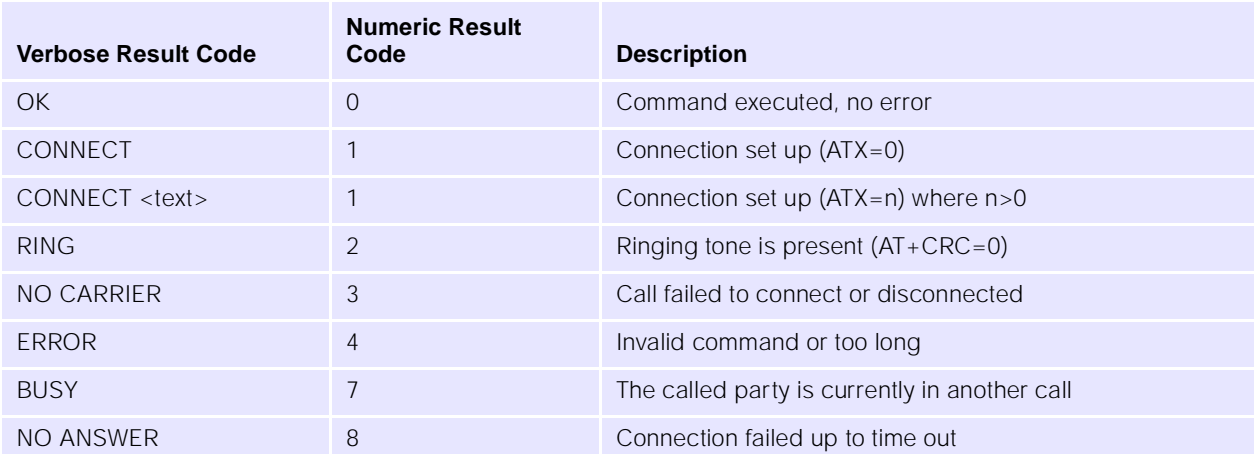

### **9.2.2 D> Dial Selected Phone Book**

#### **Description**

This command initiates a Mobile Originated call, from the specified phone book and location.

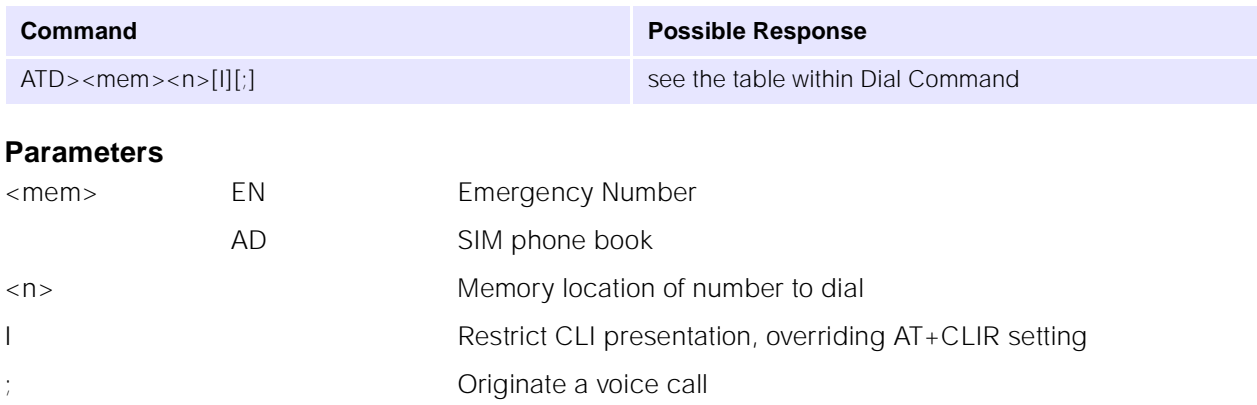

### **9.2.3 D> Dial Current Phone Book**

#### **Description**

Initiates a mobile originated call, from the currently selected phone book, location <n>.

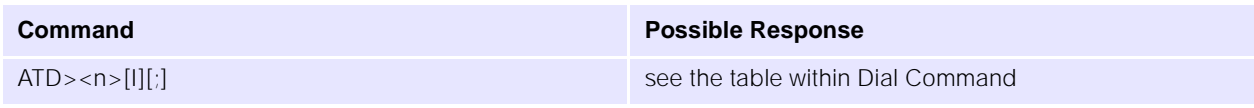

#### **Parameters**

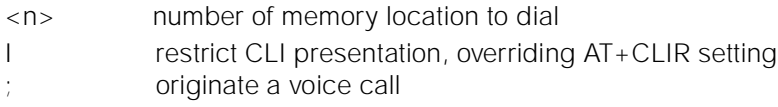

### **9.2.4 +CHMOD Call mode**

#### **Description**

Selects the call mode for dialling commands or for next answering command. The mode can be either single or alternating (for example, voice/data, voice/fax).

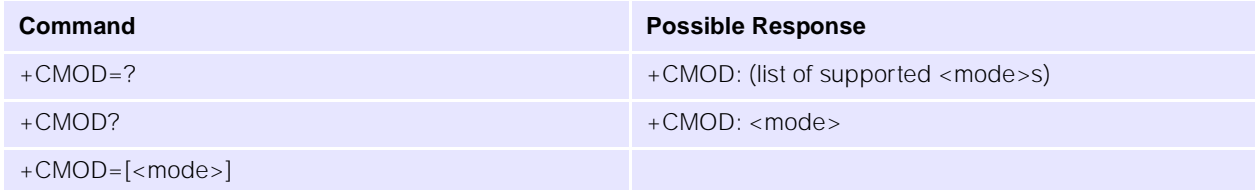

#### **Parameters**

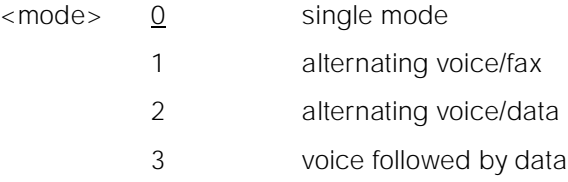

### **9.2.5 +CHUP Hangup Call**

#### **Description**

Execution command hangs up all active calls, giving an assured procedure to terminate an alternating mode call.

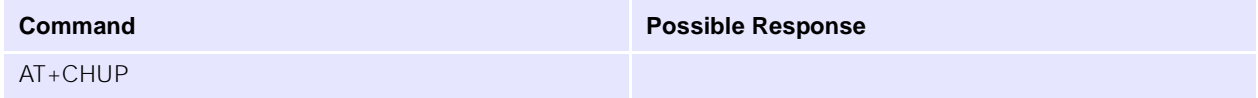

#### **Parameters**

None.

### **9.2.6 +CBST** + CBST Select Bearer Service Type

#### **Description**

Set command selects the bearer service for Mobile Originated calls. Values may also be used during mobile terminated data call setup.

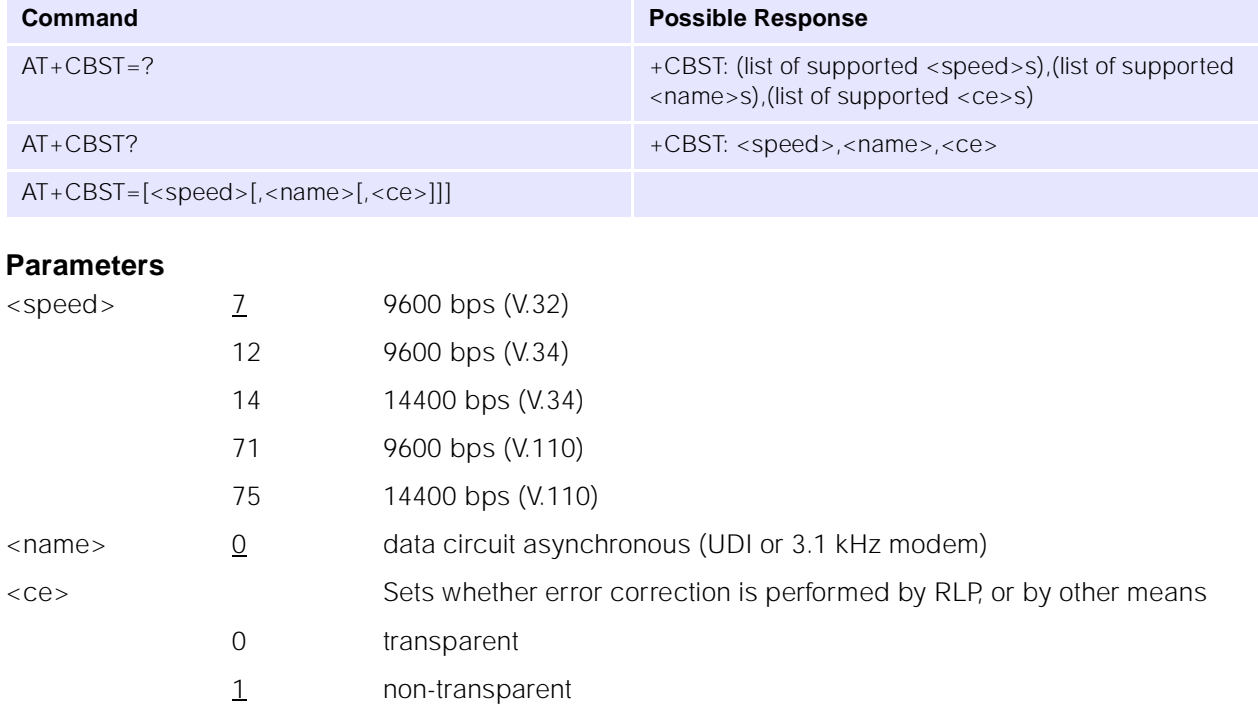

#### **9.2.7 +CRLP Radio Link Protocol**

#### **Description**

Radio link protocol (RLP) parameters used for non-transparent data calls.

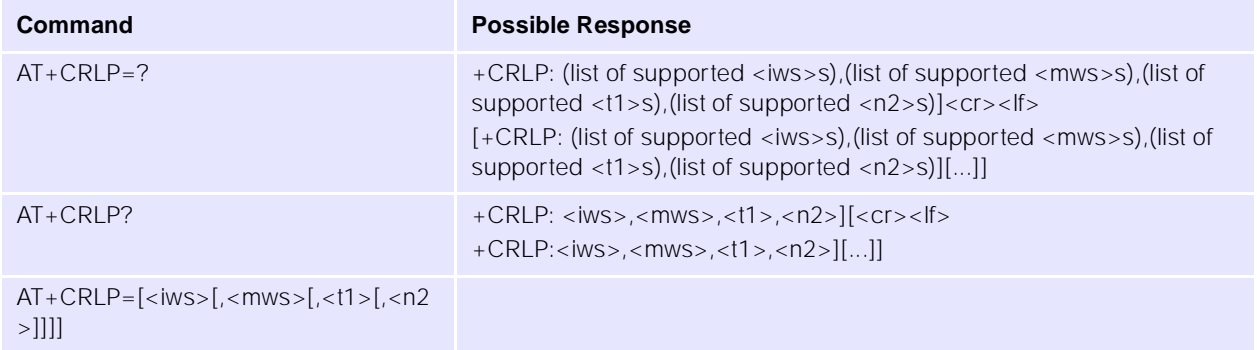

### **Parameters**

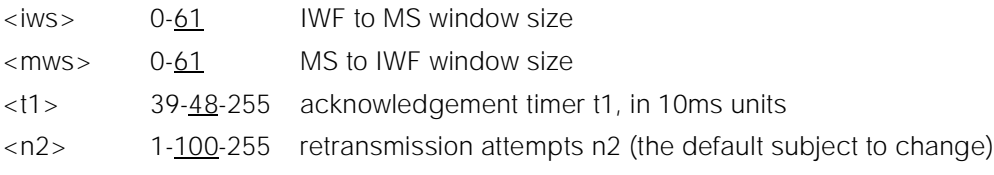

### **Notes**

- Only version 1 is supported.
- $\bullet$  <ver> and <t4> are not implemented.
- Not all of the combinations of parameters have not been tested.

m.

#### **9.2.8 +CR** + CR Service Reporting Control

#### **Description**

Set command controls whether or not intermediate result code is returned from the modem to the DTE. If enabled, the intermediate result code is transmitted when the modem has established the speed, which is before the final result code connect.

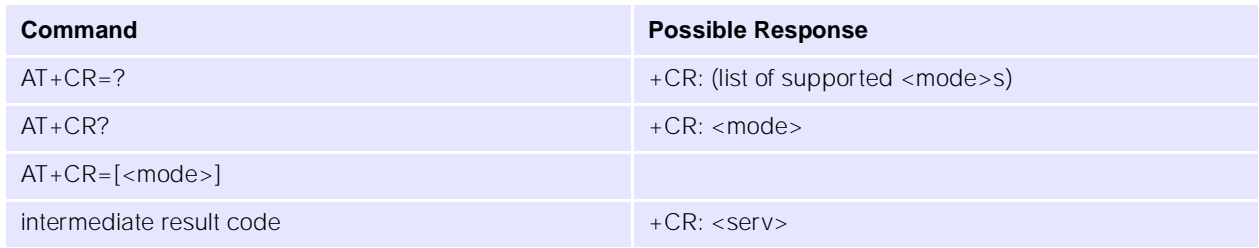

#### **Parameters**

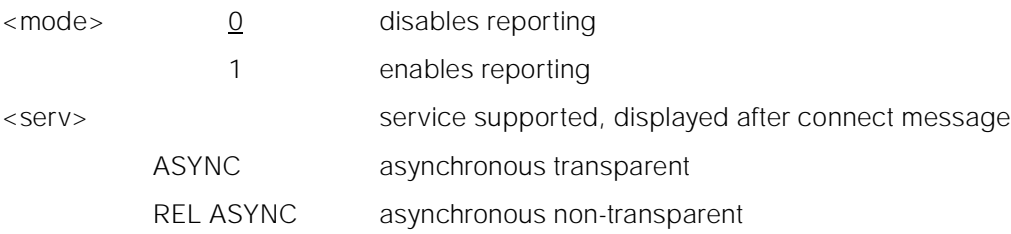

#### **9.2.9 +CEER Extended Error Report**

#### **Description**

This command returns information text, which offers the user an extended report for the reason of the failure of the last unsuccessful call set up (originating or answering) or in-call modification.

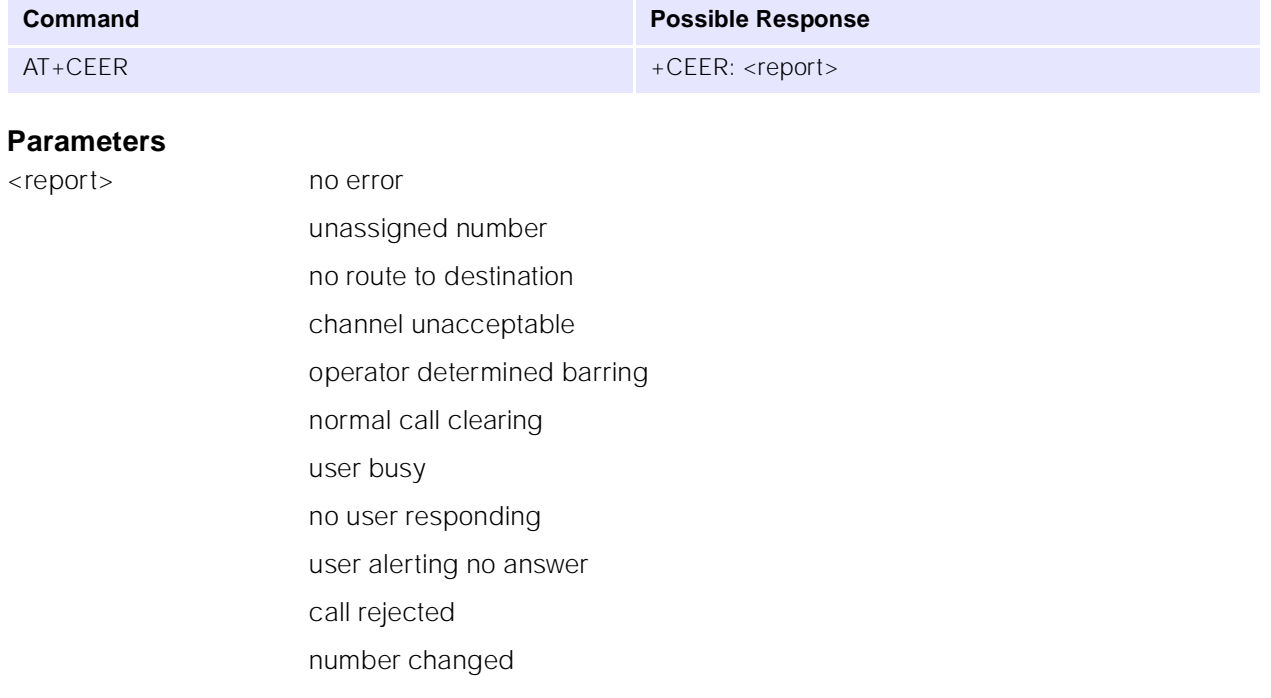

non selected user clearing destination out of order invalid number format facility rejected response to status enquiry normal unspecified no channel available network out of order temporary failure switching equipment congestion access information discarded requested channel unavailable resources unavailable quality of service unavailable requested facility unsubscribed incoming calls barred within CUG bearer capability not authorized bearer capability not available service not available bearer service not implemented ACM reached ACM maximum facility not implemented only restricted bearer cap. avail. service not implemented invalid TI no member of CUG incompatible destination invalid transit network selection incorrect message invalid mandatory information message type not implemented message type incompatible info element not implemented conditional info element error message incompatible recovery on time expiry

protocol error interworking error bearer service not available no TI available timer 303 expiry establishment failure no error operation failed timeout bearer service not compatible

#### <span id="page-62-0"></span>**9.2.10 +CRC Cellular Result Codes**

#### **Description**

Set command controls the use of extended format reporting during a MT call set up.

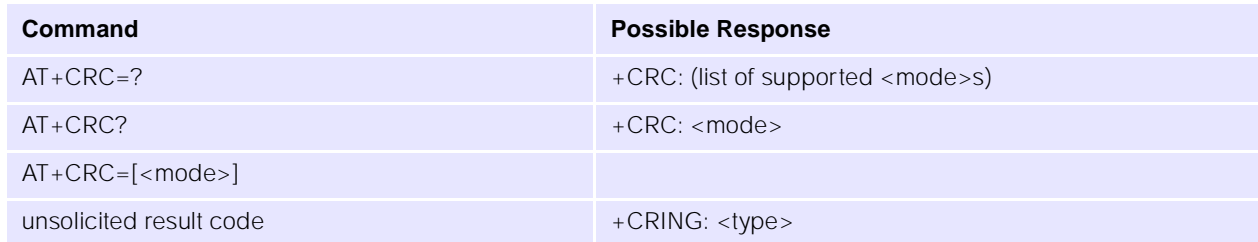

#### **Parameters**

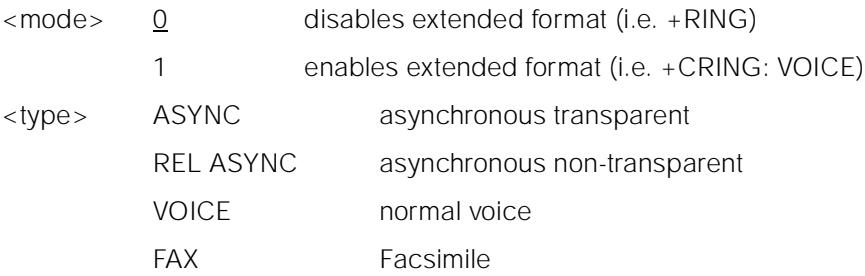

### **9.2.11 +CRING Result code**

# **Description**

Result code only generated when AT+CRC=1. See [See "+CRC Cellular Result Codes" on page 58.](#page-62-0)

# **9.3 Network Service Related Commands**

#### **9.3.1 +CSNS** + CSNS

#### **Description**

Selects the bearer or teleservice to be used when a single numbering scheme call is established.

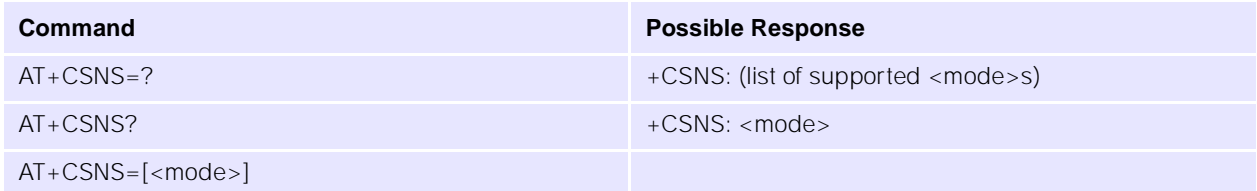

#### **Parameters**

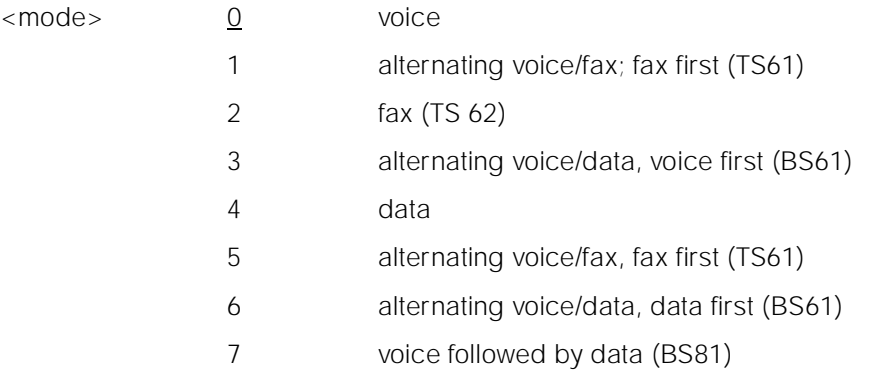

#### **9.3.2 +CNUM Subscriber Number**

#### **Description**

Action command returns the MSISDNs related to the subscriber. If subscriber has different MSISDN for different services, each MSISDN is returned in a separate line.

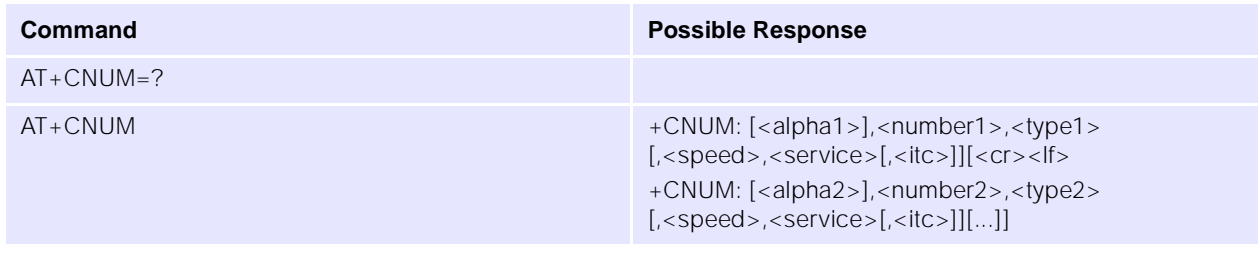

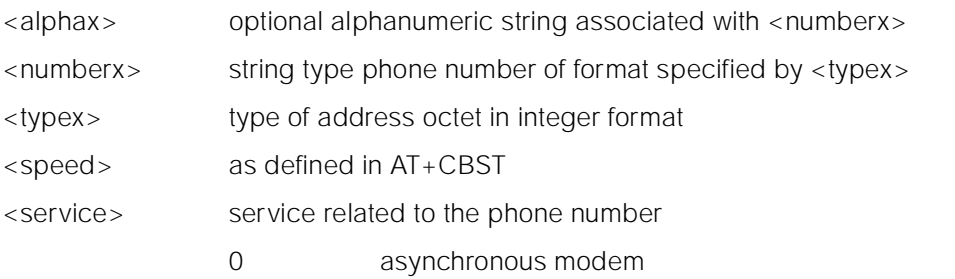

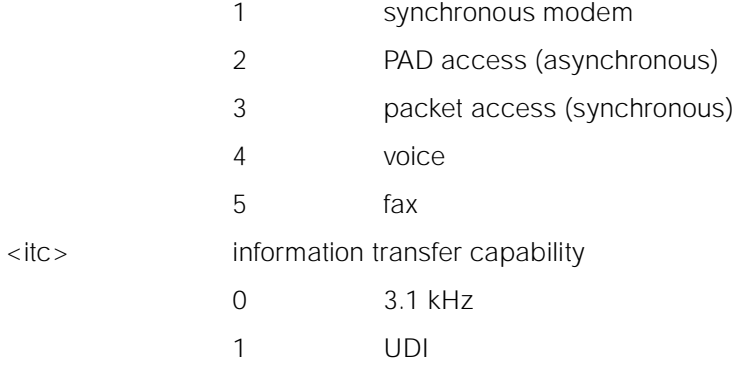

#### **9.3.3** + CREG **Network Registration**

#### **Description**

Displays network registration status.

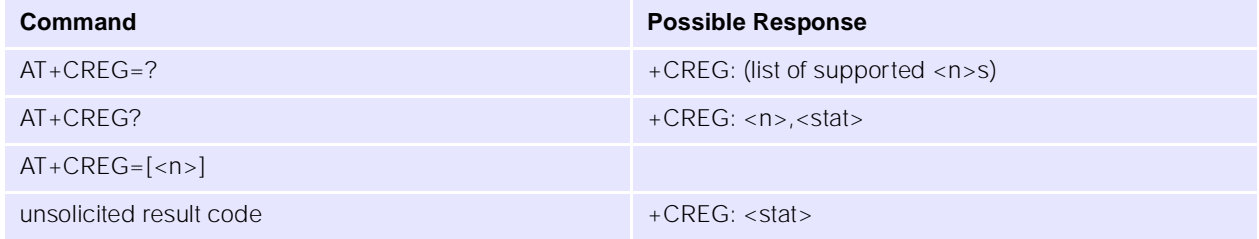

#### **Parameters**

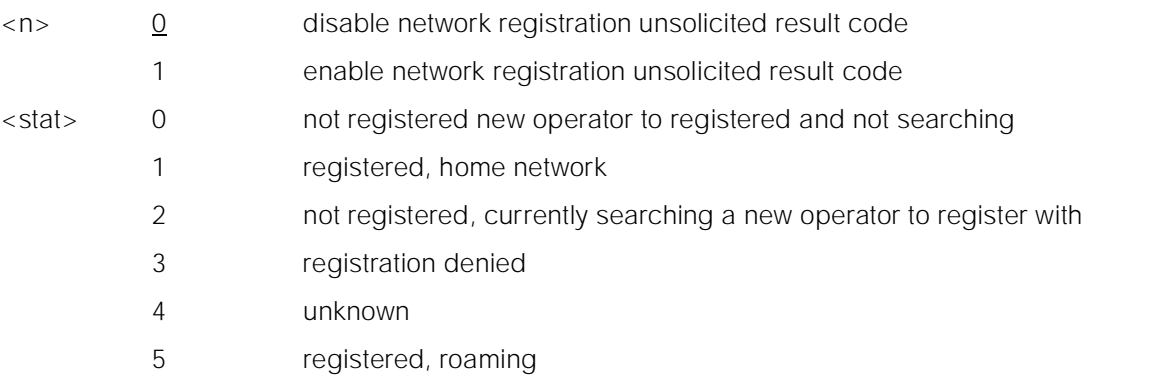

### **9.3.4 +COPS Operator Selection**

### **Description**

Registers/displays network operators available.

**Command Possible Response** 

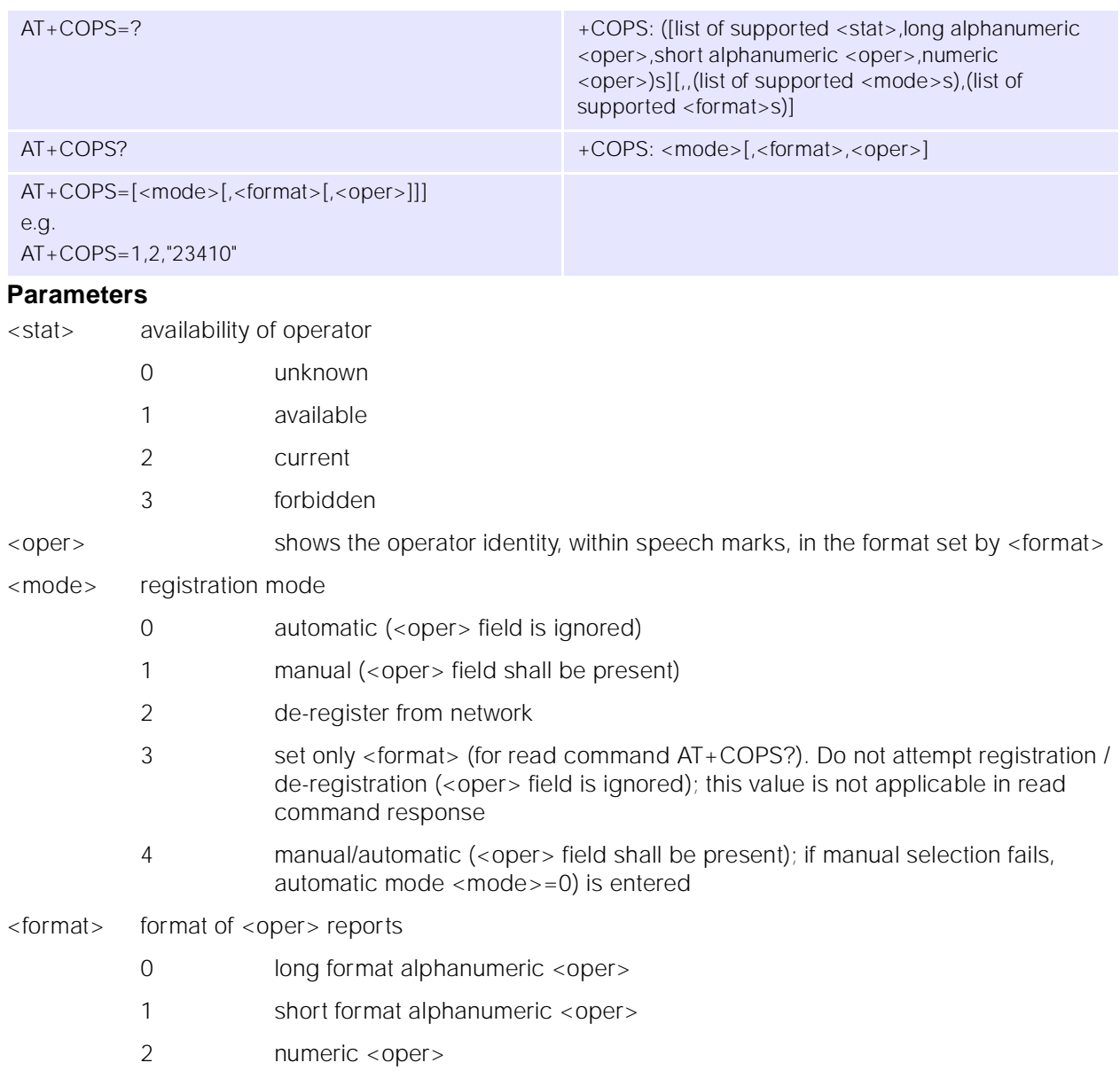

### **9.3.5 +CLCK Facility Lock**

### **Description**

This command is used to lock, unlock or interrogate the modem or a network facility. A password is required for some actions.

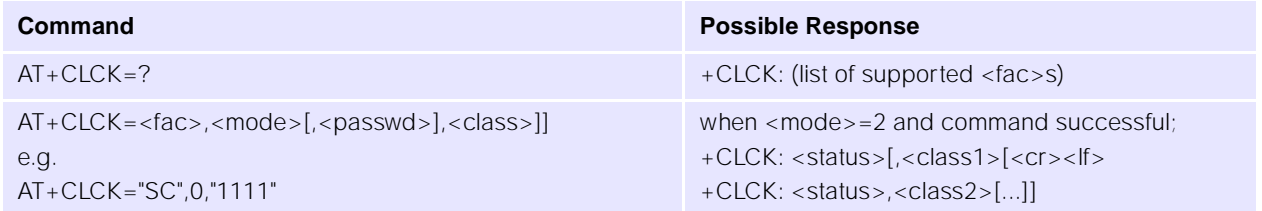

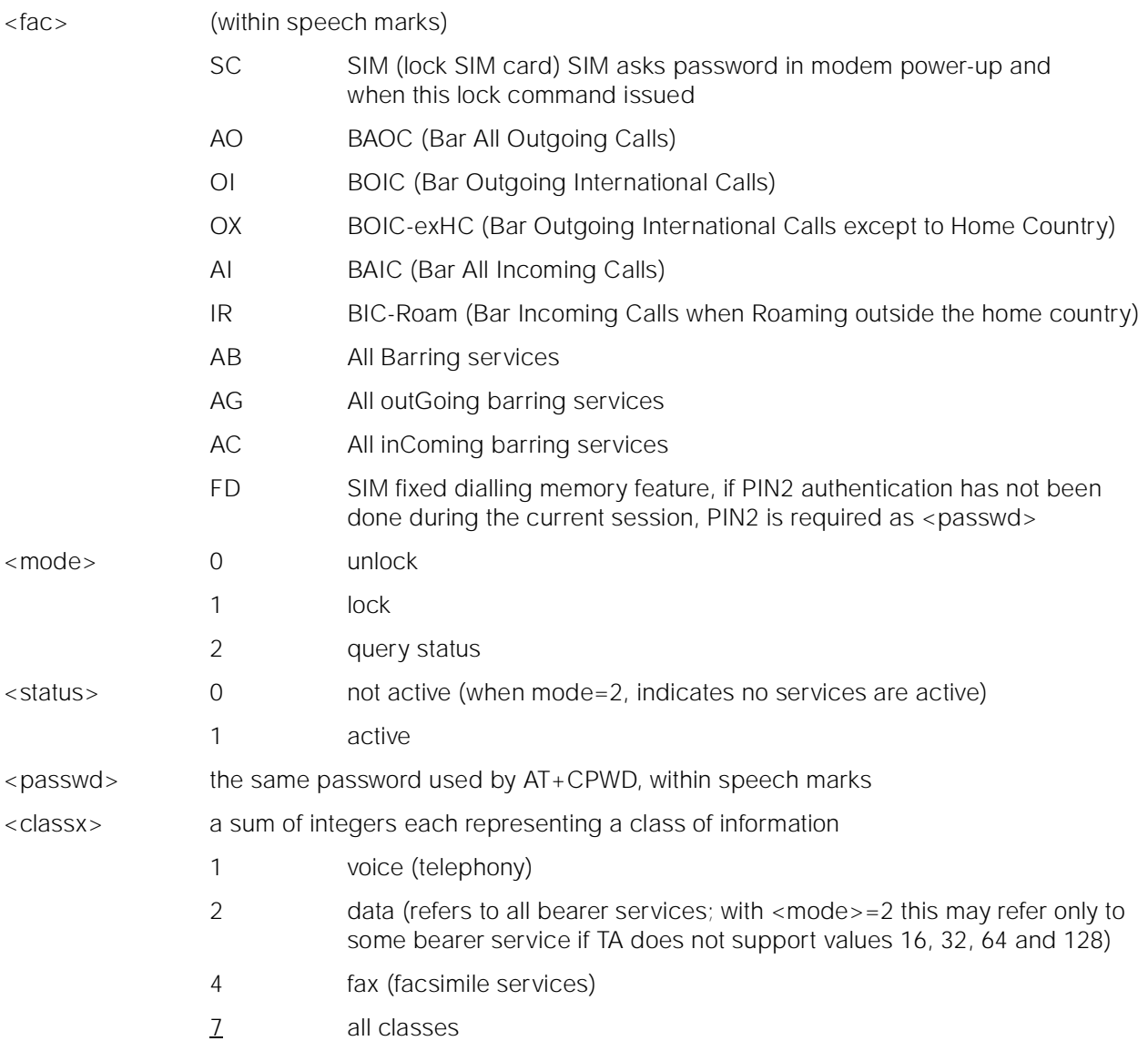

#### **9.3.6 +CPWD Change Password**

#### **Description**

Action command sets a new password for the facility lock function defined by command facility lock (AT+CLCK).

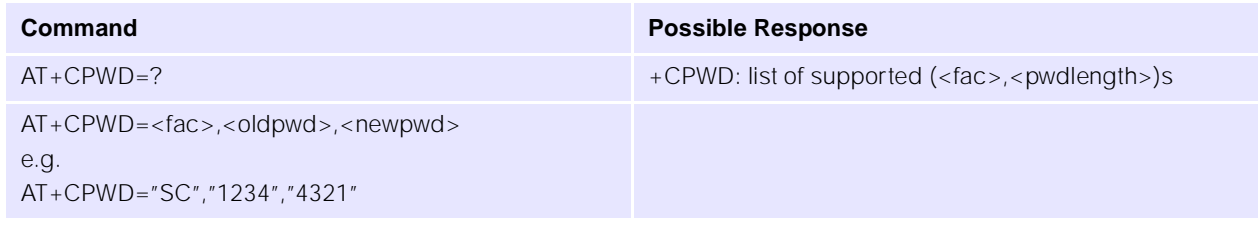

### **Parameters**

<fac> (within speech marks)

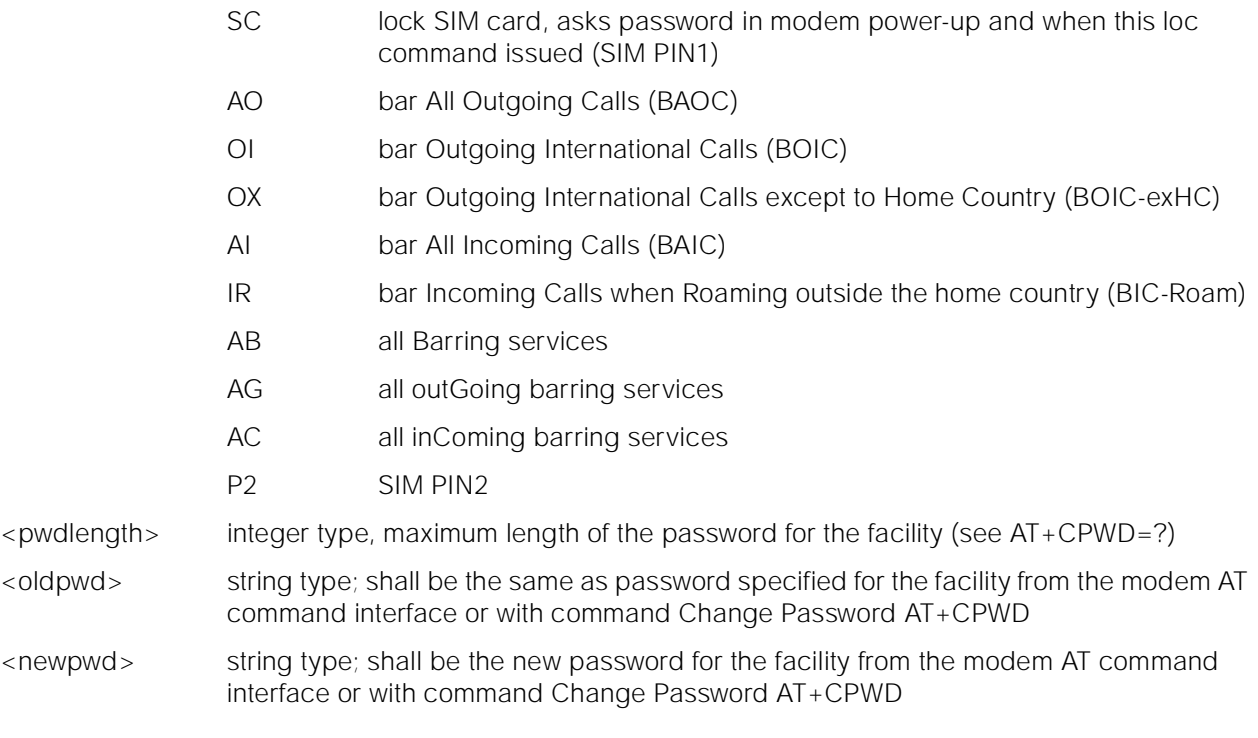

### **9.3.7 +CLIP Calling Line Identification Presentation**

#### **Description**

This command allows the called subscriber to get the Calling Line Identity (CLI) of the calling party, in a mobile terminated call.

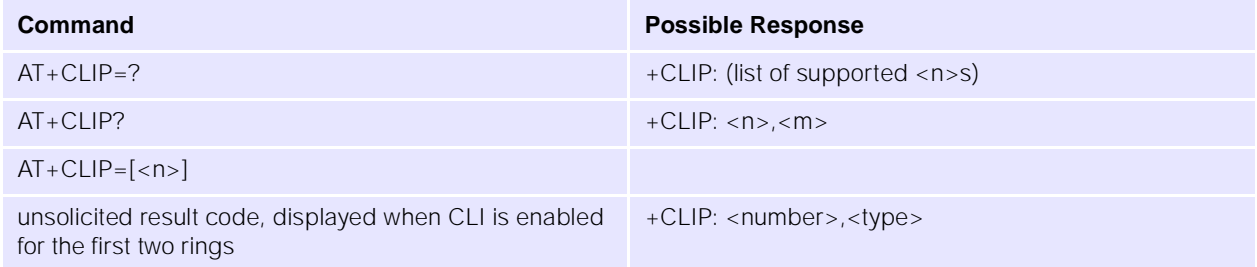

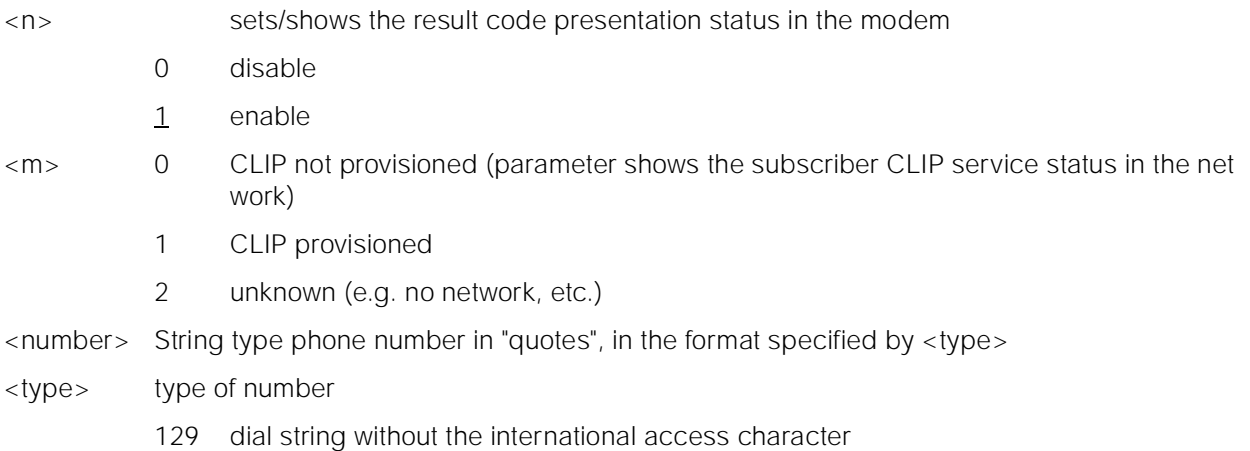

145 dial string which includes the international access character "+"

#### **9.3.8 +CLIR Calling Line Identification Restriction**

#### **Description**

This command enables/disables CLI to the called party, when originating a call.

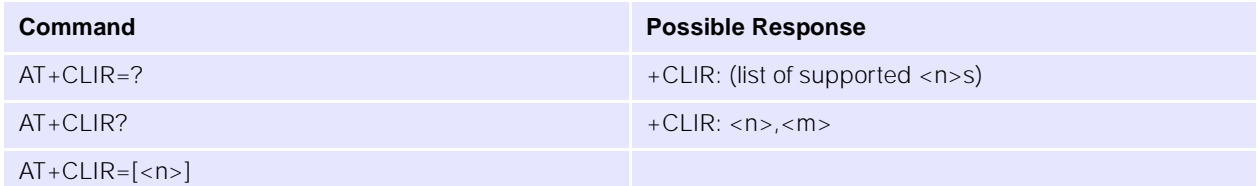

#### **Parameters**

<n> sets CLI status for following calls.

- 0 presentation indicator is used according to the subscription of the CLIR service.
- 1 CLIR invocation (hide)
- 2 CLIR suppression (show)

<m> Shows the subscriber CLIR service status in the network

- 0 CLIR not provisioned
- 1 CLIR provisioned in permanent mode
- 2 unknown (e.g. no network, etc.)
- 3 CLIR temporary mode presentation restricted
- 4 CLIR temporary mode presentation allowed

### **9.3.9 +COLP Connected Line Identification Presentation**

#### **Description**

COLP enables a calling subscriber to get the connected line identity (COL) of the called party after setting up a mobile originated call.

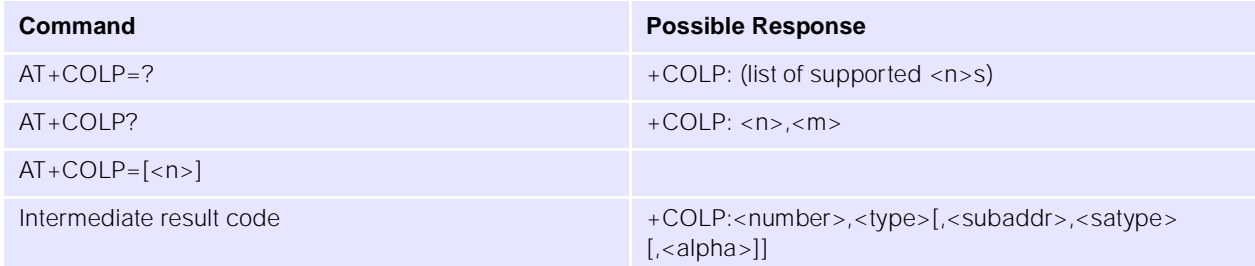

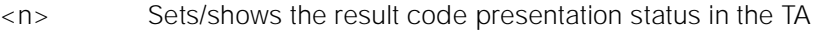

- 0 disable
- 1 enable
- <m> Shows the subscriber COLP service status in the network
- 0 COLP not provisioned
- 1 COLP provisioned
- 2 unknown (e.g. no network, etc.)
- <number> String type phone number in "brackets" of format specified by <type>

<type> Type of address octet in integer format. 145 when the dial string contains +, otherwise 129.

### **9.3.10 +CCUG Closed User Group**

#### **Description**

Allows control of the Closed User Group supplementary service.

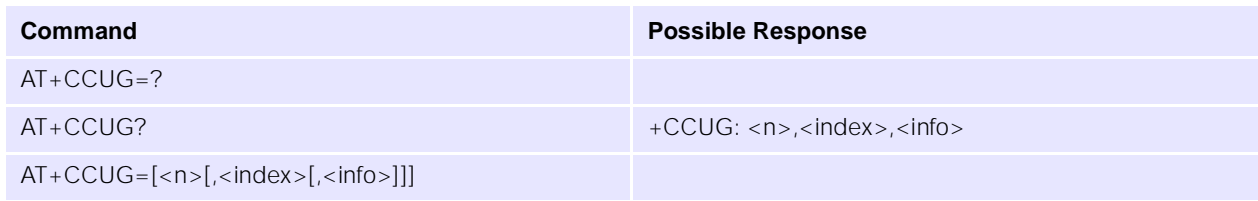

#### **Parameters**

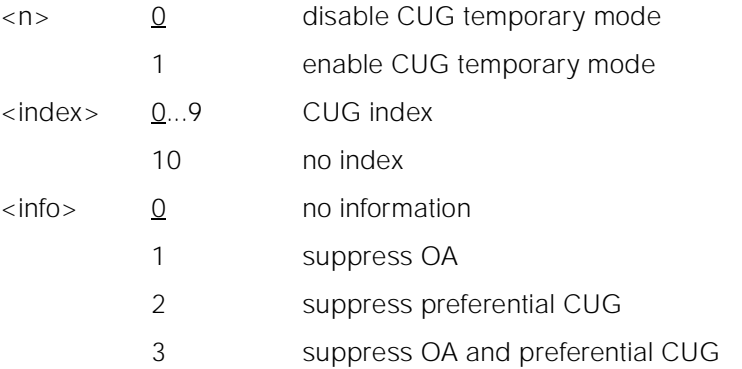

### **9.3.11 +CCFC Call Forwarding Number and Conditions**

### **Description**

This command allows control over the call forwarding supplementary service providing, registration, erasure, activation, deactivation and status query.

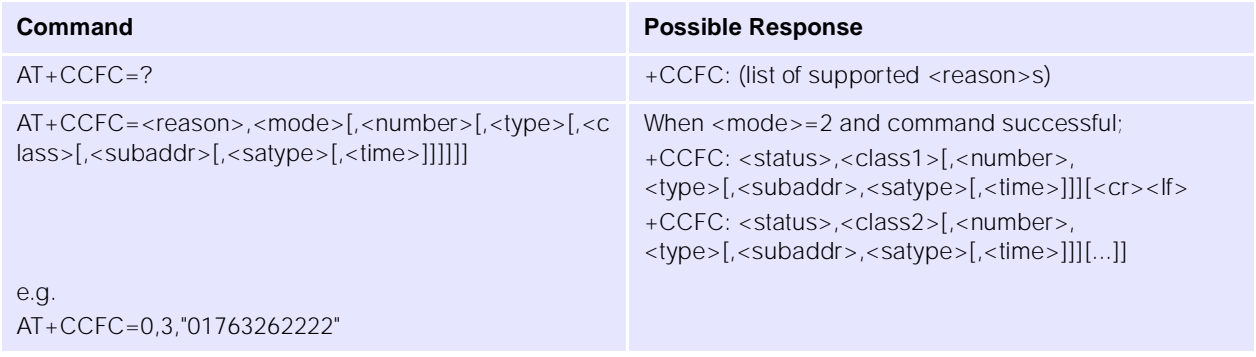

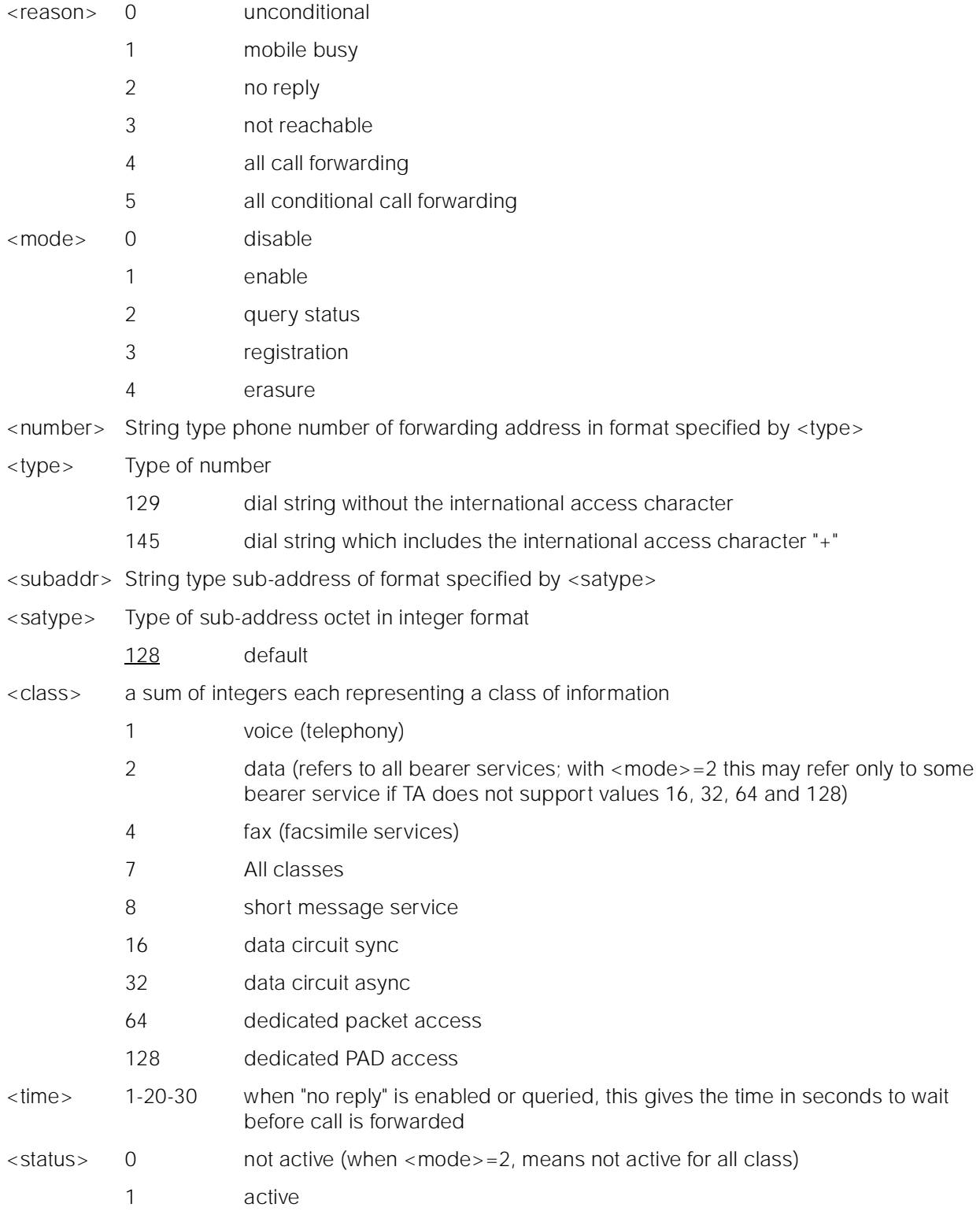

### **9.3.12** + CCWA **Call Waiting**

#### **Description**

This command allows control over the call waiting supplementary service providing activation, deactivation, and status query.

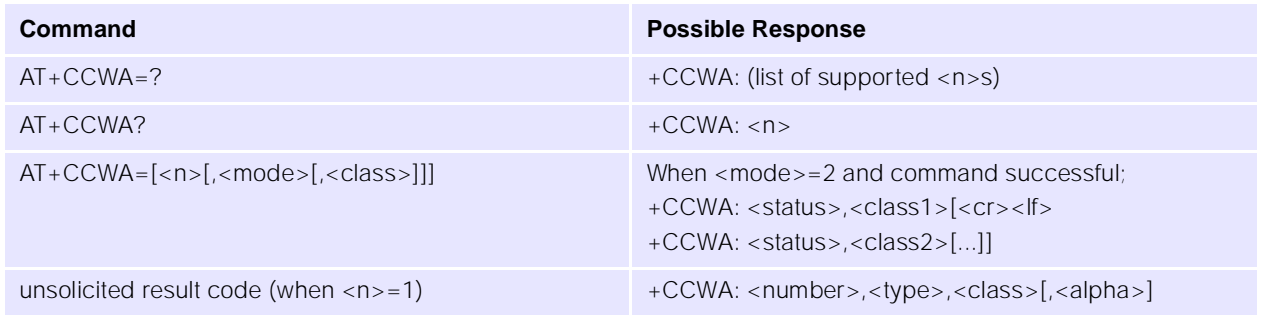

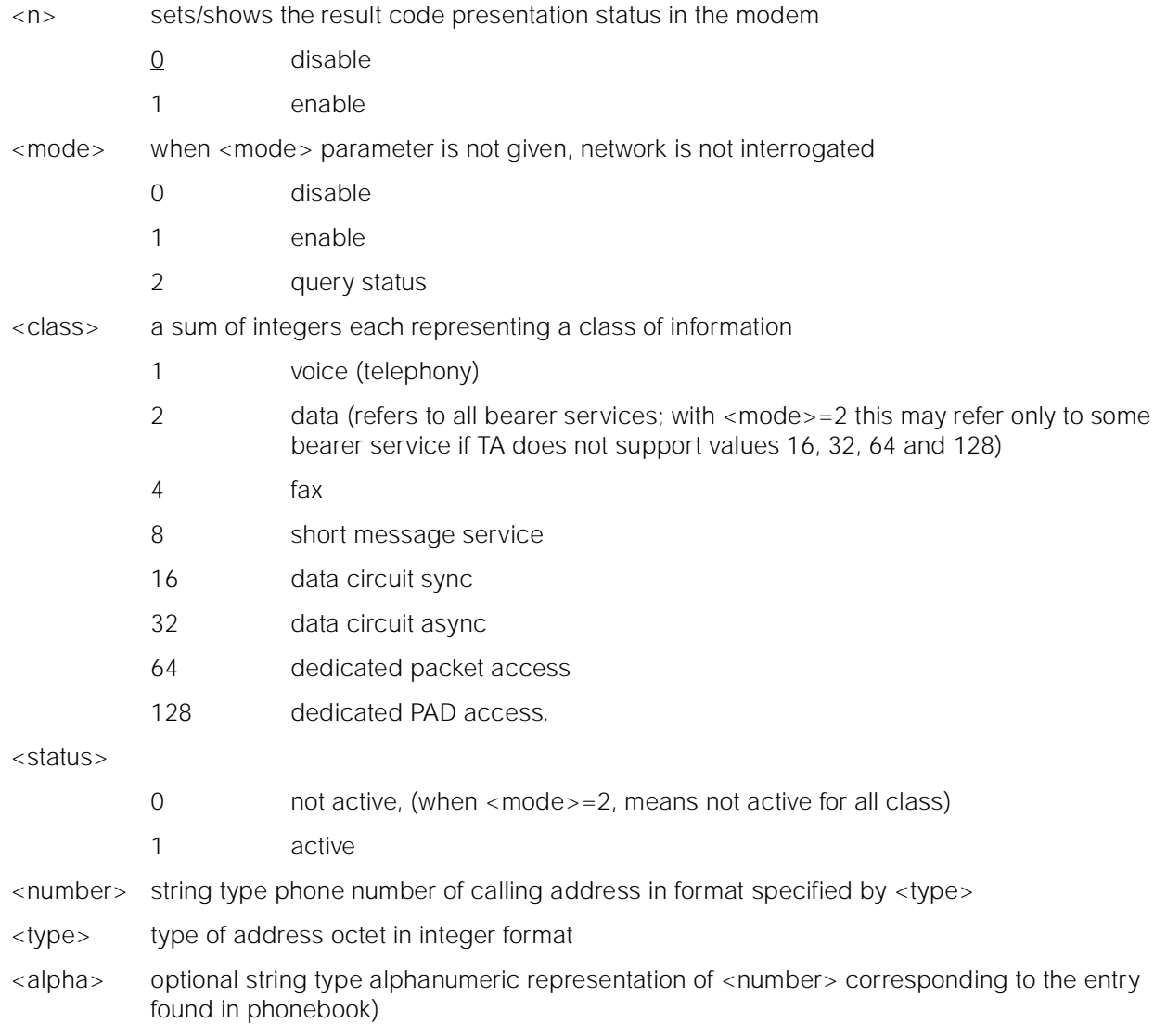
# **9.3.13 +CHLD Call Related Supplementary Services**

### **Description**

This command allows call control using Call Hold and MultiParty.

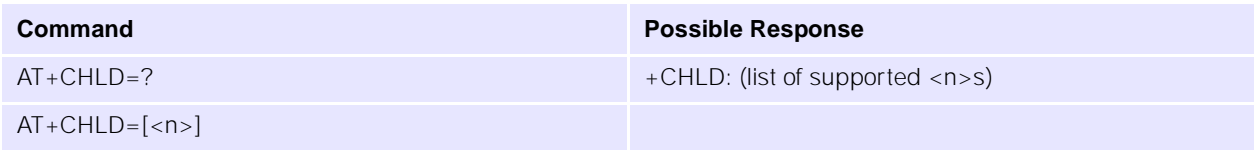

### **Parameters**

<n> integer type

- 0 releases all held calls or sets User Determined User Busy (UDUB) for a waiting call
- 1 releases all active calls (if any exist) and accepts the other (held or waiting) call
- 1x releases a specific active call X
- 2 places all active calls (if any exist) on hold and accepts the other (held or waiting) call
- 2x places all active calls on hold except call X with which communication shall be supported
- 3 adds a held call to the conversation
- 4 connects the two calls and disconnects the subscriber from both calls (ECT)

### **9.3.14 +CUSD Unstructured Supplementary Service Data**

### **Description**

This command allows control of the Unstructured Supplementary Service Data, for both network and mobile initiated operations.

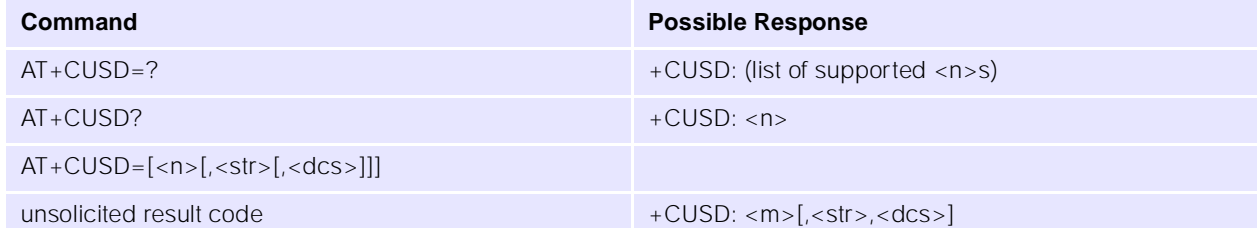

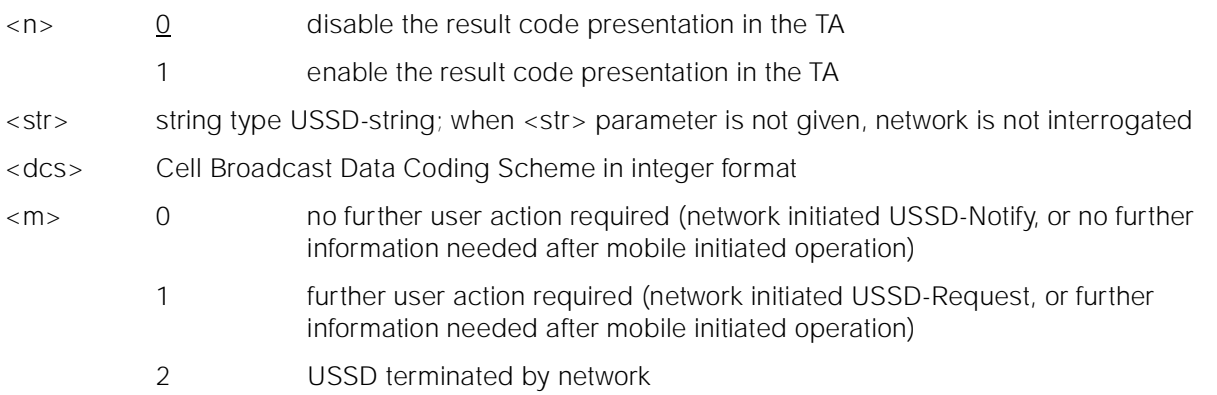

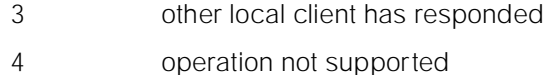

5 network time out Implementation

### **9.3.15 +CAOC Advice of charge**

## **Description**

Advice of Charge supplementary service, enabling users to obtain information on the cost of calls.

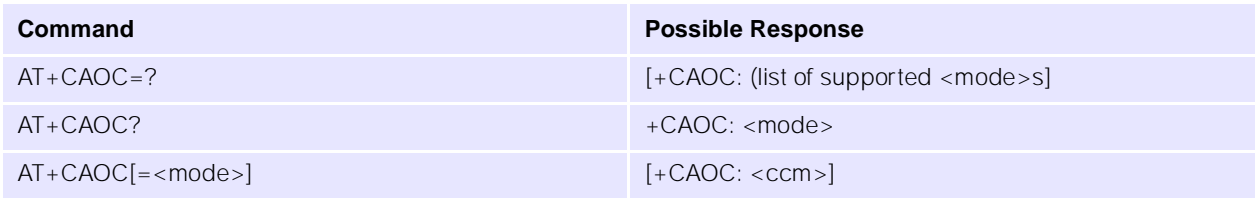

### **Parameters**

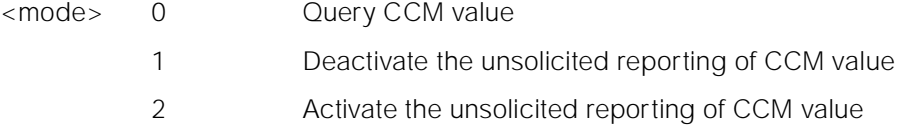

### **9.3.16 +CSSN Supplementary Service Notifications**

### **Description**

Supplementary service: enables/disables network-initiated notifications.

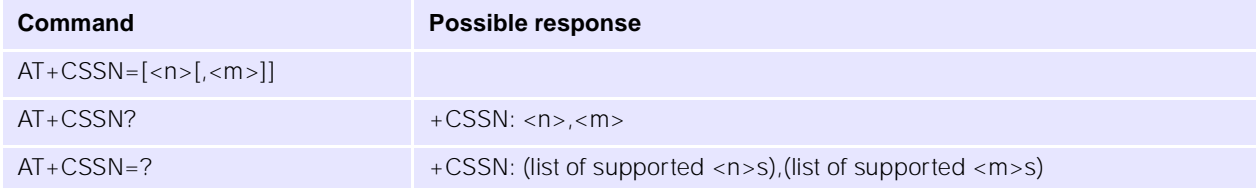

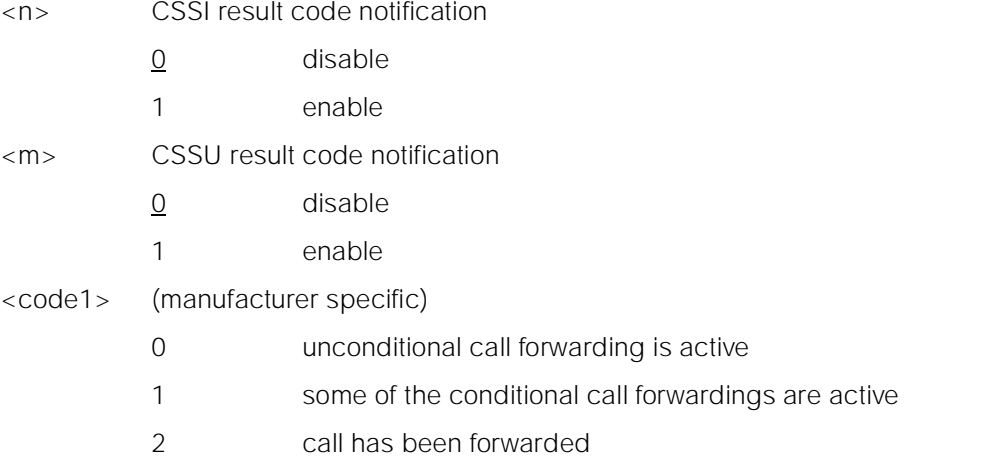

- 3 call is waiting
	- 4 CUG call (also <index> present)
	- 5 outgoing calls barred
	- 6 incoming calls barred
	- 7 CLIR suppression rejected
	- 8 call deflected
- <index> refer "Closed user group +CCUG"
- <code2> (manufacturer specific)
	- 0 forwarded call (MT call setup)
	- 1 CUG call (also <index> present) (MT call setup)
	- 2 call put on hold (during a voice call)
	- 3 call retrieved (during a voice call)
	- 4 multiparty call entered (during a voice call)
	- 5 call on hold has been released (not a SS notification) (during a voice call)
	- 6 forward check SS message received (can be received whenever)
	- 7 call is being connected (alerting) with the remote party in alerting state in explicit call transfer operation (during a voice call)
	- 8 call has been connected with the other remote party in explicit call transfer operation (also number and subaddress parameters may be present) (during a voice call or MT call setup)
	- 9 deflected call (MT call setup)
- <number> string type phone number of format specified by <type>
- <type> type of address octet in integer format
- <subaddr> string type sub-address of format specified by <satype>
- <satype> type of sub-address octet in integer format

# **9.3.17 +CLCC List Current Calls**

### **Description**

This returns a list of current call of the modem, if any.

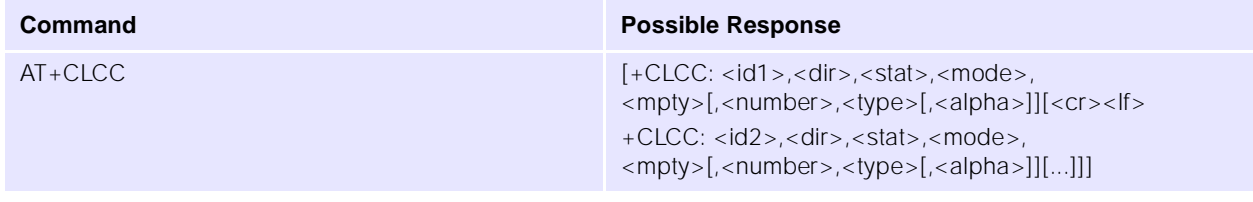

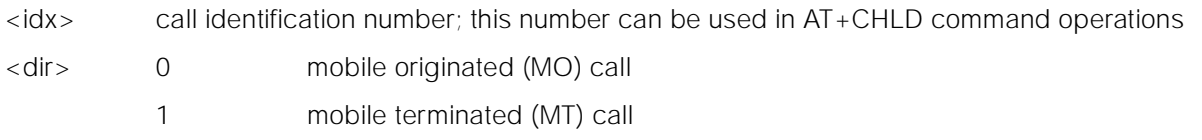

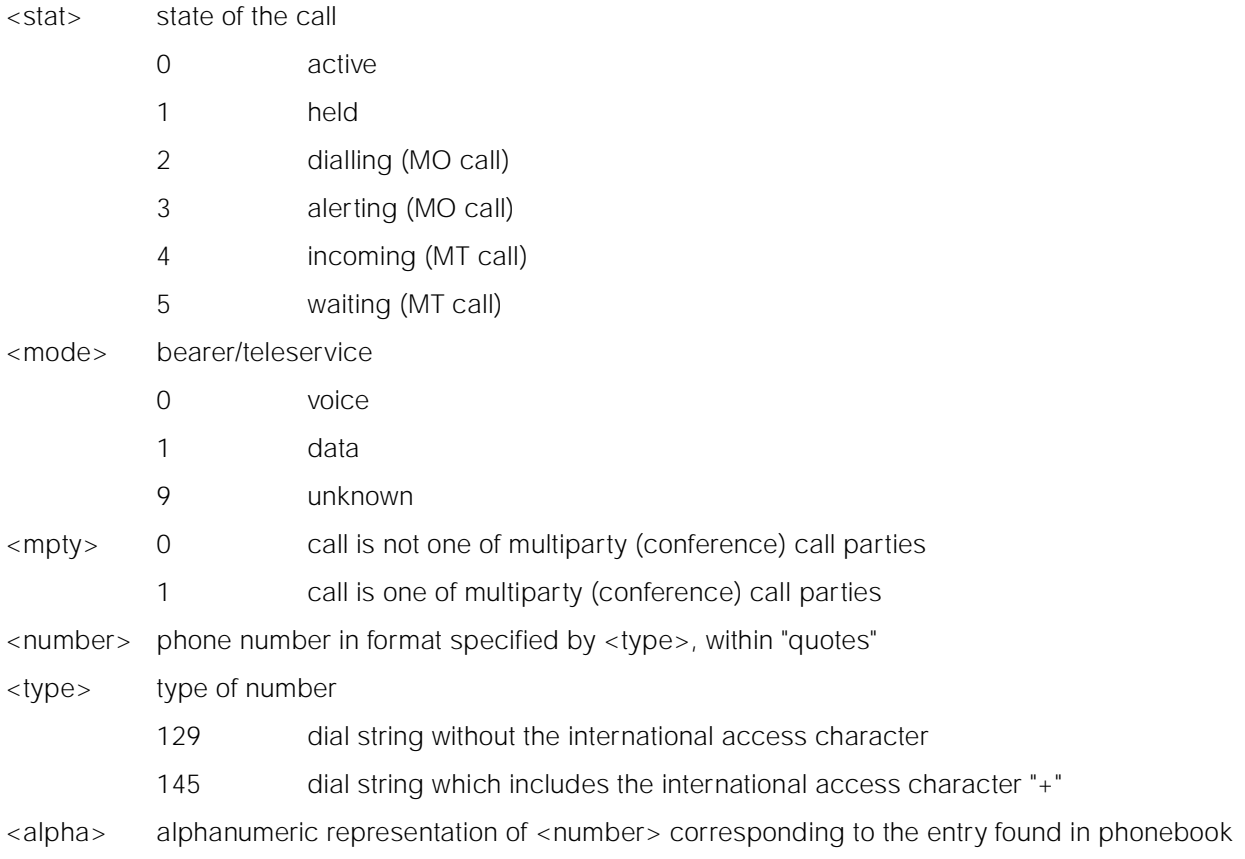

# **9.3.18 +CPOL Preferred Operator List**

## **Description**

This command is used to edit the SIM preferred list of networks.

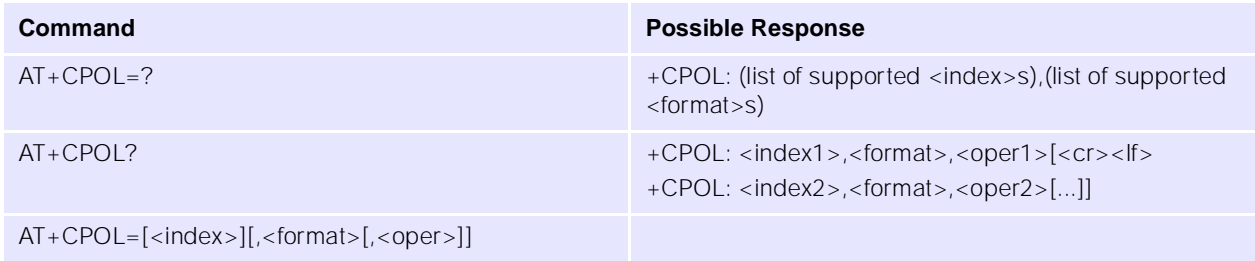

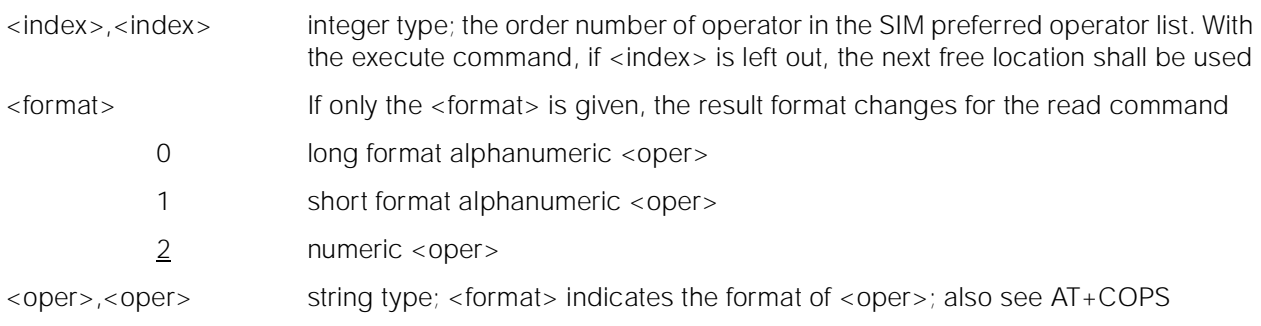

Note: To delete an entry, give <index> but leave out <oper>.

## **9.3.19 +COPN Read Operator Names**

# **Description**

This command returns the list of operator names from the modem.

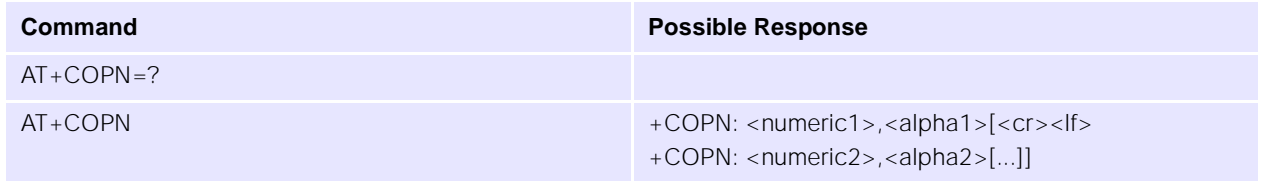

### **Parameters**

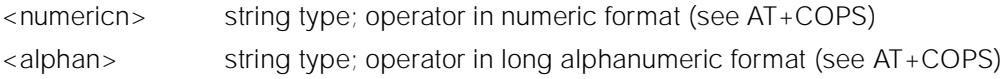

### **9.3.20 +CPAS Phone Activity Status**

### **Description**

Returns the phone activity status.

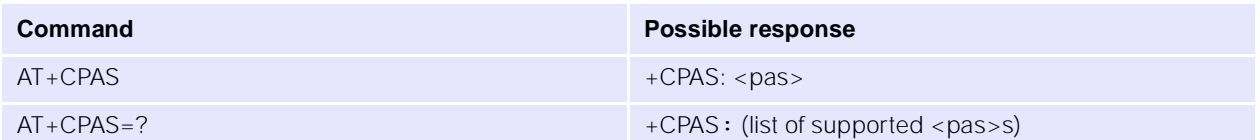

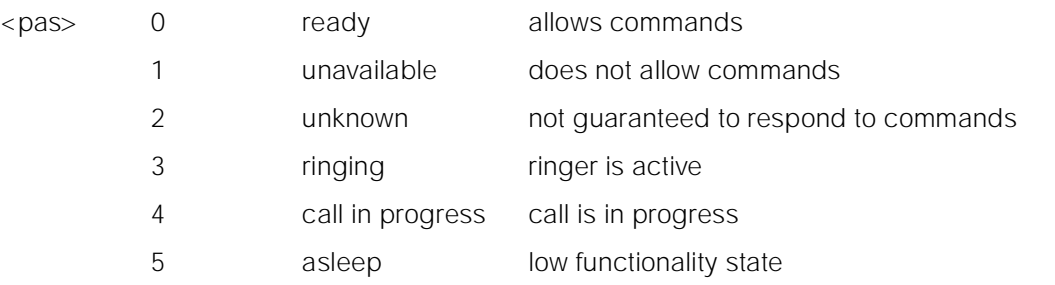

# **9.4 Mobile Equipment Control and Status Commands**

### **9.4.1** +CFUN  $\bullet$  +CFUN Set Phone Functionality

### **Description**

This command sets the level of functionality provided by the modem.

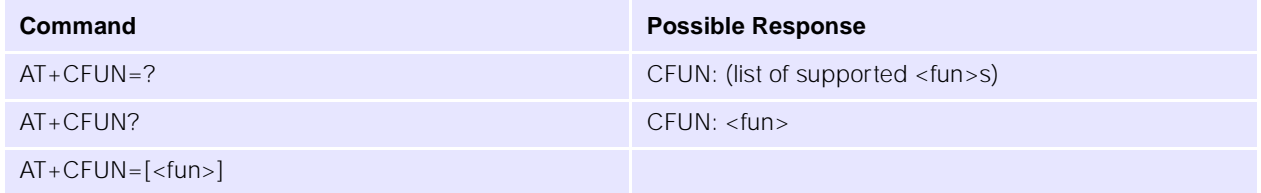

### **Parameters**

<fun> 0 sets minimum functionality. In this mode the modem de-registers from the network and powers down the SIM interface and RF circuitry

1 sets full functionality

Note: An ERROR returned after entering AT+CFUN=1 usually means the SIM card cannot be read. This can be for several reasons—incorrect insertion, a damaged SIM, or a type of SIM not supported by the module.

### **9.4.2 +CPIN Enter PIN**

### **Description**

This command is used to query and enter a password which is necessary before the modem will operate. If the PIN is to be entered twice, the modem shall automatically repeat the PIN.

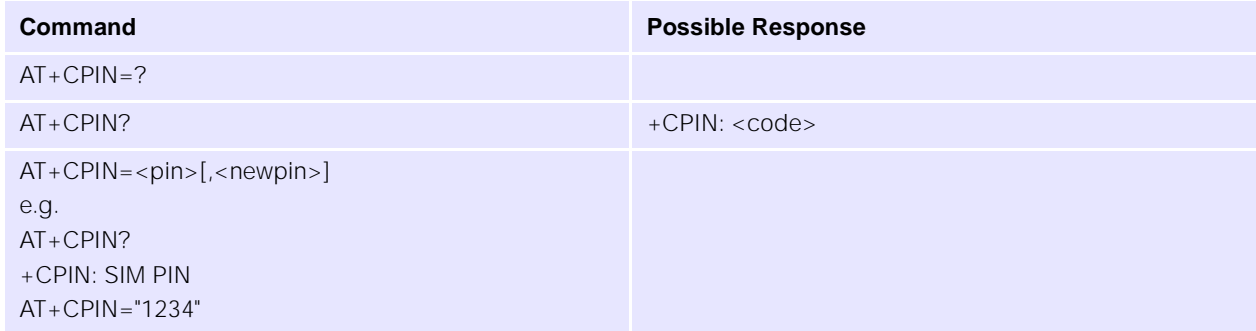

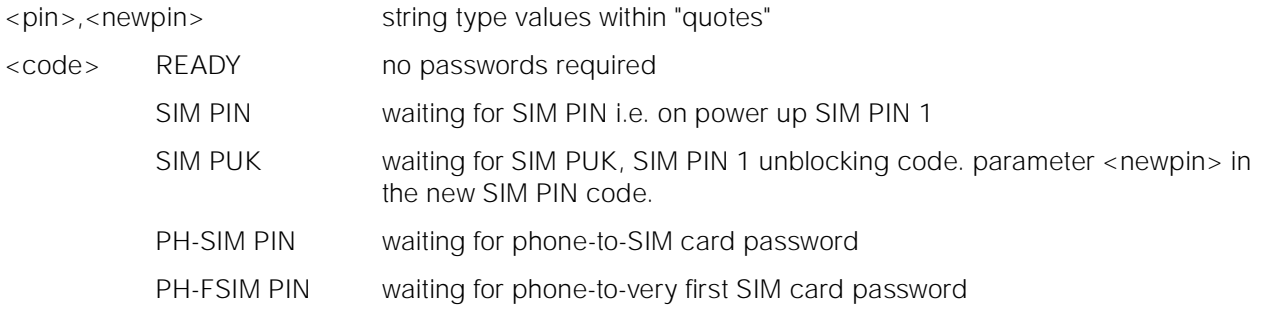

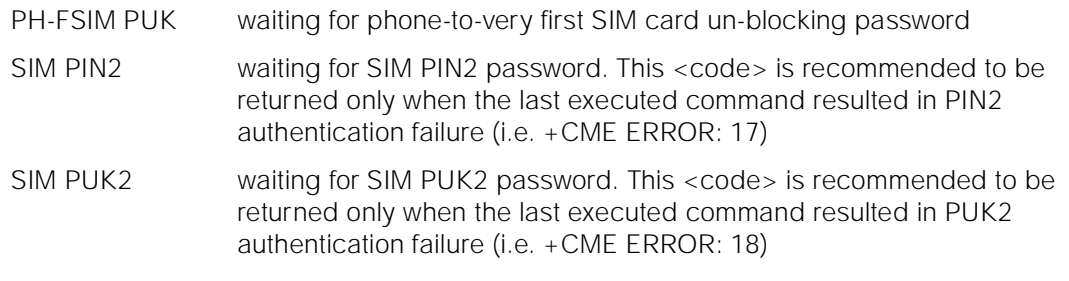

### **9.4.3 +CPBS Select Phone Book Memory Storage**

This command selects phonebook memory storage <storage>, which is used by other phonebook commands.

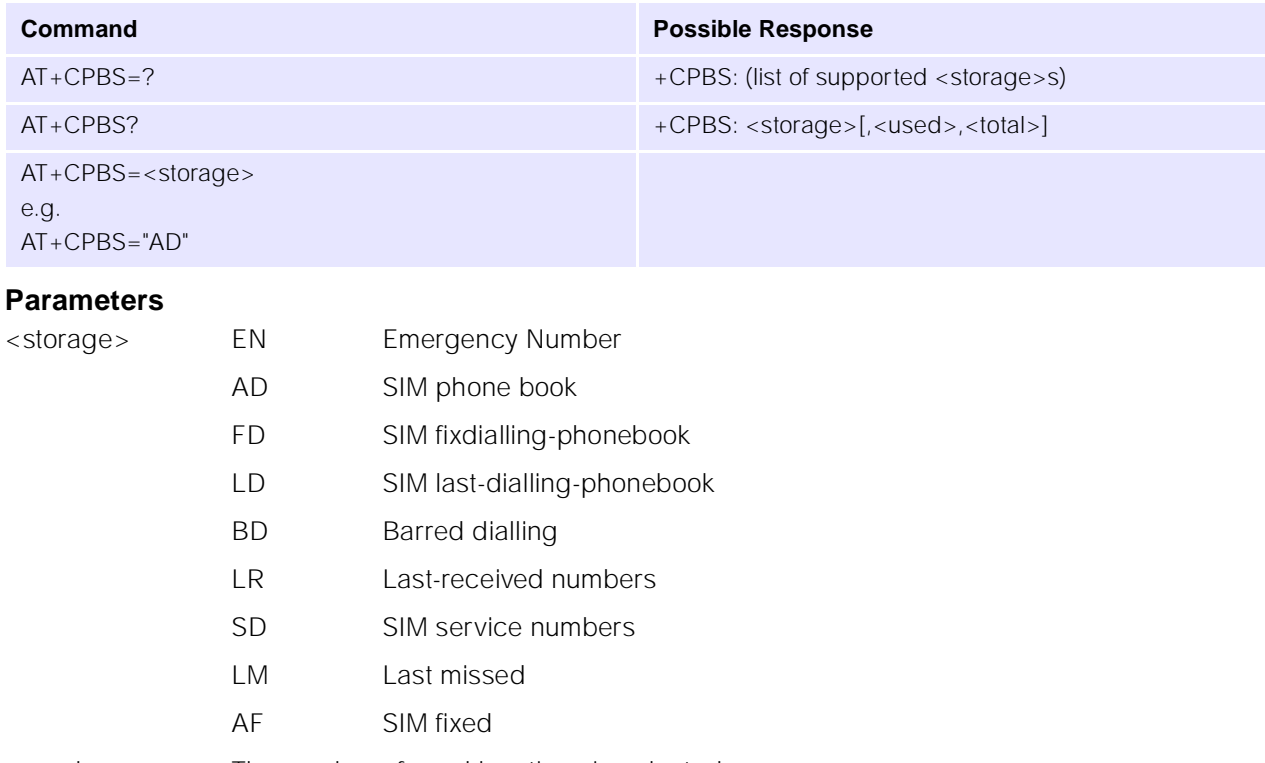

- <used> The number of used locations in selected memory
- <total> The total number of locations in selected memory

# **9.4.4 +CPBR Read Phone Book Entries**

# **Description**

This command returns the phonebook entry for location <index> of the currently selected phone book (AT+CPBS). If all queried locations are empty (but available), no information text lines may be returned.

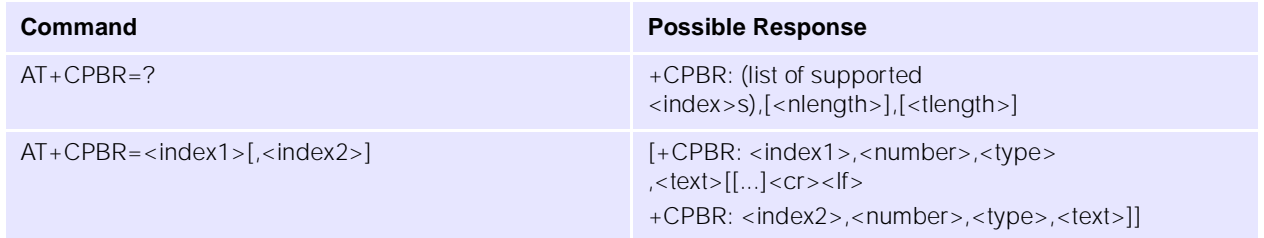

## **Parameters**

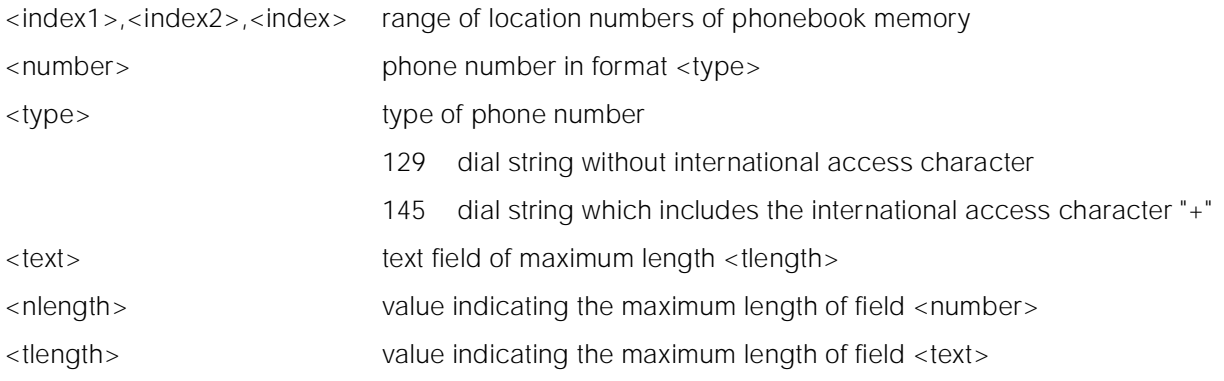

# **9.4.5 +CPBF Find Phone Book Entries**

# **Description**

This command returns phonebook entries from the current phone book which alphanumeric field start with string <findtext>.

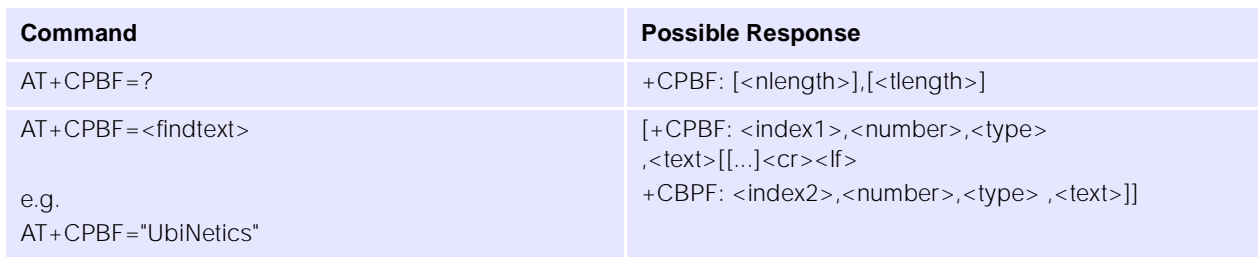

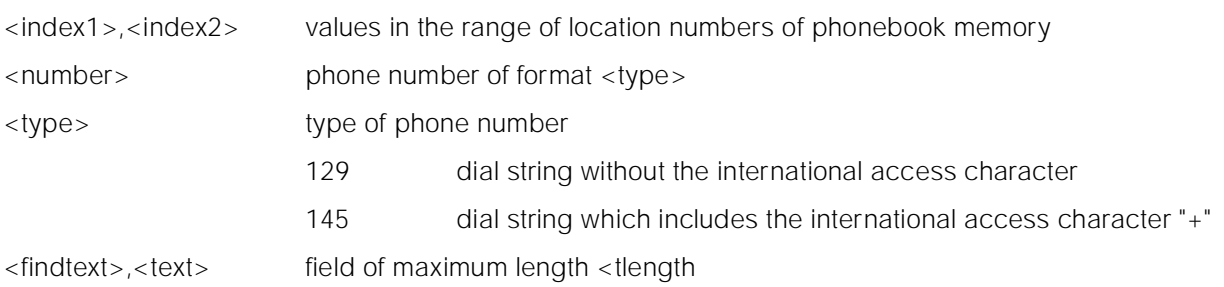

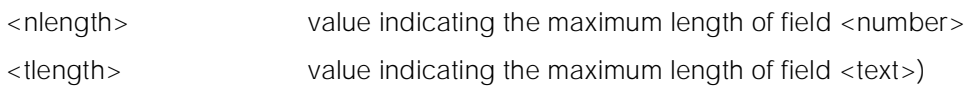

### **9.4.6 +CPBW Write Phone Book Entry**

### **Description**

This command writes an entry to location number <index> in the current phonebook.

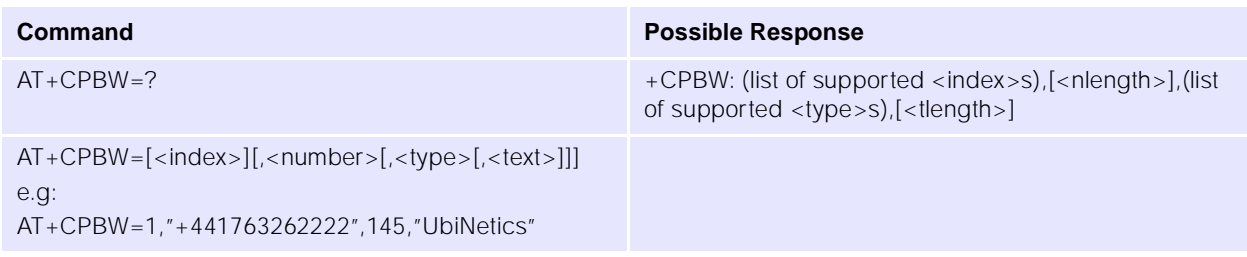

### **Parameters**

- <index> range of valid location numbers for the selected phonebook memory. If this is omitted when writing an entry the first free location shall be used
- <number> phone number of format <type>
- <type> type of phone number
	- 129 dial string without the international access character
	- 145 dial string which includes the international access character "+"
- <text> field of maximum length <tlength>
- <nlength> value indicating the maximum length of field <number>
- <tlength> value indicating the maximum length of field <text>

Note: To delete an entry, only specify the <index> field.

## **9.4.7 +CRSL Ringer Sound Level**

### **Description**

This command is queries and sets, the sound level of the incoming call ringer.

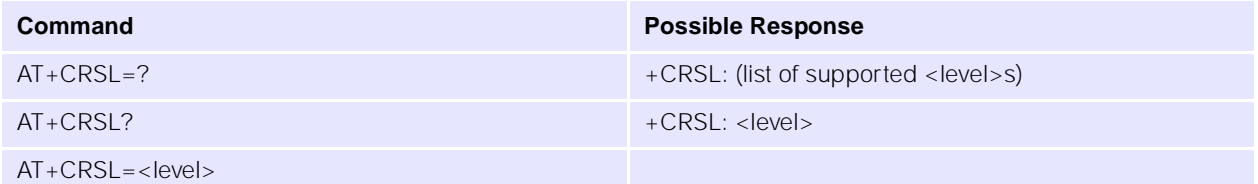

### **Parameters**

<level> integer type value

0-175-255 smallest value represents the lowest sound level

### **9.4.8 +CRSM Restricted SIM access**

### **Description**

Transmits SIM commands to mobile equipment. Can be used in place of +CSIM for easier but more limited access to the SIM database.

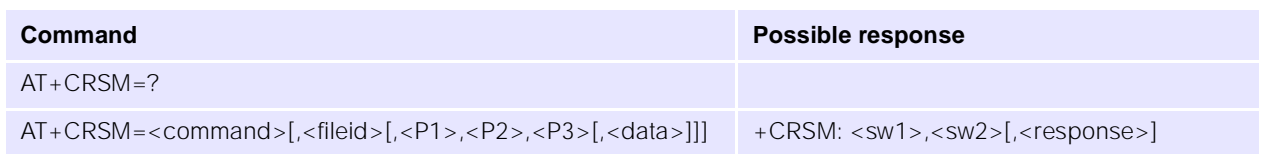

### **Parameters**

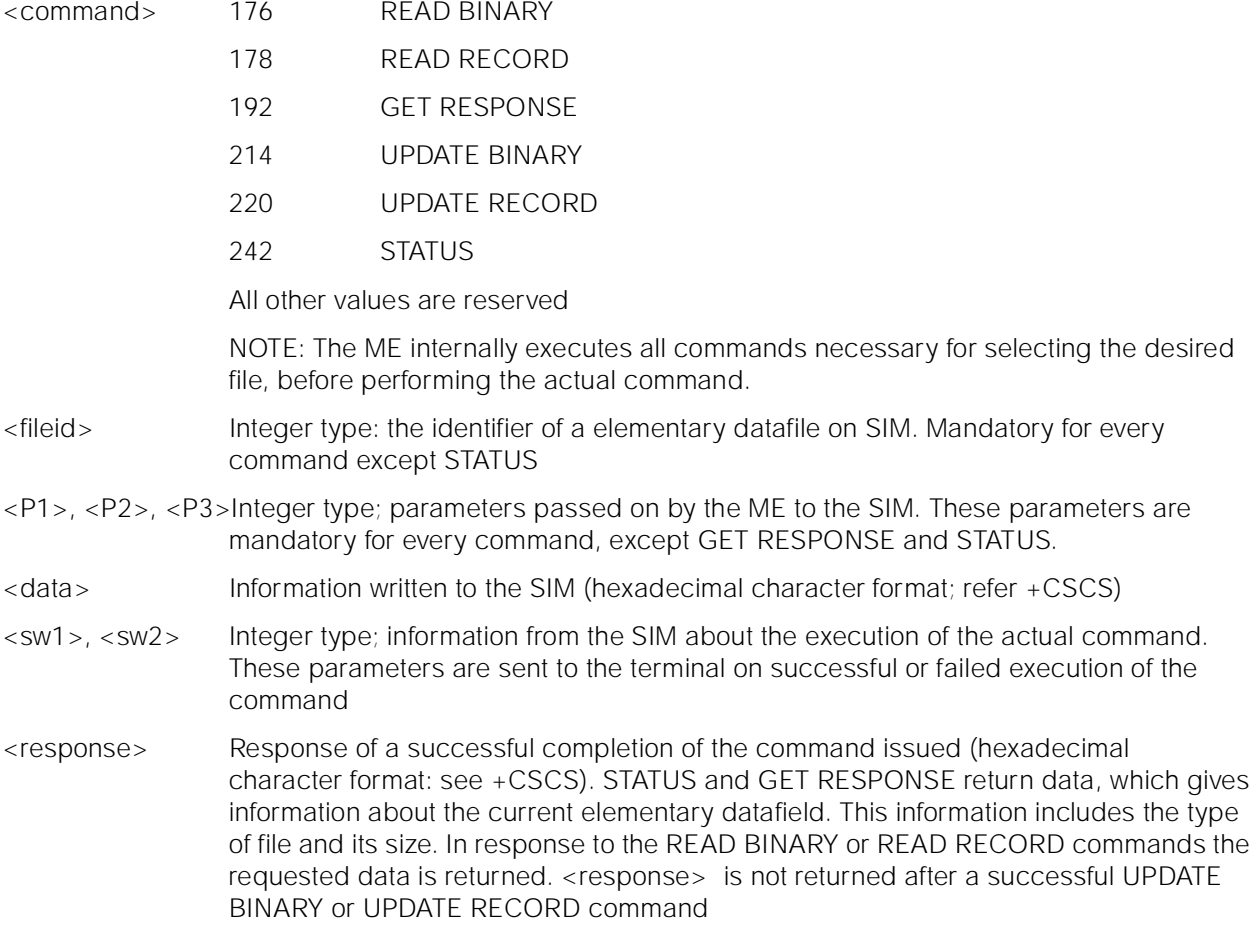

### **9.4.9** +CLVL +CLVL +CLVL +CLVL +CLVL + Set Speaker Amplifier Gain

### **Description**

This command is used to select the output level of the loudspeaker output.

**Command Possible Response**

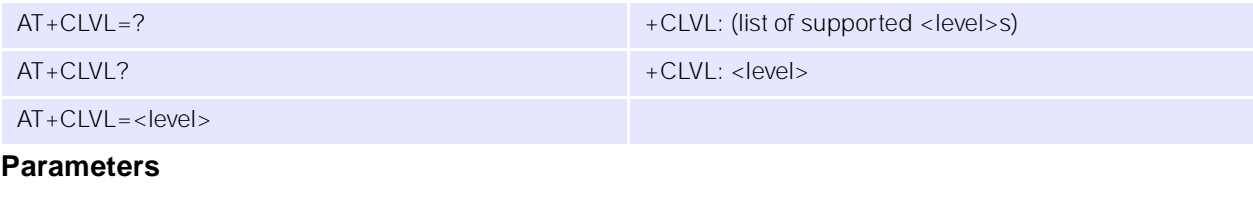

<level> integer type value

0-175-255 smallest value represents the lowest sound level

### **9.4.10 +CMUT Mute Control**

### **Description**

Enable or disables voice muting.

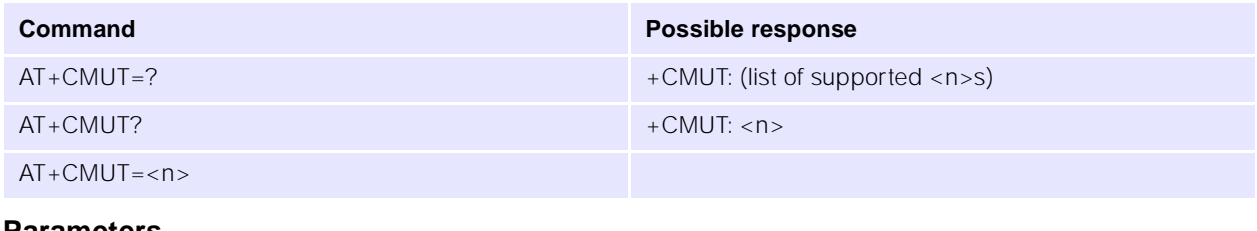

### **Parameters**

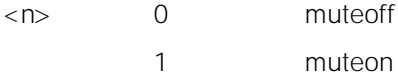

# **9.4.11 +CACM** + CACM **Accumulated Call Meter**

### **Description**

Allows the call meter to be read and reset.

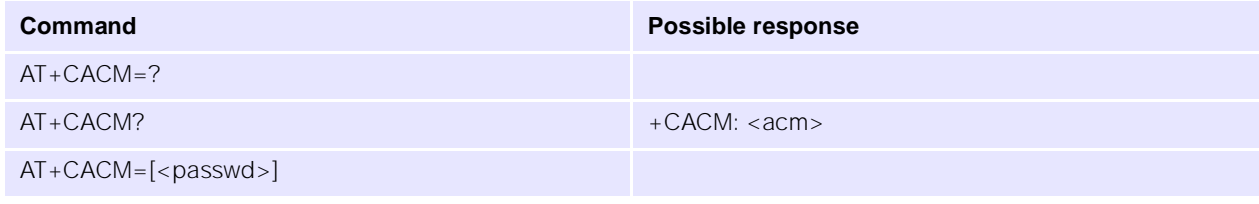

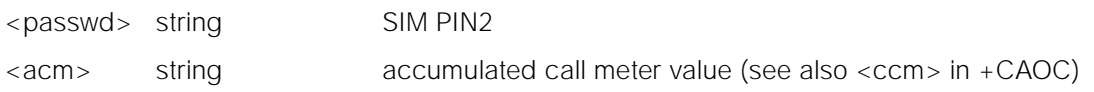

## **9.4.12 +CAMM Accumulated Call Meter Maximum**

### **Description**

Allows call meter maximum to be set and values to be read.

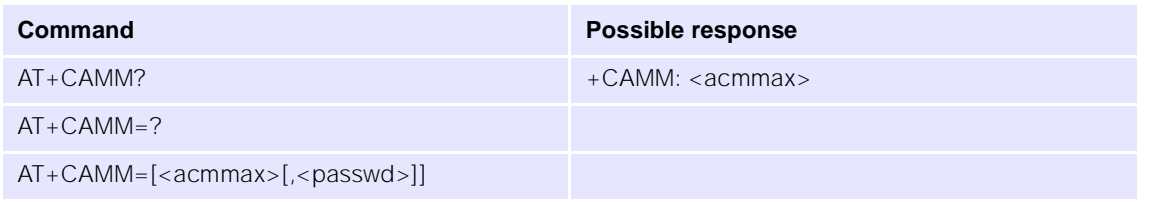

### **Parameters**

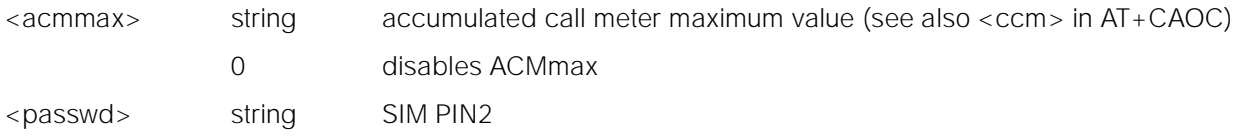

### **9.4.13** +CPUC Price Per Unit and Currency Table

### **Description**

Sets the price per unit and currency table to allow conversion between home units and other currency units.

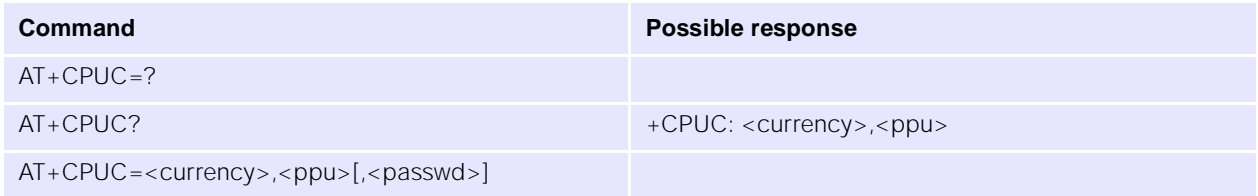

### **Parameters**

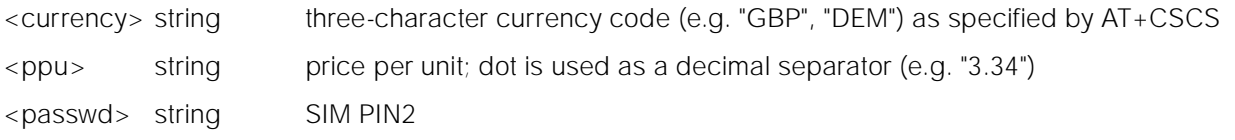

### **9.4.14 +CCWE Call Meter Maximum Event**

### **Description**

Determines whether the result code +CCWV (which warns when less than 30 seconds call time remains short of the maximum) is sent.

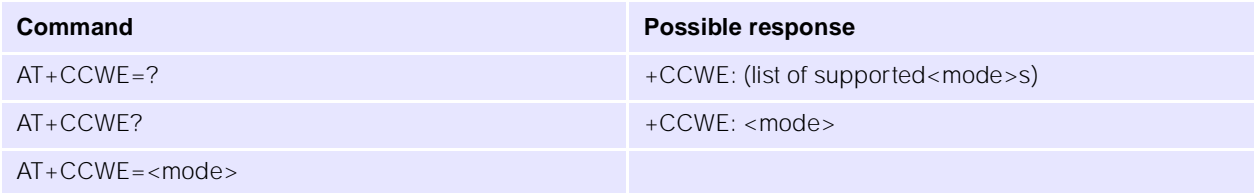

# **UbiNetics**

# **Parameters**

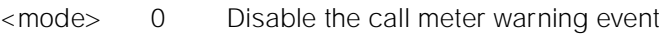

1 Enable the call meter warning event

# **9.4.15 +CLAC List All Available AT Commands**

## **Description**

Returns the AT commands available to the user.

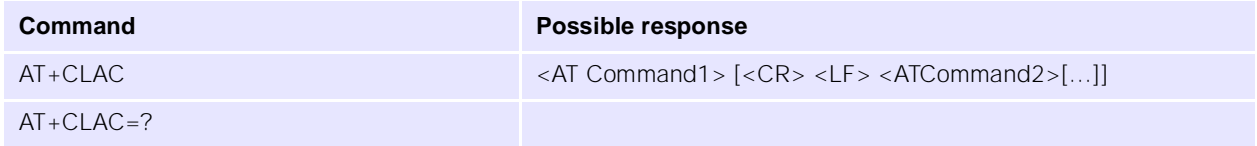

# **Parameters**

<AT Command > Defines the AT command, including the prefix AT.

# **9.5 Mobile Equipment Errors**

# **9.5.1** + CMEE + CMEE + CMEE

# **Description**

This command controls the presentation of result codes, generated by errors relating the functionality of the modem.

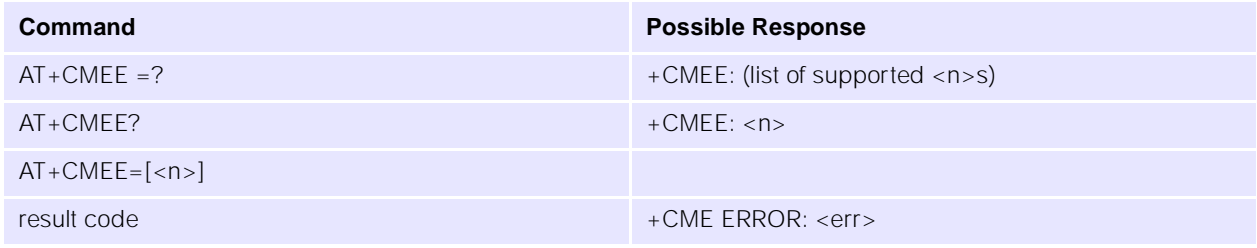

### **Parameters**

<n> 0 disable result code and use ERROR instead

1 enable result code and use numeric <err> values

2 enable result code and use verbose <err> values

<err> for a complete list of error codes, see CME result codes.

# **9.5.2 +CME ERROR Mobile Equipment Error Result Code**

# **Description**

Similar in operation to the normal ERROR result code. None of the following commands in the same command line is executed.

# **UbiNetics**

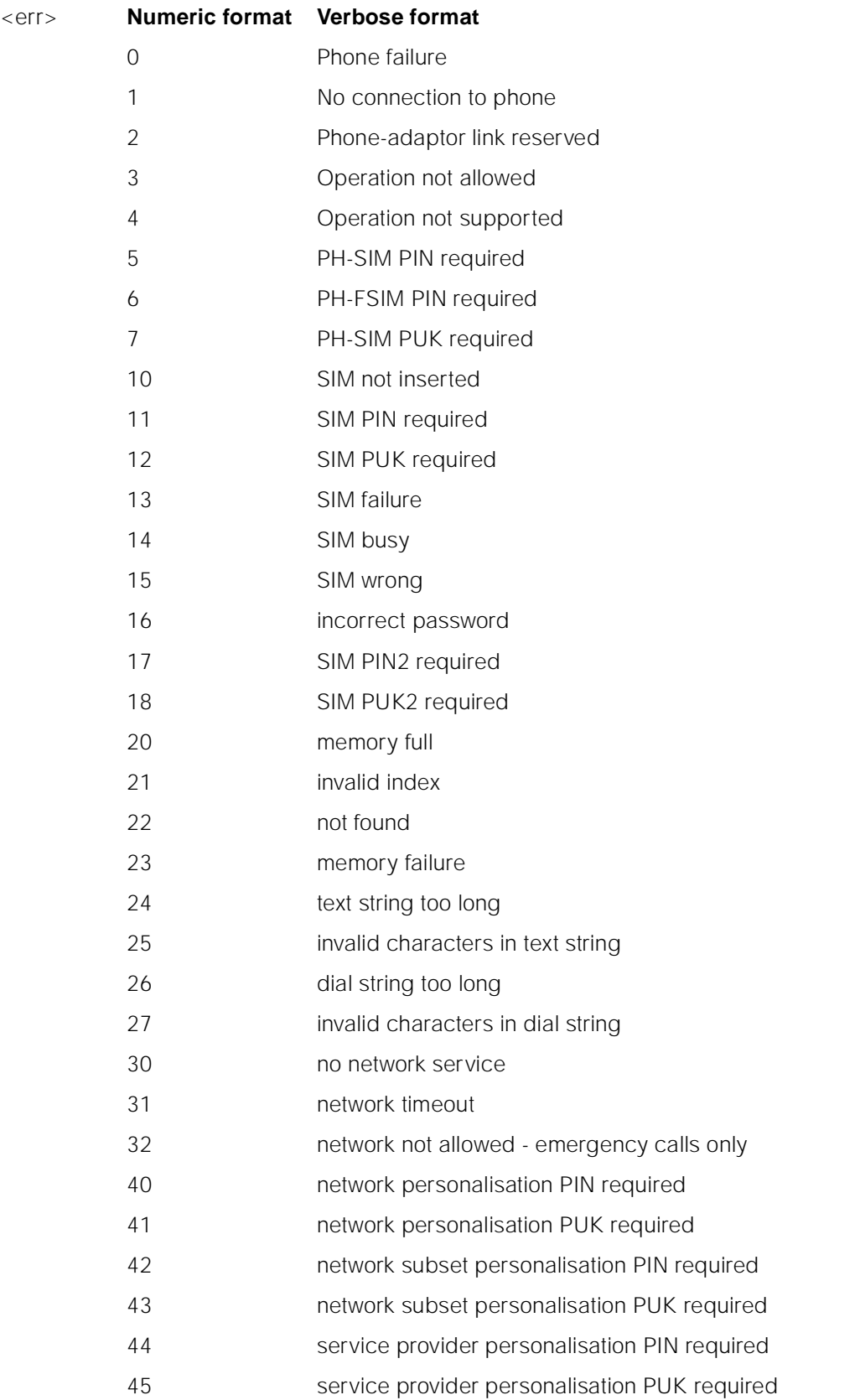

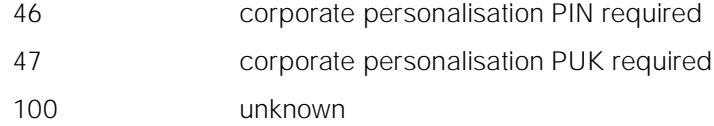

# **9.6 Commands from TIA IS-101**

### **9.6.1 +FCLASS Select Mode**

### **Description**

This command puts the modem into the correct mode of operation, allowing information to be processed in a suitable manner.

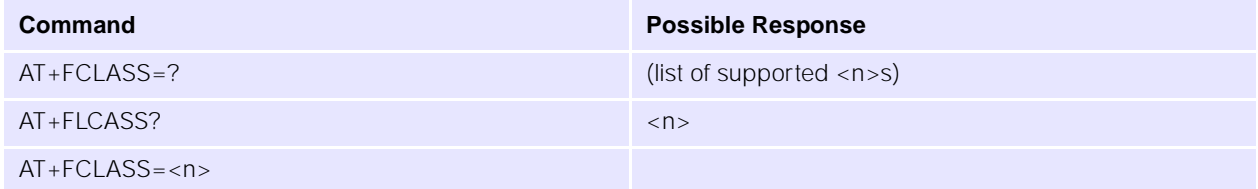

### **Parameters**

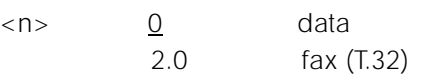

# **9.6.2 +VTS DTMF Tone Generation**

### **Description**

This command allows the transmission of DTMF tones within a voice call. The tones are generated by the network and heard at the remote station.

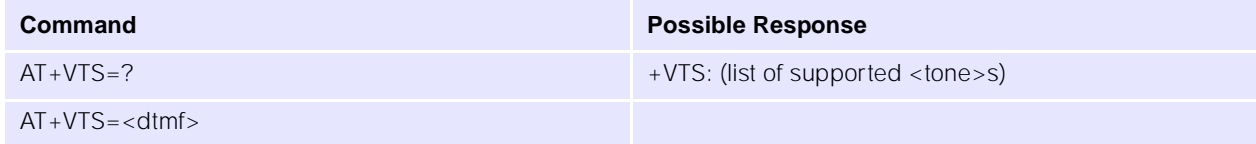

### **Parameters**

<dtmf> single tone, fixed duration

0-9,A,B,C,D,#,\* are valid for this command

# **10.0 Commands Specified by GSM 07.05**

This section covers the AT commands that specified within GSM 07.05 and supported by the UbiNetics modems.

# **10.1 SMS Parameter Definitions**

### **10.1.1 Message Storage Parameters**

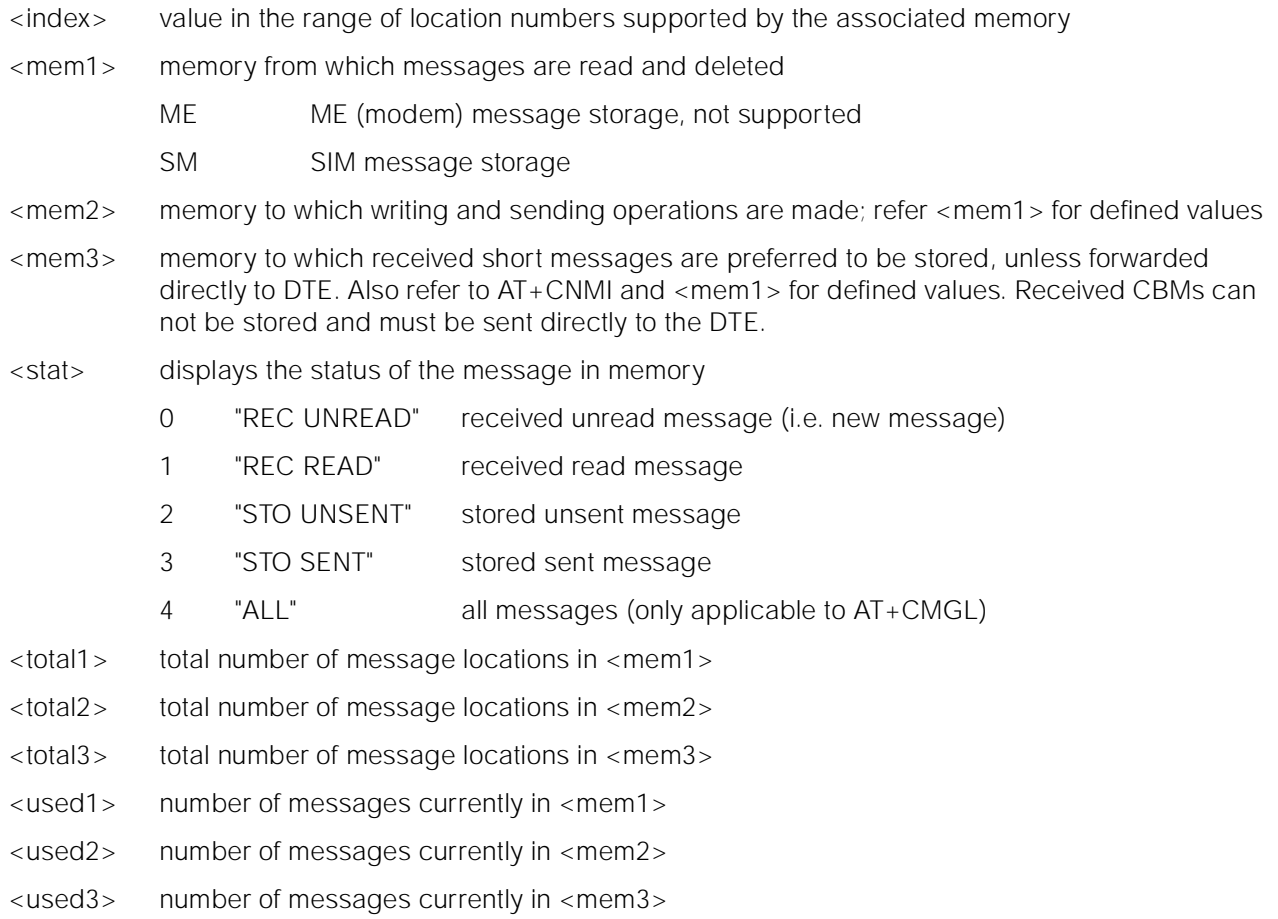

# **10.1.2 Message Data Parameters**

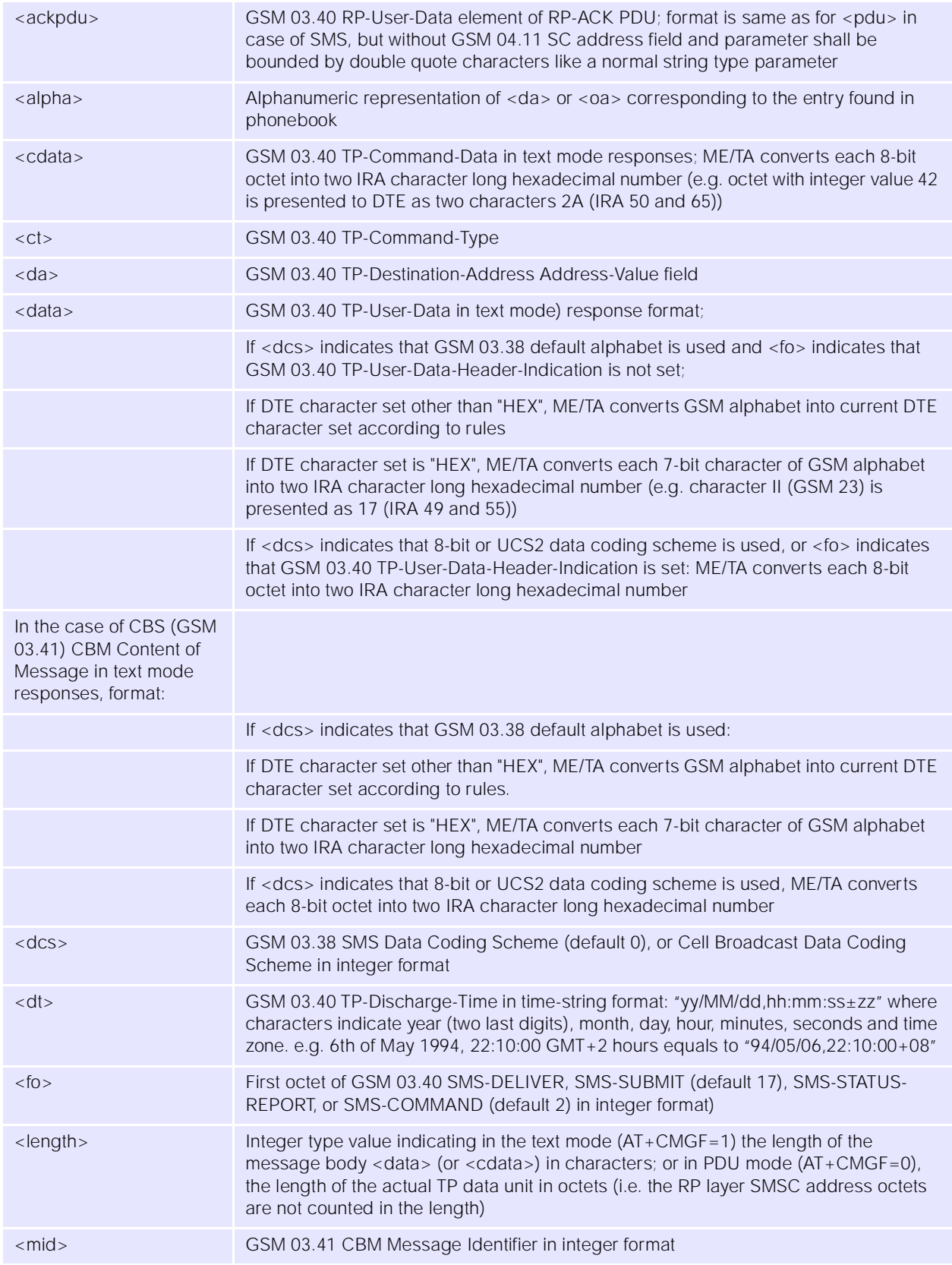

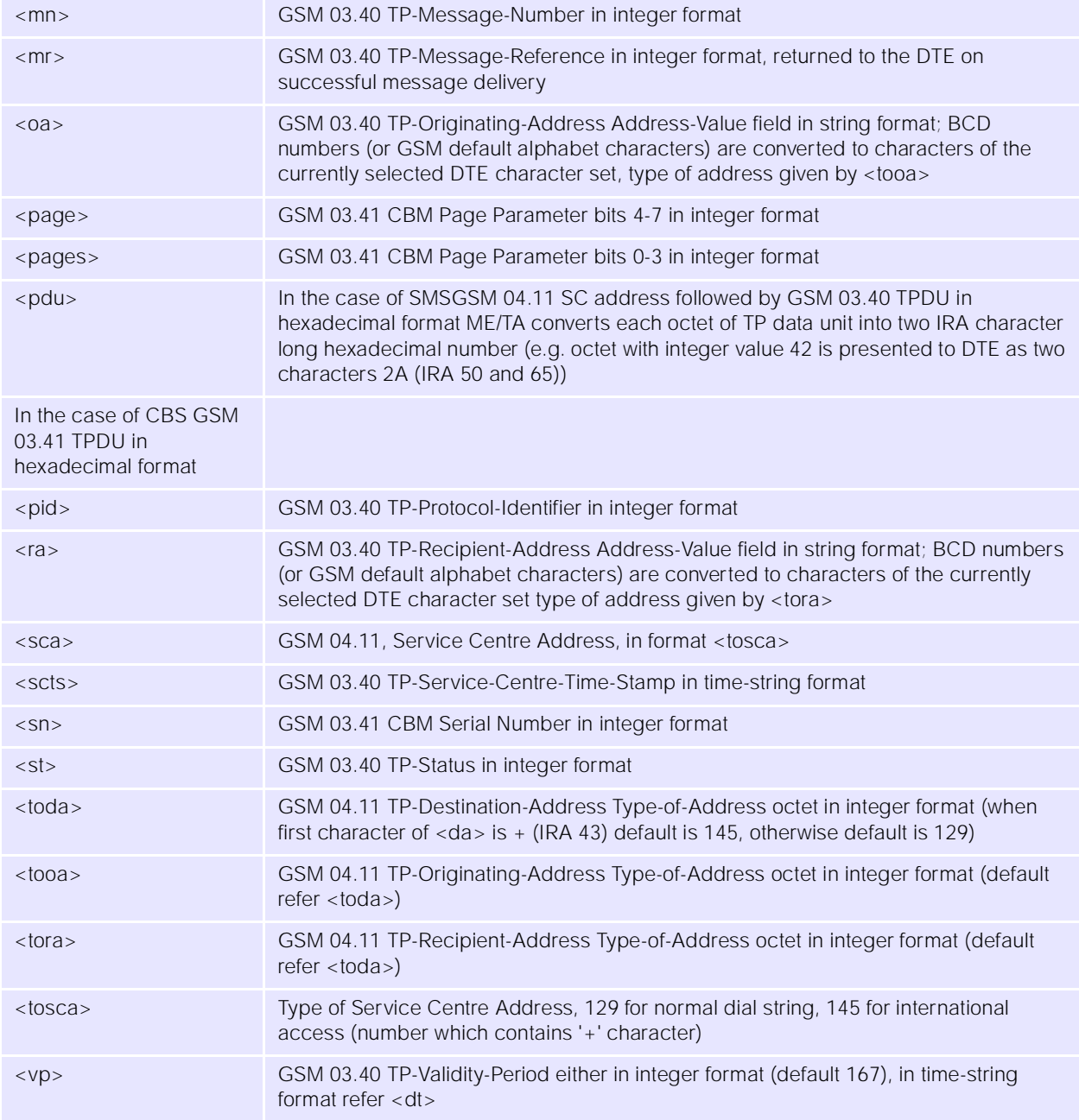

# **10.2 General Configuration Commands**

### **10.2.1 +CSMS** + CSMS

### **Description**

This command selects the messaging service and returns the type of messages supported.

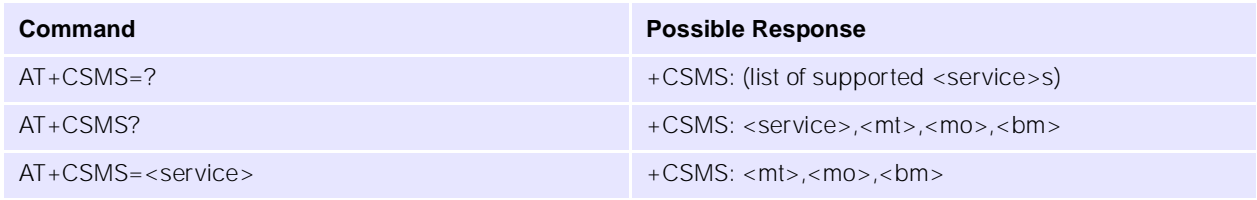

### **Parameters**

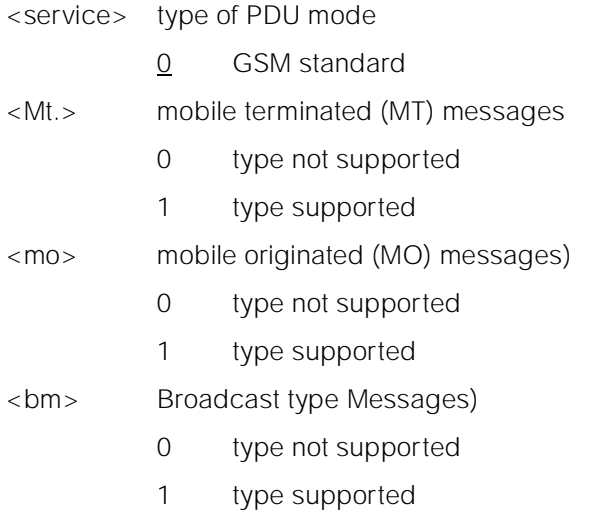

# **10.2.2 +CPMS Preferred Message Storage**

### **Description**

This command selects SMS memory storage types, to be used for short message operations.

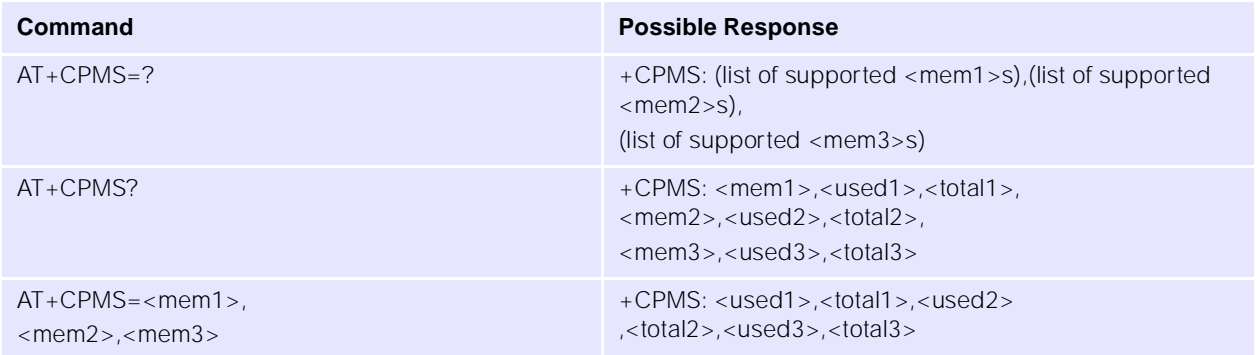

Note: "SM", SIM is the only supported storage type.

# **10.2.3** +CMGF SMS Format

### **Description**

This command controls the presentation format of short messages from the modem.

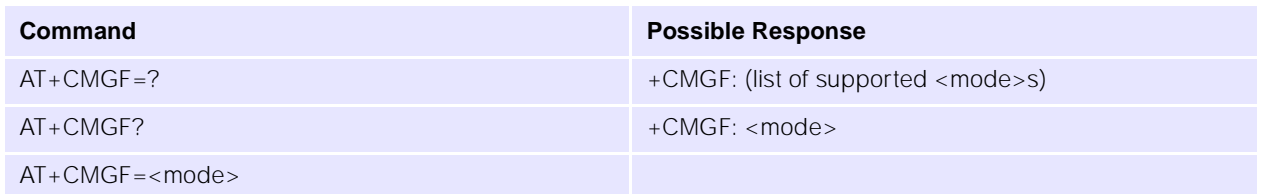

### **Parameters**

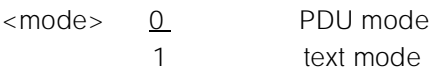

### **10.2.4 +CMS ERROR Message Service Failure Result Code**

### **Description**

Result code indicating an error related to mobile equipment or the network. Similar in operation to the normal ERROR result code. None of the following commands in the same command line is executed.

### **Parameters**

[See "+CMS ERROR Message Service Failure Result Code" on page 146.](#page-150-0)

# **10.3 Message Configuration Commands**

### **10.3.1 +CSCA Service Centre Address**

### **Description**

This command updates the short message service centre address, through which mobile-originated short messages are transmitted.

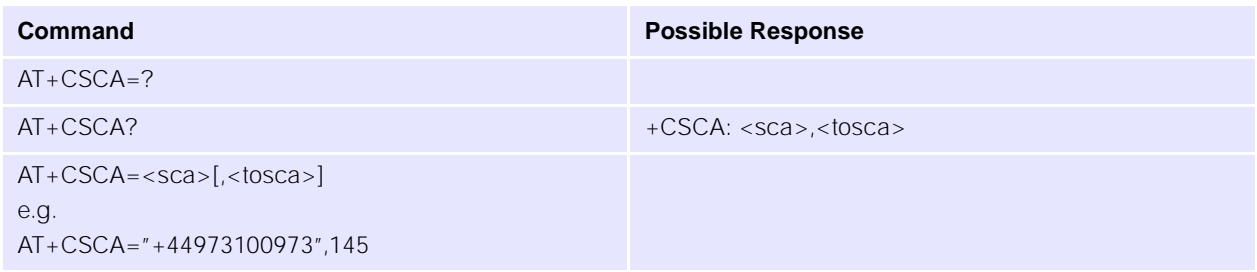

Note: Subscription to this service may be required. This number can be obtained from your network provider. Below is a list of the UK service centres:

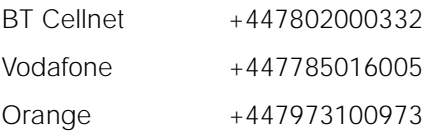

One 2 One  $+447958879879$ Virgin +447958879890

### **10.3.2** +CSMP Set Text Mode Parameters

### **Description**

This command used to select values for additional parameters needed when short message is sent to the network or placed in storage when text format message mode is selected.

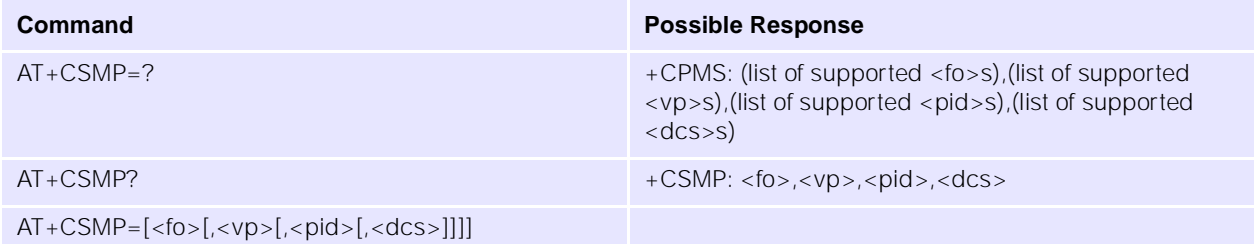

# **10.3.3 +CSDH Show Text Mode Parameters**

### **Description**

This command controls whether detailed header information is shown in text mode result codes.

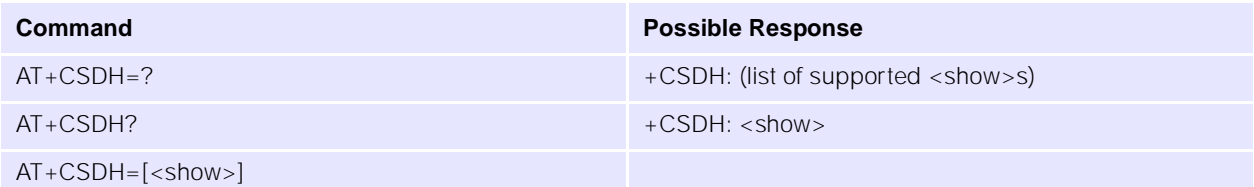

### **Parameters**

<show> 0 do not show header values

1 show the values in result codes

# **10.3.4 +CSCB Select Cell Broadcast Message Types**

### **Description**

This command selects which types of Cell Broadcast Messages are to be received by the modem.

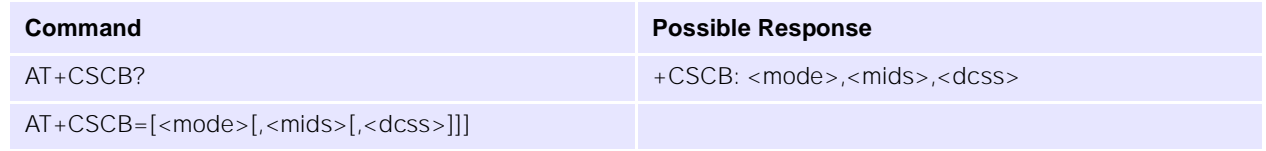

- $\langle$  mode>  $\quad 0$  message types specified in  $\langle$  mids> and  $\langle$  dcss> are accepted
- <mids> all different possible combinations of CBM message identifiers
- <dcss> all different possible combinations of CBM data coding schemes

## **10.3.5 +CSAS**  $\bullet$

### **Description**

Saves active message service settings to NV RAM. Several profiles of settings may be stored at a TA, referenced by a setting number. Settings are specified by the commands +CSCA, +CSMP and +CSCB.

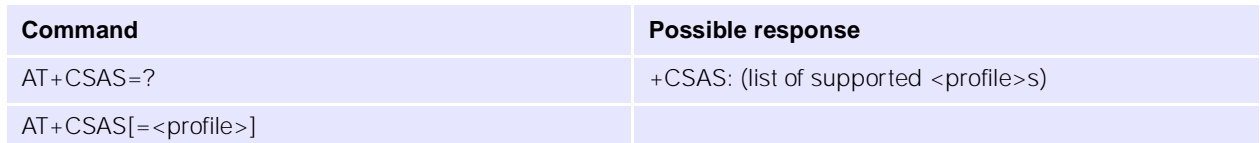

### **Parameters**

<profile> 0...255 manufacturer specific profile number

### **10.3.6 +CRES Restore Settings**

### **Description**

Restores message service settings from a profile held in NV memory to active memory.

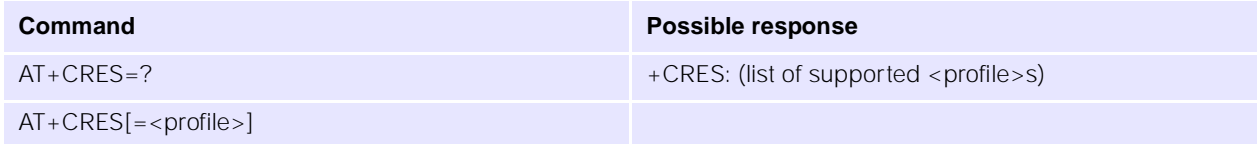

### **Parameters**

<profile**>** 0...255 manufacturer specific profile number

# **10.4 Message Receiving and Reading Commands**

### 10.4.1 +CNMI **The CONDITE STATE IN STATE STATE IN A RES** New Message Indications to DTE

### **Description**

This command selects the procedure, how receiving of new messages from the network is indicated to the DTE when DTE is active. Further information can be found in GSM 03.38.

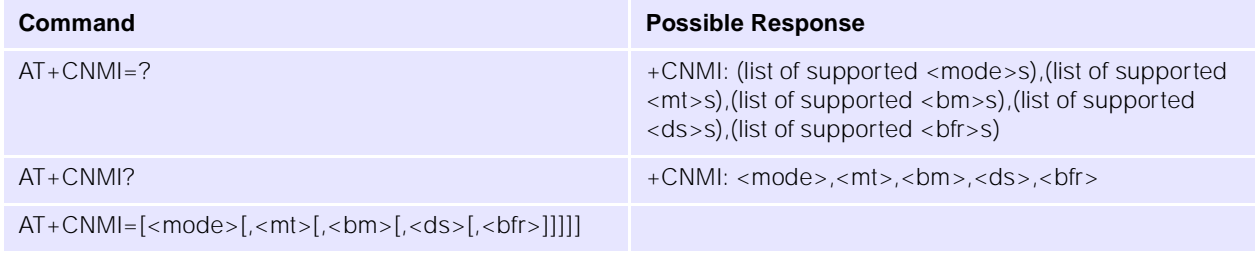

### **Parameters**

 $\epsilon$  mode>  $\theta$  buffer unsolicited result codes in the modem. When the buffer is full, indications may be discarded.

- 1 discard indication and reject new received message unsolicited result codes when modem-DTE link is reserved (e.g. in on-line data mode). Otherwise forward them directly to the DTE
- 2 buffer unsolicited result codes in the modem when modem-DTE link is reserved (e.g. in on-line data mode) and flush them to the DTE after reservation. Otherwise forward them directly to the DTE
- <mt> the rules for storing received short messages depend on its data coding scheme (GSM 03.38), preferred memory storage (AT+CPMS) setting and this value;
	- 0 no SMS-DELIVER indications are routed to the DTE
	- 1 If SMS-DELIVER is stored into SIM, indication of the memory location is routed to the DTE using unsolicited result code +CMTI:
	- 2 SMS-DELIVERs (except class 2 messages and messages in the message waiting indication group (store message)) are routed directly to the DTE using unsolicited result code +CMT:

Class 2 messages and messages in the message waiting indication group (store message) result in indication as defined in  $\langle m| \rangle = 1$ 

- 3 class 3 SMS-DELIVERs are routed directly to DTE using unsolicited result codes defined in <mt>=2. Messages of other data coding schemes result in indication as defined in  $\langle m| \rangle = 1$
- <bm> UbiNetics GSM modems do not support storage of CBMs; this value selects whether or not CBMs are routed to the DTE)
	- 0 no CBM indications are routed to the DTE
	- 2 new CBMs are routed directly to DTE using unsolicited result code +CBM:
- <ds> 0 no SMS-STATUS-REPORTs are routed to the DTE
	- 1 SMS-STATUS-REPORTs are routed to the DTE using unsolicited result code +CDS:
- <bfr> 0 modem buffer of unsolicited result codes defined within this command is flushed to the DTE when <mode> 1 - 3 is entered (OK response shall be given before flushing the codes)
	- 1 modem buffer of unsolicited result codes defined within this command is cleared when <mode> 1 - 3 is entered

### **10.4.2 +CBM: New Cell Broadcast Message**

### **Description**

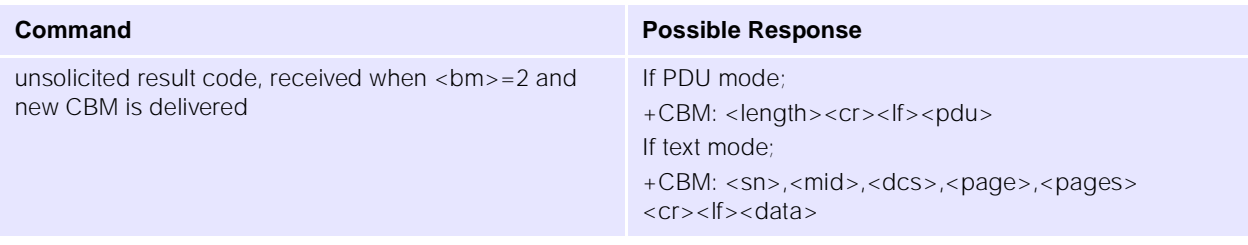

## **10.4.3 +CMT: New Mobile Terminated Short Message**

# **Description**

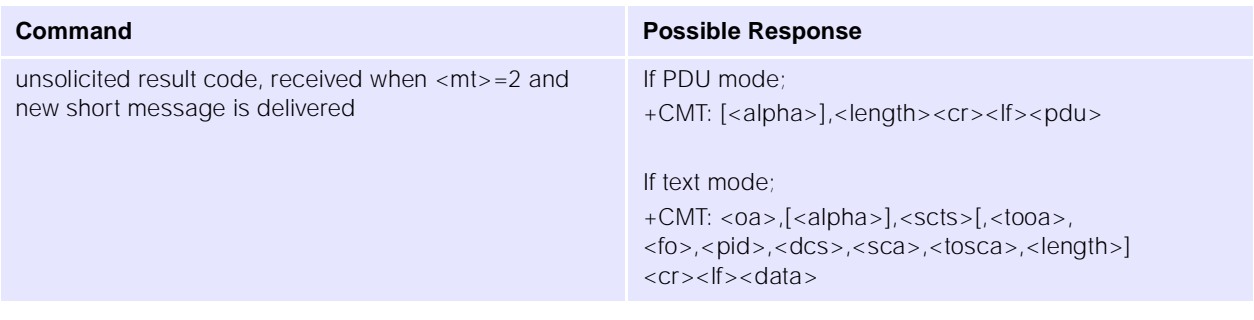

## **Description**

## **10.4.4 +CDS: New SMS status report message**

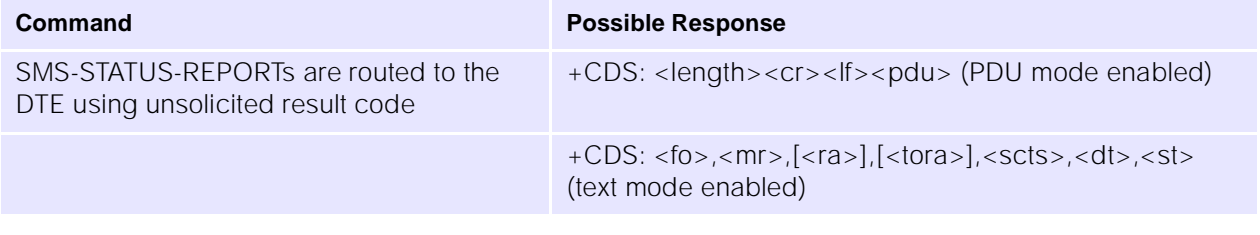

### **10.4.5 +CMTI: New Mobile Terminated Short Message Indicator**

# **Description**

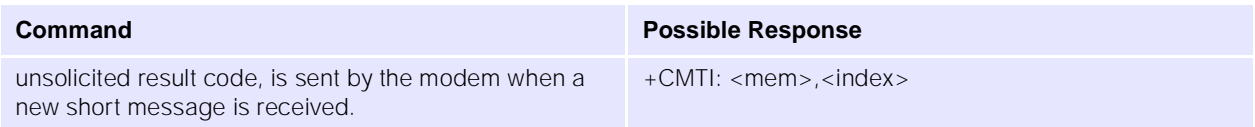

# **10.4.6 +CMGL List Messages**

### **Description**

This command returns messages with status value <stat> from message storage <mem1> to the DTE. If status of the message is 'received unread', status in the storage changes to 'received read'.

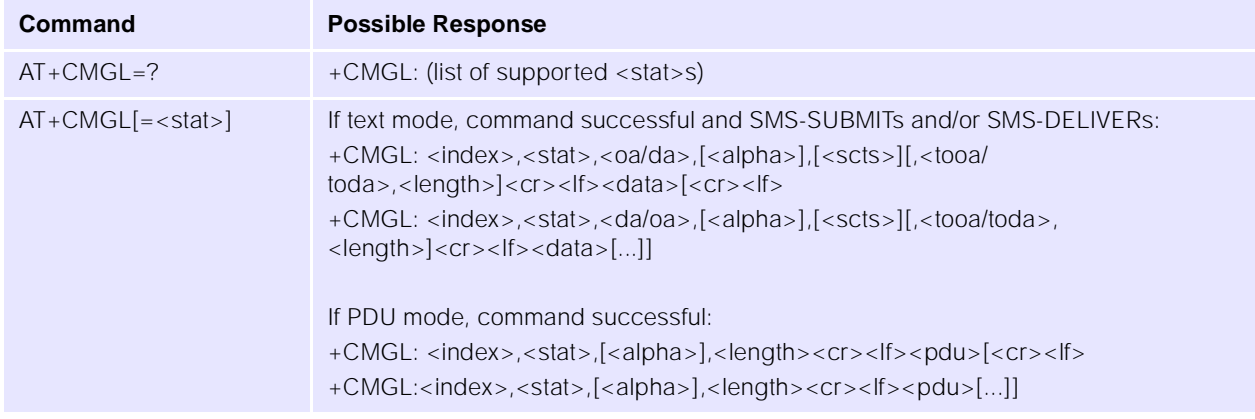

### **10.4.7 +CMGR Read Message**

### **Description**

This command returns short message from location <index>, of message storage <mem1> to the DTE. If status of the message is 'received unread', status in the storage changes to 'received read'.

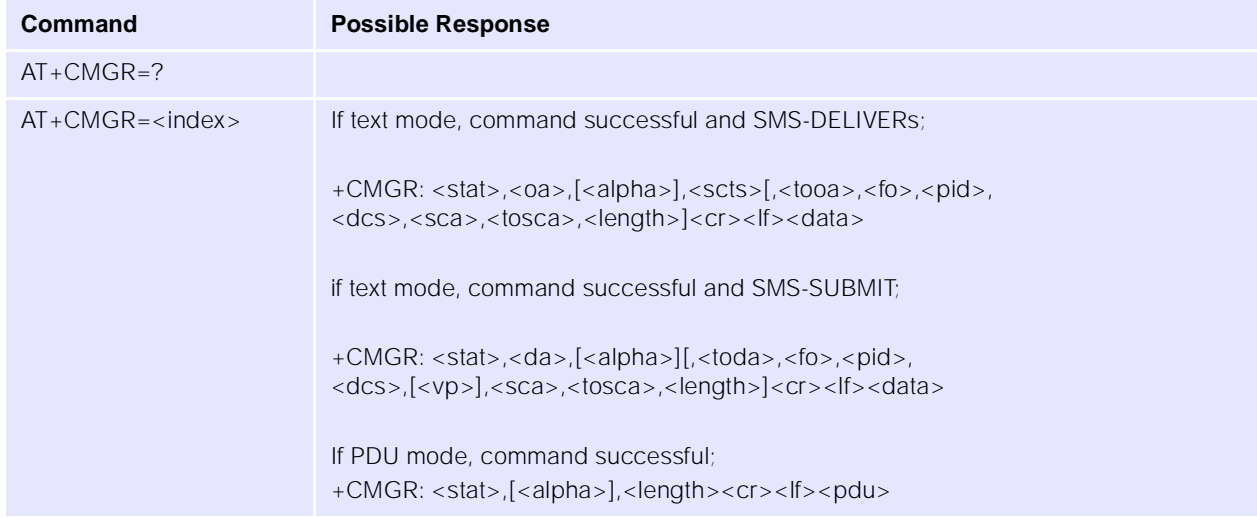

### 10.4.8 +CNMA **New Message Acknowledgement**

### **Description**

Confirms receipt of new message routed directly to the DTE. Used when +CSMS parameter <service> equals 1.

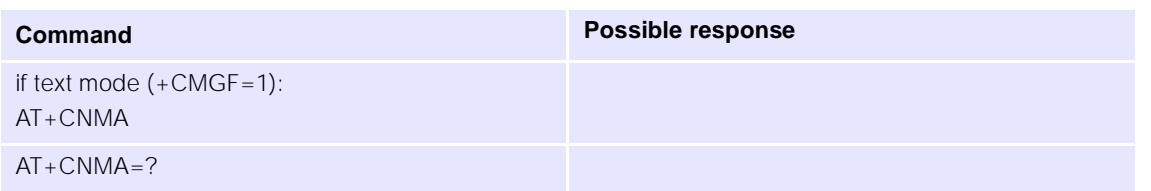

# **10.5 Message Sending and Writing Commands**

# **10.5.1 +CMGS** Send Message

### **Description**

This command sends a short message from the modem to the network (SMS-SUBMIT).

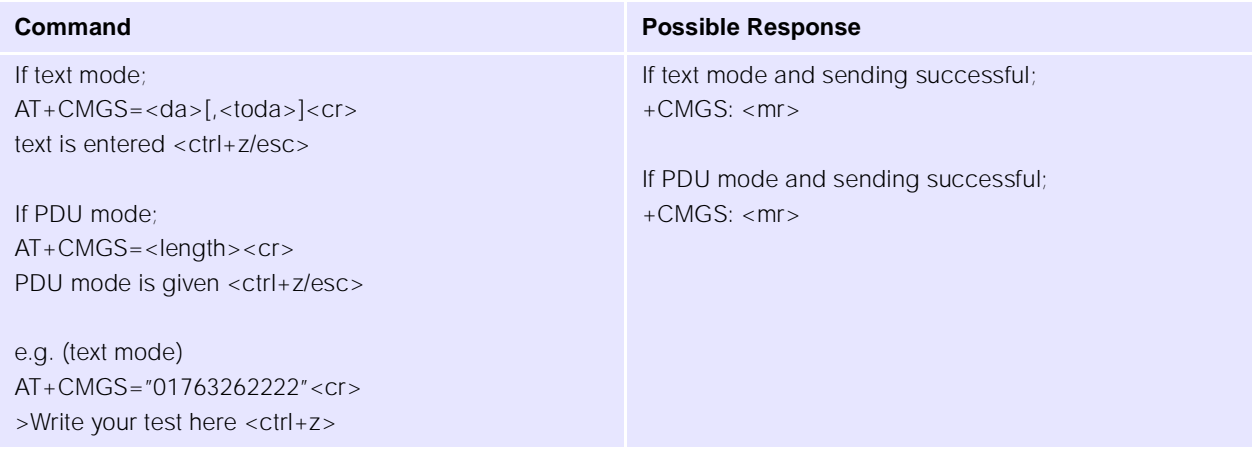

Note:

- $\bullet$  Control+z = terminate and send, escape = terminate and quit (without sending).
- After sending the command AT+CMGS="123456"<cr> wait for the character > before sending the text or characters will be lost.
- The text string is terminated by ctrl+z do not use a carriage return like other commands.

### **10.5.2** + CMSS **Send Message from Storage**

### **Description**

This command sends a message from SIM storage location value <index> (SMS-SUBMIT).

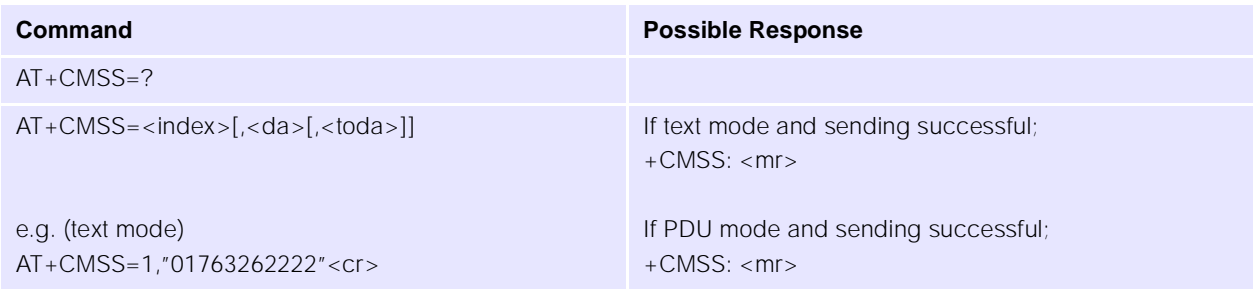

### **10.5.3 +CMGW Write Message to Memory**

### **Description**

This command writes a message to SIM storage (either SMS-DELIVER or SMS-SUBMIT) to memory storage <mem2>. By default message status will be set to 'stored unsent', but parameter <stat> allows also other status values to be given.

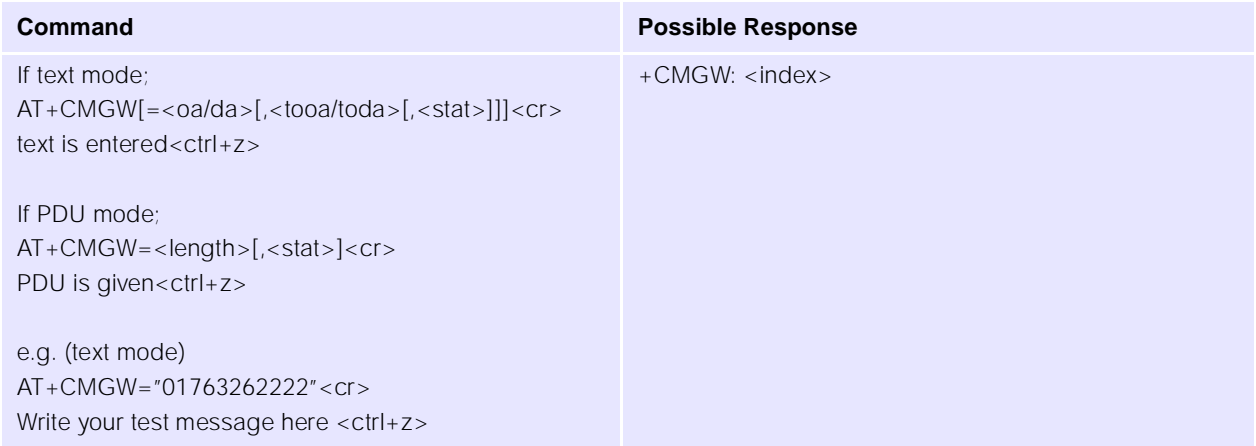

Note:

- $\bullet$  Control+z = terminate and write, escape = terminate and quit (without writing).
- After sending the command AT+CMGW="123456"<cr> wait for the character > before sending the text or characters will be lost.
- The text string is terminated by ctrl+z do not use carriage return like other commands.

### **10.5.4 +CMGC Send Command**

### **Description**

Sends a command message from the DTE to the network.

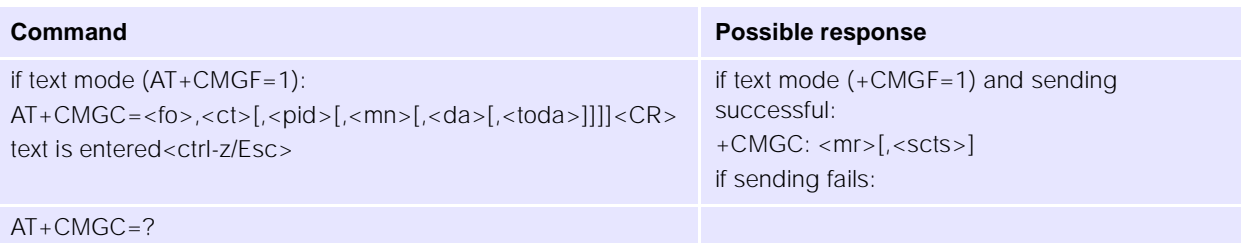

# 10.5.5 +CMGD **Delete Message**

### **Description**

This command deletes a message from the location <index> from SIM storage.

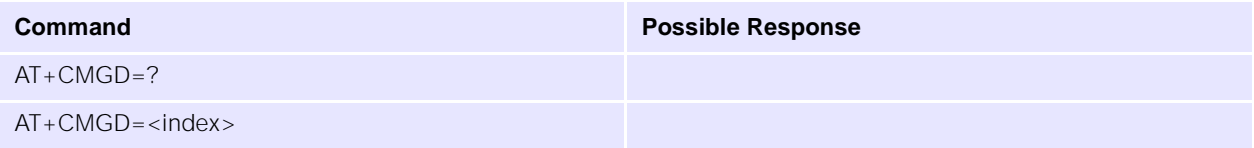

# **11.0 Commands Specified within V.25ter Referenced by GSM 07.07**

This section covers the AT commands specified within ITU-T, V.25ter referenced by GSM 07.07.

# **11.1 Generic DCE Control Commands**

# **11.1.1 +++ Changes from On-line Data to On-line Command mode**

### **Description**

This command changes the modem from on-line data mode to on-line command mode, whilst still retaining the data call. No AT or line termination is required.

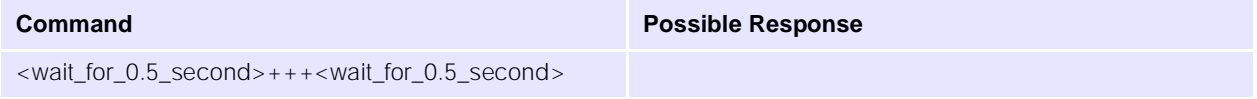

# **11.1.2 A/ Repeat Last Command**

## **Description**

This command repeats the last command sent to the modem, which is held in non-volatile memory. No AT or line termination is required.

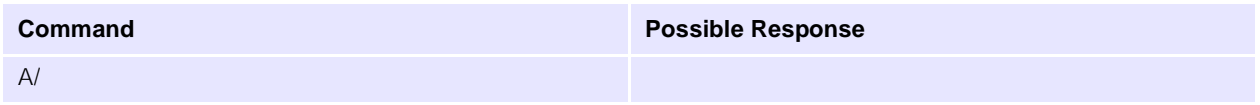

# **11.1.3 Z Reset to Default Configuration**

# **Description**

This command instructs the modem to set all parameters to the factory defaults.

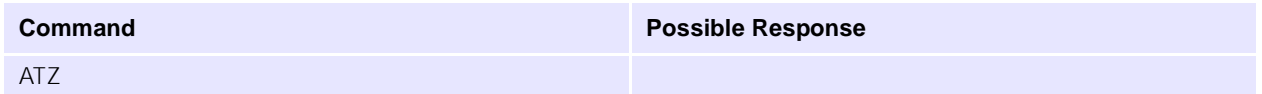

# **11.1.4 &F** Set to Factory-Defined Configuration

### **Description**

This command instructs the modem to set all parameters to default values.

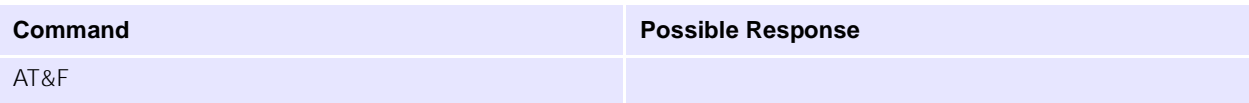

# **11.1.5 I Request Identification Information**

# **Description**

This command causes the modem to transmit the manufacturer specific information about the modem.

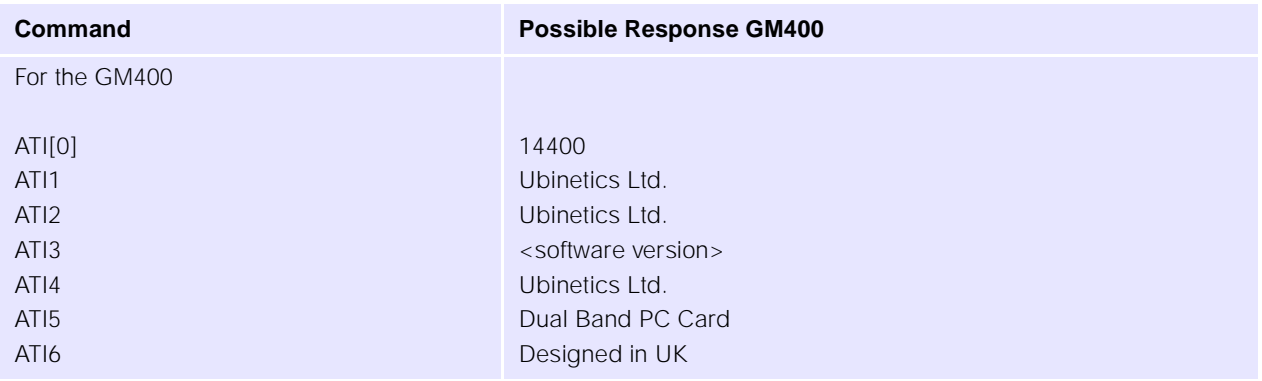

### **11.1.6 +GMI Request Manufacturer Identification**

### **Description**

Execution command causes the modem to return the manufacturer specific identity.

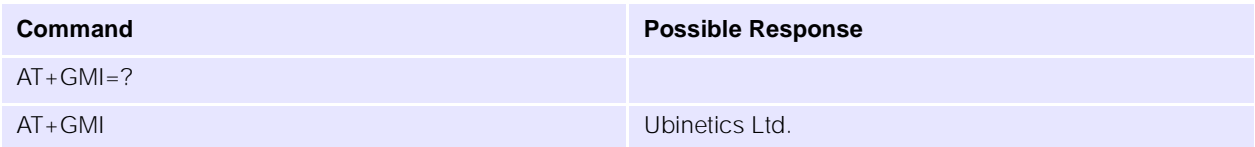

### **11.1.7 +GMM Request Model Identification**

### **Description**

Execution command causes the modem to return the manufacturer specific model identity.

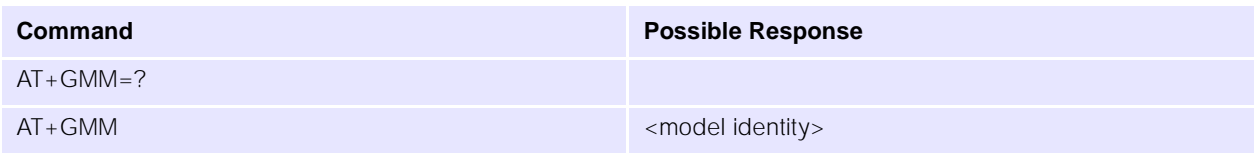

### **11.1.8 +GMR Request Model Revision**

### **Description**

Execution command causes the modem to return the manufacturer specific model revision identity.

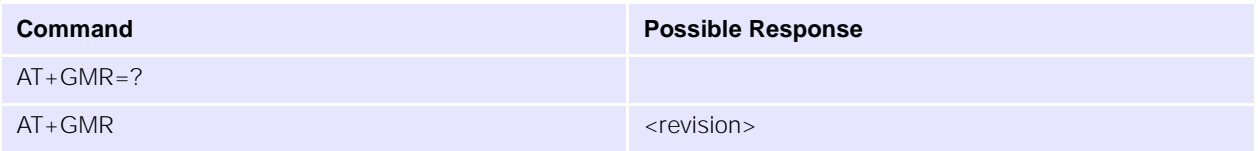

### **11.1.9 +GSN Request Product Serial Number Identification**

### **Description**

This command causes the modem to return the product serial number.

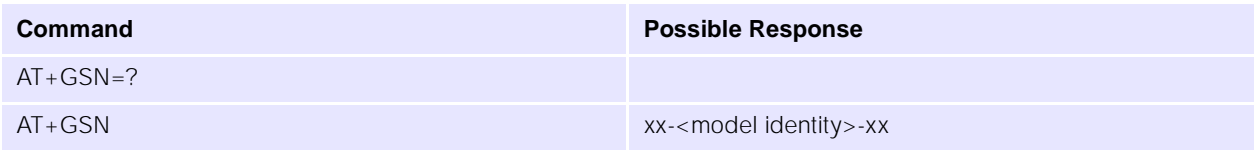

### **11.1.10 +GCAP Request Complete Capabilities List**

### **Description**

This command causes the modem to return the list of additional capabilities.

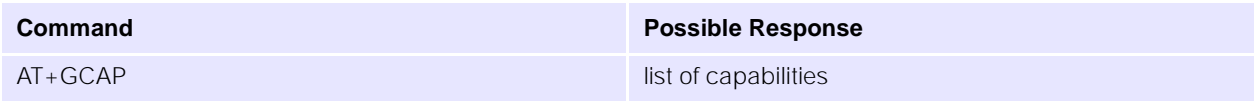

### **11.1.11 S3 Command Line Termination Character**

### **Description**

This S-parameter sets the command line termination character, which is set to carriage return. UbiNetics recommend that you do not change this setting.

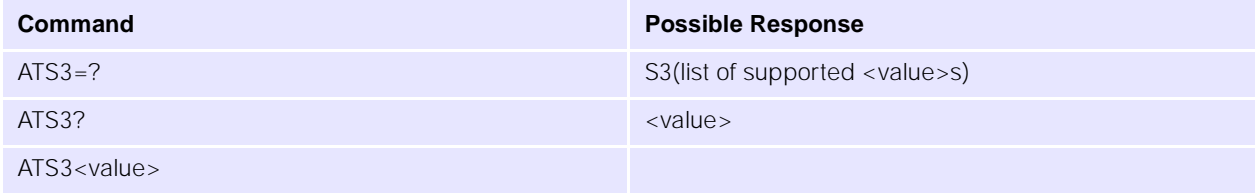

### **Parameters**

 $\langle \text{value} \rangle$  0 -13-127 13 = carriage return

# **11.1.12 S4 Response Formatting Character**

### **Description**

This S-parameter command sets the response formatting character, which is set to line feed. UbiNetics recommend that you do not change this setting.

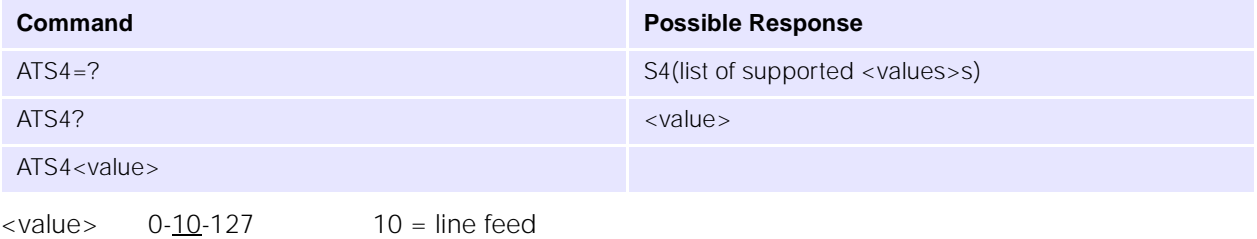

# **11.1.13 S5 Command Line Editing Character**

# **Description**

This S-parameter sets the command line editing character, which is set to backspace. UbiNetics recommend that you do not change this setting.

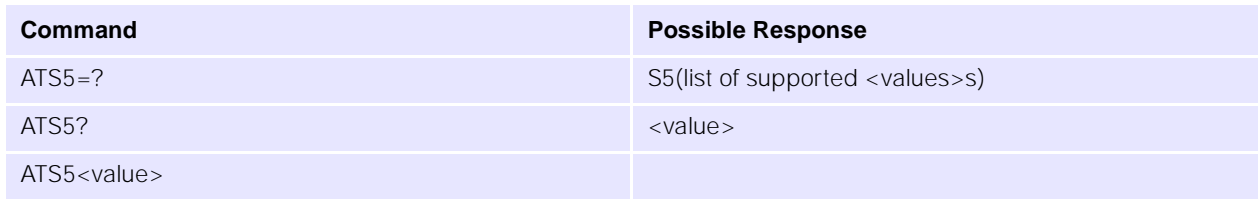

### **Parameters**

 $\langle \text{value} \rangle$  0-8-127 8 = backspace

# **11.1.14 E Command Echo**

### **Description**

This command determines whether or not the modem echoes characters received from the DTE during command state.

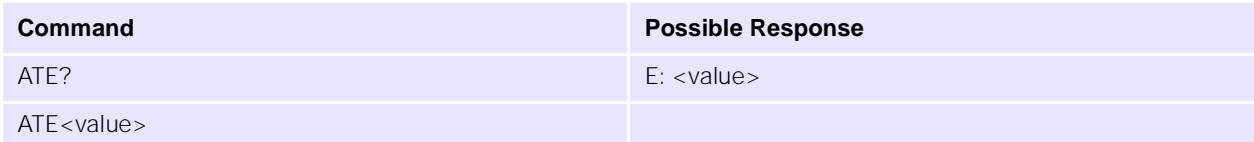

### **Parameters**

<value> 0 characters are not echoed

1 characters are echoed

# **11.1.15 Q Result Code Suppression**

### **Description**

This command determines whether or not the modem transmits result codes to the DTE. When result codes are being suppressed, no portion of any intermediate, final, or unsolicited result code header, result text, line terminator or trailer is transmitted.

Information text transmitted in response to commands is not effected by the setting of this parameter.

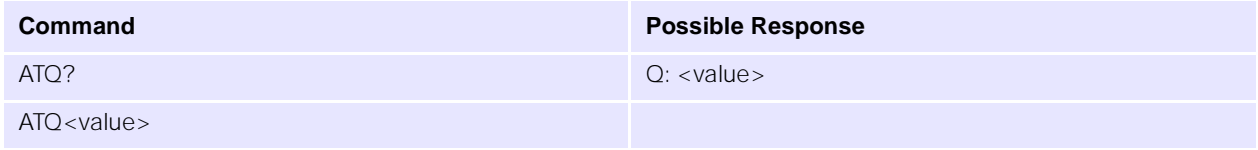

### **Parameters**

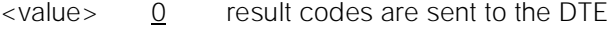

1 result codes are suppressed

## **11.1.16 V DCE Response Format**

### **Description**

This command determines the contents of the header and trailer transmitted with result codes and information responses. It also determines whether result codes are transmitted in a numeric form or an alphabetic (or "verbose") form. The text portion of information responses not changed by this setting.

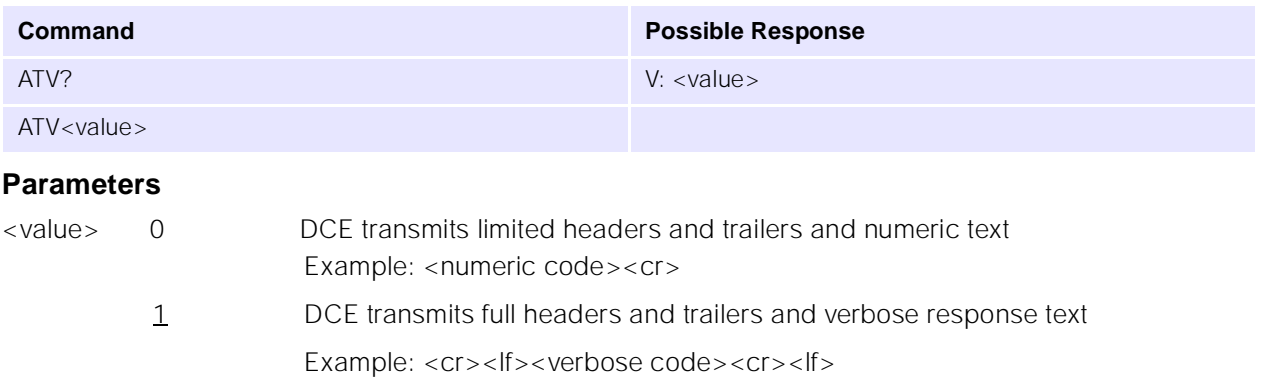

### **11.1.17 X Call Progress Result Code Selection**

### **Description**

This command determines whether or not the modem transmits particular result codes to the DTE.

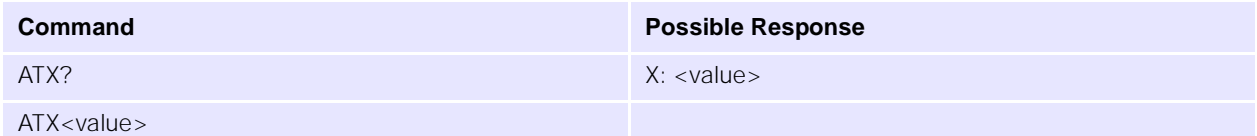

### **Parameters**

 $\langle$  value>  $\quad 0 \quad$  CONNECT result code is given upon entering on-line data state. Dial tone and busy detection are disabled

- 1 CONNECT <text> result code is given upon entering on-line data state. Dial tone and busy detection are disabled
- 3 CONNECT <text> result code is given upon entering on-line data state. Dial tone detection is disabled, and busy detection is enabled
- 4 CONNECT <text> result code is given upon entering on-line data state. Dial tone and busy detection are both enabled

### **11.1.18 &C DCD On or Toggles with Call**

### **Description**

Determines how the state of circuit 109 relates to the detection of received line signal from the distant end.

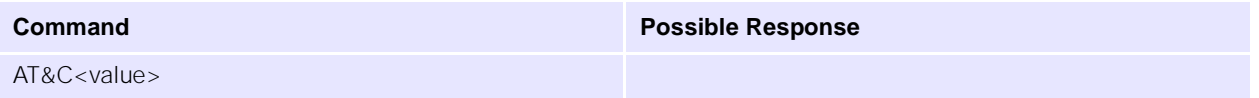

### **Parameters**

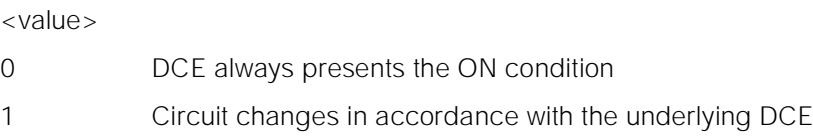

# **11.1.19 &D Circuit 108 (Data Terminal Ready) Behaviour**

### **Description**

Determines how DCE responds when circuit 108/2 is changed from ON to OFF during the on-line data state.

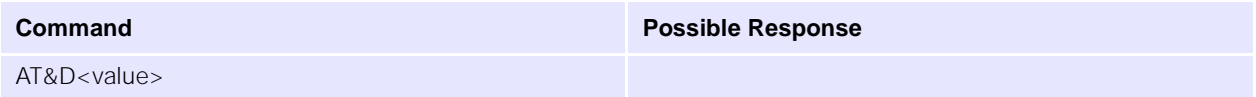

### **Parameters**

### **<value>**

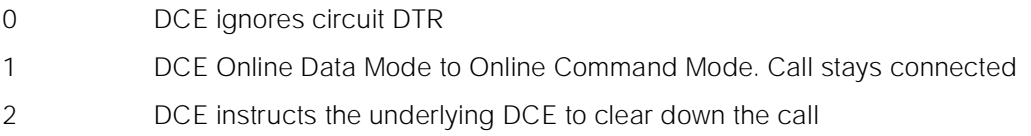

# <span id="page-105-0"></span>**11.1.20 +IPR Fixed DTE-DCE Rate**

### **Description**

This command specifies the data rate at which the modem will accept commands.

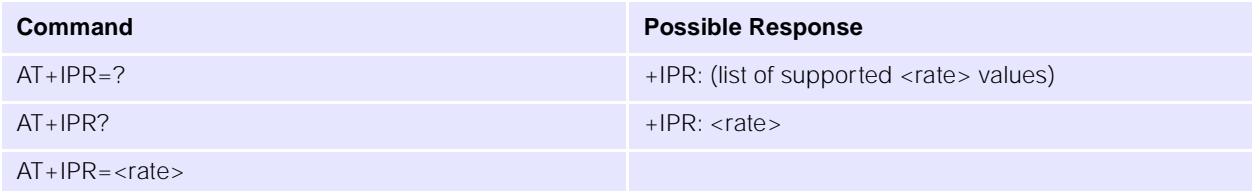

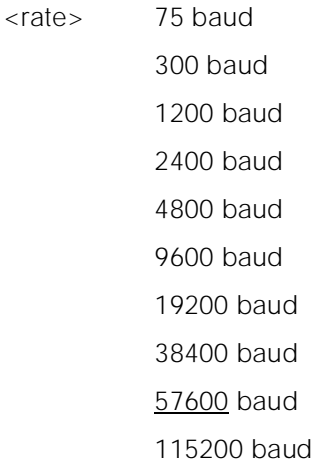

### **11.1.21 +ICF** DTE-DCE character framing

### **Description**

Used to determine the local serial port start-stop (asynchronous) character framing that the DCE shall use while accepting DTE commands and while transmitting information text and result code, if this is not automatically determined.

+IPR=0 forces +ICF=0 (see ["+IPR Fixed DTE-DCE Rate" on page 101\)](#page-105-0). Note that the definition of fixed character format for OnLine Data State is for further study.

<format> determines the number of bits in the data bits, the presence of a parity bit, and the number of stop bits in the start-stop frame. NOTE: The semantics of this command are derived from Recommendation V.58.

<parity> determines how the parity bit is generated and checked, if present.

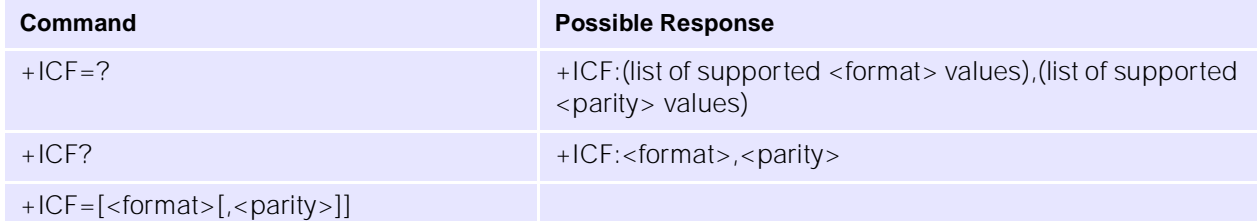

### **Parameters**

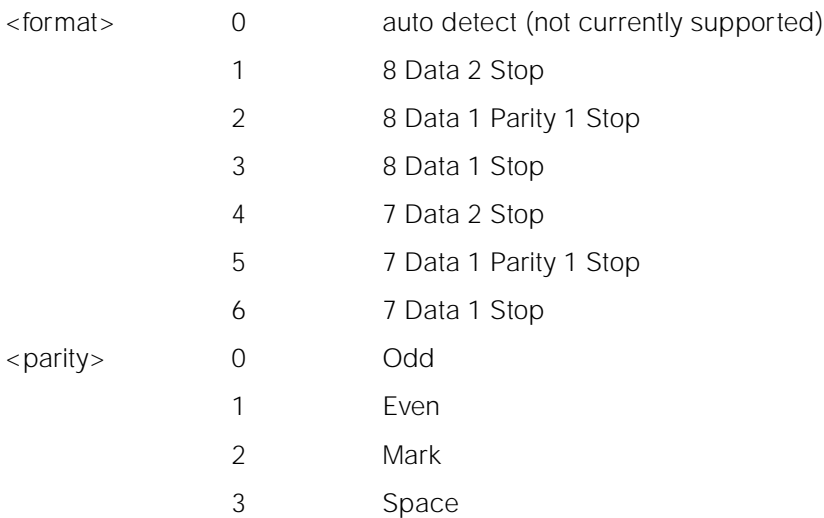

# **11.1.22 +IFC DTE-DCE Local Flow Control**

### **Description**

This command is used to control the operation of local flow control between the DTE and modem.

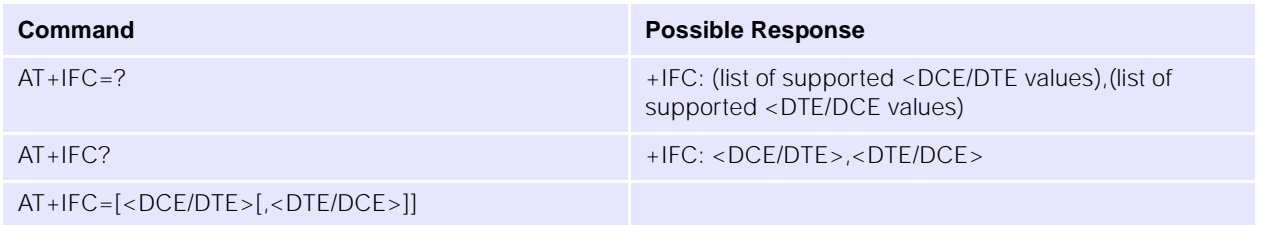

## **Parameters**

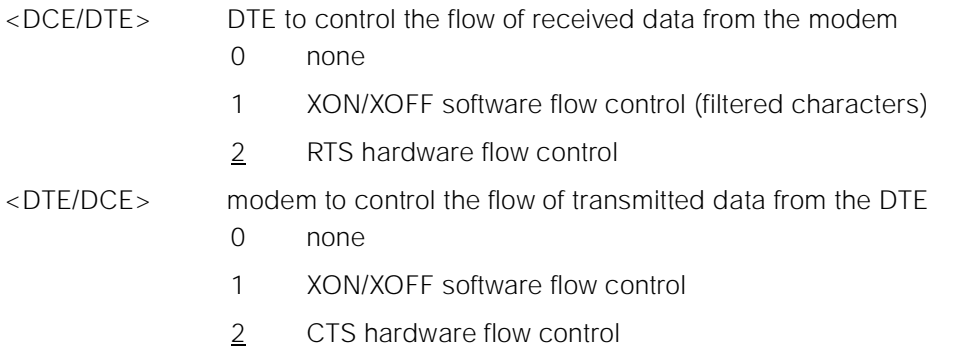

Note: The flow control values must be set in pairs, i.e. RTS/CTS, XON/XOFF, NONE/NONE.

# **11.1.23 +ILRR DTE-DCE Local Rate Reporting**

### **Description**

Controls whether or not the current local port rate is transmitted from the DCE to the DTE.

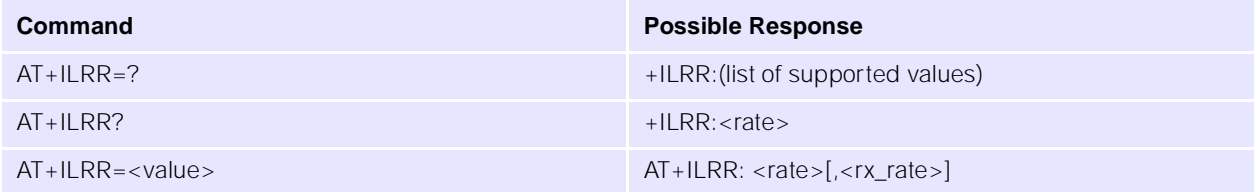

### **Parameters**

 $\langle \text{value} \rangle$  0 disables reporting (i.e. +ILRR is not reported)

1 enables reporting

<rate> TXD rate (decimal value, range 77-115200)

# **11.2 Call Control Commands and Responses**

### **11.2.1 W Wait for Dial Tone**

### **Description**

Causes the DCE to wait for a dial tone. If a valid dial tone is detected, the DCE continues processing the remainder of the dial string.

Notes:

- implemented for legacy support only: no function in GSM
- this command and the next two implemented by the Dial command.

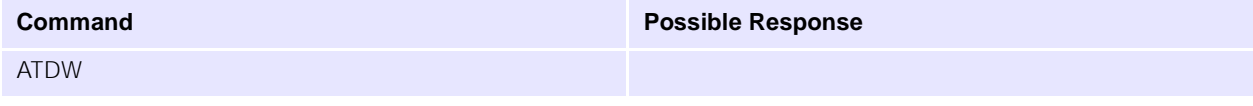
### **11.2.2** T

### **Description**

Causes subsequent dial string to be signalled using DTMF.

No function in GSM—for compatibility only.

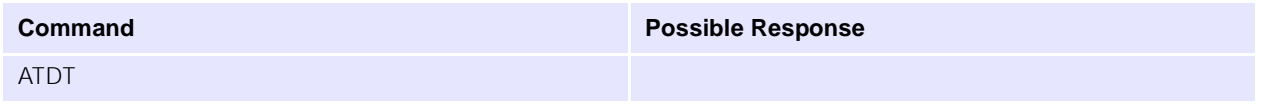

### **11.2.3 P** Pulse Dialling

### **Description**

Causes subsequent dial string to be signalled using pulse dialling.

No function in GSM—for compatibility only.

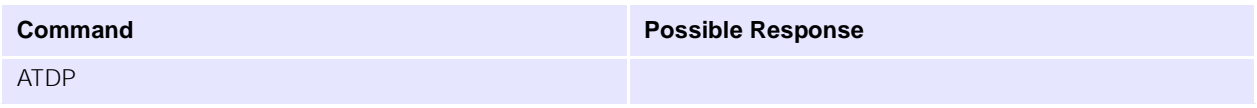

### **11.2.4 A Answer**

### **Description**

This command instructs the modem to connect to the line immediately and start the answer sequence.

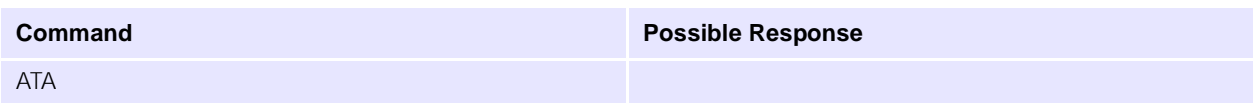

### **11.2.5 H Hook Control**

### **Description**

This command instructs the modem to disconnect from the line, terminating any call in progress. All of the functions of the command shall be completed before the modem returns a result code.

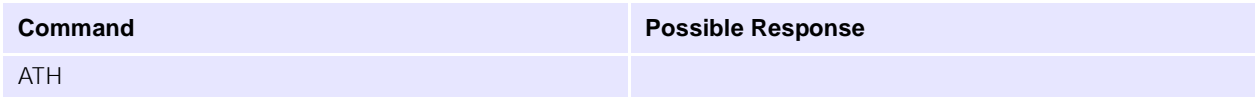

### **11.2.6 O Return to On-line Data State**

### **Description**

This command returns the modem to on-line data state after being in on-line command state, provided the data connection is still retained.

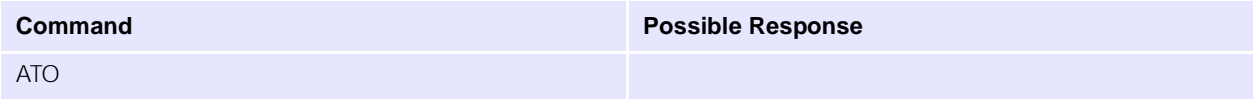

### **11.2.7 S0 Automatic Answer**

### **Description**

This S-parameter controls the automatic answering feature of the modem.

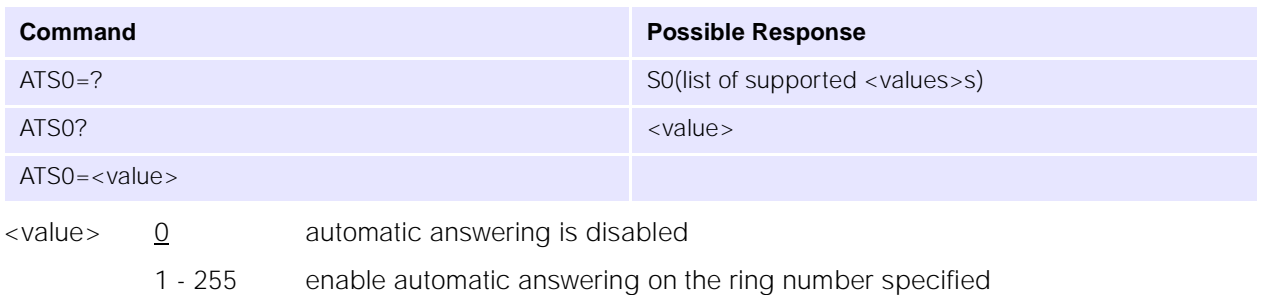

### **11.2.8 S6 Pause Before Blind Dialling**

### **Description**

This S-parameter has been implemented for compatibility reasons and does not provide any useful function.

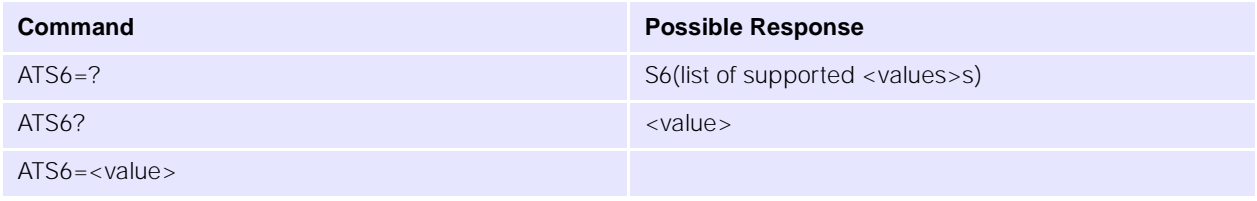

### **Parameters**

<value> 2-10 number of seconds to wait before blind dialling

### **11.2.9 S7 Connection Completion Timeout**

### **Description**

This S-parameter has been implemented for compatibility reasons and does not provide any useful function.

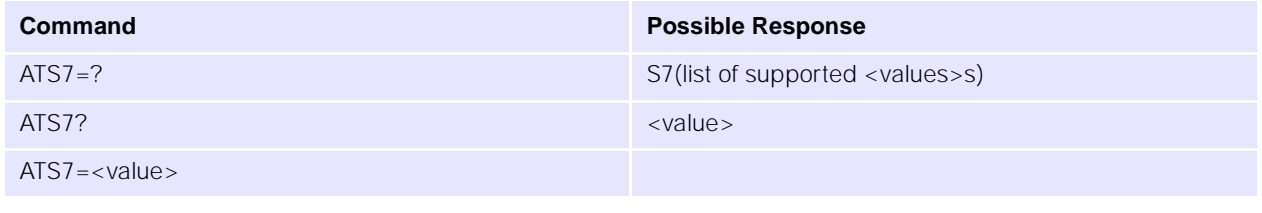

### **Parameters**

<value> 0-255 value in seconds for connection to complete, before disconnecting the call

### **11.2.10 S8 Comma Dial Modifier Time**

### **Description**

This S-parameter has been implemented for compatibility reasons and does not provide any useful function.

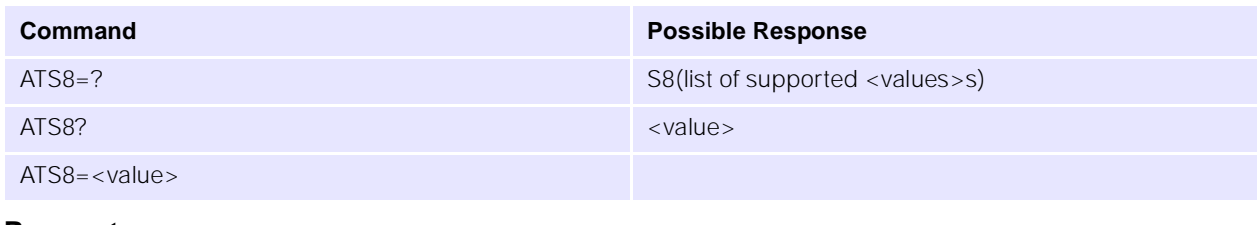

### **Parameters**

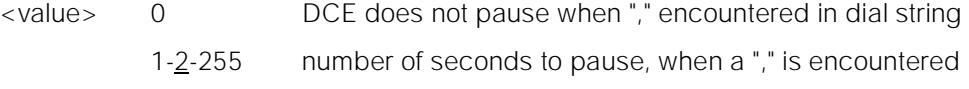

### **11.2.11 S10 Hang-up delay**

### **Description**

Specifies the length of time, in tenths of a second, that the DCE will remain off-hook after the DCE has indicated the absence of received line signal.

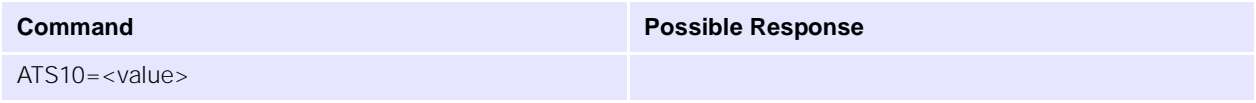

### **Parameters**

<value> 1-254 Number of tenths of a second of delay.

### **11.2.12 L Monitor Speaker Loudness**

### **Description**

This parameter has been implemented for compatibility reasons and does not provide any useful function.

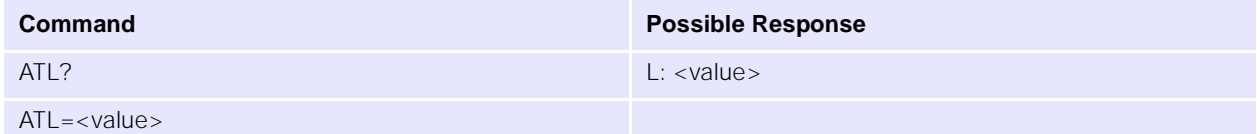

### **Parameters**

- <value> adjust monitor speaker level
	- 0 speaker muted
	- 1 low speaker volume
	- 2 medium speaker volume
	- 3 high speaker volume

### **11.2.13 M Monitor Speaker Mode**

### **Description**

This parameter has been implemented for compatibility reasons and does not provide any useful function.

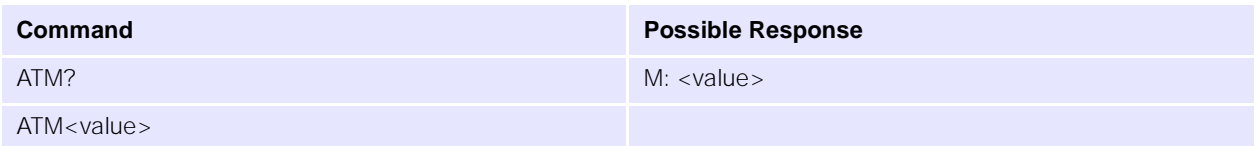

### **Parameters**

- <value> 0 speaker is always off
	- 1 speaker on until DCE informs DCE that carrier has been detected
	- 2 speaker is always on when DCE is off-hook

# **12.0 Commands Specified by ITU-T Rec. T.32**

## <span id="page-112-0"></span>**12.1 Action commands**

### **12.1.1 D Originate a call**

### **Description**

Initiates a call or resumes a session after procedure interruption. If the <dial string> is terminated by a semi-colon, the DCE returns to command state while remaining off-hook.

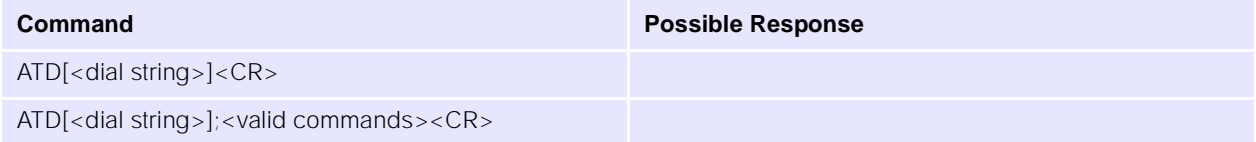

### **12.1.2 A Answer a call**

### **Description**

The DTE issues an A command in response to incoming Ringing.

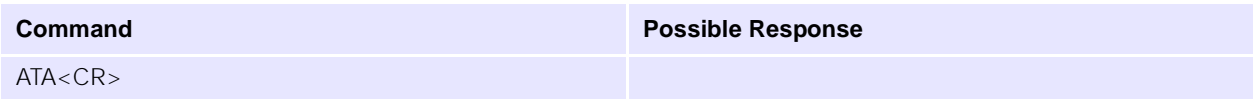

## **12.1.3** + FDT Send a page

### **Description**

The FDT command requests the DCE to transmit a Phase C page. It is issued at the beginning of each page, either in Phase B or in Phase D. When the DCE is ready to accept Phase C data, it issues the negotiation responses and the CONNECT result code to the DTE.

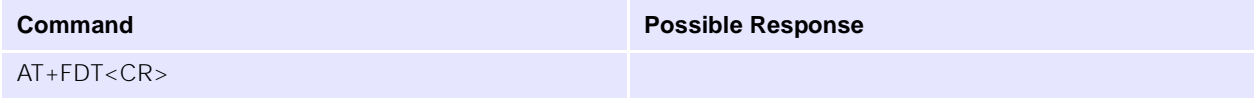

### **12.1.4 +FDR Receive a page**

### **Description**

The +FDR command initiates transition to Phase C data reception. This can occur after answering, after dialling, after a document is received, or after a page is received.

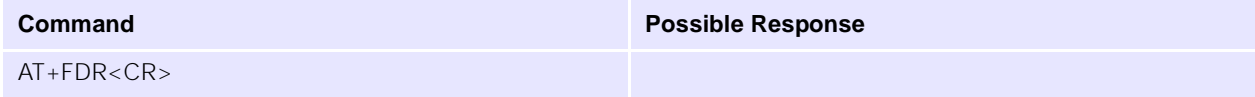

### **12.1.5 +FKS Terminate a session**

### **Description**

The +FKS command causes the DCE to terminate the session in an orderly manner. In particular, it will send a DCN message at the next opportunity and hang up.

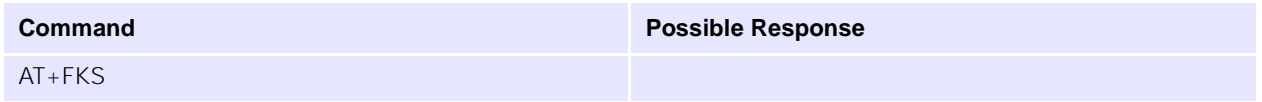

## **12.1.6 +FIP Initialise Service Class 2 parameters**

### **Description**

The +FIP command causes the DCE to initialise all Service Class 2 Facsimile Parameters to the manufacturer-determined default settings. This command does not change the setting of +FCLASS. This command has the same effect as if the DTE had issued individual parameter setting commands.

The optional subparameter <value> is a set of manufacturer-specified parameters.

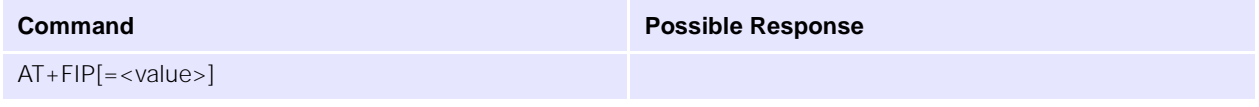

## **12.2 DCE responses**

The DCE sends information responses to the DTE as a fax session proceeds. They indicate the state of the fax session and convey needed information.

These are solicited messages, generated in response to the DTE action commands described on [page 108](#page-112-0).

### **12.2.1 +FCO Fax connection**

### **Description**

The +FCO response indicates connection with a Group 3 facsimile station.

### <span id="page-113-0"></span>**12.2.2 +FCS Report negotiated session parameters, DCS**

### **Description**

Reports negotiated parameters. Phase C data is formatted as reported by these subparameters. +FDT or +FDR command execution may generate these responses, before the CONNECT result code, if new DCS frames are generated or received.

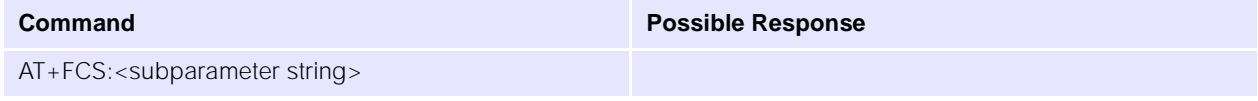

## **Subparameters**

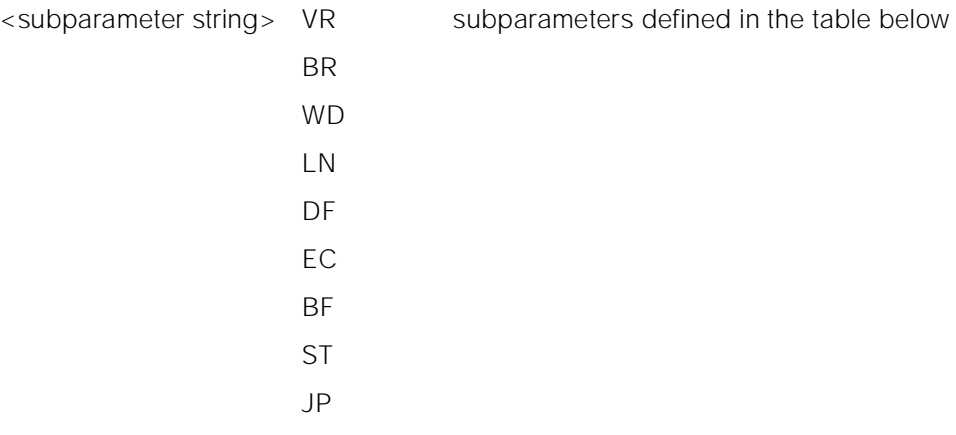

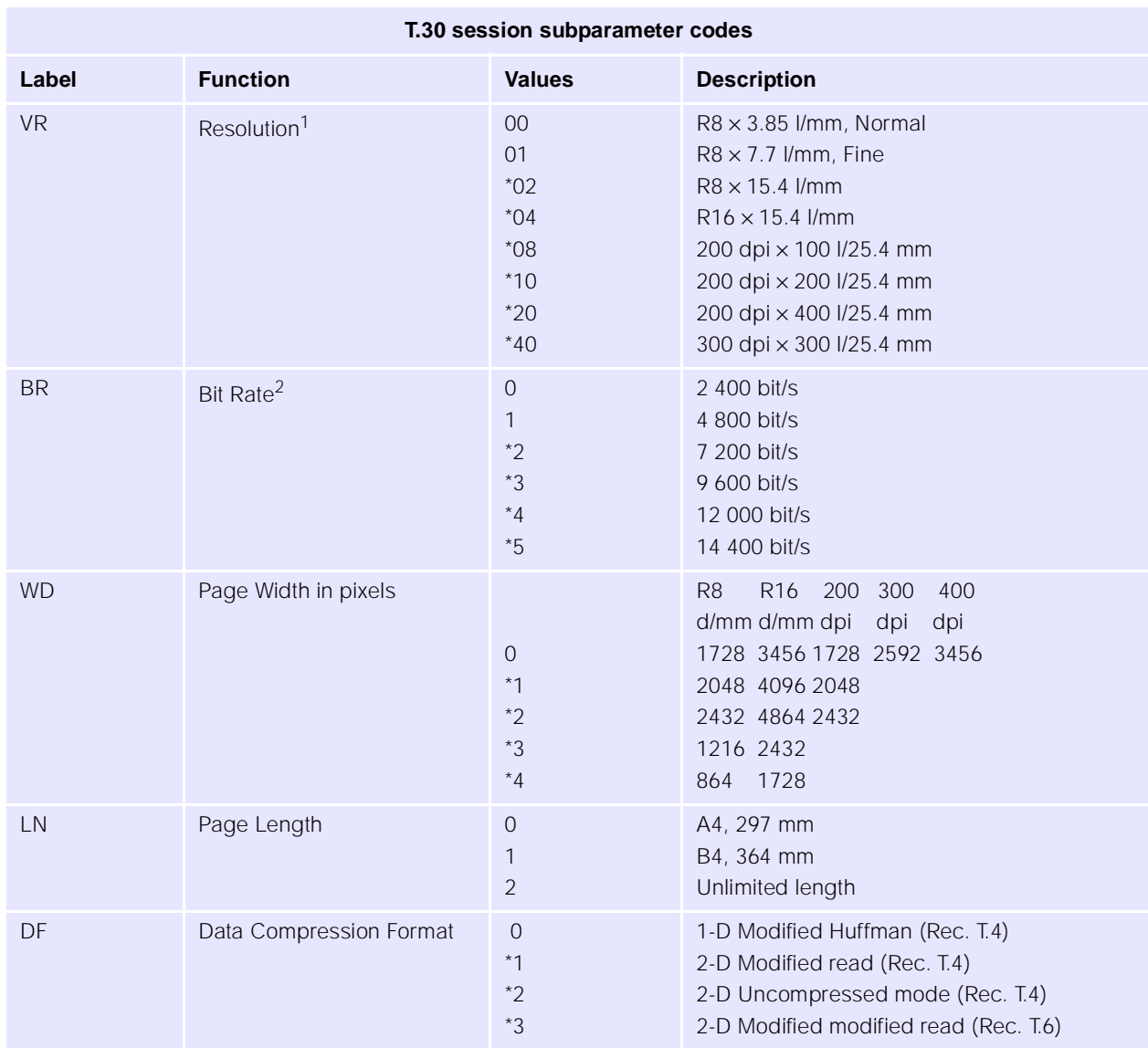

## **UbiNetics**

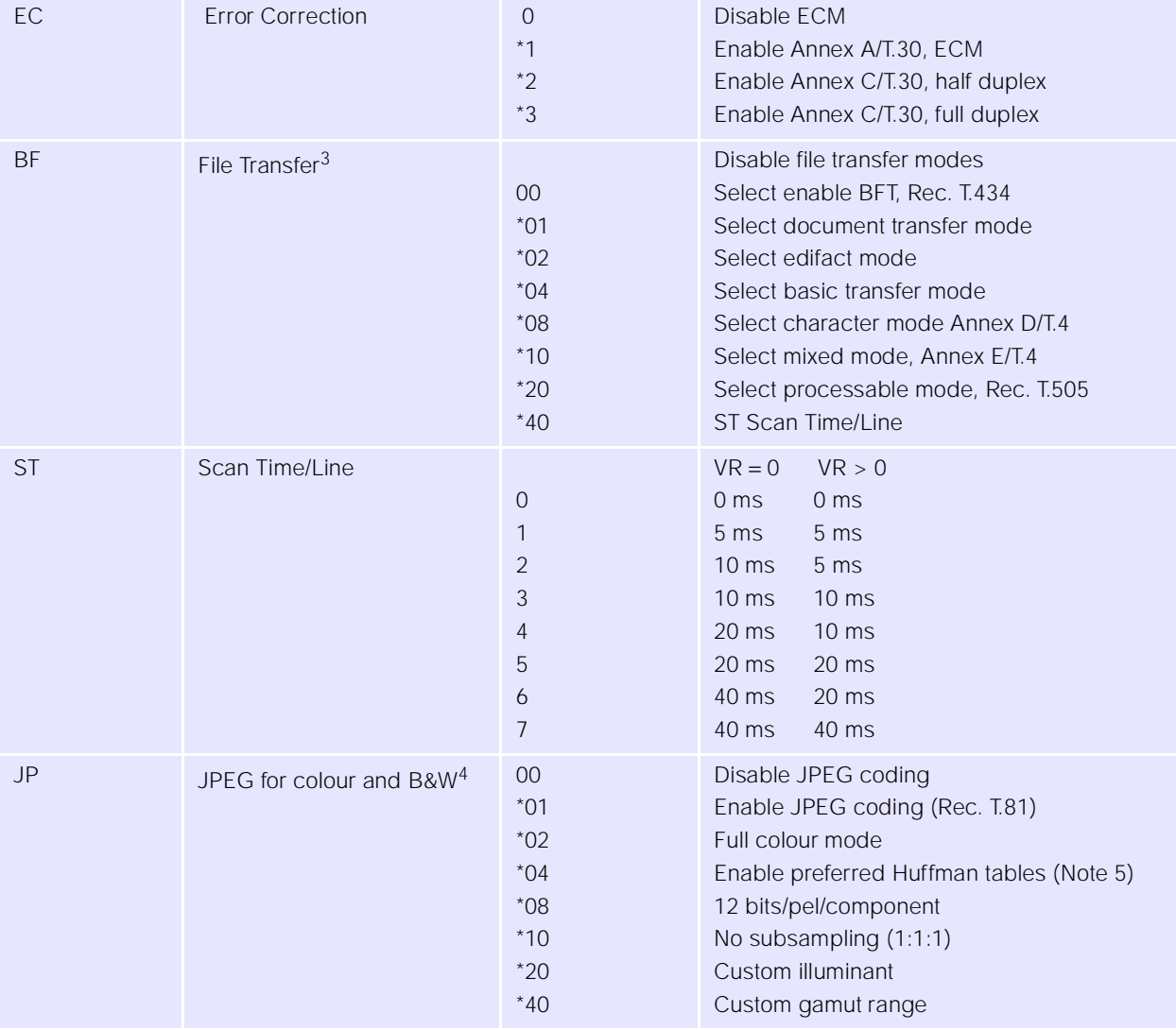

1. For subparameter VR, values 00, 01, 02, 04, 08, 10, 20 and 40 (hexadecimal) indicate a single choice; they are the only values allowed in the +FCS parameter and +FCS: report. All other values that are sums of these values can only be used to indicate multiple capabilities; these are allowed in +FIS and +FCC parameters. For example, value 07 (01 + 02 + 04) would indicate capability for all metric-based resolutions. Values higher than 7Fh are reserved for future study.

- 2. Recommendation T.30 does not provide for the answering station to specify all speeds exactly using the DIS frame. Implementation of some BR codes (e.g. code 2) by an answering DCE is manufacturer-specific. Values higher than 5 are reserved for future modulations.
- 3. For subparameter BF, values 00, 01, 02, 04, 08, 10, 20 and 40 (hexadecimal) indicate a single choice; they are the only values allowed in the +FCS parameter and +FCS: report. All other values which are sums of these values can only be used to indicate multiple capabilities; these are allowed in +FIS and +FCC parameters. For example, to indicate support for BFT, character mode and mixed modes, the DTE should set the BF subparameter to 01 + 10 + 20 = 31. Values higher than 7F are reserved for future study.
- 4. For each subparameter JP, values 00, 01, 02, 04 08, 10, 20 and 40 (hexadecimal) indicate a single choice. All other values which are sums of these values shall be used to indicate multiple capabilities in +FIS and +FCC subparameters and to indicate the choice in +FCS subparameters. For example, to indicate support for JPEG, full colour mode and no subsampling, the DTE should set the JP subparameter to  $01 + 02 + 10 = 13$ . If one or several of the values 02 up to 40 are not used, that means that the default value for the subparameter (e.g. respectively: gray-scale, custom Huffman tables, 8 bit/pel/component, 4:1:1 subsampling ratio, D50 illuminant, default gamut range) is used, as defined in Annex E/T.30 and Annex G/T.4.

### **12.2.3 +FTC Report remote capabilities, DTC**

### **Description**

+FTC:<subparameter string> report remote fax station capabilities and intentions.

Originate (8.3.1), Answer (8.3.2), +FDT (8.3.3) or +FDR (8.3.4) command execution may generate these responses, if the corresponding frames are received before the OK final result code.

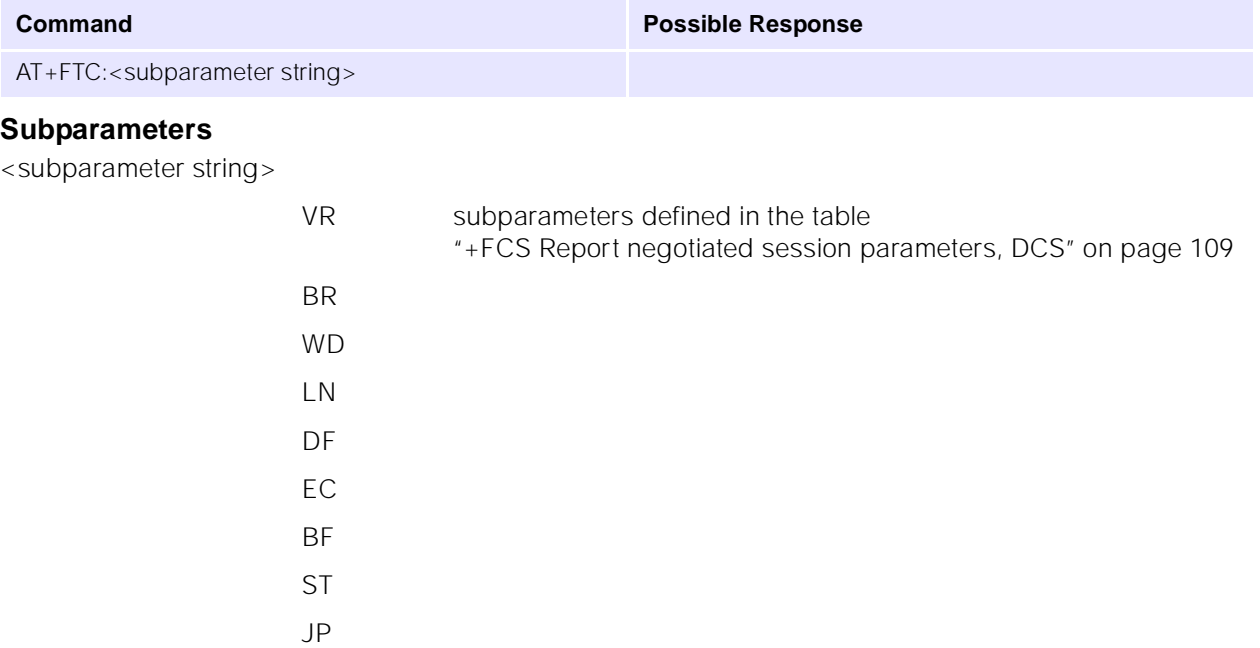

### **12.2.4 +FIS Report remote capabilities, DIS**

### **Description**

+FIS:<subparameter string> report remote fax station capabilities and intentions.

Originate, Answer, +FDT or +FDR command execution may generate these responses, if the corresponding frames are received before the OK final result code.

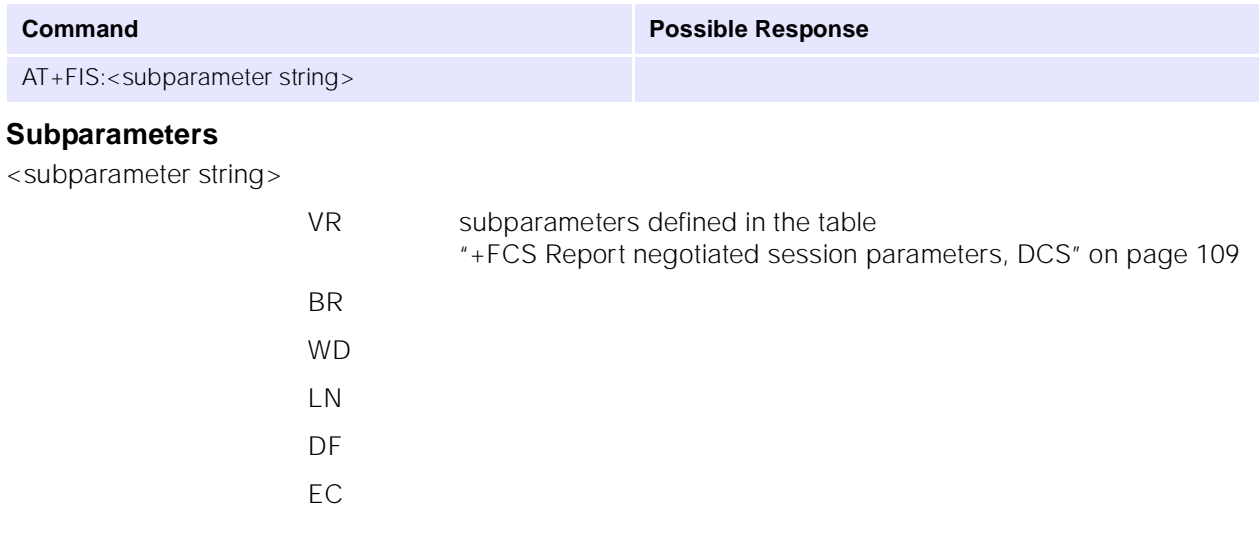

**BF** ST JP

### **12.2.5 +FPO Remote polling indication**

### **Description**

+FPO indicates that the remote station has a document to poll and invites the DTE to poll it. The +FPO response is delivered between the +FIS:<string>, and the OK final result code, if enabled. Originate, Answer, +FDT or +FDR command execution may generate this response. +FSP=0 inhibits the +FPO response.

The DTE may respond to a +FPO message with either a +FDR command, to poll the remote station, or a +FDT command, if it does not wish to poll.

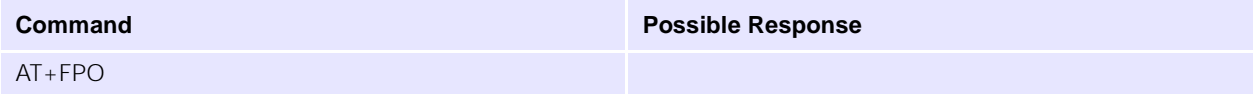

### **12.2.6 +FTI Report remote ID: Transmit Station ID**

### **Description**

This response reports the received remote ID string, if any. Originate, Answer, +FDT or +FDR command execution may generate this response, if the corresponding frames are received.

The DCE shall report the characters in the ID string in reversed time order from the order received from the remote station. For example, if the following ID FIF character string is received (hexadecimal values):

 $<$ 20> $<$ 20> $<$ 20> $<$ 20> $<$ 20> $<$ 20> $<$ 31> $<$ 31> $<$ 30> $<$ 39> $<$ 38> $<$ 20> $<$ 37> $<$ 36> $<$ 35> $<$ 20> $<$ 34> $<$ 32> $<$ 32> $<$ 20> $<$ 31> $<$  $2B$ 

The result would be:

<CR><LF>+FTI:"+1 234 567 8901 "<CR><LF>

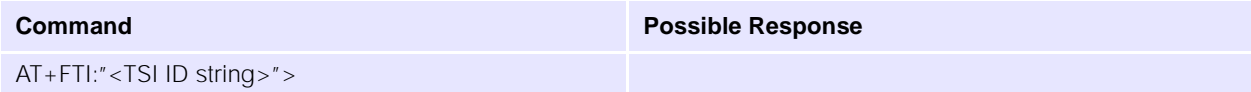

### **12.2.7 +FPI Report remote ID: Polling Station ID**

### **Description**

This response reports the received remote ID string, if any. Originate, Answer, +FDT or +FDR command execution may generate this response, if the corresponding frames are received.

The DCE shall report the characters in the ID string in reversed time order from the order received from the remote station. For example, if the following ID FIF character string is received (hexadecimal values):

<20><20><20><20><20><31><30><39><38><20><37><36><35><20><34><33><32><20><31>< 2B>

The result would be:

<CR><LF>+FPI:"+1 234 567 8901 "<CR><LF>

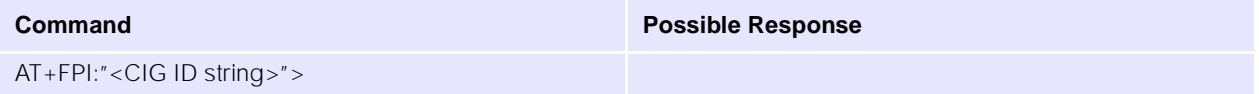

### **12.2.8 +FCI Report remote ID: Called Station ID**

### **Description**

This response reports the received remote ID string, if any. Originate, Answer, +FDT or +FDR command execution may generate this response, if the corresponding frames are received.

The DCE shall report the characters in the ID string in reversed time order from the order received from the remote station. For example, if the following ID FIF character string is received (hexadecimal values):

 $<$ 20> $<$ 20> $<$ 20> $<$ 20> $<$ 20> $<$ 20> $<$ 31> $<$ 30> $<$ 30> $<$ 39> $<$ 38> $<$ 20> $<$ 37> $<$ 36> $<$ 35> $<$ 20> $<$ 34> $<$ 32> $<$ 32> $<$ 20> $<$ 31> $<$  $2B$ 

The result would be:

<CR><LF>+FCI:"+1 234 567 8901 "<CR><LF>

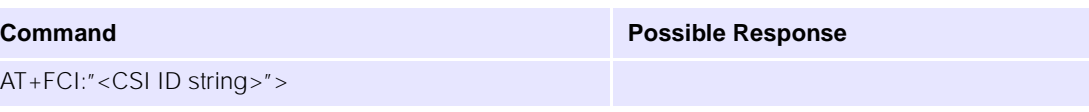

### **12.2.9 +FNC Report NSC frame: Non-Standard Commands**

### **Description**

This response reports any received Non-Standard negotiation frames, one response per frame. Originate, Answer, +FDT or +FDR command execution may generate this response, if the corresponding frames are received.

The NSF Facsimile Information Field (FIF) frame octets (beginning with the country code, but not including the FCS) are presented in hex notation, and separated by spaces. HDLC flags, and zero bits inserted for transparency are removed. Frame octets are reported in the order received. For each frame octet the LSB is the first bit sent or received. For example, the two octet bit string 0001101101000101 would be reported D8 A2.

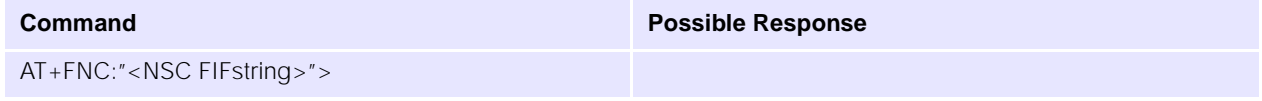

### **12.2.10 +FNF Report NSC frame: Non-Standard Facilities**

### **Description**

This response reports any received Non-Standard negotiation frames, one response per frame. Originate, Answer, +FDT or +FDR command execution may generate this response, if the corresponding frames are received.

The NSF Facsimile Information Field (FIF) frame octets (beginning with the country code, but not including the FCS) are presented in hex notation, and separated by spaces. HDLC flags, and zero bits inserted for transparency are removed. Frame octets are reported in the order received. For each frame octet the LSB is the first bit sent or received. For example, the two octet bit string 0001101101000101 would be reported D8 A2.

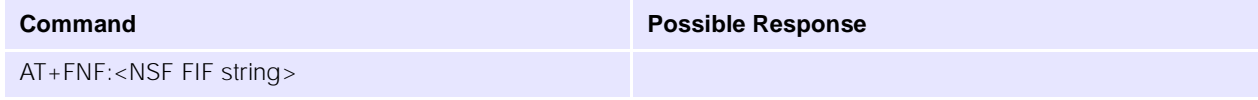

### **12.2.11 +FNS Report NSC frame: Non-Standard Setup**

### **Description**

This response reports any received Non-Standard negotiation frames, one response per frame. Originate, Answer, +FDT or +FDR command execution may generate this response, if the corresponding frames are received.

The NSF Facsimile Information Field (FIF) frame octets (beginning with the country code, but not including the FCS) are presented in hex notation, and separated by spaces. HDLC flags, and zero bits inserted for transparency are removed. Frame octets are reported in the order received. For each frame octet the LSB is the first bit sent or received. For example, the two octet bit string 0001101101000101 would be reported D8 A2.

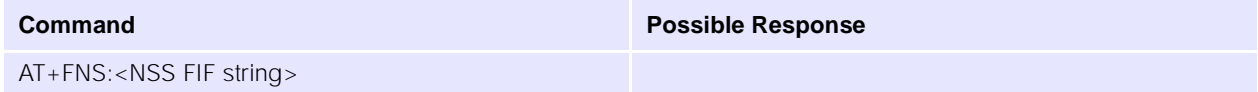

### **12.2.12 +FPW Password (sending or polling)**

### **Description**

These responses report the received Addressing or Password string, if any. Originate, Answer, +FDT or +FDR command execution may generate this response, if the corresponding frames are received.

If the corresponding subparameter in the +FAP parameter is set, the DCE shall report the characters in these strings in reversed time order from the order received from the remote station. For example, if the following hexadecimal SUBaddress string is received:

<39><38><37><36><35><34><33><32><31><30><39><38><37><36><35><34><33><32><31>  $<30>$ 

The result would be:

<CR><LF>+FCI:"01234567890123456789"<CR><LF>

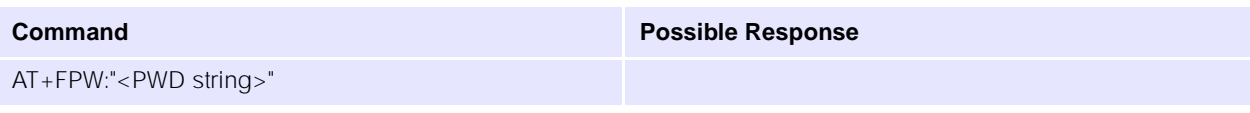

### **12.2.13 +FSA Destination SUBaddress**

### **Description**

These responses report the received Addressing or Password string, if any. Originate, Answer, +FDT or +FDR command execution may generate this response, if the corresponding frames are received.

If the corresponding subparameter in the +FAP parameter is set, the DCE shall report the characters in these strings in reversed time order from the order received from the remote station. For example, if the following hexadecimal SUBaddress string is received:

<39><38><37><36><35><34><33><32><31><30><39><38><37><36><35><34><33><32><31>  $< 30$ 

The result would be:

<CR><LF>+FCI:"01234567890123456789"<CR><LF>

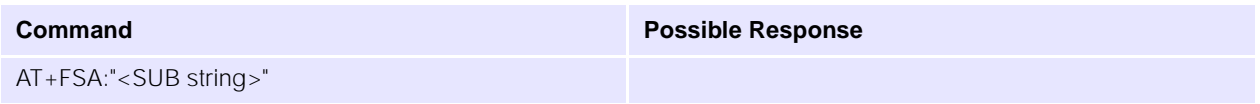

### **12.2.14 +FPA Selective polling address**

### **Description**

These responses report the received Addressing or Password string, if any. Originate, Answer, +FDT or +FDR command execution may generate this response, if the corresponding frames are received.

If the corresponding subparameter in the +FAP parameter is set, the DCE shall report the characters in these strings in reversed time order from the order received from the remote station. For example, if the following hexadecimal SUBaddress string is received:

 $<$ 38> $<$ 37> $<$ 36> $<$ 36> $<$ 36> $<$ 35> $<$ 34> $<$ 34> $<$ 33> $<$ 33> $<$ 32> $<$ 31> $<$ 30> $<$ 30> $<$ 38> $<$ 36> $<$ 36> $<$ 35> $<$ 32> $<$ 31>  $< 30$ 

The result would be:

<CR><LF>+FCI:"01234567890123456789"<CR><LF>

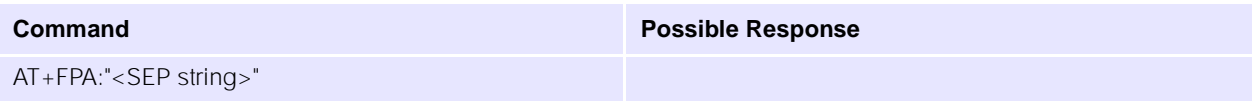

### <span id="page-121-0"></span>**12.2.15 +FPS T.30 Phase C page reception**

### **Description**

+FPS:<ppr> is generated by the DCE at the end of Phase C data reception, in execution of a +FDR command.

The initial <ppr> is generated by the DCE; it depends on the DCE for T.4 or T.6 error checking capabilities, controlled by the +FCQ parameter. See the table below for <ppr> values. Note that the <ppr> value may be changed by the DCE in response to a remote request for procedure interrupt.

The receiving DCE may count lines, bad lines, maximum consecutive bad lines, and octets lost due to DCE buffer overflow, and report them:

### **NB: Current implementation includes no T.4 page error detection.**

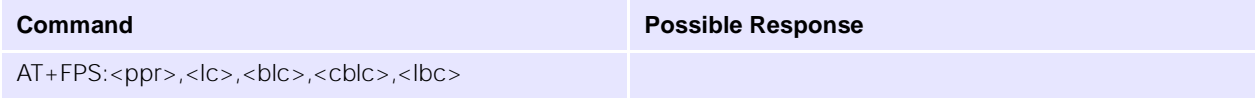

### **Parameters**

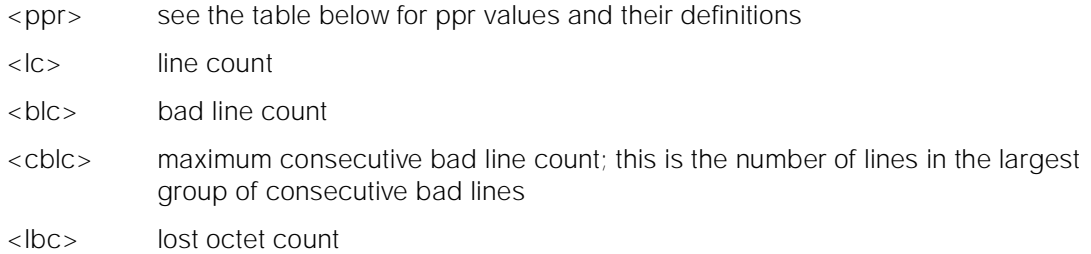

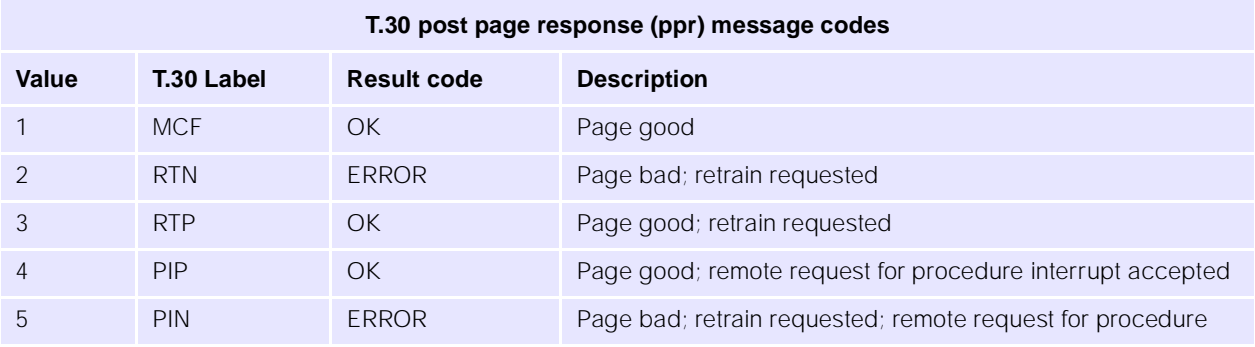

### **12.2.16 +FET** Post page message

### **Description**

The +FET:<post page message> response is generated by a receiving facsimile DCE on receipt of the post page message from the transmitting station, in execution of a +FDR command. The <ppm> codes correspond to the T.30 post page messages (see Parameters).

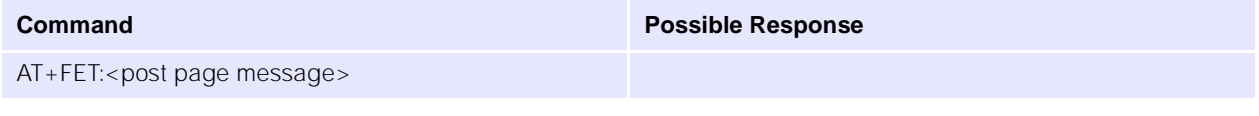

### **Parameters**

<post page message>

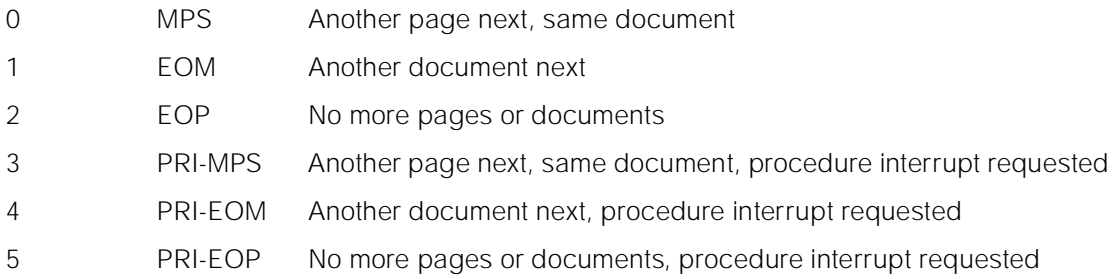

## **12.2.17 +FHS Call termination status**

### **Description**

+FHS indicates that the call has been terminated. The hangup cause is reported, and stored in the +FHS parameter for later inspection. These values are described in Parameters below.

+FHS:<hangup status code> is a possible intermediate result code to any DTE action command. It is always followed by the OK final result code.

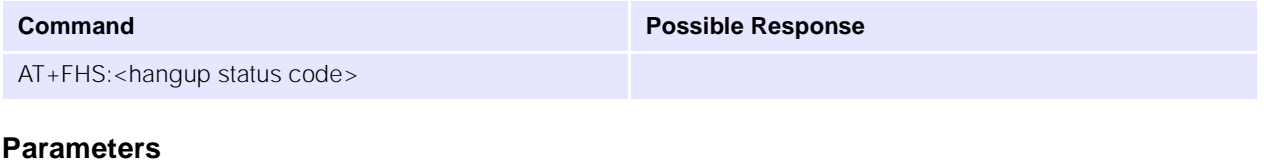

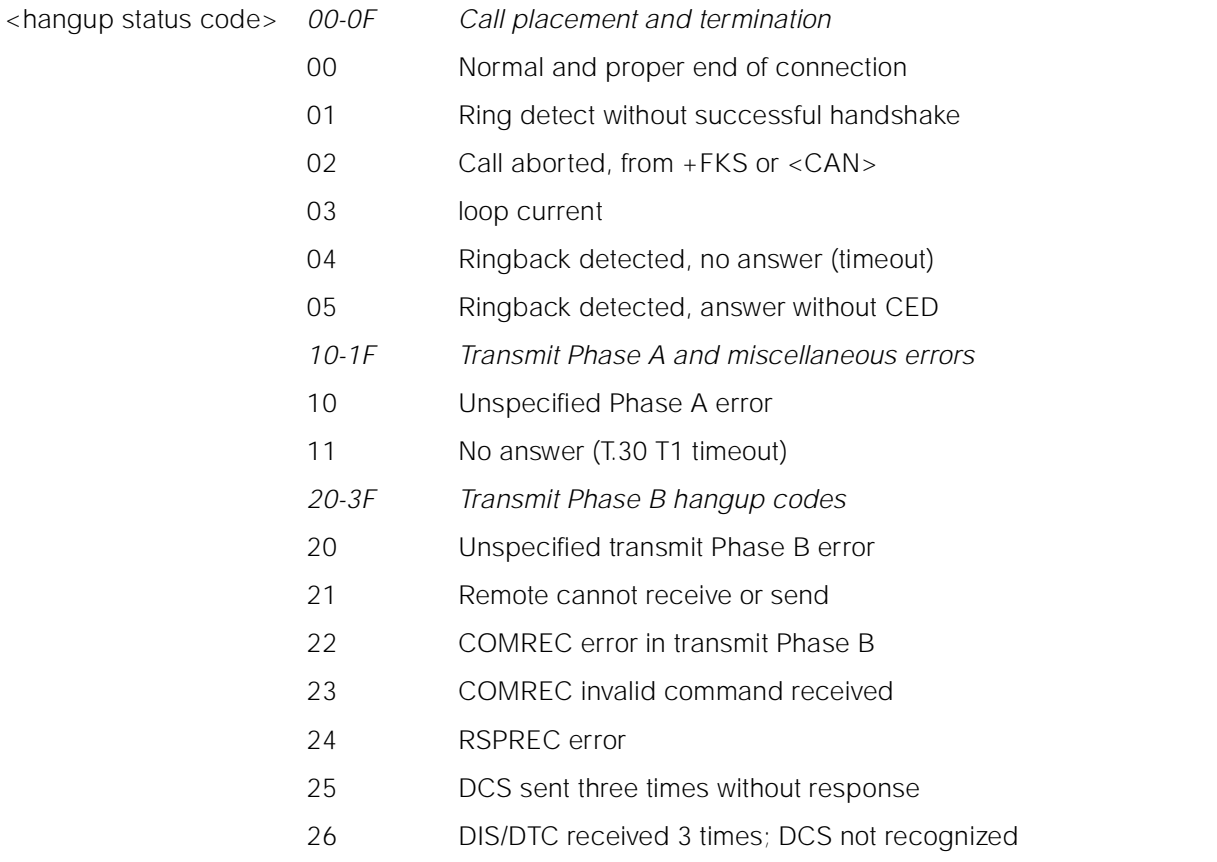

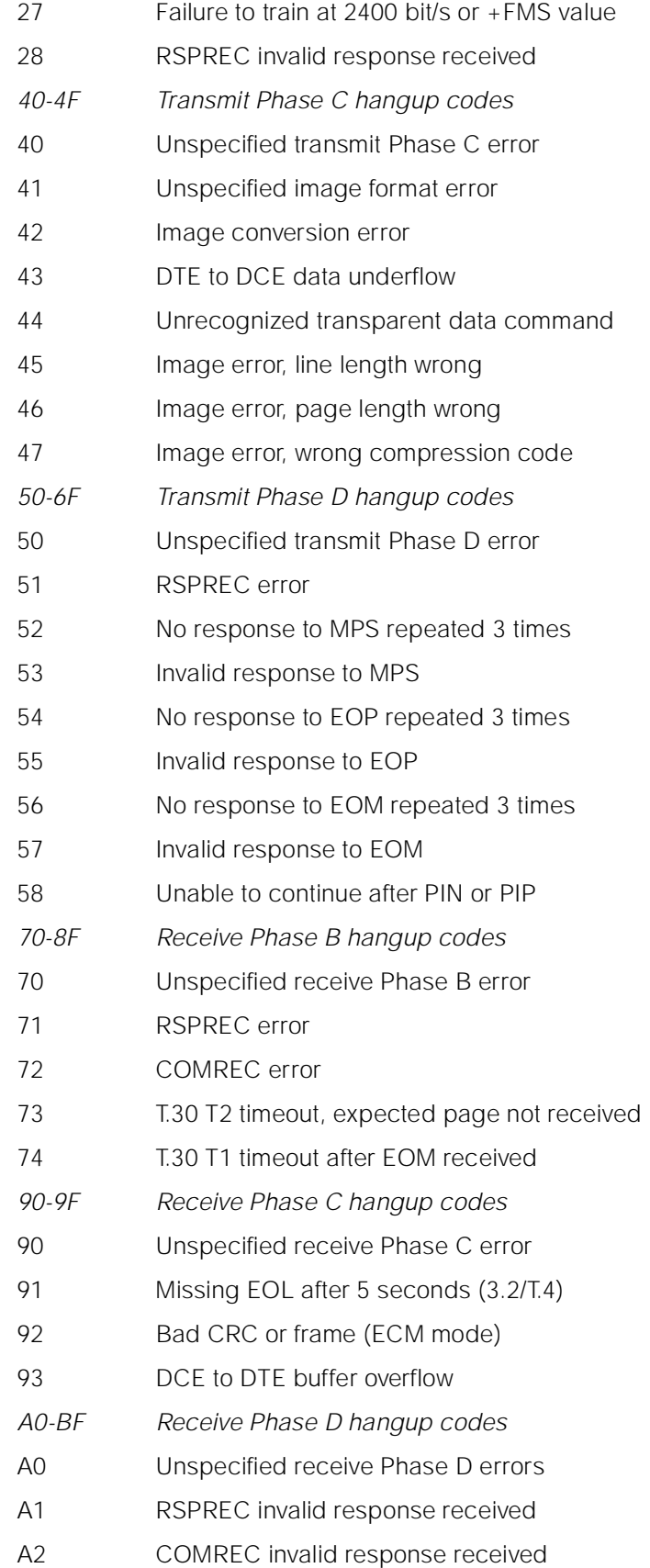

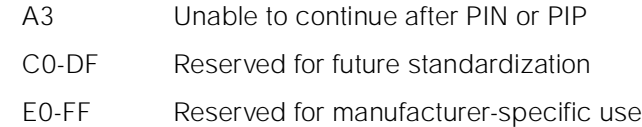

NOTE – Except for the set of codes specifically designated for manufacturer-specific use, all other unused codes are reserved for specification in future versions.

### **12.2.18 +FHT Report transmitted HDLC frame**

### **Description**

+FHT reports the HDLC data that was sent by the DCE.

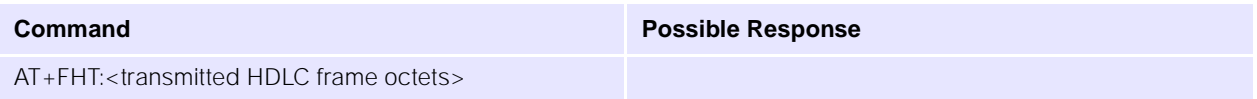

### **12.2.19 +FHR Report received HDLC frame**

### **Description**

+FHR reports the HDLC data that was received by the DCE.

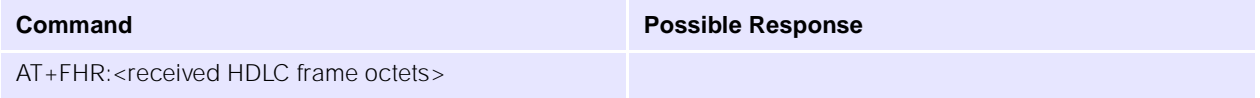

## **12.3 Services commands**

### **12.3.1 +FCLASS Service class identification and control**

### **Description**

Sets or tests the current Service Class setting of a fax DCE.

### **NB: Only classes 0, 2.0, 8 currently supported.**

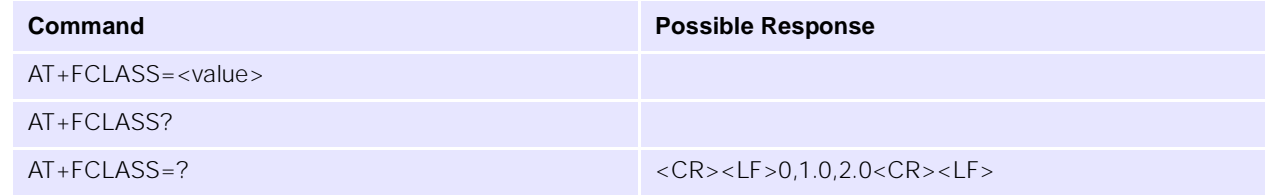

### **Parameters**

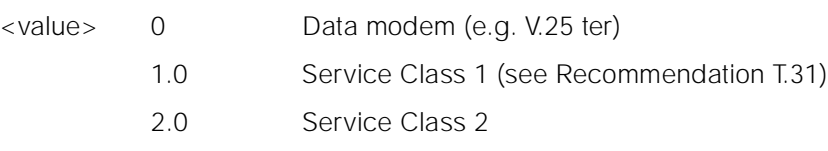

### **12.3.2 +FCC DCE capabilities parameter**

### **Description**

+FCC allows the DTE to sense and constrain the capabilities of the fax DCE, from the choices defined in ["+FPS T.30 Phase C page reception" on page 117](#page-121-0). When +FCC is modified by the DTE, the DCE shall copy +FCC into +FIS.

### **NB: For parameters <DF>, <EC>, <BF> and <JP> only the mandatory values are currently supported.**

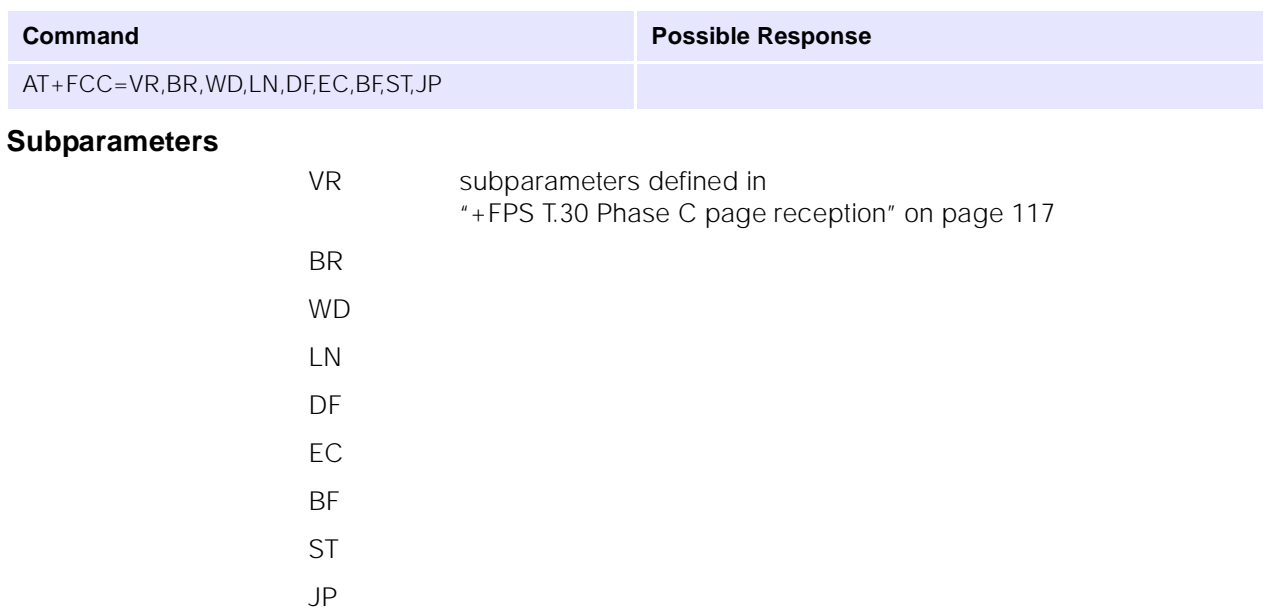

### **12.3.3 +FIS Current session parameter**

### **Description**

The +FIS parameter allows the DTE to sense and constrain the capabilities used for the current session. The DCE uses +FIS to generate DIS or DTC messages directly, and uses +FIS and received DIS messages to generate DCS messages.

The DCE shall set the +FIS parameter from the +FCC parameter on DCE initialization, upon +FIP command execution, when +FCC is written, and at the end of a session.

### **NB: For parameters <DF>, <EC>, <BF> and <JP> only the mandatory values are currently supported.**

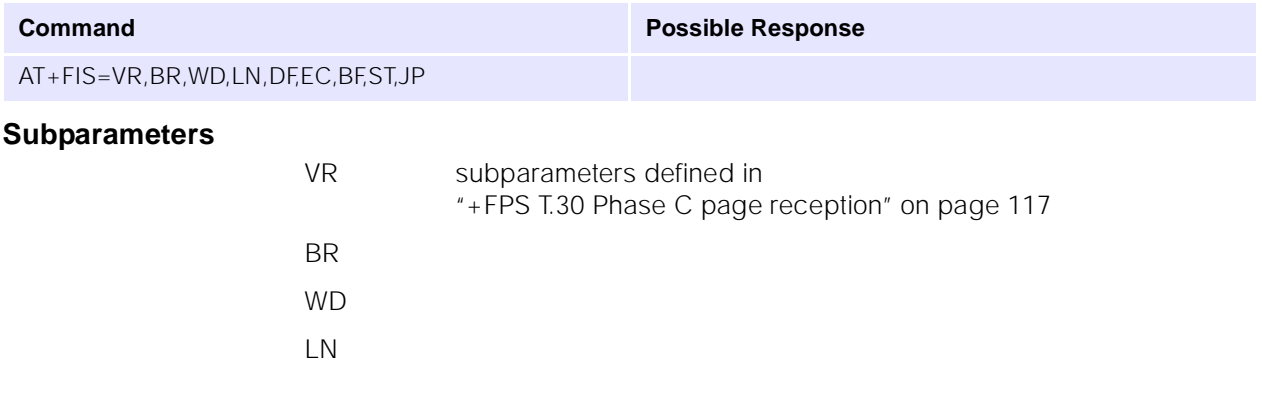

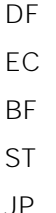

### **12.3.4 +FCS? Current session results**

### **Description**

The +FCS parameter is loaded with the negotiated T.30 parameters for the current session. A transmitting DCE generates DCS; a receiving DCE gets DCS from the remote station. The DTE may only read this parameter.

The DCE shall set the +FCS parameter to the default values on DCE initialization, on +FIP command execution, and at the end of a session.

The contents of +FCS are spontaneously reported during execution of +FDR or +FDT commands, by the +FCS:VR,BR,WD,LN,DF,EC,BF,ST, JP response, using the same compound parameter format.

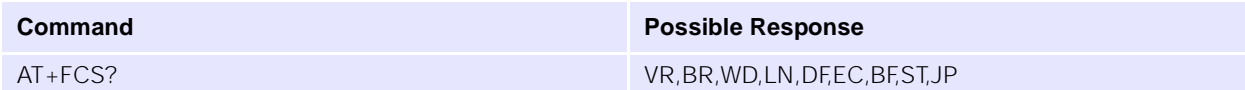

### **Subparameters (response)**

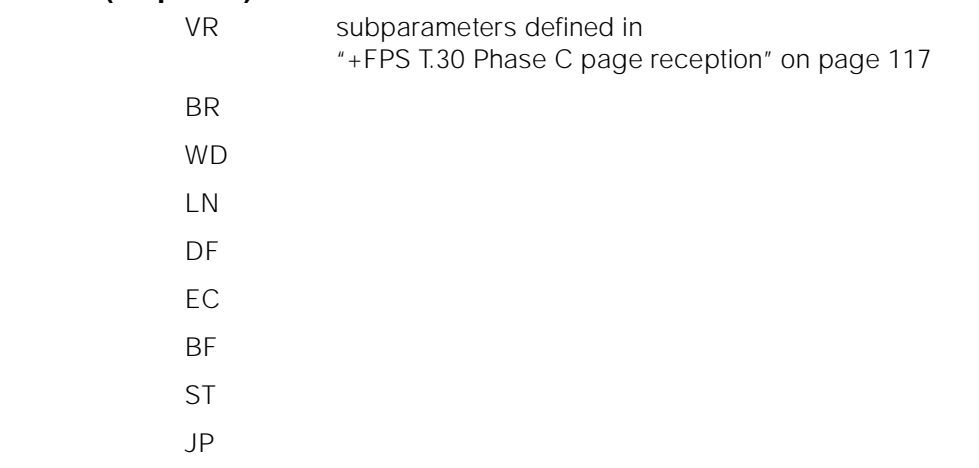

### **12.3.5 +FLI= Local fax station ID string, TSI/CSI**

### **Description**

The DCE shall send the corresponding ID frame if +FLI is not a null string. +FLI is used for CSI or TSI. Table 3/T.30 includes digits 0-9, "+" and space.

The DCE shall transmit ID string characters to the remote station in reversed time order from the order in the command line. For example, if the command line:

AT+FLI="+1 234 567 8901"<CR>

is issued, the DCE would send a CSI or TSI frame with FIF (hexadecimal) consisting of:

 $<$ 20> $<$ 20> $<$ 20> $<$ 20> $<$ 20> $<$ 20> $<$ 31> $<$ 30> $<$ 30> $<$ 39> $<$ 38> $<$ 20> $<$ 37> $<$ 36> $<$ 35> $<$ 20> $<$ 34> $<$ 32> $<$ 32> $<$ 20> $<$ 31> $<$  $2B$ 

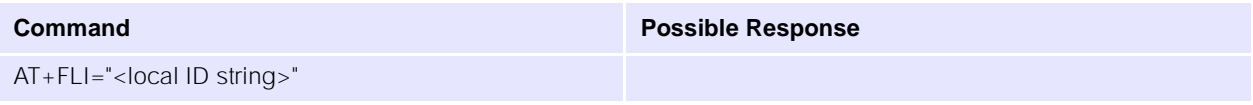

### **12.3.6 +FPI= Local fax station ID, CIG (local polling ID)**

### **Description**

The DCE shall send the corresponding ID frame if +FPI is not a null string. +FPI is used for CIG. Table 3/ T.30 includes digits 0-9, "+" and space.

The DCE shall transmit ID string characters to the remote station in reversed time order from the order in the command line. For example, if the command line:

AT+FPI="+1 234 567 8901"<CR>

is issued, the DCE would send a CIG frame with FIF (hexadecimal) consisting of:

 $<$ 20> $<$ 20> $<$ 20> $<$ 20> $<$ 20> $<$ 20> $<$ 31> $<$ 31> $<$ 30> $<$ 39> $<$ 38> $<$ 20> $<$ 37> $<$ 36> $<$ 35> $<$ 20> $<$ 34> $<$ 33> $<$ 32> $<$ 20> $<$ 31> $<$  $2B$ 

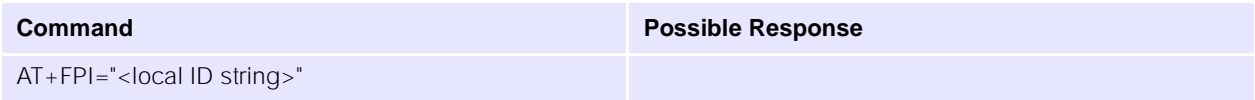

**12.3.7 +FNS= Pass-through non-standard negotiation byte string**

### **Description**

The DCE shall send the corresponding non-standard facilities frame if +FNS is not a null string. The type of frame is determined by the type of negotiation frame to be sent: NSF sent with DIS; NSS sent with DCS; NSC sent with DTC.

The DCE only delivers the data; the DTE must determine the content. The first octet must be the country code (see Recommendation T.35).

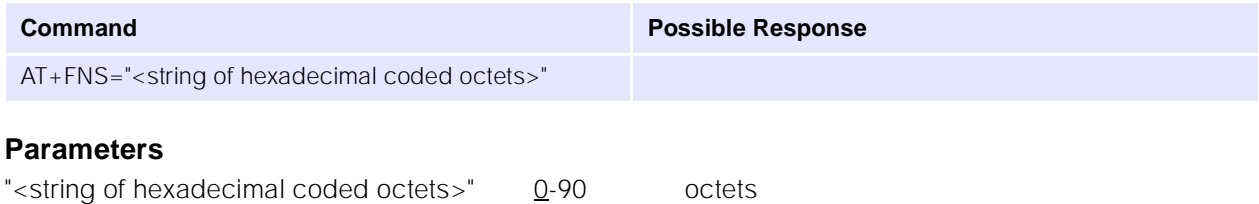

### **12.3.8 +FLP= Indicate document available for polling**

### **Description**

+FLP=<value> indicates whether or not the DTE has a document to poll.

If not, the DIS bit 9 will be cleared. Any received DTC frames will be result in an orderly disconnection, with hangup status code +FHS:23.

If it has, the DIS bit 9 will be set, to report this to the remote station. Any received DTC frames will be accepted. The DCE shall reset this parameter to 0 after a polled document is sent.

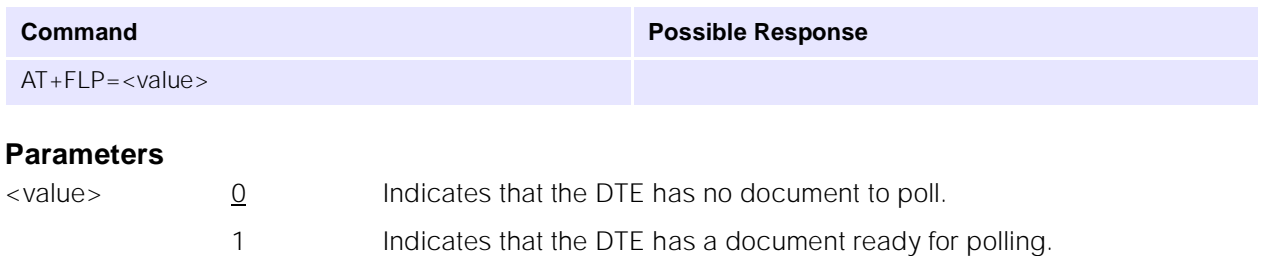

### **12.3.9 +FSP= Request to poll**

### **Description**

+FSP=<value> indicates whether or not the DTE wants to poll.

If not, bit 9 in a received DIS frame will be ignored.

If it does, bit 9 in received DIS frames will be reported by the +FPO response. The DCE shall reset this parameter to 0 after a polled document is received.

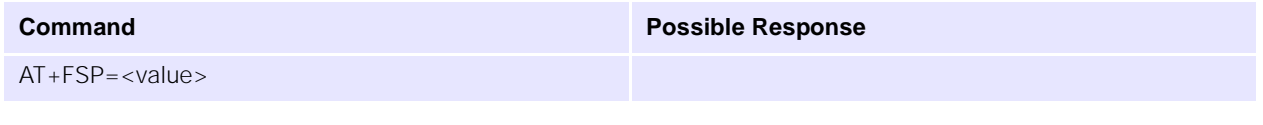

### **Parameters**

 $\langle$  value>  $\frac{0}{2}$  Indicates that the DTE does not want to poll 1 Indicates that the DTE can receive a polled document

### **12.3.10 +FCR= Capability to receive**

### **Description**

+FCR=<value> indicates whether or not the DCE will receive message data.

If not, the DCE will not be able to poll a remote device either. This clears bit 10 in the DIS or DTC frame. This can be used when the DTE has insufficient storage, or if the DCE does not have a Phase C demodulator. The DCE can send and can be polled for a document.

If the DCE can receive message data, bit 10 in the DIS or DTC frame will be set.

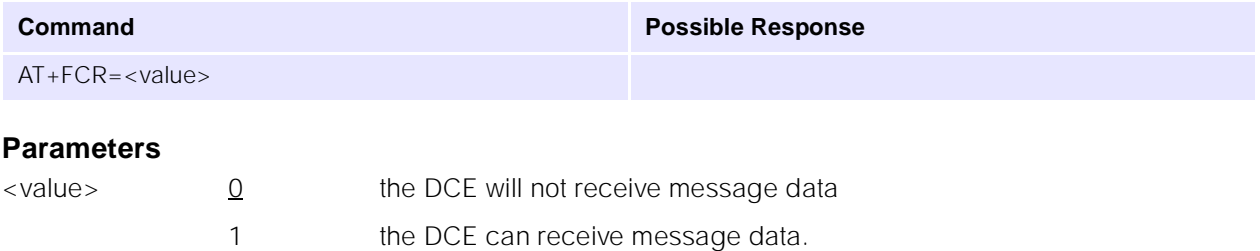

### **12.3.11 +FBU= HDLC frame reporting enable**

### **Description**

+FBU=<value> enables or disables HDLC frame reporting.

If enabled, the DCE can report the contents of Phase B and Phase D HDLC frames to the DTE, as they are sent and received, in addition to other responses. These will be reported using the +FHT: and +FHR: responses.

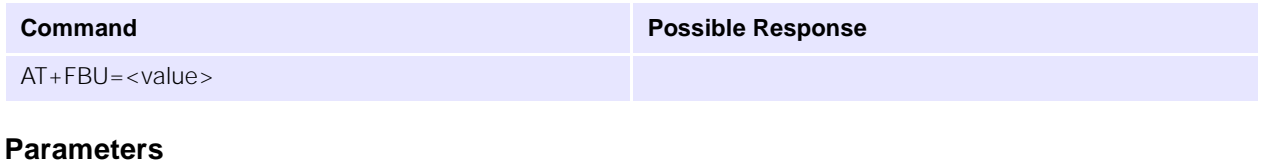

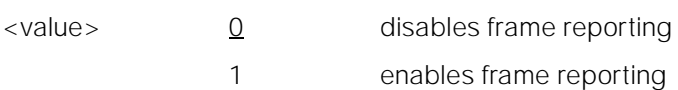

### **12.3.12 +FNR= Negotiation reporting enable**

### **Description**

+FNR is a compound parameter, used to control the reporting of messages generated during T.30 Phase B negotiations.

There are four switches, for four types of reports. These switches are described in Table 22:

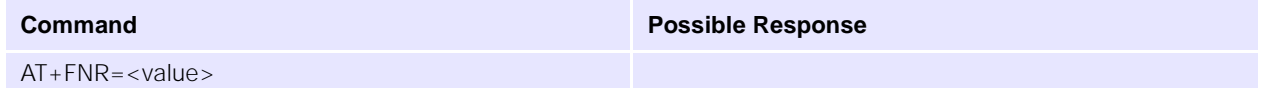

### **Parameters1**

| rpr | $\cup$   | Receiver parameters are not reported                                           |
|-----|----------|--------------------------------------------------------------------------------|
|     |          | +FIS: and +FTC: reports are suppressed1 Receiver parameters are reported       |
|     |          | +FIS: and +FTC: reports are generated                                          |
| tpr | $0^2$    | Transmitter parameters are not reported                                        |
|     |          | +FCS: reports are suppressed                                                   |
|     |          | (+FCS parameter is still loaded)                                               |
|     |          | Transmitter parameters are reported                                            |
|     |          | +FCS: reports are generated                                                    |
| idr | $\Omega$ | ID strings are not reported. +FTI:, +FCI: and +FPI: reports are suppressed     |
|     |          | ID strings are reported. $+FTI$ :, $+FCI$ : and $+FPI$ : reports are generated |

<sup>1.</sup>The use of additional subparameters for +FNR, in order to control reporting of future optional T.30 negotiation reports, is for future study.

<sup>2.</sup>If tpr=0, the negotiated image data format will not be reported. Without that report, the DTE must send image data that is mandated by Recommendation T.30 (normal resolution, A4 length, 1728 width, 1-D coding) or it must enable the corresponding format conversion (+FFC). Otherwise, the data format negotiated and the data format sent might not match, causing the facsimile session to fail.

- nsr 0 Non-standard frames are not reported. +FNF:, +FNS: and +FNC: reports are suppressed
	- 1 Non-standard frames are reported. +FNF:, +FNS: and +FNC: reports are generated

### **12.3.13 +FAP= Address and polling capabilities**

### **Description**

Recommendation T.30 defines three 20-digit numeric strings, used for inbound subaddressing, selective polling and passwords. Recommendation T.30 also allows the station to indicate its willingness to accept these strings.

Each of these binary subparameters allow the DTE to indicate these capabilities to the remote station, via the corresponding bits in the DIS or DTC frames: bit 47 for SEP, bit 49 for SUB, bit 50 for PWD.

These subparameters also control the reporting of those frames, if received. For example, if the <sep> subparameter value is set to 0 (disabled), then the DCE shall ignore a received SEP frame; if the <sep> subparameter is set to 1 (enabled), the DCE shall report the received frame using the +FPA: report.

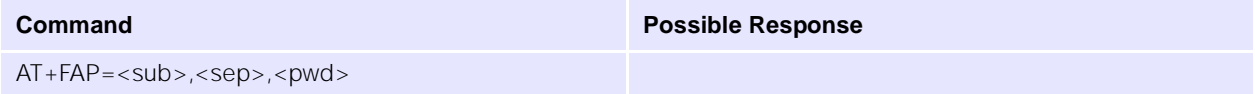

### **12.3.14 +FSA= Address and polling frames / subaddress**

### **Description**

The DCE shall send the numeric string contained in +FSA at the times specified in Recommendation T.30, if the corresponding parameter is not a null string.

The DCE shall transmit digit string characters to the remote station in reversed time order from the order in the command line. For example, if the command line AT+FSA="1 012 3456789\*\*01#" is issued, the DCE would add two space characters, and send a SUB frame with FIF consisting of the following octets (expressed as hexadecimal digits):

<23><31><30><2A><2A><39><38><37><36><35><34><33><20><32><31><30><20><31><20>  $<20>$ 

The +FSA=? test command reports the corresponding range of character values supported. For example, if the DCE supports use of numeric digits only, the response to  $a + FSA = ?$  command is " $(30-39)$ " in hexadecimal values; if the DCE supports printable T.50, the response is: "(20-7E)".

If less than 20 characters are specified in a non-null string, the DCE shall append space characters (2/0). If the specified string is more than 20 characters in length, an ERROR result code is generated.

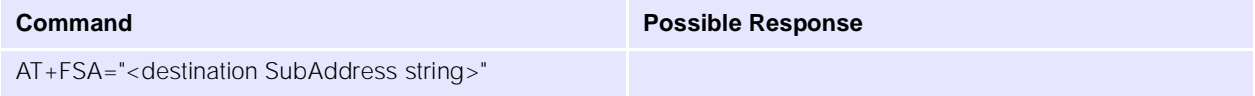

### **12.3.15 +FPA= Address and polling frames / polling address**

### **Description**

The DCE shall send the numeric string contained in +FPA at the times specified in Recommendation T.30, if the corresponding parameter is not a null string.

The DCE shall transmit digit string characters to the remote station in reversed time order from the order in the command line.

The +FPA=? test command reports the corresponding ranges of character values supported. For example, if the DCE supports use of numeric digits only, the response to a +FPA=? command is "(30-39)" in hexadecimal values; if the DCE supports printable T.50, the response is: "(20-7E)".

If less than 20 characters are specified in a non-null string, the DCE shall append space characters (2/0). If the specified string is more than 20 characters in length, an ERROR result code is generated.

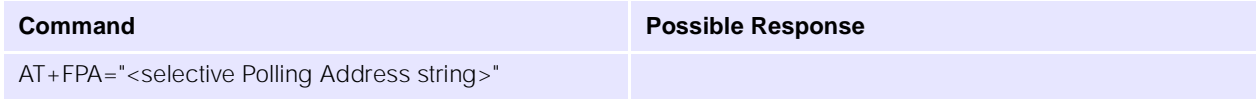

### **12.3.16 +FPW= Address and polling frames / password**

### **Description**

The DCE shall send the numeric string contained in +FPW at the times specified in Recommendation T.30, if the corresponding parameter is not a null string. The +FPW parameter is used for the PWD frame sent with either DTC or with DCS. Recommendation T.30 defines these frames for values of digits 0-9, space, \* and # characters only.

The DCE shall transmit digit string characters to the remote station in reversed time order from the order in the command line.

The +FPW=? test command reports the corresponding ranges of character values supported. For example, if the DCE supports use of numeric digits only, the response to a +FPW=? command is "(30-39)" in hexadecimal values; if the DCE supports printable T.50, the response is: "(20-7E)".

If less than 20 characters are specified in a non-null string, the DCE shall append space characters (2/0). If the specified string is more than 20 characters in length, an ERROR result code is generated.

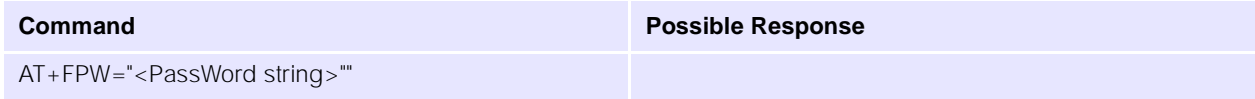

### **12.3.17 +FIE= Procedure interrupt enable**

### **Description**

Recommendation T.30 provides for either station to initiate Procedure Interrupts. The other station may choose to accept or ignore these requests. A service Class 2 facsimile DCE may negotiate or ignore Procedure Interrupts, conditioned by this parameter.

For transmission (+FDT), Procedure Interrupt Requests from the remote station are not reported directly; only the +FVO response is reported.

For reception (+FDR), Procedure Interrupt Requests from the remote station are reported in the +FET: response. The value stored in the +FPS parameter will be adjusted to values 4 or 5. If the DTE issues a subsequent +FDR command with the +FPS value intact, the DCE will complete the negotiation and issue a +FVO response.

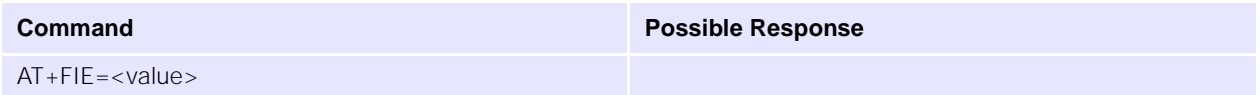

### **Parameters**

- <value> 0 Procedure Interrupt Requests from the remote station ignored, and not reported to the DTE
	- 1 Procedure Interrupt Requests from the remote station accepted, negotiated and reported using the +FVO response

### **12.3.18 +FPS= Page transfer status**

### **Description**

The +FPS parameter contains a value representing the post page response, including copy quality and related end-of-page status. These values correspond to post page response messages defined in Recommendation T.30. The receiving DCE sets this parameter after it receives a page of Phase C data. The transmitting DCE sets this parameter with the status reported by the receiving station. The DTE may inspect or modify this parameter.

Valid <ppr> values are defined in Parameters below. These values are also reported by the +FPS:<ppr> response to the +FDR command.

The DCE may set this parameter to values 1, 2 or 3 based on its own copy quality checking or access to received signal quality. The DCE shall set this parameter to a value of 1 if copy quality checking is disabled  $(+FCQ=0)$ .

Copy quality checking is the responsibility of the DCE. However, a receiving DTE may do its own Copy Quality checking.

The DTE may request a Procedure Interrupt from the remote station using this parameter. To do so, the DTE shall modify the value reported by the DCE before it issues the next +FDR command, which in turn instructs the DCE to send the resulting post page response to the remote facsimile station.

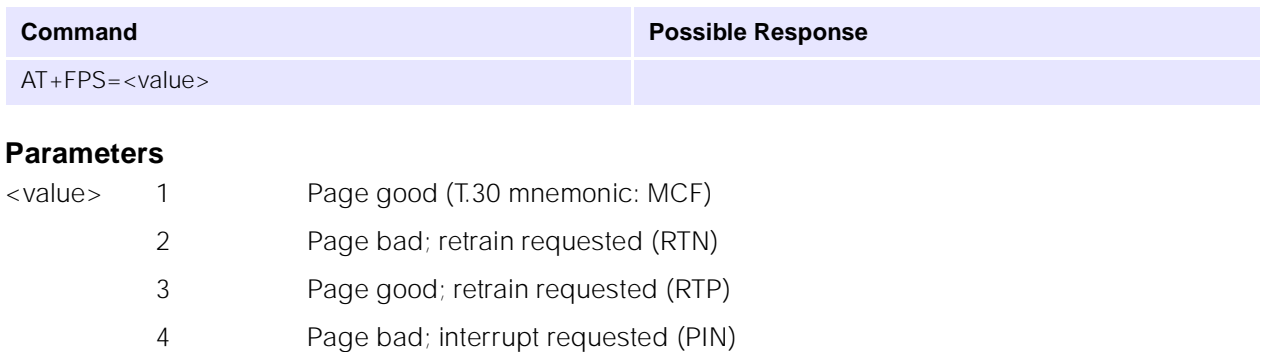

5 Page good; interrupt requested (PIP)

## **12.3.19 +FCQ= Copy quality**

### **Description**

The +FCQ compound parameter controls copy quality checking and correction by a facsimile DCE.

The <rq> subparameter controls copy quality checking and correction of data received from the remote station and delivered to the local DTE; the <tq> subparameter controls copy quality checking and correction of image data received from the local DTE and sent to the remote facsimile station.

Receive copy quality checking is the responsibility of the DCE, for any data type supported. However, the DTE may turn off copy quality checking by setting  $+FCQ=0,0$ , or by setting  $+FND=1$ .

Copy quality checking consists of determining if the incoming image data conforms to the negotiated standard format, e.g. Recommendation T.4 or T.6. Copy quality correction consists of detecting errors and altering the data in some way to guarantee that only valid data (according to negotiated parameters) is delivered. See Parameters below.

The methods used for copy quality checking or for correction are not a subject of this Recommendation. The DCE may use the associated T.30 control parameters to condition its Copy Quality Checking behaviour. Common procedures for Copy Quality correction include deletion of bad lines or replacement of bad lines by previous good lines.

The DCE shall report on Received Copy Quality to the DTE in the page status report, +FPS:<ppr>,<lc>,<blc>,<cblc>,<lbc>, and record it in the +FPS parameter.

### **NB: Only value 0 is currently supported.**

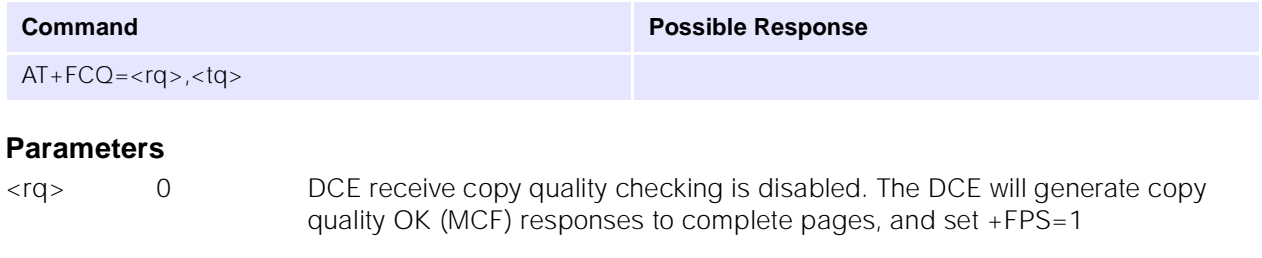

- 1 DCE receive copy quality checking is enabled. The DCE will determine the recommended Post Page Message, and store it into the +FPS parameter
- 2 DCE receive copy quality correction is enabled. The DCE will determine the recommended Post Page Message, and store it into the +FPS parameter. The DCE will detect and correct errors in data received from the remote station, by manufacturer-specific means
- <tq> 0 DCE transmit copy quality checking is disabled. The DTE is responsible for T.4 or T.6 compliance
	- 1 DCE transmit copy quality checking is enabled. The DTE is responsible for T.4 or T.6 compliance. The DCE shall return a <CAN> to the DTE if errors are detected
	- 2 DCE transmit copy quality correction is enabled. The DCE will detect and correct errors in data received from the local DTE, by manufacturer-specific means

### **12.3.20 +FRQ= Receive quality thresholds**

### **Description**

The DCE may use this compound parameter to make the "Copy Quality OK" decision in the T.30 flow chart (Figure A.7/T.30). If used, the DCE shall judge Copy Quality unacceptable if either the percentage of good

lines is too low or too many consecutive lines contain errors. Bad line counts are reported in the +FPS:<blc> response, described in. A value of 0 disables either subparameter for use in copy quality checking.

The first subparameter, <pgl>, specifies the percentage of good lines (e.g. with negotiated number of pixels) required for a page to be considered acceptable. For example, the DCE could count bad lines (as reported in the +FPS <br/>blc> subparameter) and total line count (as reported in the +FPS<lc> subparameter); the percentage of good lines would be computed by the following equation:

100 x  $(**b**|**c** > - **b**|**c**$  $)<$ 

If the resulting value is less than the value in  $\langle$ pgl $\rangle$ , the page is unacceptable.

The second subparameter, <cbl>, specifies the maximum tolerable number of consecutive bad lines. If this value is exceeded for a given page, the DCE shall consider the page unacceptable.

If the page is found unacceptable by either criteria, the DCE shall report the value 2 for the +FPS <ppr> subparameter, and store that value into the +FPS parameter.

### **NB: Only mandatory values are currently supported for the parameters.**

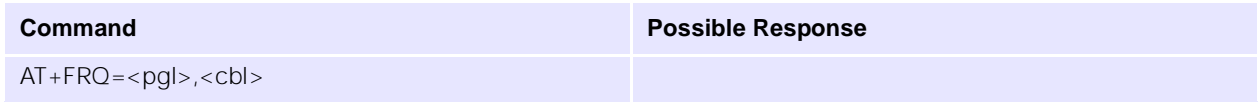

### **Parameters**

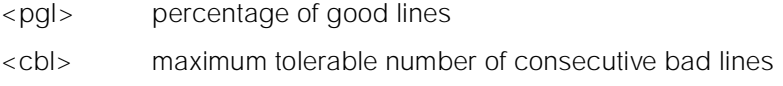

### **12.3.21 +FAA= Adaptive answer mode**

### **Description**

Allows the DCE to determine whether to answer as a Class 2 facsimile device or as a data modem.

### **NB: Only mandatory values are currently supported for the parameters.**

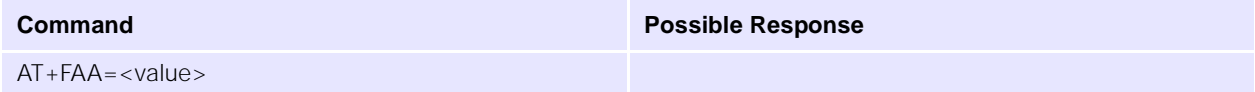

### **Parameters**

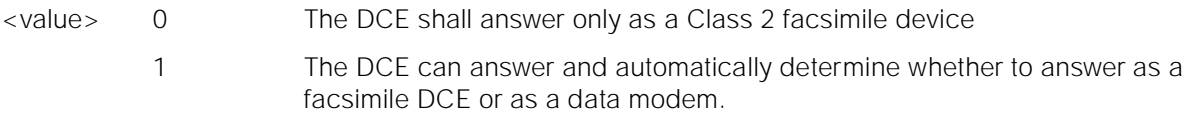

### **12.3.22 +FCT= Phase C timeout**

### **Description**

This determines how long the DCE will wait for a command after having transmitted all available Phase C data.

For transmission (+FDT), when this timeout is reached, the DCE shall properly terminate any Phase C data transfer in progress, then execute an implied +FKS orderly abort command.

For reception (+FDR), when this timeout is reached, the DCE shall send the T.30 DCN response to the remote station and execute an implied orderly abort command.

### **NB: Only mandatory values are currently supported for the parameters.**

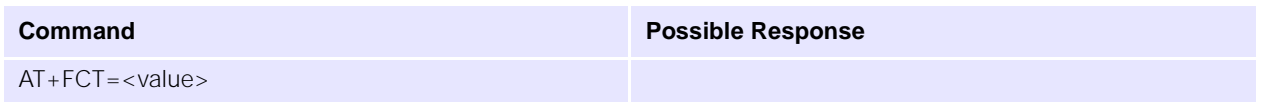

### **Parameters**

<value> 0 - FFH 1-second units (Default value = 1EH — 30 seconds)

## **12.3.23 +FHS? Call termination status code**

### **Description**

This read-only parameter indicates the cause of a hangup. The valid values for this parameter as well as the meaning of each value are shown in Syntax below. +FHS is set by the DCE at the conclusion of a fax session. The DCE shall reset this parameter to 0 at the beginning of Phase A.

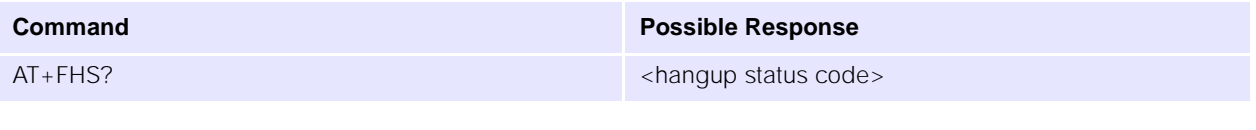

### **Parameters (response)**

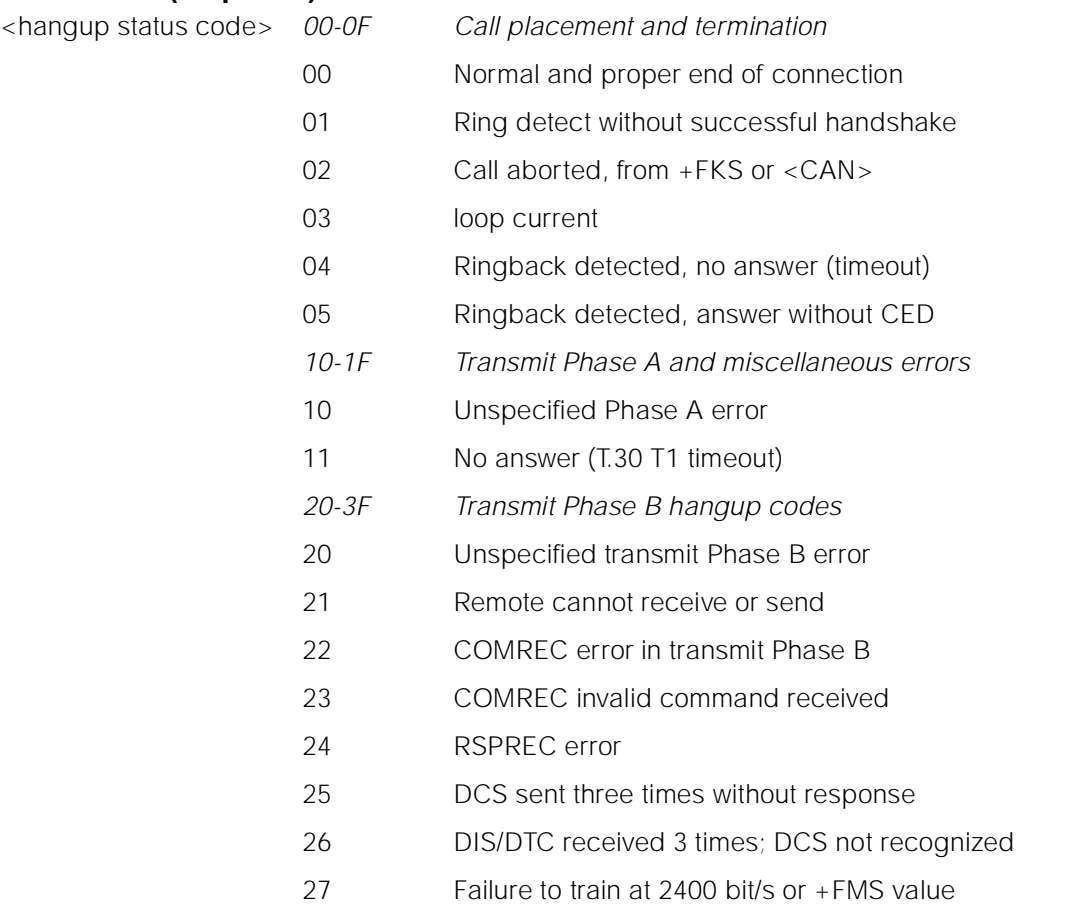

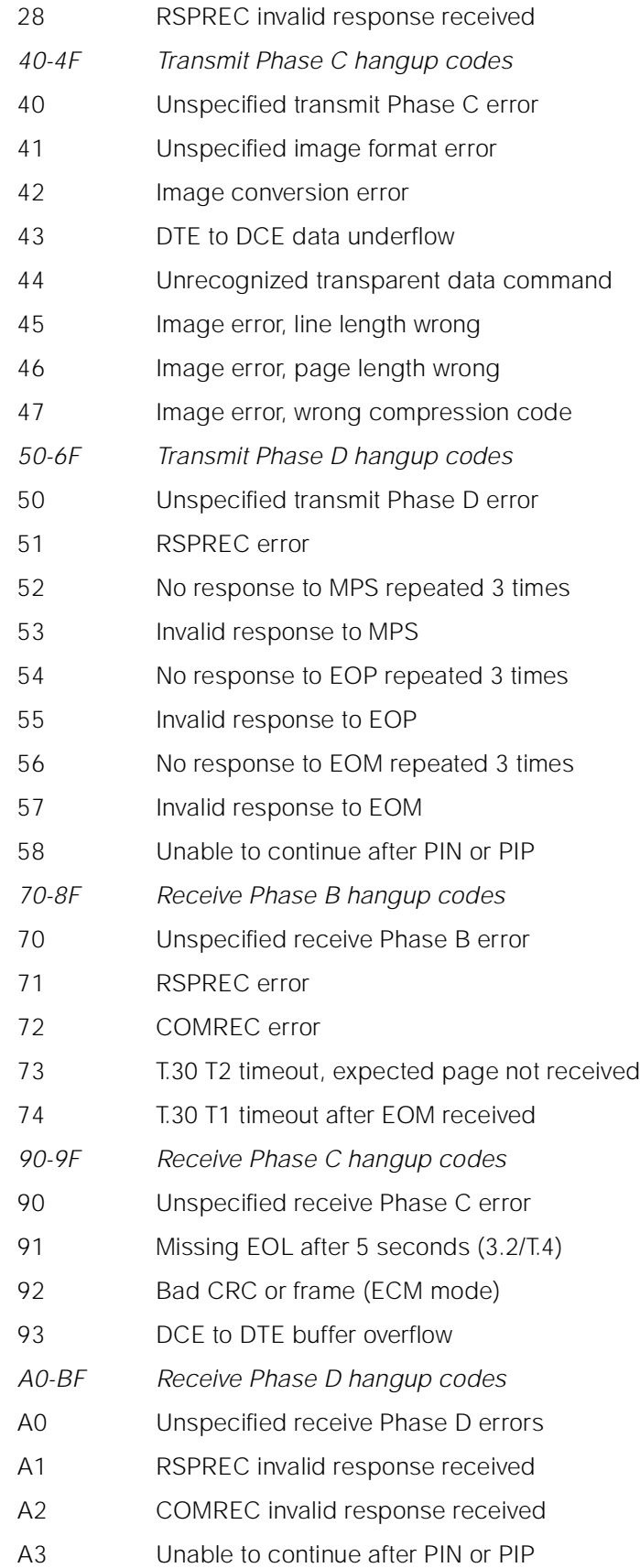

i.

- C0-DF Reserved for future standardization
- E0-FF Reserved for manufacturer-specific use

NOTE – Except for the set of codes specifically designated for manufacturer-specific use, all other unused codes are reserved for specification in future versions.

### **12.3.24 +FRY= ECM retry count**

### **Description**

In Error Correcting Mode the transmitting DCE will try to send a partial page four times. These four attempts are called an "attempt block". If the transmitting DCE is not successful sending an attempt block at a particular signalling rate, it must decide if it should: i) retry the attempt block at the current signalling rate; ii) retry the attempt block at a lower signalling rate, or iii) discontinue trying to send the partial page.

i) The transmitting DCE may continue to retry the attempt block at a particular signalling rate up to +FRY times. If the +FRY parameter is zero, the partial page cannot be resent at the current signalling rate.

ii) The transmitting DCE may select a lower signalling rate subject to the +FMS parameter, and send the partial page at the new lower signalling rate.

iii) The transmitting DCE can only discontinue sending the partial page once +FRY attempt block retries have been made at the lowest permissible signalling rate, as defined by the +FMS command. If the DCE fails to deliver the partial page, it shall send a DCN to the remote device, issue +FHS to the DTE, and disconnect in accordance with Recommendation T.30. If ECM is not required for a particular facsimile transfer, the DCE may alternatively send an EOR to the receiving station and return an ERROR result code for the +FDT command.

This allows the DCE to retry up to +FRY attempt blocks at each signalling rate and ensures +FRY attempt block retries at the lowest signalling rate specified in the +FMS parameter.

### **NB: Only mandatory values are currently supported for the parameters.**

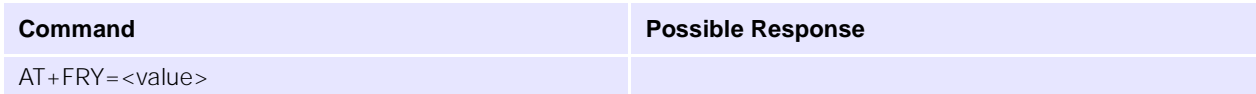

### **Parameters**

<value> 0 - FFF Units of four retries

### **12.3.25 +FMS= Minimum phase C speed**

### **Description**

This optional parameter limits the lowest negotiable speed for a session. This parameter is useful for limiting the cost of a transmission, by requiring a minimum transmission speed. If the facsimile DCE cannot negotiate to a minimum speed, it shall perform an orderly disconnect.

The units are the same as those defined for the BR Bit Rate subparameter.

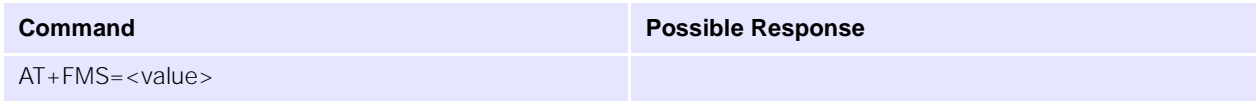

### **Parameters**

<value> 0 2 400 bit/s

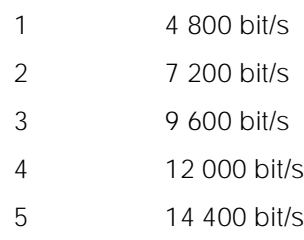

### **12.3.26 +FIT= Inactivity timeout**

### **Description**

A service Class 2 facsimile DCE shall provide an inactivity timer that allows the DCE to break away from an unsuccessful connection attempt at any stage of a facsimile transfer. The inactivity timer only works while the DCE is off-hook.

The <time> parameter indicates the inactivity timeout in seconds. The required timeout is 1 to 255 seconds. The value of 0 indicates that timeout is disabled. Any values greater than 255 are optional values for the DCE manufacturer.

The <action> parameter has two meanings. The inactivity timer starts when the DCE has taken some action that requires DTE response. If the DTE does respond, the DCE shall reset the inactivity timer. Tables 25 and 26 define these sets of events.

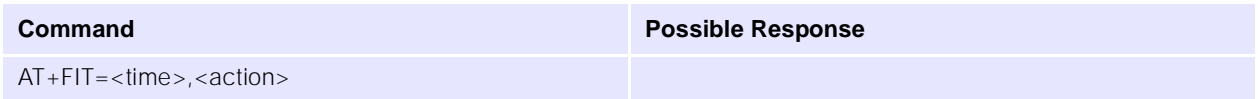

### **Parameters**

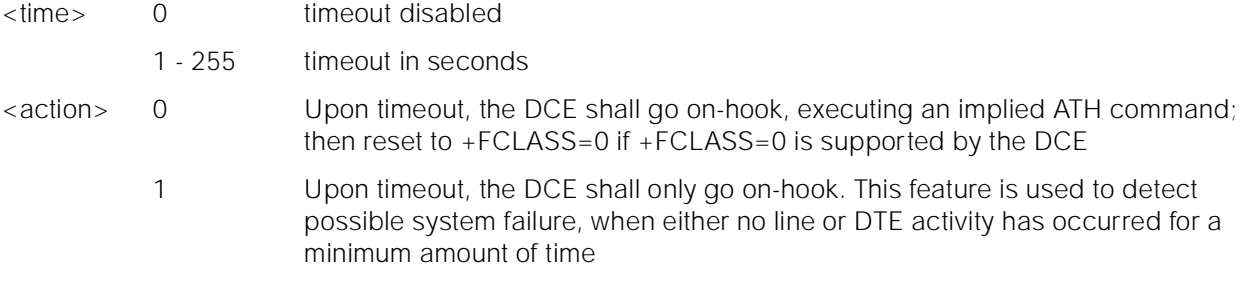

### **12.3.27 +FBS? Report buffer size**

### **Description**

This parameter allows the DCE to report the size of the DCE's data buffers. The values shall be in hexadecimal and represent the buffer size in octets.

The DCE shall provide sufficient receive buffer to accommodate 3 seconds of flow-control-off at the maximum receive speed; at 9600 bit/s, this is E10h octets (3600 decimal).

A minimum transmit buffer size is not mandated.

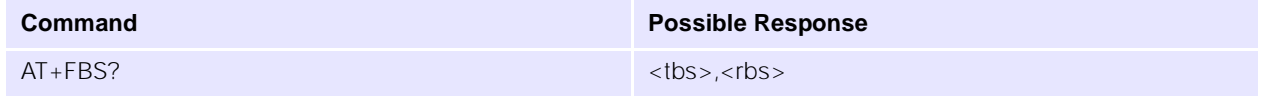

### **Parameters (response)**

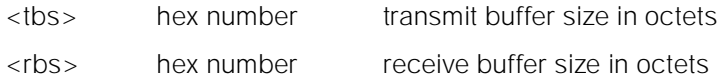

### **12.3.28 +FPP= Packet protocol control**

### **Description**

Enables or disables the DCE-to-DTE Packet Protocol (clause 9).

When enabled, all multi-character messages from the DCE are sent to the DTE using a simple Packet Protocol data link, to assure reliable delivery of data.

This command takes effect after the +FPP command is executed, before the final result code is issued by the DCE. If this command is embedded in a command line containing multiple commands, it applies to information text and result codes of subsequent commands.

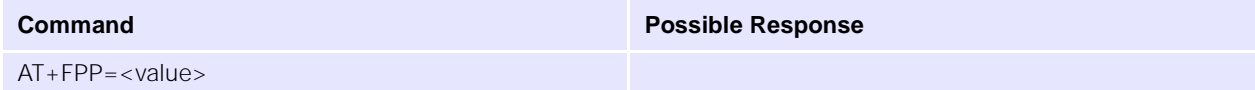

### **NB: Only value 0 is currently supported.**

### **Parameters**

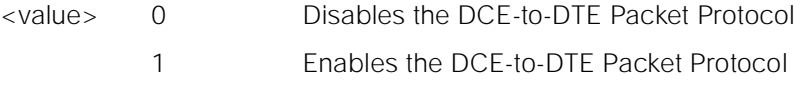

### **12.3.29 +FBO= Data bit order**

### **Description**

This parameter controls the mapping between PSTN facsimile data and the DTE-DCE link. There are two choices:

- Direct The first bit transferred of each octet on the DTE-DCE link is the first bit transferred on the GSTN data carrier.
- Reversed The last bit transferred of each octet on the DTE-DCE link is the first bit transferred on the GSTN data carrier.

There are two data types to control:

- Phase C data T.4 or T.6 encoded data, or any other type of data (e.g. T.434 BFT), transferred during execution of +FDT or +FDR commands.
- Phase B/D data T.30 Phase B and Phase D control messages, reported to the DTE in +FHT: and +FHR: reports only (8.6), enabled by the +FBU parameter (8.5.1.10).

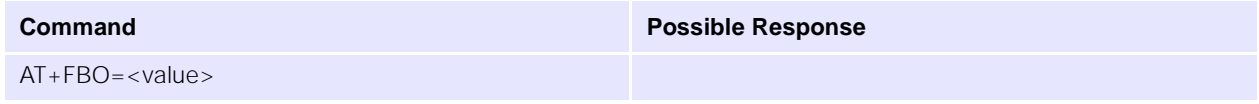

### **Parameters**

<value> 0 Selects direct bit order for both Phase C data and for Phase B/D data

- 1 Selects reversed bit order for Phase C data and selects direct bit order for Phase B/D data
- 2 Selects direct bit order for Phase C data and selects reversed bit order for Phase B/D data
- 3 Selects reversed bit order for both Phase C data and for Phase B/D data

### **12.3.30 +FEA= Phase C received EOL alignment**

### **Description**

This parameter enables optional octet-alignment of EOL markers in received T.4 data streams. It does not apply to T.6 data, or to any other form of data (e.g. T.434 BFT).

As per 4.2.2/T.4, the tag bit for two dimensional coding, which indicates the coding used for the following line, shall be included in that line in the octet following the previous EOL.

### **NB: Only mandatory values are currently supported for the parameters.**

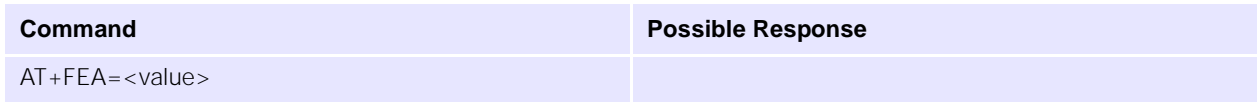

### **Parameters**

<value> 0 Determines that T.4 EOL patterns are bit-aligned (as received)

1 Determines that the last received bits of T.4 EOL patterns are octet-aligned by the DCE, with necessary zero fill bits inserted. There are two 2-octet patterns: +FBO= binary EOL pattern 0 or 2 0000xxxx 10000000 1 or 3 xxxx0000 00000001 xxxx represent previous data bits, zero bits, or other leading data.

### **12.3.31 +FFC= Image data format conversion**

### **Description**

This compound parameter determines the DCE response to mismatches between the Phase C data delivered after the +FDT command and the data format parameters negotiated for the facsimile session. [See +FCS: response and +FCS parameter]

For mismatch checking, the DCE depends on the DTE to indicate the data format with embedded <DLE><format> character pairs. If these format indicators are not provided, the DCE shall assume that the format is as negotiated for that session.

For each subparameter, value 0 determines that mismatch checking is disabled, and all format codes of this type are ignored. Value 1 determines that mismatch checking is enabled, with session termination if the format codes do not match the negotiated format reported in +FCS: responses. Other values enable degrees of format conversion.

Unspecified values are reserved.

 $\overline{\phantom{0}}$ 

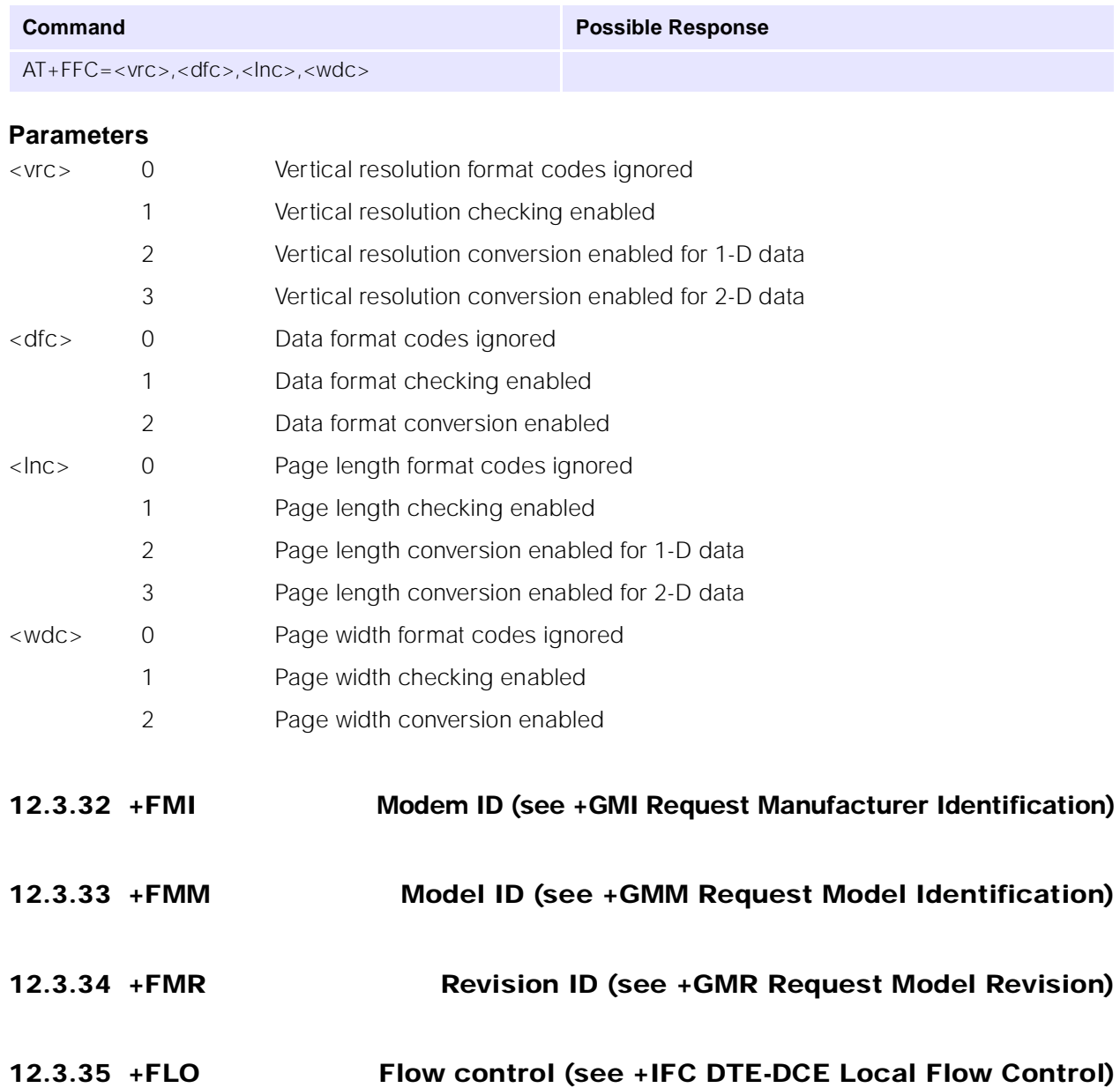

### **NB: Only mandatory values are currently supported for the parameters.**

# **13.0 Condat-specific commands**

**(Reproduced from Condat document "ACI - Application Control Interface, Condat Specific AT Command Description", May 14, 2000. ID: 8415.052.00.003. Author: Condat AG, Alt Moabit 91d, 10559 Berlin, Germany. Reformatted by UbiNetics to be consistent with the rest of this Reference Manual. These command descriptions are reproduced here for the convenience of the reader; the Condat source document should be regarded as the authoritative source.)**

### **13.0.1 %NRG Network registration and service selection**

### **Description**

Set command forces an attempt to select and register the GSM network operator. <regMode> is used to select whether the selection is done automatically by the ME or is forced by this command to operator <opr> (it shall be given in format <oprFrmt>). If the selected operator is not available, no other operator is selected. The selected operator name format shall apply to further read commands (%NRG?) also. <srvMode> is used to specify the different stages of service to register to. <srvMode>=3 can be used to change the behavior of registration in case of a loss of coverage. If connection to the operator is lost and <regMode> was set to automatic, ME tries to register to the previous operator automatically. In case <regMode> was set to manual, ME stays unregistered and waits for a manual registration attempt. Refer subclause 9.2 of [GSM 07.07] for possible <err> values. This command is abortable when registration attempt is made.

Read command returns the current registration mode, service mode, service status and the currently selected operator. If no operator is selected, <oprFrmt> and <opr> are omitted.

Test command returns facility values supported by the TA as a compound value.

NOTE: The command %NRG is an expansion of the +COPS command. The new command allows specifying the service state of the registration. For a list of current available network operators please use the test command of +COPS.

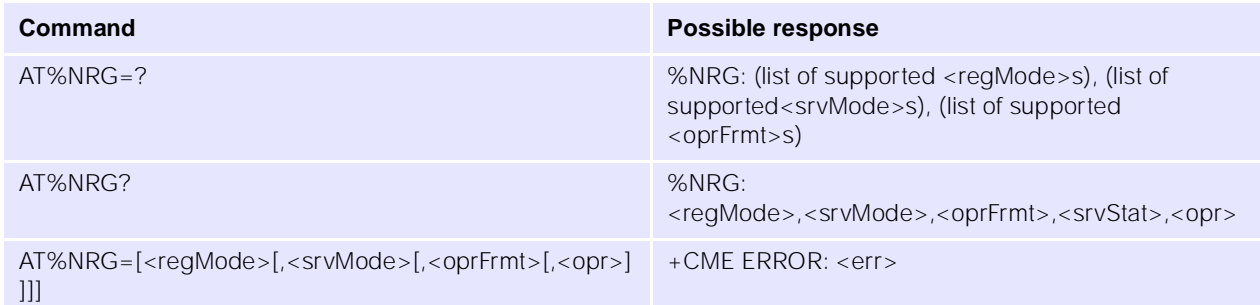

### **Parameters**

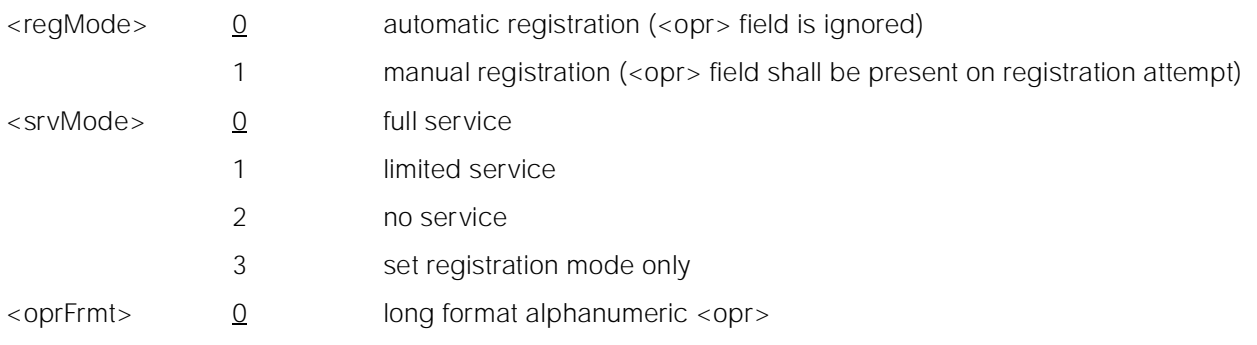

- 1 short format alphanumeric <opr>
- 2 numeric <oprr>
- <opr> string type; <oprFrmt> indicates if the format is alphanumeric or numeric; long alphanumeric format can be up to 16 characters long and short format up to 8 characters; numeric format is the GSM Location Area Identification number (refer GSM 04.08 subclause 10.5.1.3) which consists of a three BCD digit country code coded as in ITU-T E.212 Annex A, plus a two BCD digit network code, which is administration specific; returned <opr> shall not be in BCD format, but in IRA characters converted from BCD; hence the number has structure: (country code digit 3)(country code digit 2)(country code digit 1)(network code digit 2)(network code digit 1)

### **13.0.2 %CACM Query accumulated call meter using PUCT**

### **Description**

Returns the current value of the accumulated call meter, calculated with the values given by the price per unit and

currency table stored in SIM. Refer subclause 9.2 of [GSM 07.07] for possible <err> values.

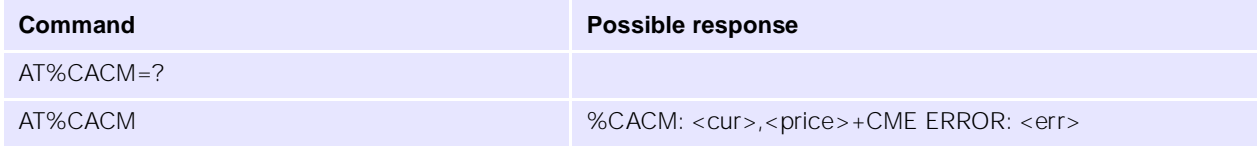

### **Parameters**

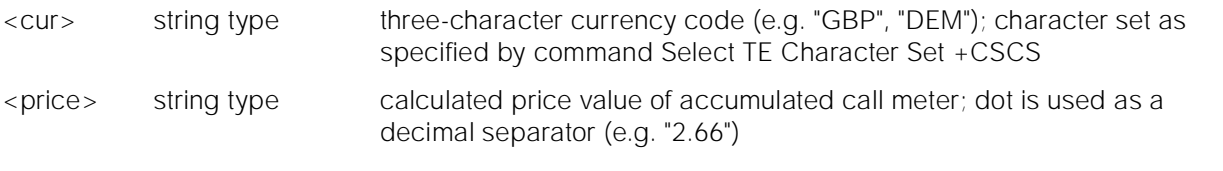

**13.0.3 %CAOC Query current call meter using PUCT**

### **Description**

Returns the current value of the current call meter, calculated with the values given by the price per unit and currency table stored in SIM. Refer subclause 9.2 of [GSM 07.07] for possible <err> values.

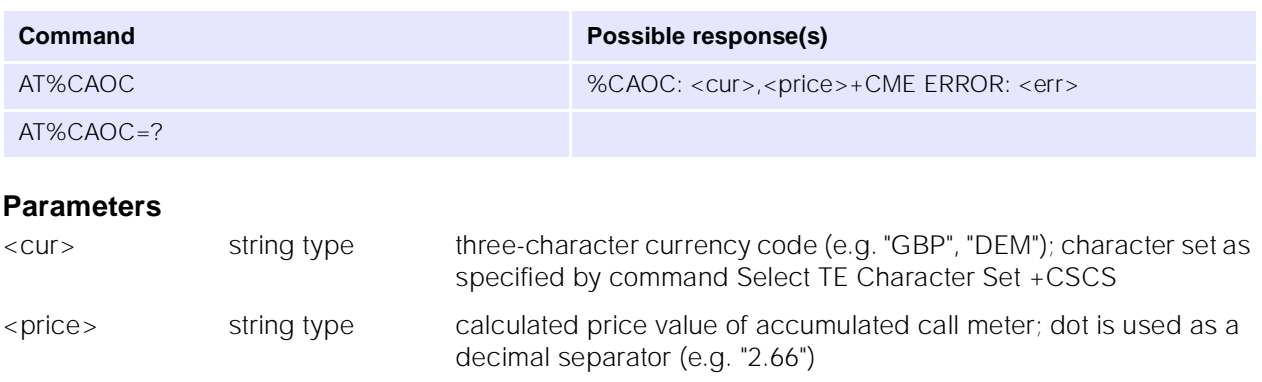
# <span id="page-144-0"></span>**13.0.4 %CGPCO Configures PCO for PDP activation**

### **Description**

%CGPCO is used to configure PCO for PDP activation when AT+CGACT=1 is used.

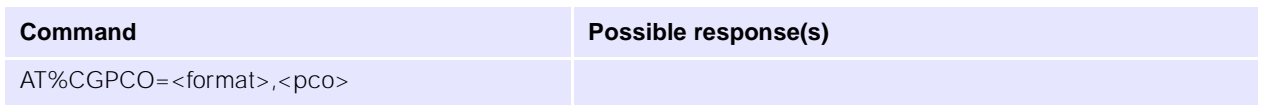

#### **Parameters**

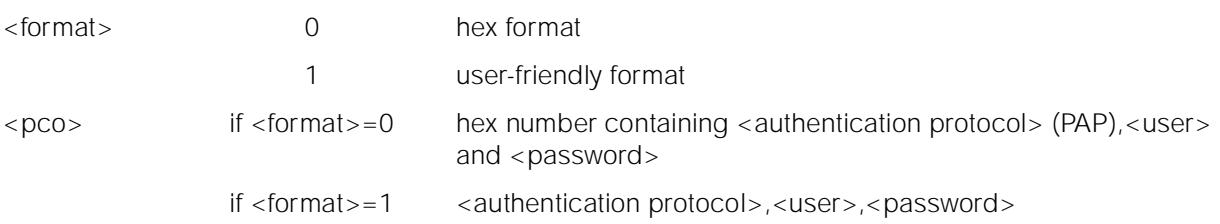

# <span id="page-144-1"></span>**13.0.5 %CGPPP Configures PPP**

### **Description**

%CGPPP is used to configure PPP, indicating which authentication protocol should be used.

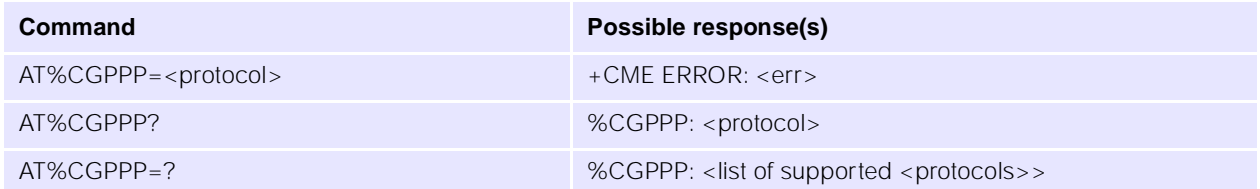

### **Parameters**

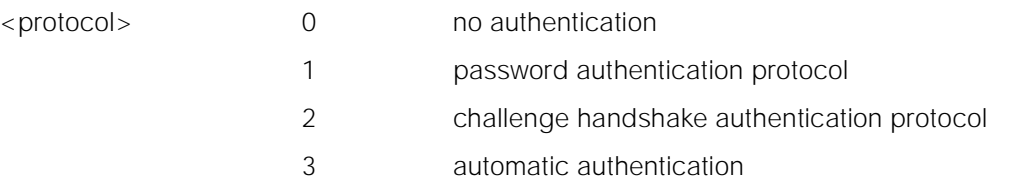

# <span id="page-144-2"></span>**13.0.6 %CPI Call progress information**

### **Description**

This command refers to call progress information, which is indicated by the network during call establishment. The set command enable/disables the presentation of unsolicited notification result codes from TA to TE.

When <n>=1 and a call progress information is received during a call establishment, intermediate result code %CPI: <cld>,<msgType>,<ibt>,tch> is sent to TE. <cld> identifies the call in the call table. The value of <msgType> describes the layer 3 message type that was used to transfer the call progress information. The state of TCH assignment and the use of in-band tones for that call can be monitored by the values of  $\langle$ ibt $>$  and  $\langle$ tch $>$ .

Test command returns values supported by the TA as compound value.

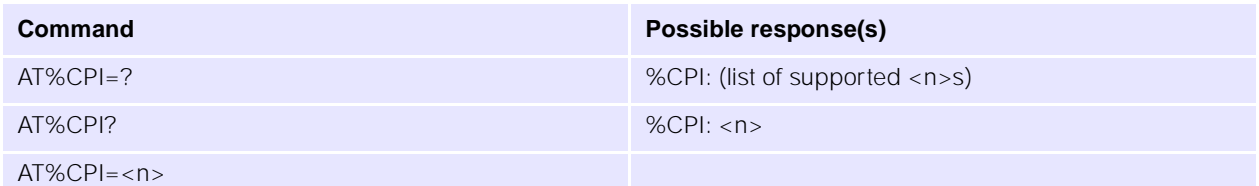

#### **Parameters**

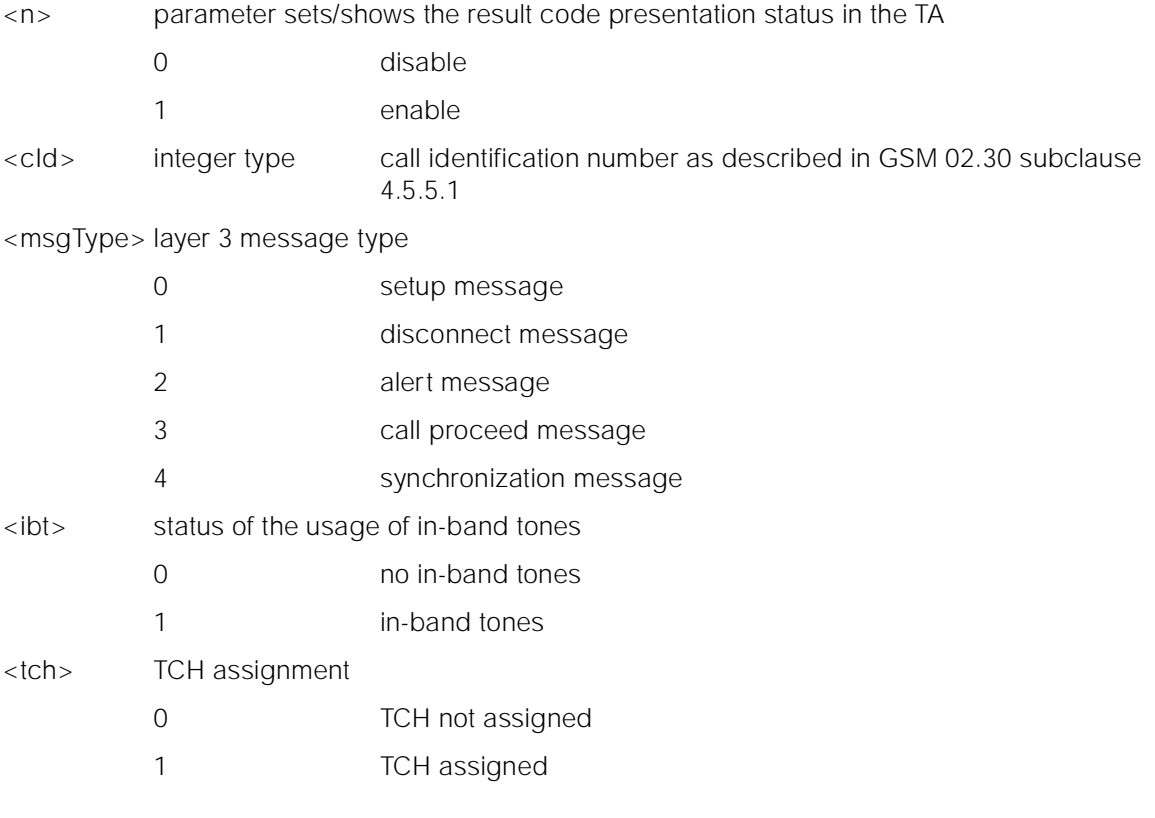

### <span id="page-145-0"></span>**13.0.7 %CTV Call timer value**

### **Description**

Returns the current value of the last call duration in seconds. Refer subclause 9.2 of [GSM 07.07] for possible <err>values.

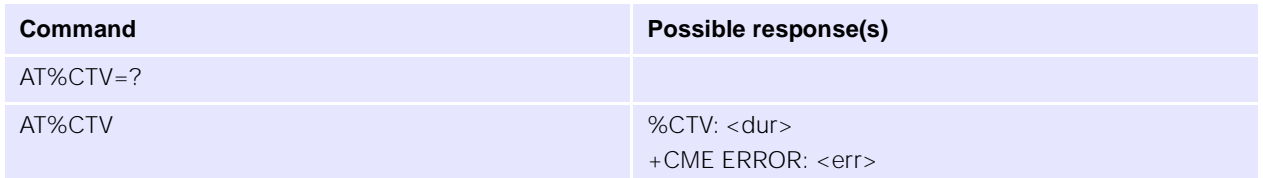

### **Parameters**

<dur> integer type represents the duration of the last call in unit of seconds

# <span id="page-146-0"></span>**13.0.8 %SATC Configuration for SIM application toolkit**

# **Description**

This command refers to the SIM application toolkit download mechanism, which is used to indicate to the SIM the features that the ME is capable of. The different features that are possible for a proactive SIM card are summarized by a table called a profile, refer to GSM 11.14 for more details. Condat's ACI, SMS and SIM modules already implement some of these features. Therefore the profile that is indicated by <satPrfl> will be combined with the existing one.

The current profile setting could be displayed using the read command.  $\langle n \rangle$  is used to enable/disable the presentation of unsolicited notification result codes from TA to TE.

When <n>=1 and one of the following conditions have occurred, the respective unsolicited result is sent to TE.

- A command received from the SIM that is not handled by ME is indicated to TE by %SATI: <satCmd>.
- The result to an envelope command, which was sent by TE, is indicated using the result %SATE: <satRsp>. For more information regarding the sending of envelope commands to SIM, please refer to the %SATE command description.
- If SIM application toolkit tries to set up a call using the Set Up Call feature described in GSM 11.14, and the conditions for the call are checked by ME successfully, the call is indicated to TE using the result %SATA: [<rdl>]. Using the accept command A, ME tries to establish the call, otherwise the hook-on command H rejects the pending SAT call and sends the respective response to SIM.
- In general, commands or responses sent by ME to SIM or commands handled by ME are indicated to TE using the result %SATN: <satNtfy>. With these notifications, TE shall be able to indicate appropriate messages to a user.

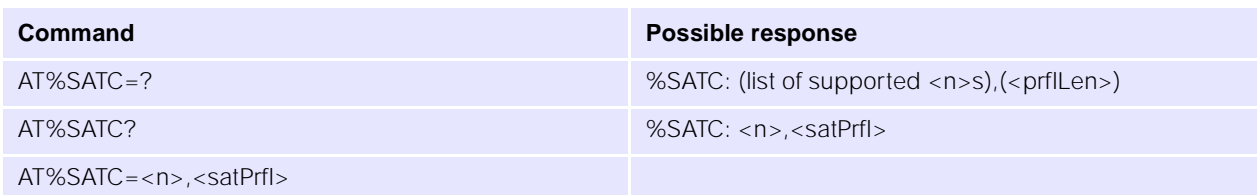

#### **Parameters**

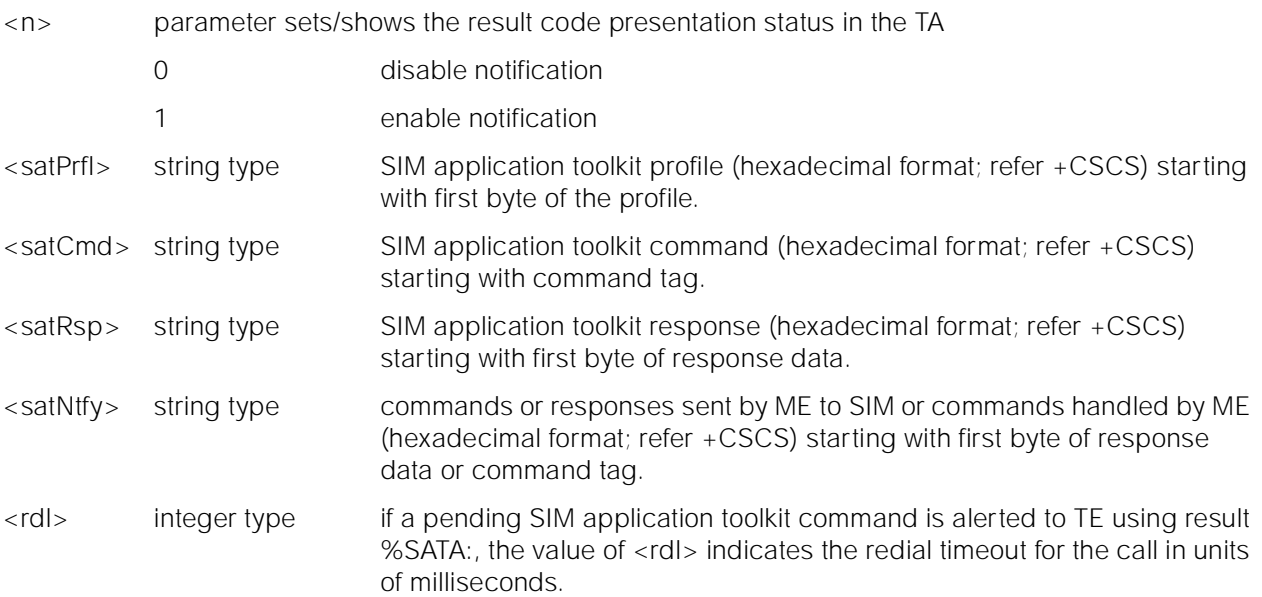

### <span id="page-147-2"></span>**13.0.9 %SATI: Indication of SAT command**

### **Description**

Unsolicited response indicating a command received from the SIM that is not handled by ME. Indication enabled using %SATC.

#### **Parameters**

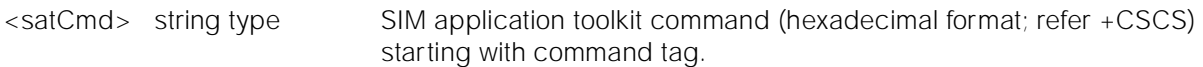

# <span id="page-147-3"></span>**13.0.10 %SATN: Notification of commands and responses sent by ACI**

Commands or responses sent by ME to SIM or commands handled by ME are indicated to TE using the result %SATN: <satNtfy>. Notification enabled using %SATC.

#### **Parameters**

<satNtfy> string type commands or responses sent by ME to SIM or commands handled by ME (hexadecimal format; refer +CSCS) starting with first byte of response data or command tag.

### <span id="page-147-1"></span>13.0.11 %SATE Send SAT envelope command

#### **Description**

This command provides the possibility to send a command to the SIM, using the envelope mechanism of SIM application toolkit as described in GSM 11.14. If <satCmd> is present the contents is converted and send directly to SIM. The coding of the SIM command is the task of TE, no checking is done by ME. As soon as a response from the SIM is received, the contents are sent to ME using the result %SATE: <satRsp>.

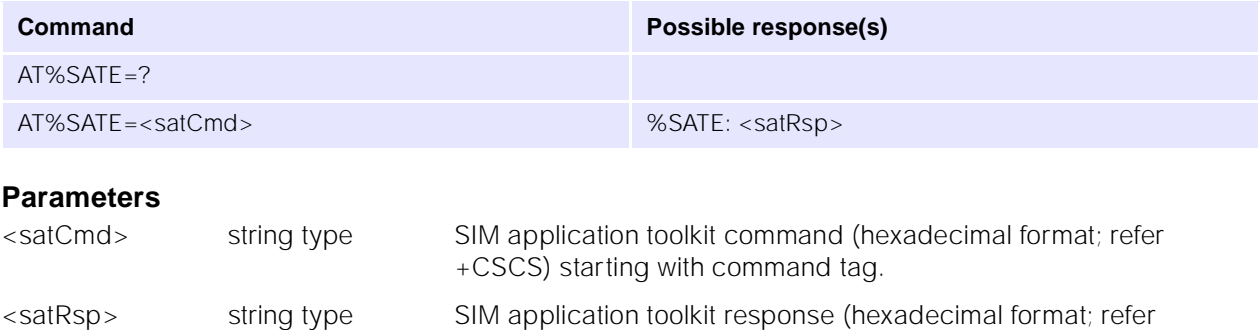

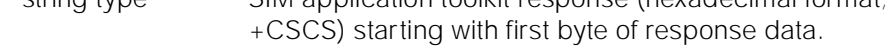

### <span id="page-147-0"></span>**13.0.12 %SATA: SAT Pending Call Alert**

#### **Description**

User alert that SIM application toolkit is trying to set up a call; must be answered with ATA or rejected with ATH. Alert enabled using %SATC.

#### **Parameters**

<rdl> integer type the value of <rdl> indicates the redial timeout for the call in units of milliseconds.

# <span id="page-148-0"></span>**13.0.13 %SATR Send SAT Command Response**

#### **Description**

This command provides the possibility to send a response to previous received SAT command. If a SIM application toolkit command was indicated to TE using the result %SATI: <satCmd>, the TE should send an appropriate response using the %SATR command. If <satRsp> is present the contents is converted and send directly to SIM.

The coding of the SIM response is the task of TE; no checking is done by ME.

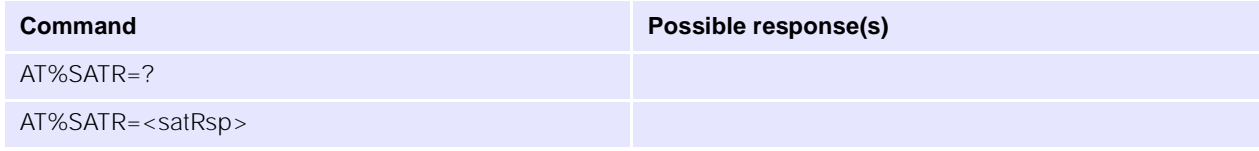

#### **Parameters**

<satRsp> string type SIM application toolkit response (hexadecimal format; refer +CSCS) starting with first byte of response data.

# <span id="page-148-1"></span>**13.0.14 %SATT Terminate SAT Command or Session**

#### **Description**

This command is used to terminate a SIM application toolkit command or session. If <cs> is present the value is coded and send to the SIM to terminate the command or session. For example, is a SAT Call Set up was indicated with the result %SATA: 60, and the Redialing time is exceeded, TE shall send the cause 'end of redialing reached' to ME.

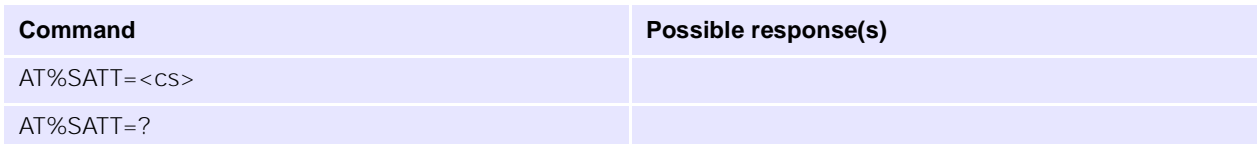

#### **Parameters**

<cs> cause of command or session termination

- 0 user stopped redialing
- 1 end of redialing reached
- 2 user ends session

# **13.1 CME and CMS Result Codes**

This section lists the typical result codes seen from the Mobile Equipment and Message Service, in both numeric and verbose formats.

# <span id="page-149-0"></span>**13.1.1 +CME ERROR Mobile Equipment Error Result Code**

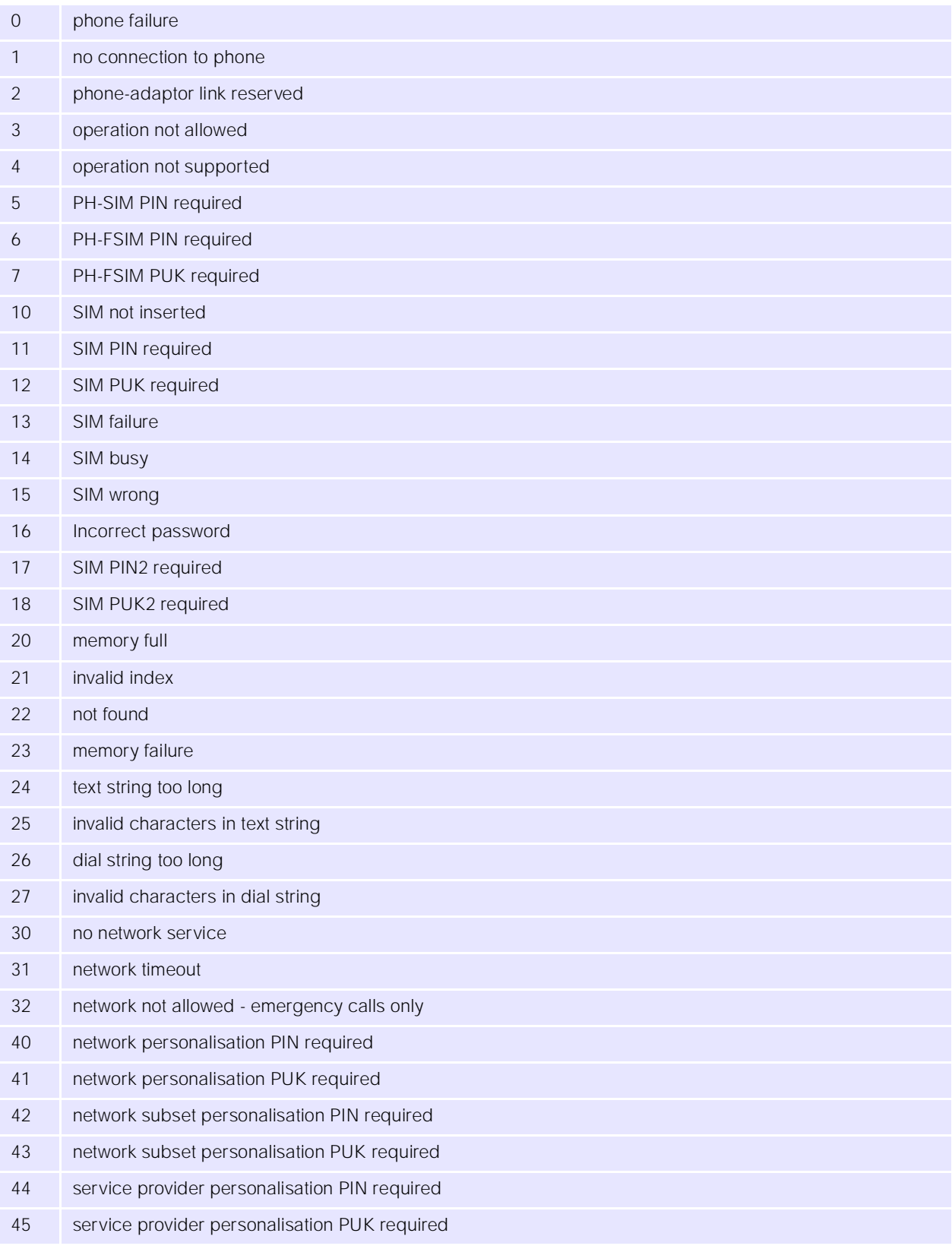

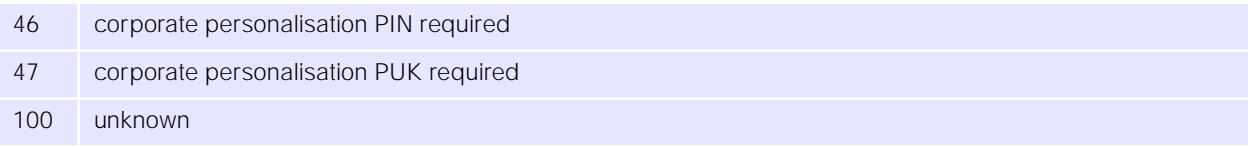

# <span id="page-150-0"></span>**13.1.2 +CMS ERROR Message Service Failure Result Code**

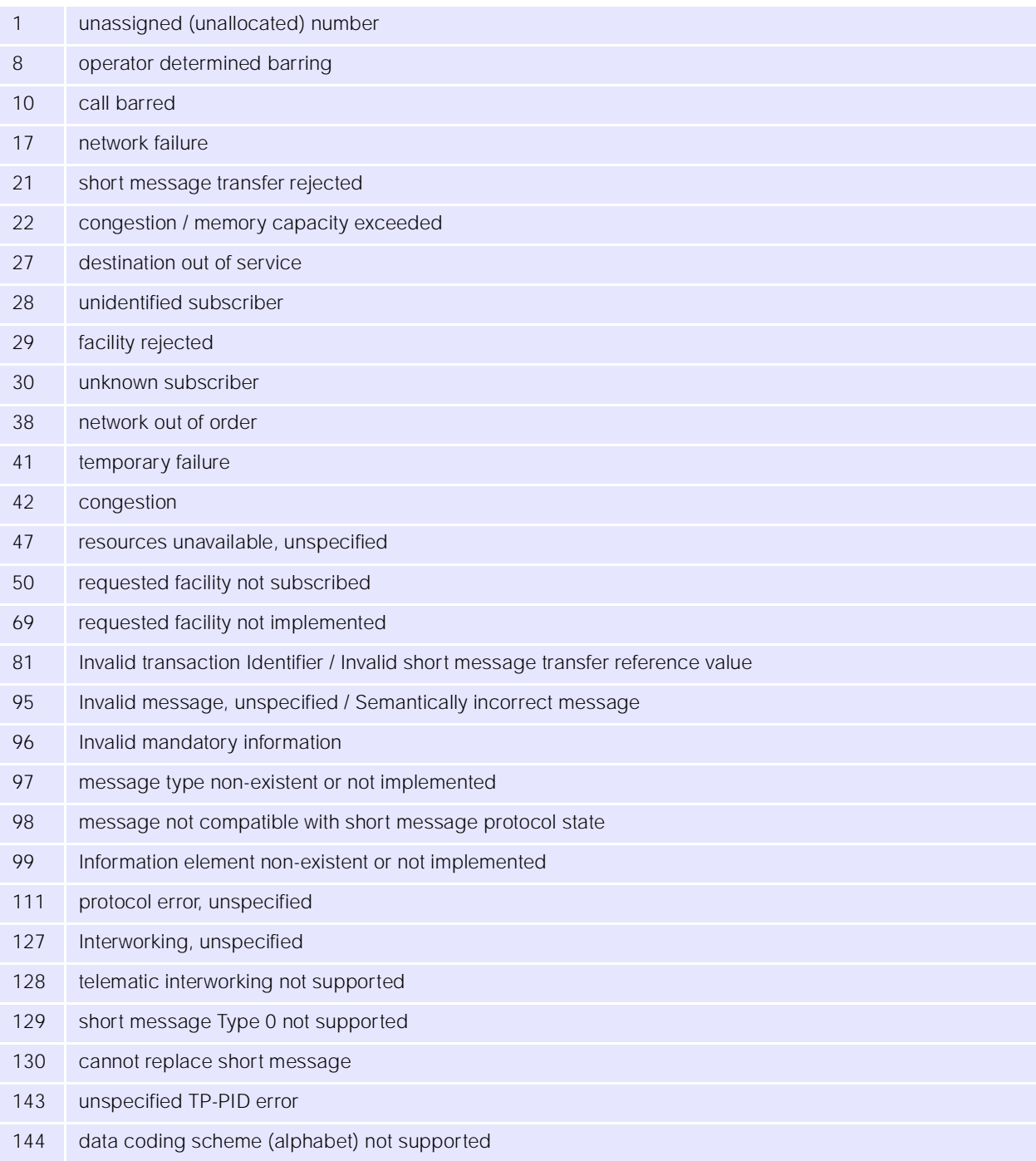

# **UbiNetics**

...

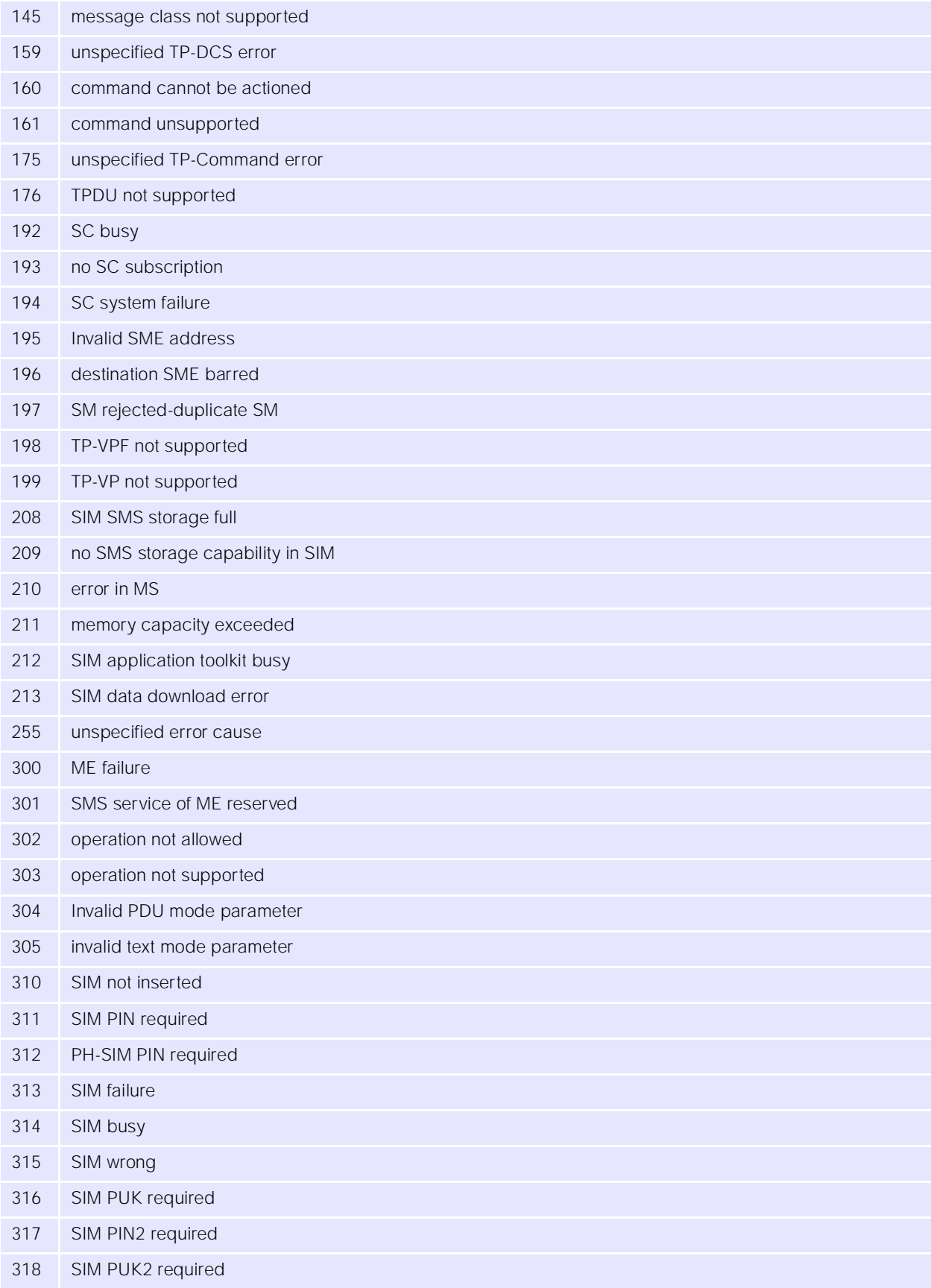

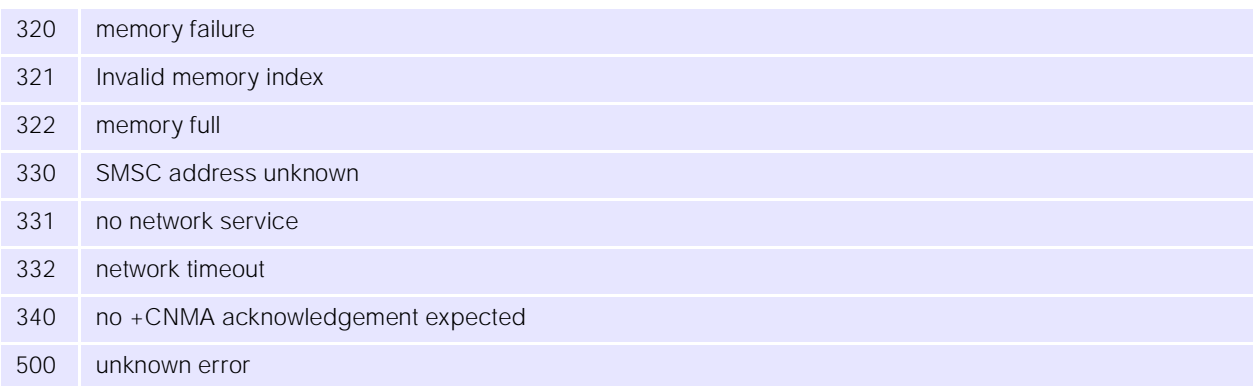

# **14.0 Additional AT Commands for GPRS**

# **14.1 Introduction**

The GSM/GPRS Protocol stack includes support for many of the standard AT commands specified by ETSI and other specifications. The protocol stack provides a method of adding AT commands using the command extension mechanism. This section details the commands that have been added specifically for UbiNetics GPRS products and in accordance with GSM Rec. 07.07. New AT commands are constantly being added: please keep in contact with UbiNetics for details of new commands as they become available.

# **14.2 Commands specified by GSM Rec. 07.07**

# <span id="page-152-0"></span>**14.2.1 +CGDCONT Define PDP Context**

### **Description**

Specifies parameter values for a PDP context identified by the (local) context identification parameter,  $<$ cid $>$ .

**Command Command Possible response** 

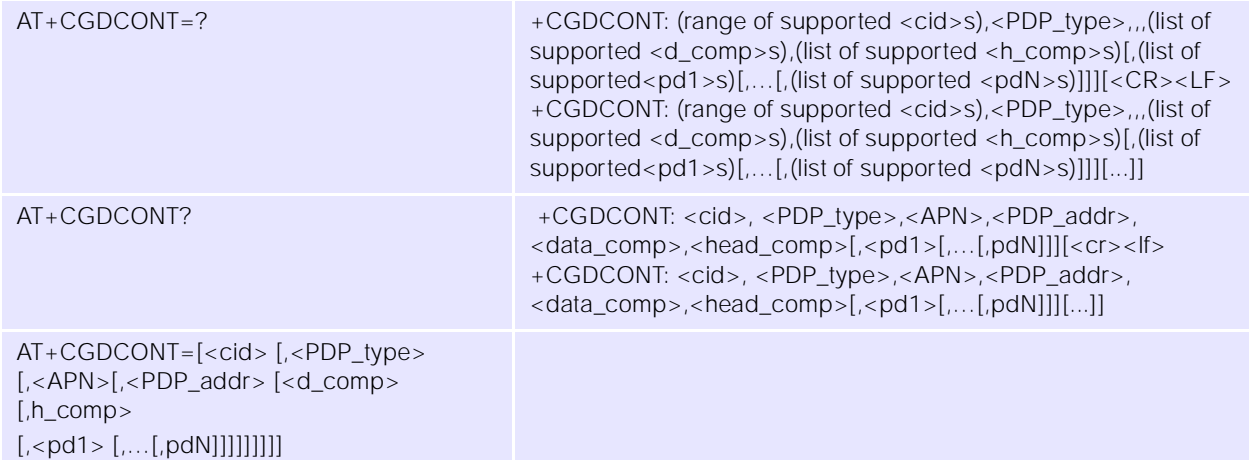

#### **Parameters**

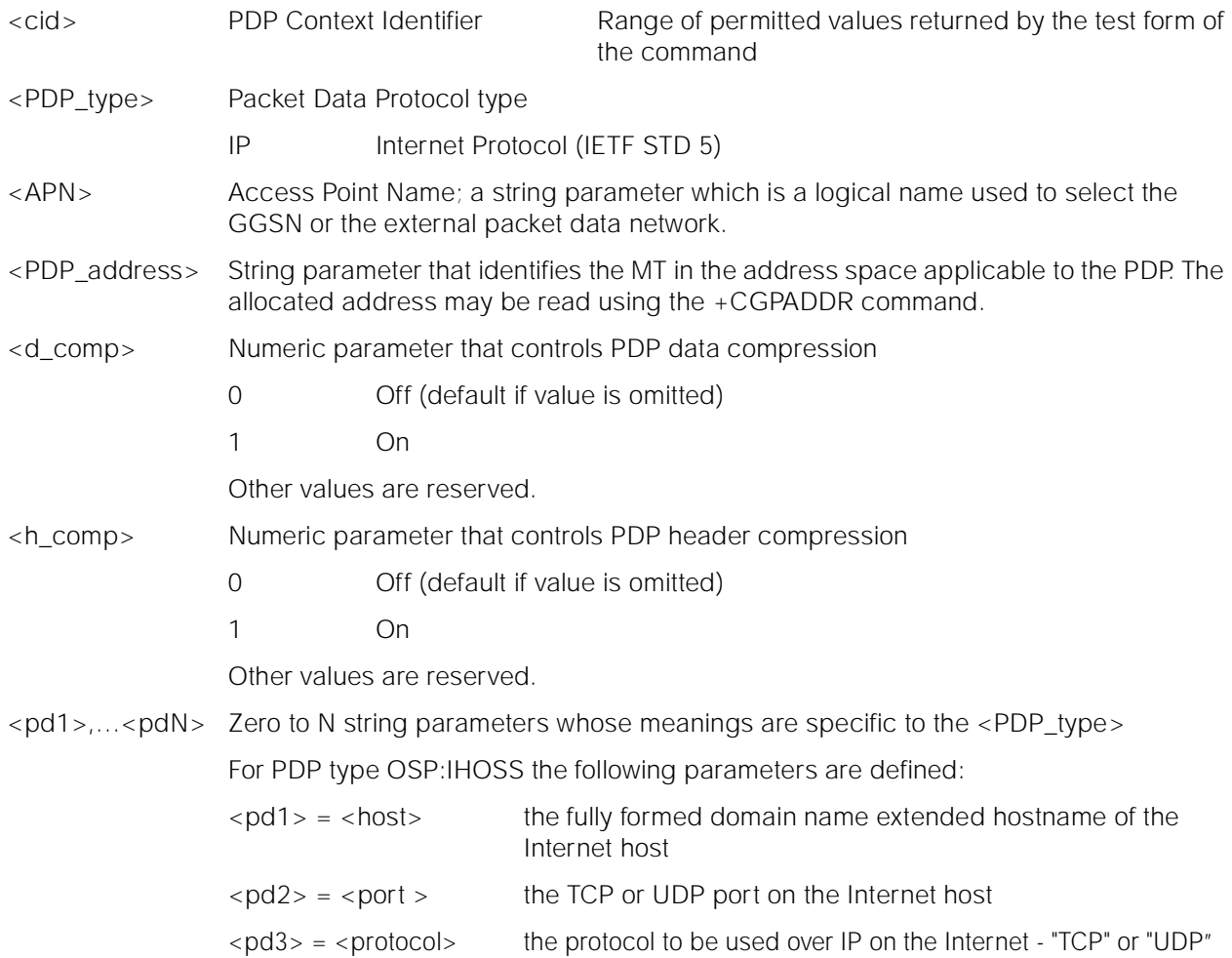

# <span id="page-154-1"></span>**14.2.2 +CGQREC Quality of Service Profile (requested)**

### **Description**

Allows the DTE to specify a Quality of Service Profile that is used when the MT sends an Activate PDP Context Request message to the network.

If no Profile exists, an error will be returned.

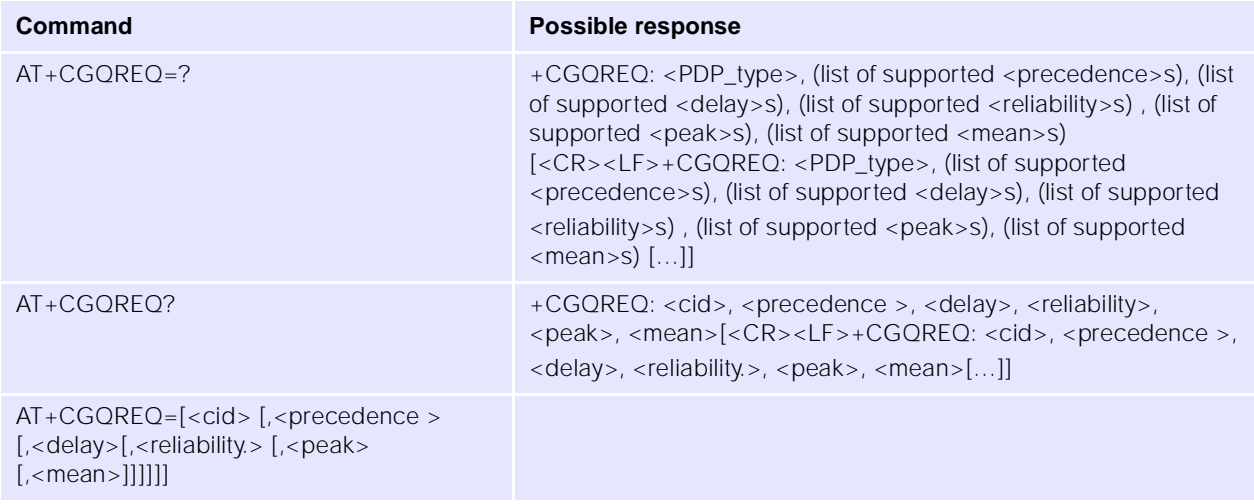

#### **Parameters**

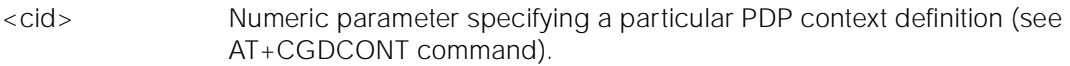

Parameters defined in GSM 03.60:

- <precedence> Numeric parameter specifying the precedence class
- <delay> Numeric parameter specifying the delay class
- <reliability> Numeric parameter specifying the reliability class
- <peak> Numeric parameter specifying the peak throughput class
- <mean> Numeric parameter specifying the mean throughput class

If a value is omitted for a particular class, the value is considered to be unspecified.

### <span id="page-154-0"></span>**14.2.3 +CGQMIN Quality of Service Profile (minimum accepted)**

#### **Description**

Allows the DTE to specify a minimum acceptable profile which is checked by the MT against the negotiated profile returned in the Activate PDP Context Accept message.

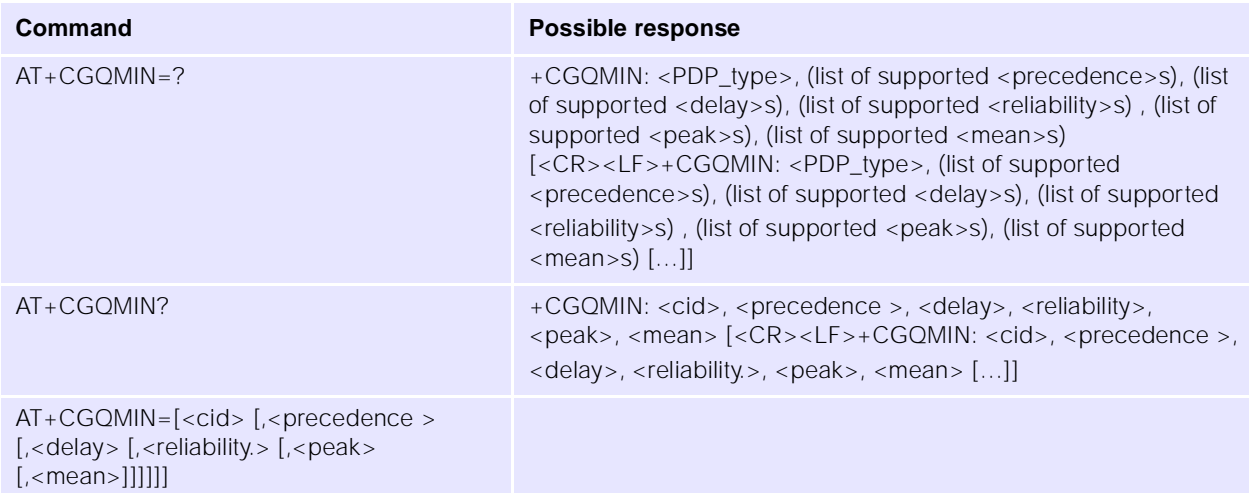

#### **Parameters**

<cid> Numeric parameter specifying a particular PDP context definition (see +CGDCONT command).

Parameters defined in GSM 03.60:

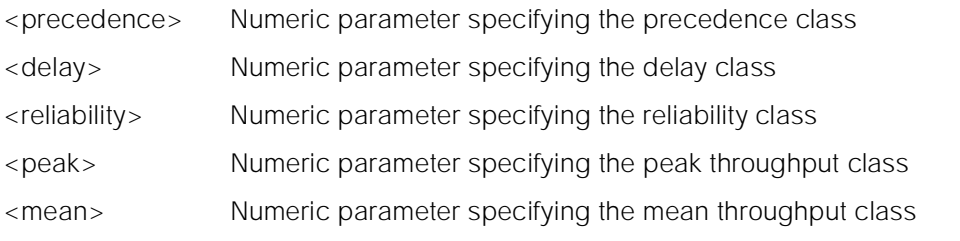

If a value is omitted for a particular class, the value is considered to be unspecified.

### <span id="page-155-0"></span>**14.2.4 +CGATT GPRS Attach or Detach**

#### **Description**

Attach the MT to, or detach the MT from, the GPRS service.

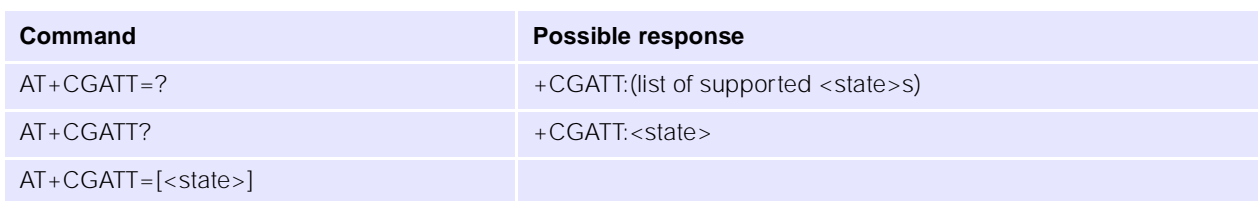

#### **Parameters**

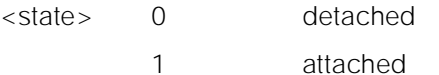

# <span id="page-156-0"></span>**14.2.5 +CGACT PDP Context Activate or Deactivate**

### **Description**

Activate or deactivate the specified PDP context (s).

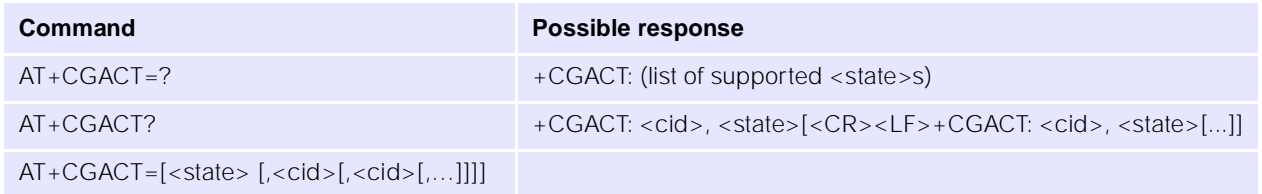

#### **Parameters**

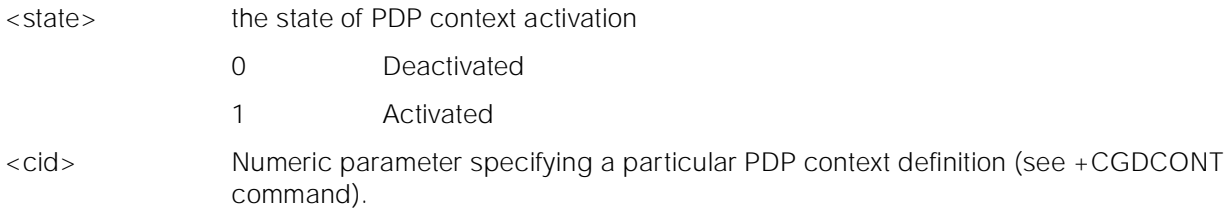

# <span id="page-156-1"></span>**14.2.6 +CGDATA Enter Data State**

# **Description**

Causes the MT to try to establish communication between the DTE and the network, using one or more PDP types.

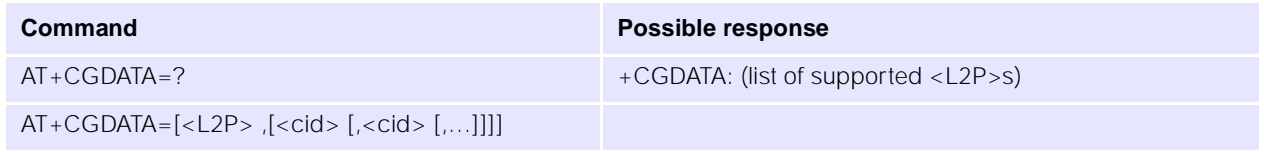

### **Parameters**

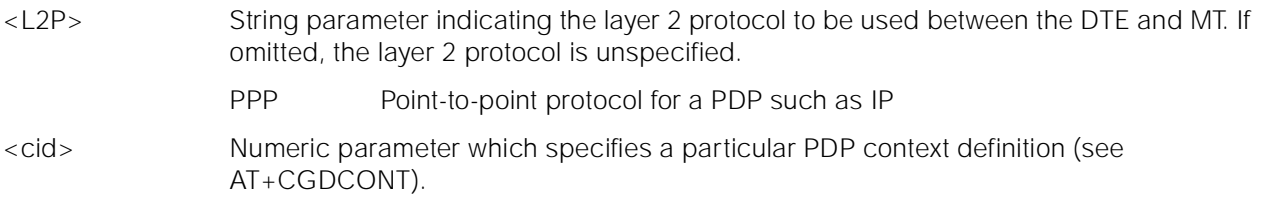

# <span id="page-156-2"></span>**14.2.7 +CGPADDR Show PDP Address**

#### **Description**

Returns a list of PDP addresses for the specified context identifiers.

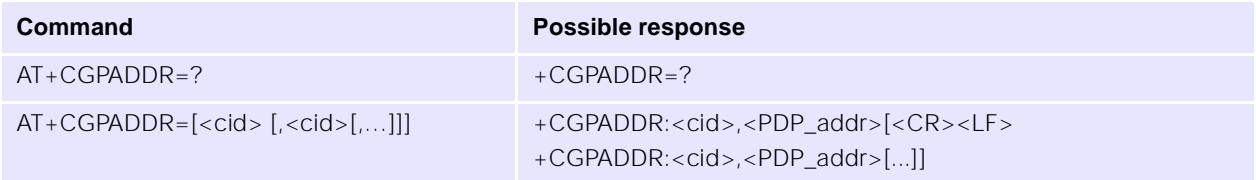

#### **Parameters**

<cid> Numeric parameter specifying a particular PDP context definition (see +CGDCONT). If no <cid> is specified, the addresses for all defined contexts are returned.

<PDP\_address> String identifying the MT in the address space applicable to the PDP. The address may be static or dynamic: a static address is the one set by the +CGDCONT command when the context was defined; a dynamic address is the one assigned during the last PDP context activation that used the context definition referred to by <cid>.

# <span id="page-157-1"></span>**14.2.8 +CGAUTO Automatic Response to PDP Context Activation Request**

### **Description**

Disables or Enables auto-answer to the receipt of a Request PDP Context Activation message from the network.

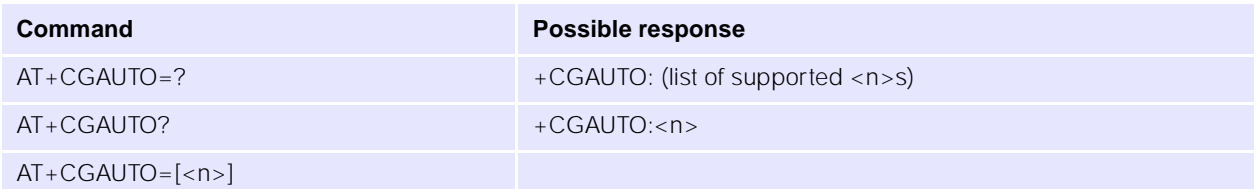

### **Parameters**

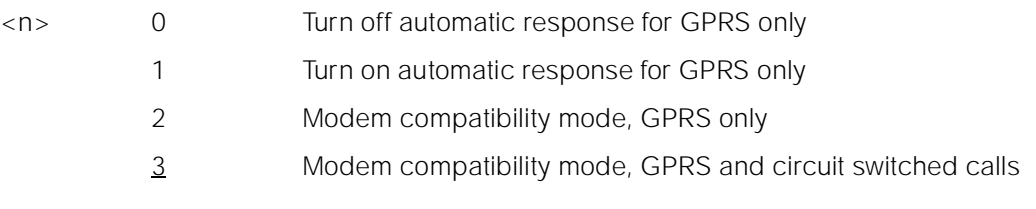

# <span id="page-157-0"></span>**14.2.9 +CGANS Manual Response to PDP Context Activation Request**

### **Description**

Requests the MT to respond to a network request for GPRS PDP context activation signalled to the DTE by the RING or +CRING: unsolicited result code. The DTE can accept or reject the request.

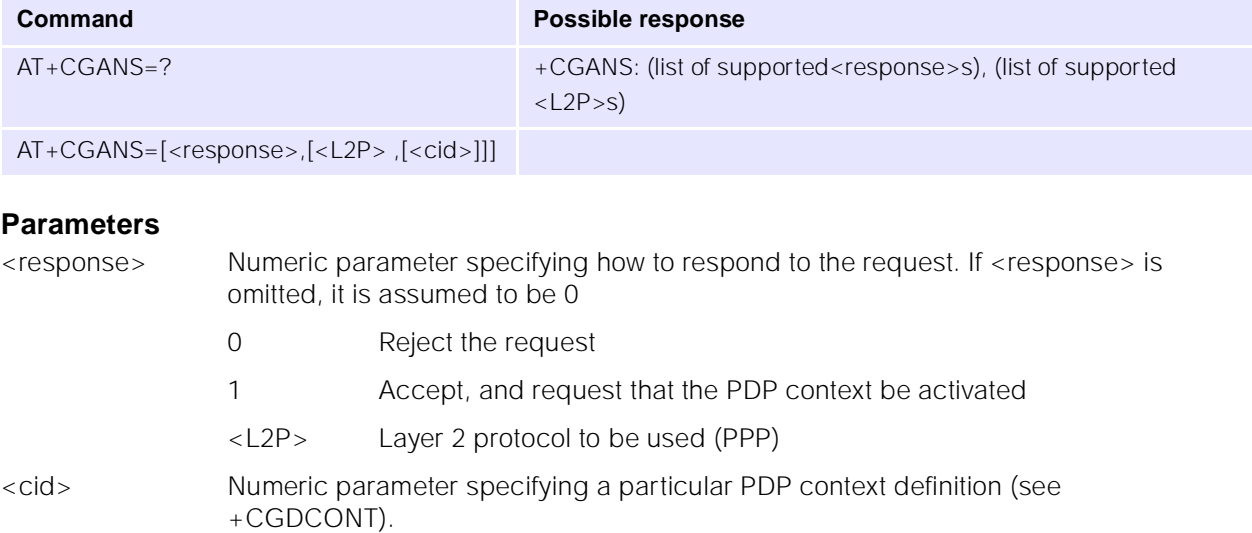

# <span id="page-158-0"></span>**14.2.10 +CGCLASS GPRS Mobile Station Class**

### **Description**

Sets the MT to operate according to the specified GPRS mobile class.

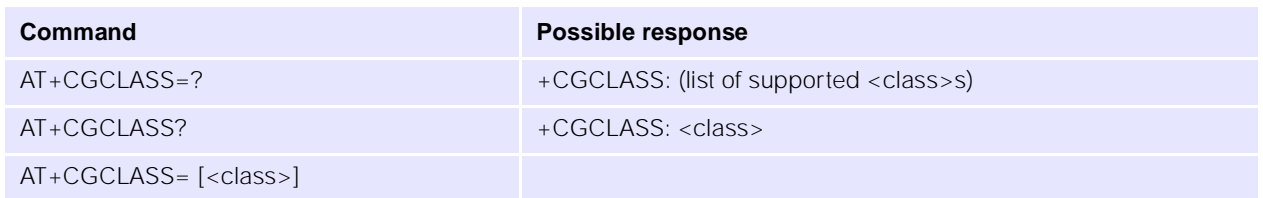

### **Parameters**

<class> String parameter indicating the GPRS mobile class

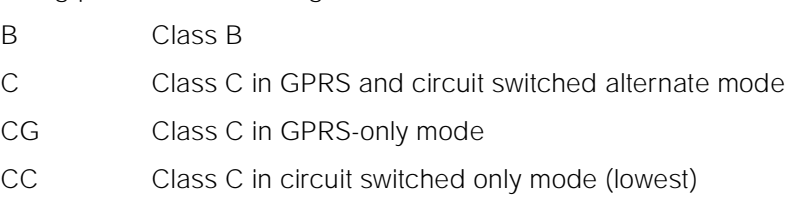

# <span id="page-158-1"></span>**14.2.11 +CGEREP GRS Event Reporting**

### **Description**

Enables or disables sending +CGEV: xxx unsolicited result codes from the MT to the DTE following certain events occurring in the MT or the network.

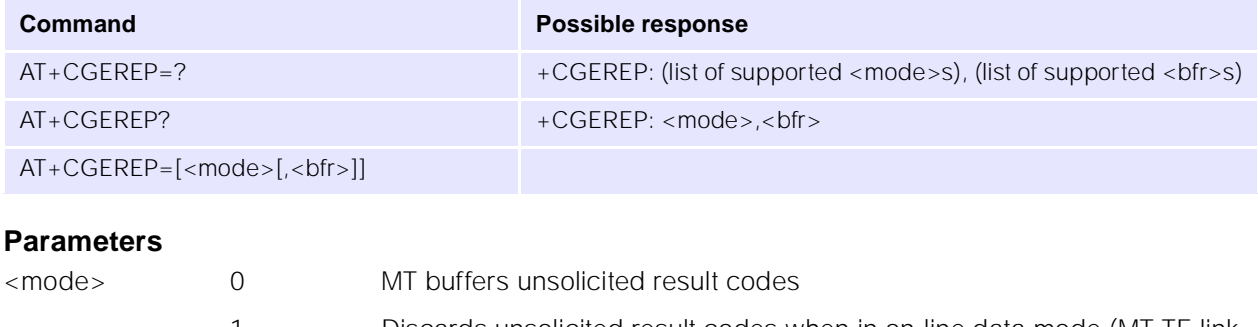

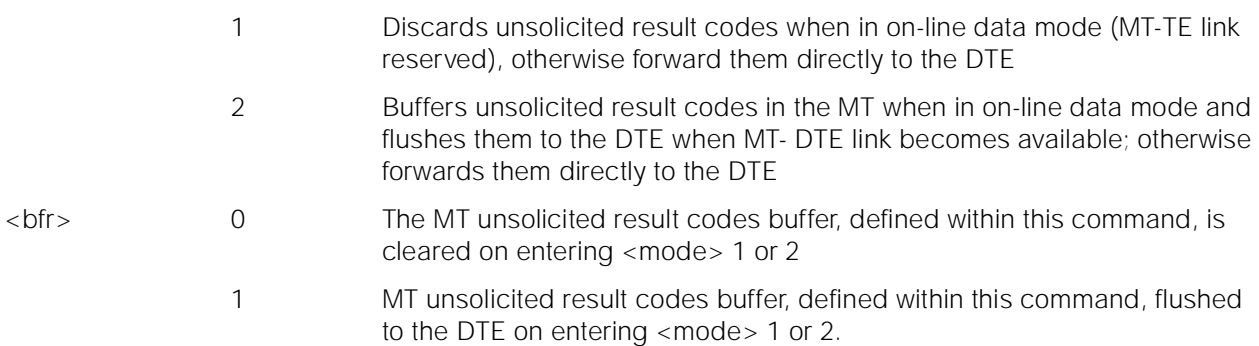

# <span id="page-159-0"></span>**14.2.12 +CGREG GPRS Network Registration Status**

### **Description**

Controls the presentation of a GPRS MT's network status.

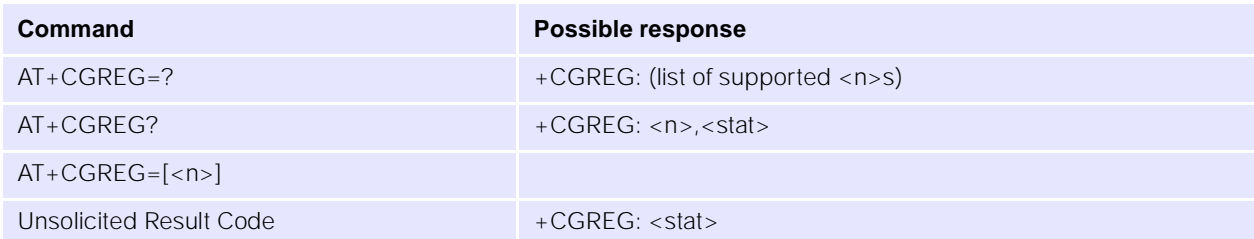

### **Parameters**

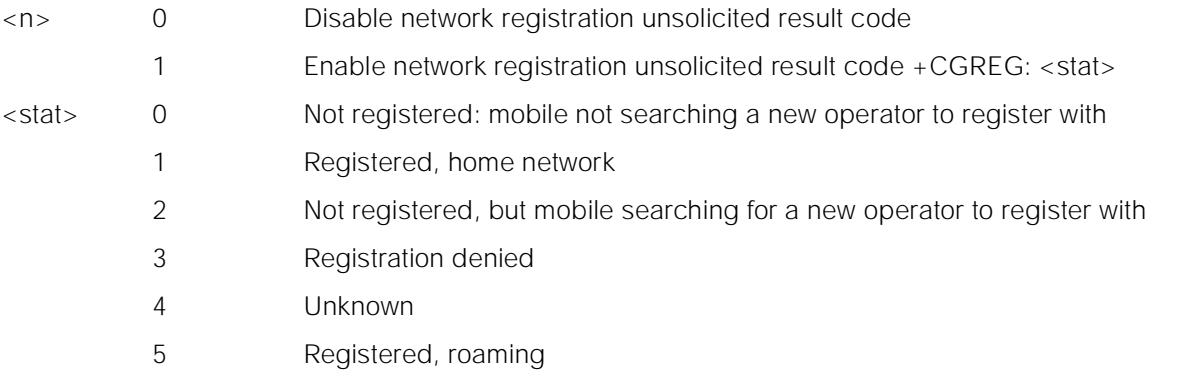

# <span id="page-160-0"></span>**14.2.13 +CGSMS Select Service for MO SMS Messages**

### **Description**

Specifies the MO SMS message service required.

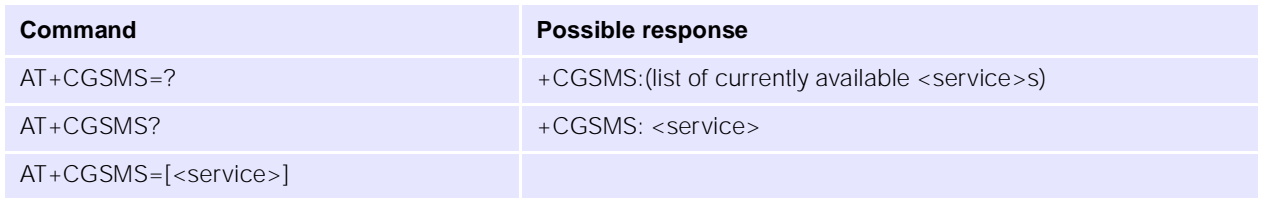

#### **Parameters**

<service> Numeric parameter indicating the service or service preference to be used:

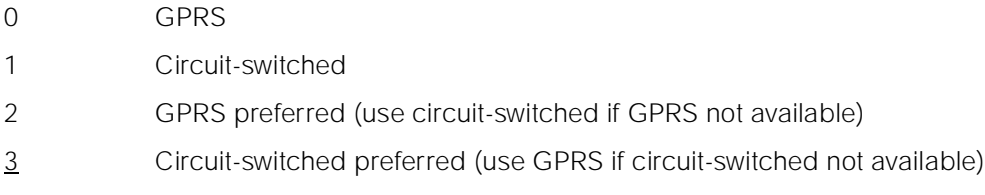

# **14.2.14 D Request GPRS Service**

### **Description**

Causes the ME to carry out any actions necessary to establish communication between the DTE and the external PDN.

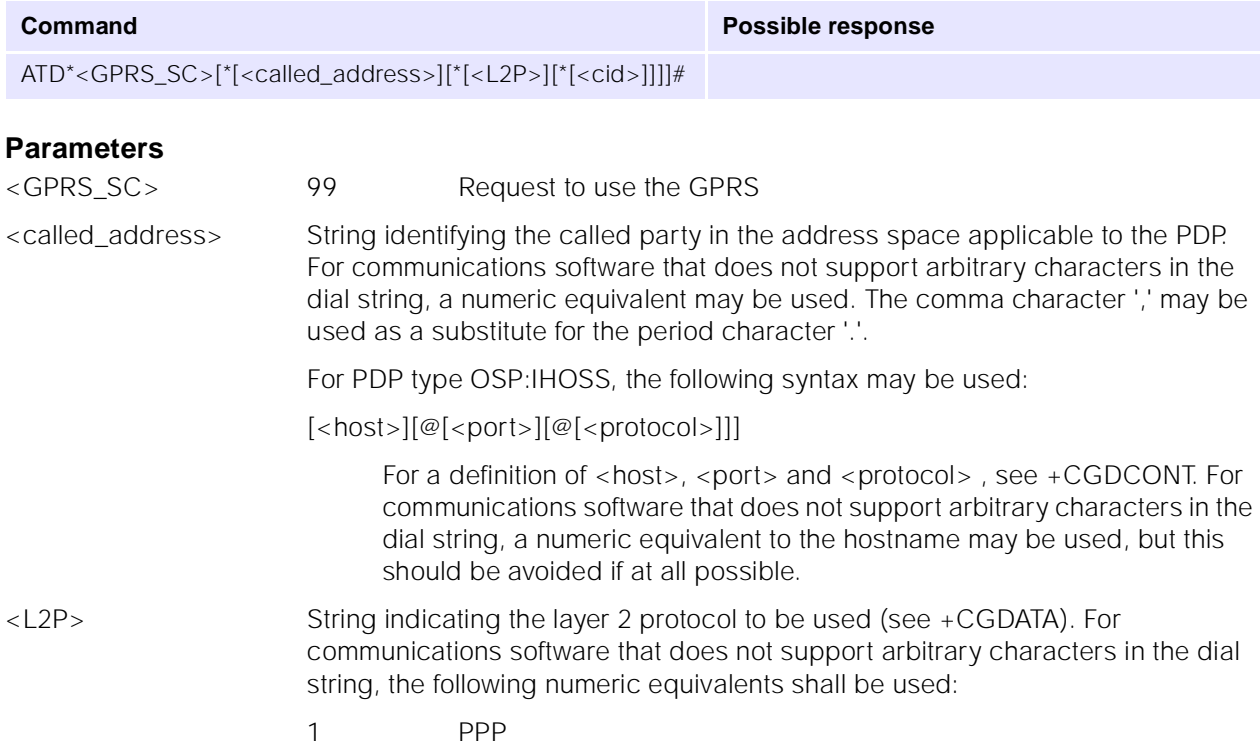

Note: V.250 (and some communications software) does not permit arbitrary characters in the dial string. The <L2P> and <called\_address> strings are therefore specified as containing digits only.

<cid> Digit string specifying a particular PDP context definition (see +CGDCONT).

# **14.2.15 D Request GPRS IP Service**

#### **Description**

Causes the ME to carry out any actions necessary to establish communication between the DTE and the external PDN.

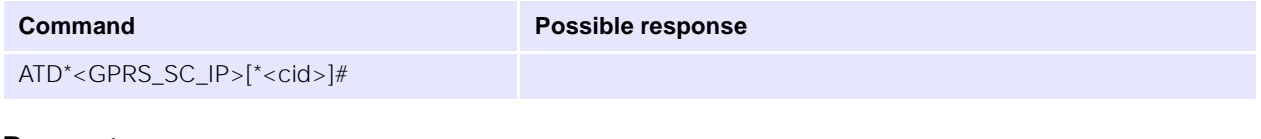

#### **Parameters**

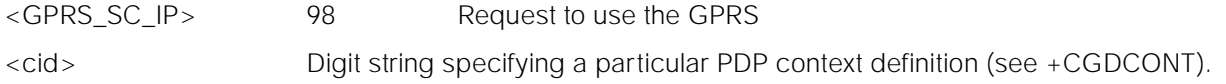

# **14.2.16 SO Automatic Response to PDP Context Activation Request**

### **Description**

Turns off and on the automatic response to a request from the network for a PDP context activation.

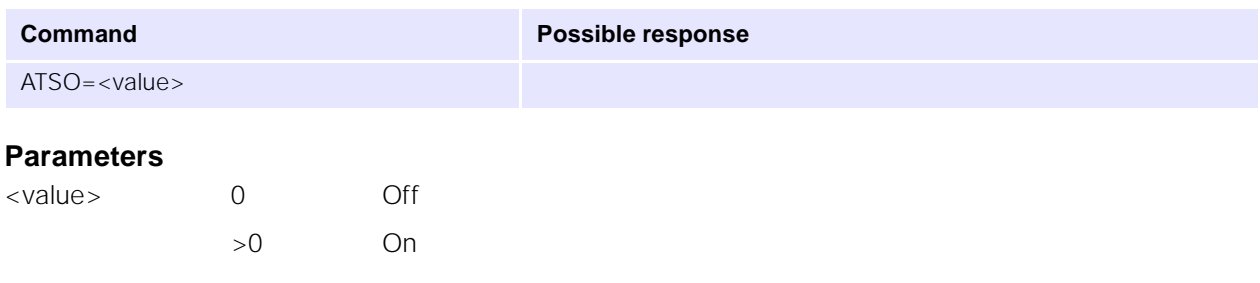

# **14.2.17 A Manual Acceptance of PDP Context Activation Request**

### **Description**

Accepts a request from the network for a PDP context activation (announced by the unsolicited result code RING). See also AT+CGANS.

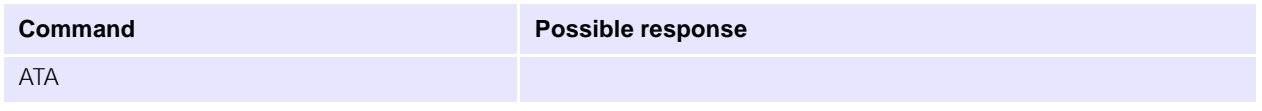

# **14.2.18 H Manual Rejection of PDP Context Activation Request**

### **Description**

Rejects a request from the network for PDP context activation (announced by the unsolicited result code RING).

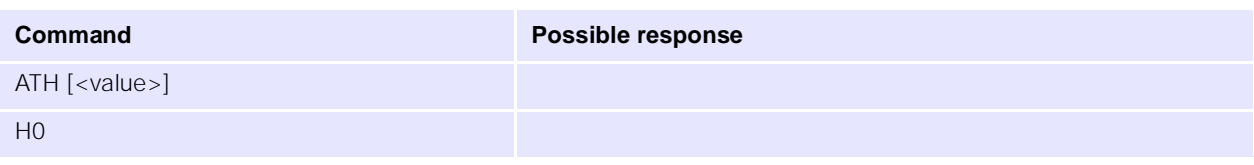

# **14.3 UbiNetics General Purpose Commands**

This section defines the general purpose commands that are supported by the product for general use.

# <span id="page-162-0"></span>**14.3.1 +ADC** ADC Control

#### **Description**

This command returns a single ADC value.

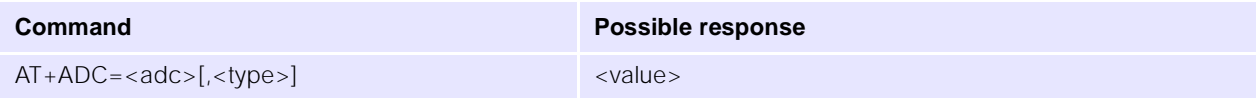

#### **Notes**

- Currently only ADC 0 (battery voltage) and ADC 6 (RF temperature) are used.
- If the <type> parameter is 0 (or omitted) then the raw 10-bit ADC value is reported in hexadecimal.
- If the <type> parameter is 1 then a converted value is reported in decimal; this is in mV for the battery voltage and °C for the RF temperature.
- Invalid parameter values or an invalid number of parameters will result in an ERROR return.

### **Parameters**

Set parameters:

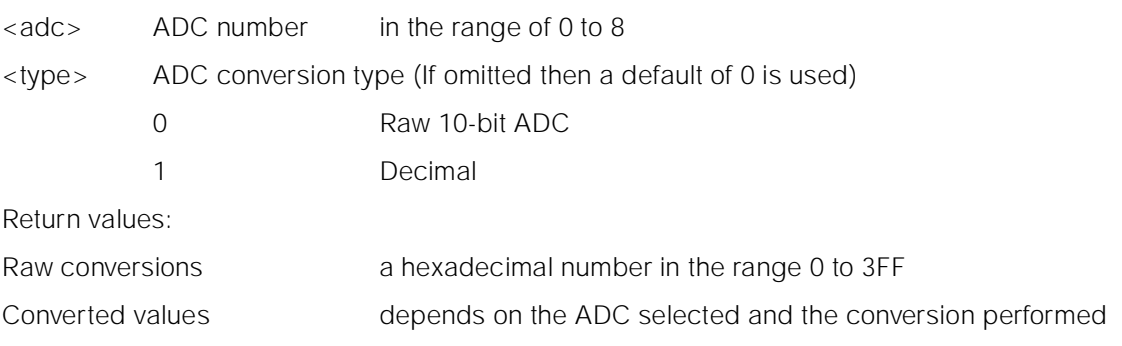

### **Examples**

Read the RF temperature in °C:

 $AT+ADC=6.1$ +ADC: 28 OK

# <span id="page-163-0"></span>**14.3.2 +AEC Echo Cancellation Control**

# **Description**

This command sets the echo cancellation and speech enhancement parameters.

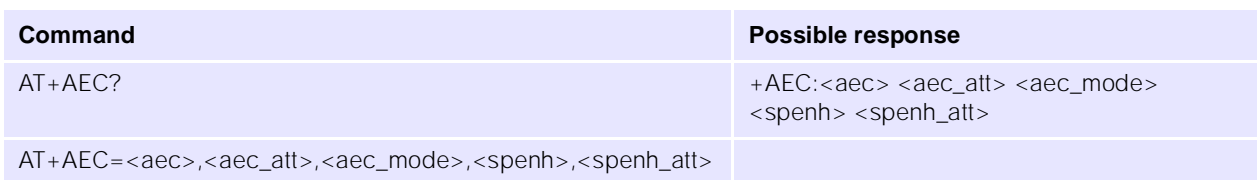

#### **Notes**

- The echo cancellation settings are NOT stored in non-volatile storage. The default setting at power on is AEC and SPENH both off.
- Invalid parameter values or an invalid number of parameters will result in an ERROR return.

### **Parameters**

Set parameters:

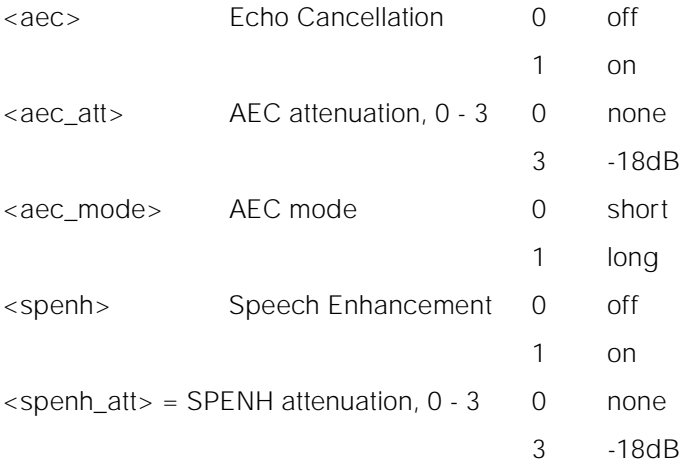

Return values :

The query command returns a string in the format

AEC <aec> <aec\_att> <aec\_mode> SPENH <spenh> <spenh\_att>

### **Examples**

Set short AEC and SPENH on, no additional attenuation:

AT+AEC=1,0,0,1,0 OK

Get the current echo cancellation settings:

```
AT+AEC?
+AEC: 0 0 1 SPENH 1 1
OK
```
# <span id="page-164-0"></span>**14.3.3 +AUDIO** Audio Path Control

# **Description**

This command sets or gets the state of the audio path switch. The audio can be switched to the main or auxiliary path. Optionally the audio power can be enabled or disabled; this allows audio loopback tests to be performed when not in call.

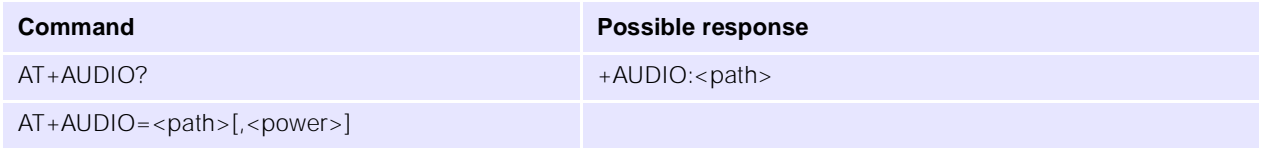

### **Notes**

- The audio switch controls both microphone and ear-piece audio paths, setting the same audio path for both devices. It is not possible to select the main ear-piece and the auxiliary microphone, or vice versa.
- Invalid parameter values or an invalid number of parameters will result in an ERROR return.
- The audio settings are NOT stored in non-volatile storage. The default setting at power on is the main audio path selected, and audio power disabled.
- If the power parameter is omitted then the audio power state is not changed.

### **Parameters**

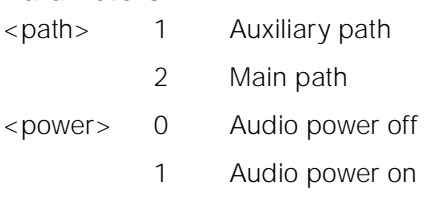

# **Examples**

Set the audio path to select the main microphone and ear-piece:

# $AT+AIIDIO=2$ OK

Get the current audio path:

 $AT+ALIDIO?$ +AUDIO: 2 OK

Enable loopback test using the main microphone and ear-piece:

```
AT+AUDIO=2.1OK
```
# <span id="page-164-1"></span>**14.3.4 +AUXIN\_GAIN AUX IN gain control**

### **Description**

This command is used to set the auxiliary input amplifier gain.

- The gain setting is not stored in non-volatile storage, hence will revert to the default value of LOW (4.6dB) at power up.
- Invalid parameter values or an invalid number of parameters will result in an ERROR return.

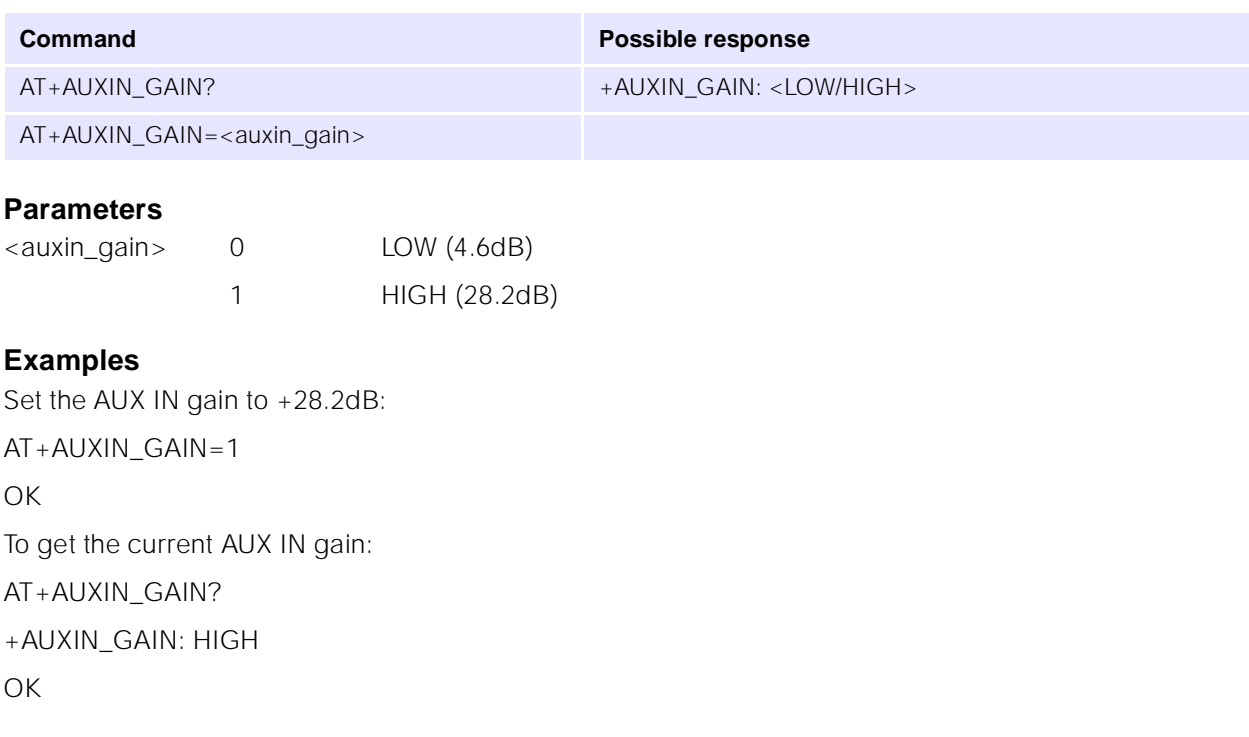

# **14.3.5 D\*#06# Display IMEI Number**

#### **Description**

This command returns the product IMEI number.

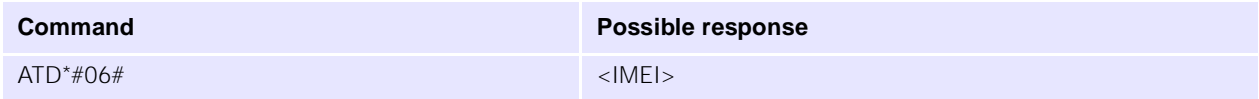

#### **Notes**

- This command returns the 17 digit programmed IMEI number, including the trailing check digit.
- If the IMEI number has not been programmed, the command returns the product default IMEI.

### **Example**

ATD\*#06#

004400352000XXXXX

OK

# <span id="page-166-0"></span>**14.3.6 +DEEP\_SLEEP Configure Deep Sleep operation**

### **Description**

This command is used to configure the deep sleep (low power mode) operation of the module.This command is not available in versions of software earlier than 1.2.2.

Notes:

- A timeout value of zero disables deep sleep.
- The default state at power up is deep sleep enabled, with a 30-second timeout.
- The module will enter deep sleep if it is in a suitable state to do so, and if no characters have been received on the serial port for at least the defined timeout period.

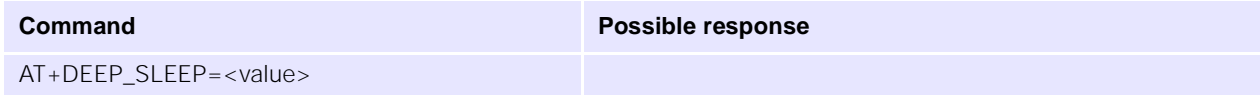

#### **Parameters**

<value> Timeout in seconds

#### **Examples**

To set the deep sleep timeout to 10 seconds:

AT+DEEP\_SLEEP=10

OK

To disable deep sleep:

AT+DEEP\_SLEEP=0

**OK** 

### <span id="page-166-1"></span>**14.3.7 +GPIO\_C General Purpose I/O Configure**

#### **Description**

This command is used to configure the GPIO pins.

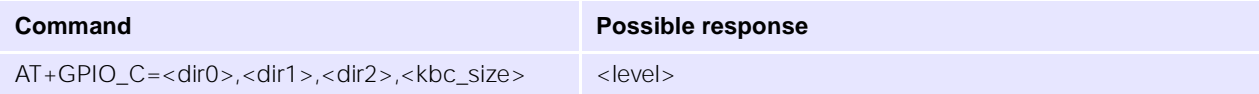

#### **Notes**

- The GPIO settings are NOT stored in non-volatile storage. The default setting is GPIO1-3 all configured as inputs, all KBC lines used for key pad.
- Invalid parameter values or an invalid number of parameters will result in an ERROR return.
- KBC0..4 lines not used for the key pad can be used as general purpose outputs.

#### **Parameters**

<dir0> GPIO0 configuration 0 input

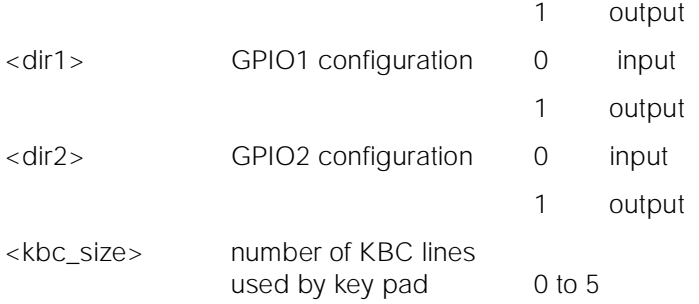

# **Example**

To set GPIO1 to an output, GPIO2,3 to inputs and have KBC3,4 as GP Outputs:

AT+GPIO\_C=1,0,0,3

OK

# <span id="page-167-0"></span>**14.3.8 +GPIO\_R General Purpose I/O Read**

This command is used to read the level on the GPIO pins.

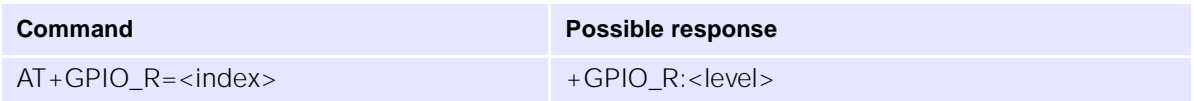

#### **Notes**

- $\bullet$  Active high logic is assumed,  $1 =$  high
- Reading a pin defined as an output will return the previous value written to that output.
- Invalid parameter values or an invalid number of parameters will result in an ERROR return.

### **Parameters**

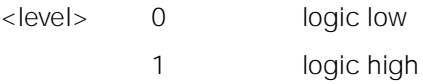

### **Example**

To read GPIO2:

```
AT+GPIO_R=1
+GPIO:1OK
```
# <span id="page-167-1"></span>**14.3.9 +GPIO\_W General Purpose I/O Write**

### **Description**

This command is used to control the GPIO pins which are outputs.

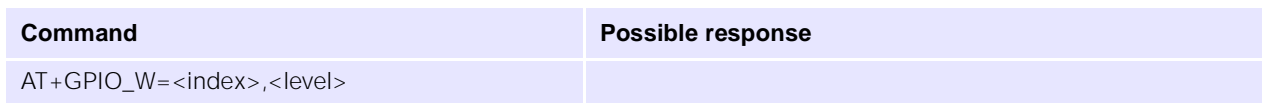

#### **Notes**

- Attempting to write to an input will return an error result.
- $\bullet$  Active high logic is assumed,  $1 =$  high
- Invalid parameter values or an invalid number of parameters will result in an ERROR return.

#### **Parameters**

<level> the logic level to write - 0 (low) or 1 (high).

<index> an index into the following table:

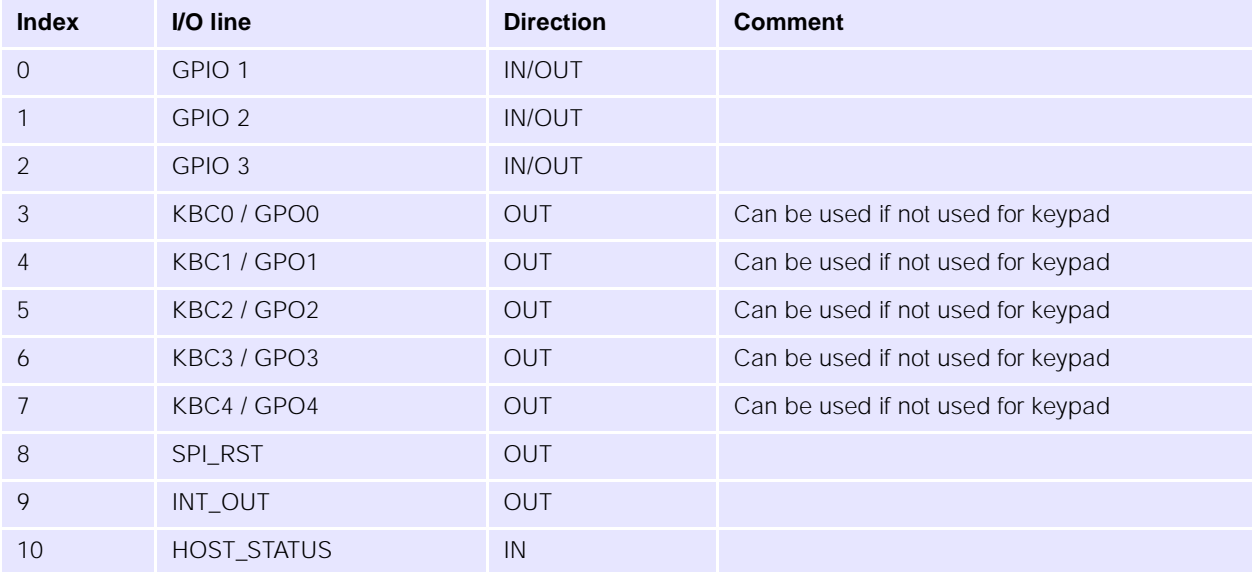

### **Example**

Set INT\_OUT high:

 $AT+GPIO$ <sub>-</sub> $W=9,1$ 

OK

# <span id="page-168-0"></span>14.3.10 +HOST\_STATUS **Host status flow control**

### **Description**

Determines whether or not the transmission of serial data depends on the state of the HOST STATUS pin.

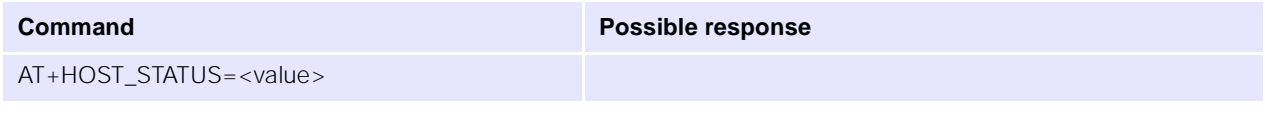

# **Parameters**

 $\langle$  value>  $\angle$  0 disable host status flow control behaviour (default) — serial data is transmitted irrespective of the state of the HOST\_STATUS pin

1 enable host status flow control behaviour — serial data is transmitted only when the HOST\_STATUS pin is in active state (high).

# **14.3.11 +MIC\_GAIN, +SET\_VUS Microphone Gain Control**

#### **Description**

This command is used to set the microphone amplifier gain.

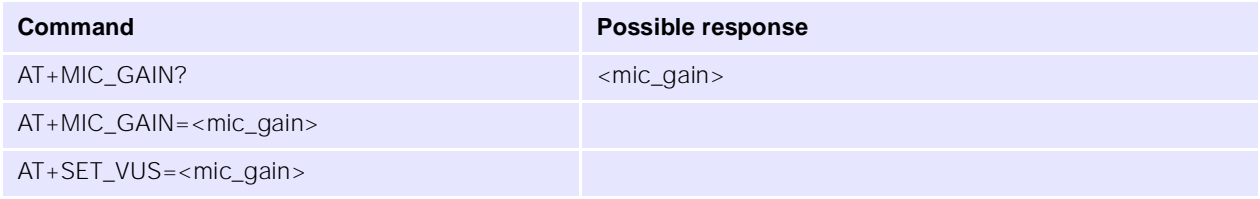

#### **Notes**

- The gain setting is automatically stored in non-volatile storage, and applied at power up.
- A single gain setting is stored in the device. If different settings are required for the two audio paths, then the gain setting must be adjusted by the host application.
- The SET\_VUS command is supported for compatibility purposes only. Please use MIC\_GAIN in all new applications.
- Invalid parameter values or an invalid number of parameters will result in an ERROR return.

#### **Parameters**

The parameter mic\_gain has a range 0..255. It is converted to a gain in dB by the following formula:

```
gain(dB) = -12 + INT(mic\_gain / 10)
```
This gives a range of –12dB to +12dB for the microphone amplifier gain.

### **Examples**

Set the microphone gain to +5dB:

AT+MIC\_GAIN=170 OK

Get the current microphone gain:

AT+MIC\_GAIN? 170  $\bigcap$ 

### **14.3.12 +MMI Embedded MMI Control**

#### **Description**

This command is passed to the embedded MMI for interpretation.

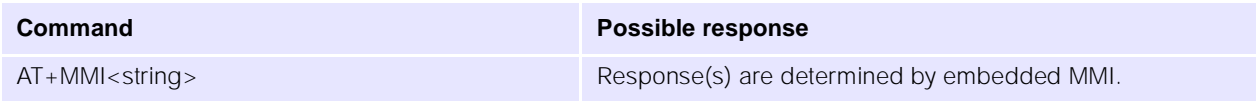

#### **Notes**

- This command is completely dependent on the embedded MMI. The parameters passed to the MMI and the results returned should be defined by the MMI application.
- If there is no embedded MMI then an ERROR result will be returned.

#### **Example**

AT+MMITEST

ERROR

# **14.3.13 +MULTISLOT Change Multislot Class**

#### **Description**

This command is used to change the default multislot class used by the module so the maximum number of uplink and downlink slots used for data transfer can be changed.

Notes:

- The multislot class must be set before performing a GPRS attach.
- The default state at power up is multislot class 1, i.e. 1 uplink and 1 downlink slot.
- Not all the possible multislot class settings may work correctly under all conditions. Ensure that only valid settings are used

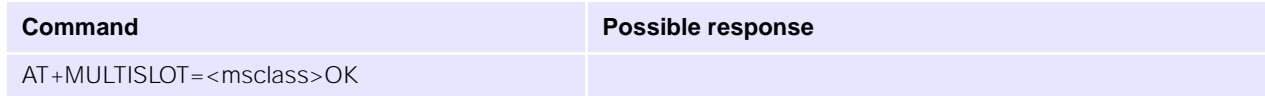

#### **Parameters**

The following parameter values are defined :

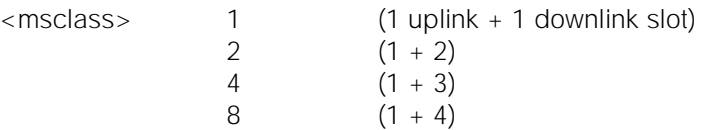

#### **Example**

To enable multislot class 2 (1 uplink and 2 downlink slots) :

AT+MULTISLOT=2

OK

### **14.3.14 I3 Display Software Version Number**

### **Description**

This command returns a string containing software version information.

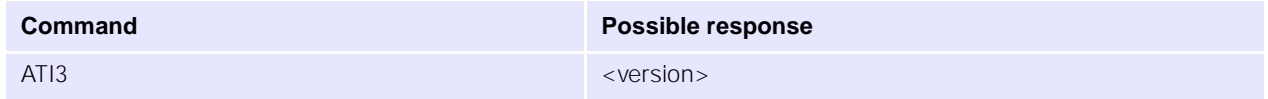

#### **Example**

ATI3

GPRS EP2 1.2.0.2 OK

# **14.3.15 +POWER\_DOWN Power Down Module**

### **Description**

This command switches off the module power. No more commands will be processed—power up has to be carried out in hardware.

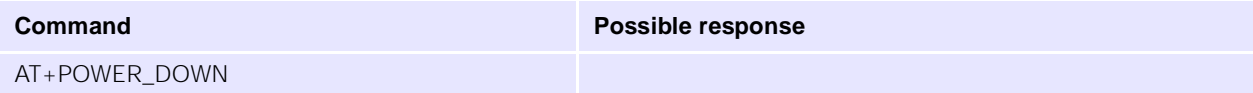

### **Example**

AT+POWER\_DOWN

# **14.3.16 +RESET Reset**

#### **Description**

This command is used to reset the module.

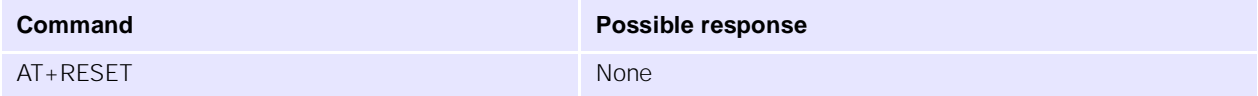

### **Notes**

● There is no response produced as the module is reset immediately.

### **Examples**

AT+RESET

# **14.3.17 +RTC Real Time Clock Control**

### **Description**

This command sets or gets the time from the real-time clock..

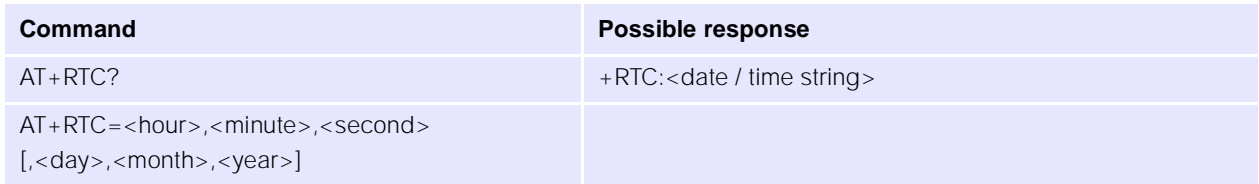

# **Notes**

- Time is set and reported in 24-hour format only.
- Date parameters are optional in the set command, and if omitted just the time is set. The year is stored internally as 2 digits only but should be entered as a four digit value, e.g. 2001.
- The individual time and date fields are validated for range, and date validity checking is performed.
- The RTC supports automatic leap year management.

● Invalid parameter values or an invalid number of parameters will result in an ERROR return.

#### **Parameters**

Possible 'set' parameter values are as follows:

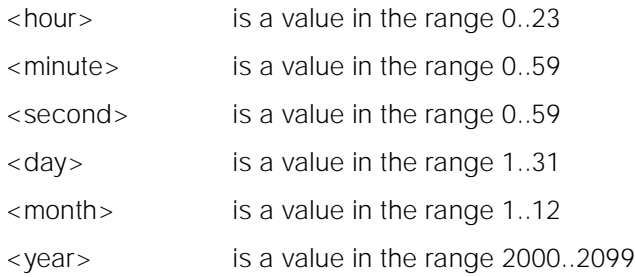

Possible return values are:

<date/time string> is a string in the format "HH:MM:SS DD/MM/YYYY"

### **Examples**

Set the RTC to 17:19:00 31/03/01:

AT+RTC=17,19,0,31,3,2001

OK

Get the current date / time from the RTC:

```
AT + RTC?
17:19:05 31/03/2001
OK
```
# **14.3.18 +SET\_VUS See +MIC\_GAIN+SPK\_GAINSet the speaker amplifier gain**

### **Description**

This command is used to set the speaker amplifier gain.

- The gain setting is not stored in non-volatile storage, and will revert to a default value of 0 (-6dB) at power up.
- A single gain setting is stored in the device. If different settings are required for the two audio paths, the gain setting must be adjusted by the host application.
- Invalid parameter values or an invalid number of parameters will result in an ERROR return.

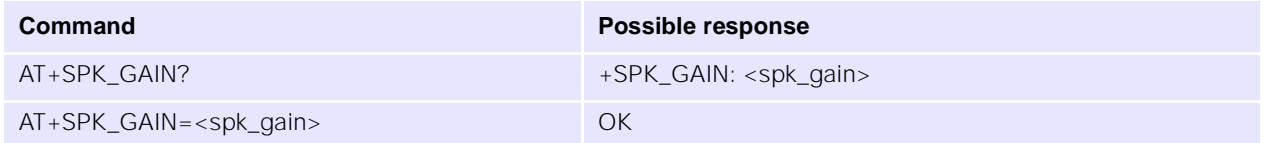

#### **Parameters**

```
<spk_gain> 0 .. 12 range from -6dB to +6dB, in 1dB steps (gain (dB) = spk_gain -6)
```
### **Examples**

To set the speaker gain to +2dB:

AT+SPK\_GAIN=8 OK

To get the current speaker gain: AT+SPK\_GAIN? +SPK\_GAIN: 8

# **15.0 References**

This section lists the references used within this document.

GSM 07.07 (ETS 300 916): February 1998 (GSM 07.07 version 5.5.0) AT command set for GSM Mobile Equipment (ME).

GSM 07.05 (GTS 07.05): January 1998 (GSM 07.05 version 5.5.0) Use of data Terminal Equipment - Data Circuit terminating equipment (DTE-DCE) interface for Short Message Service (SMS) and Cell Broadcast Service (CBS), ETSI.

T.32 (T.32 08/95) Asynchronous facsimile DCE control - service class 2, ITU

V.25ter (ITU-T V.25 ter, 1997) ITU-T Recommendation V.25ter; series V: data communication over the telephone network; Interfaces and voiceband modems; Serial asynchronous automatic dialling and control, ITU.

GSM 03.40 (ETS 300 901): "Digital cellular telecommunications system (Phase 2+); Technical realization of the Short Message Service (SMS) Point-to-Point (PP)".

GSM 04.11 (ETS 300 942): "Digital cellular telecommunications system (Phase 2+); Point-to-Point (PP) Short Message Service (SMS) support on mobile radio interface".

GSM 03.38 (ETS 300 900): "Digital cellular telecommunications system (Phase 2+); Alphabets and language-specific information".

GSM 03.41 (ETS 300 902): "Digital cellular telecommunications system (Phase 2+); Technical realization of Short Message Service Cell Broadcast (SMSCB)".

8410.011.00.201: 06 January 2000, ACI. GSM 11.10. Application Control Interface, Functional Interface description, Condat.

# **[16.0 Alphabetical List of AT Commands](#page-100-0)**

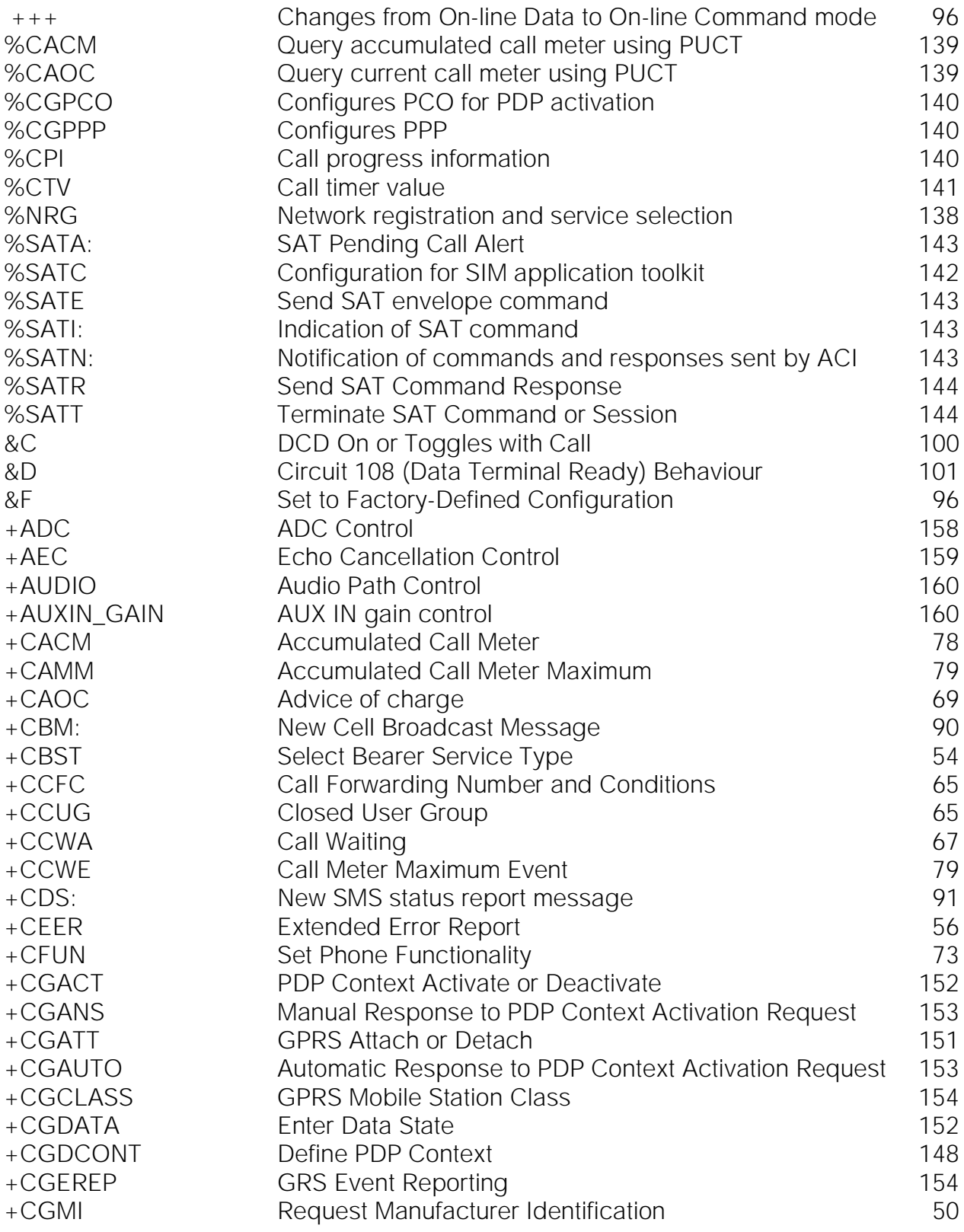

and the

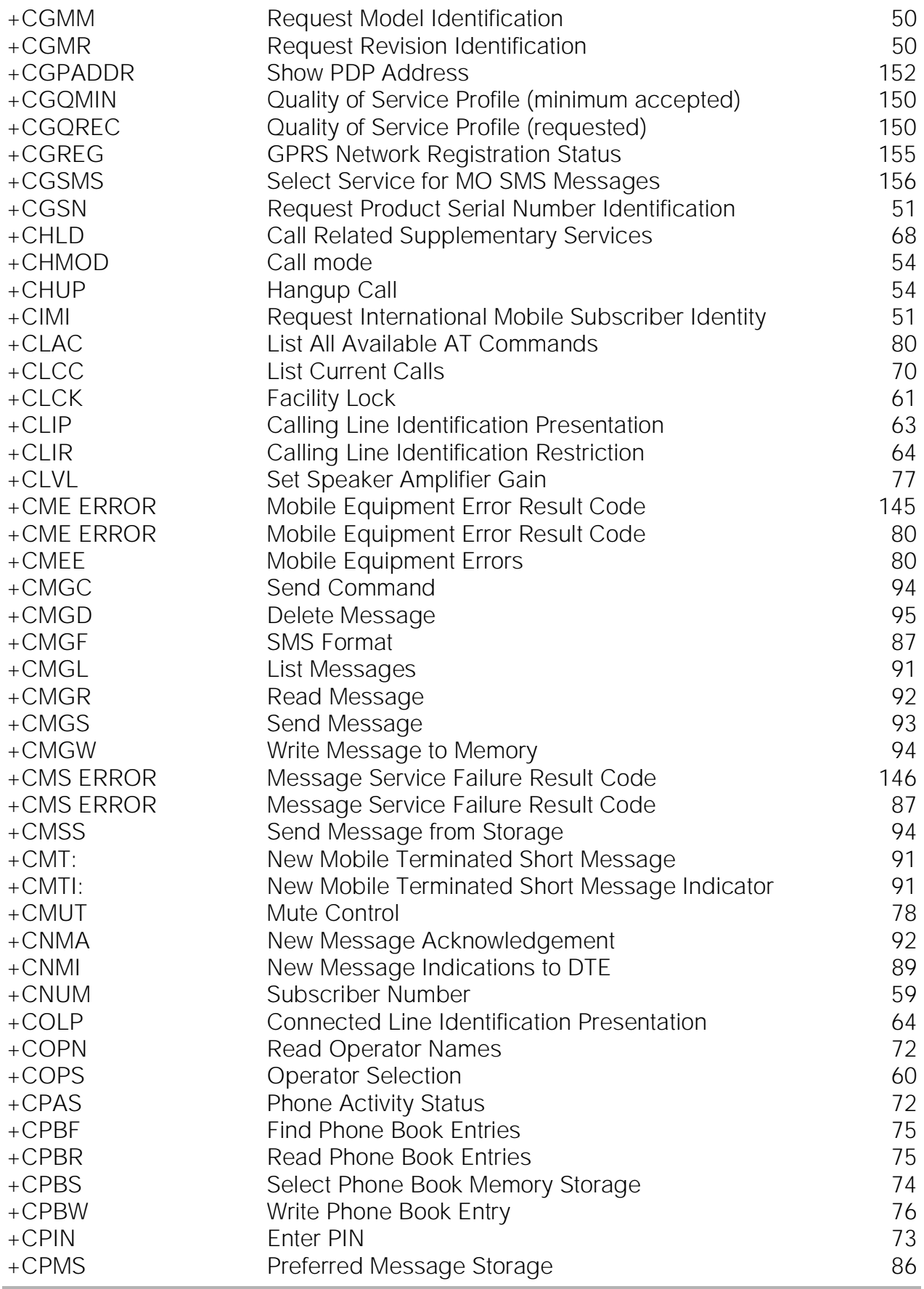

والمستحقق

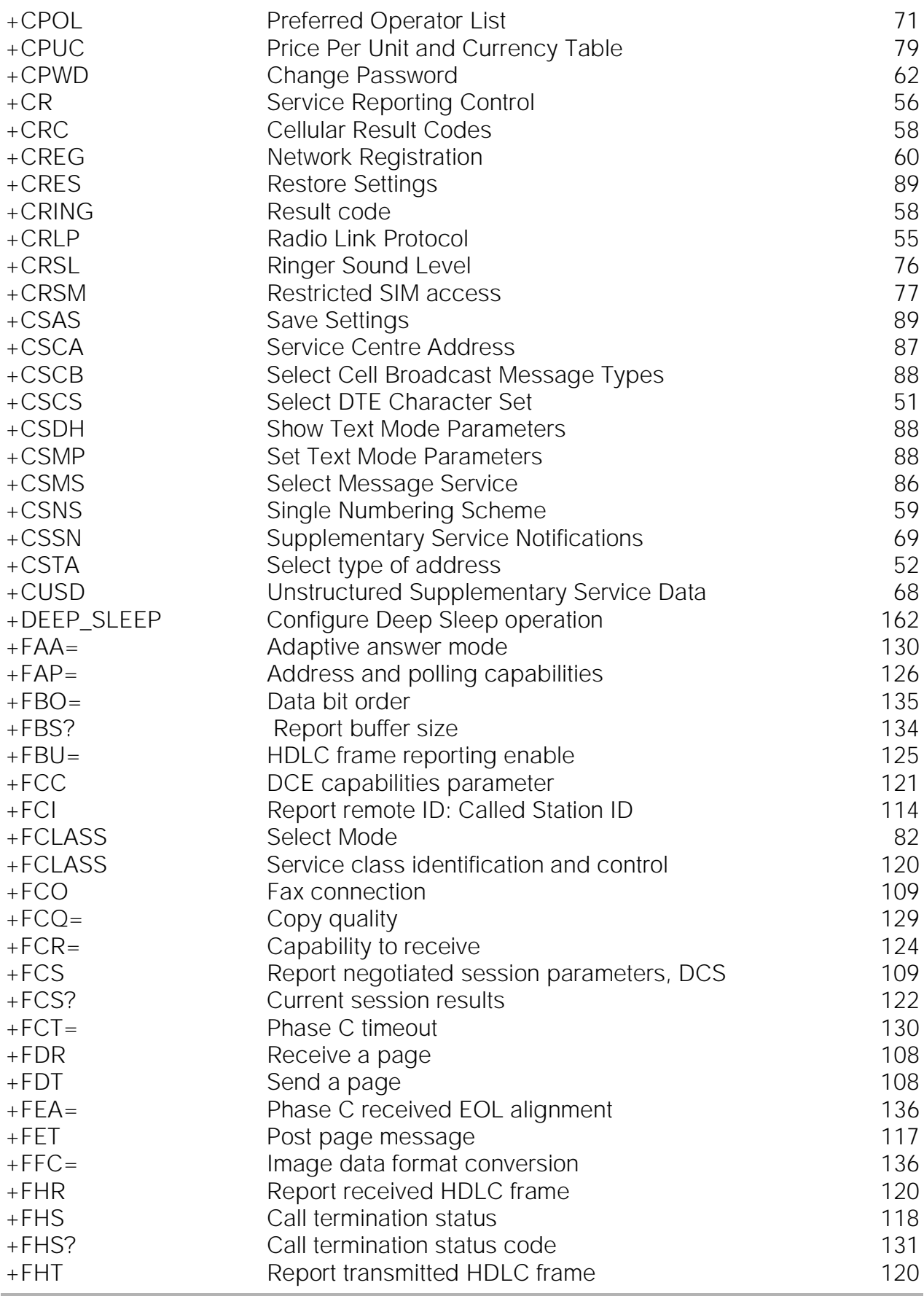

÷

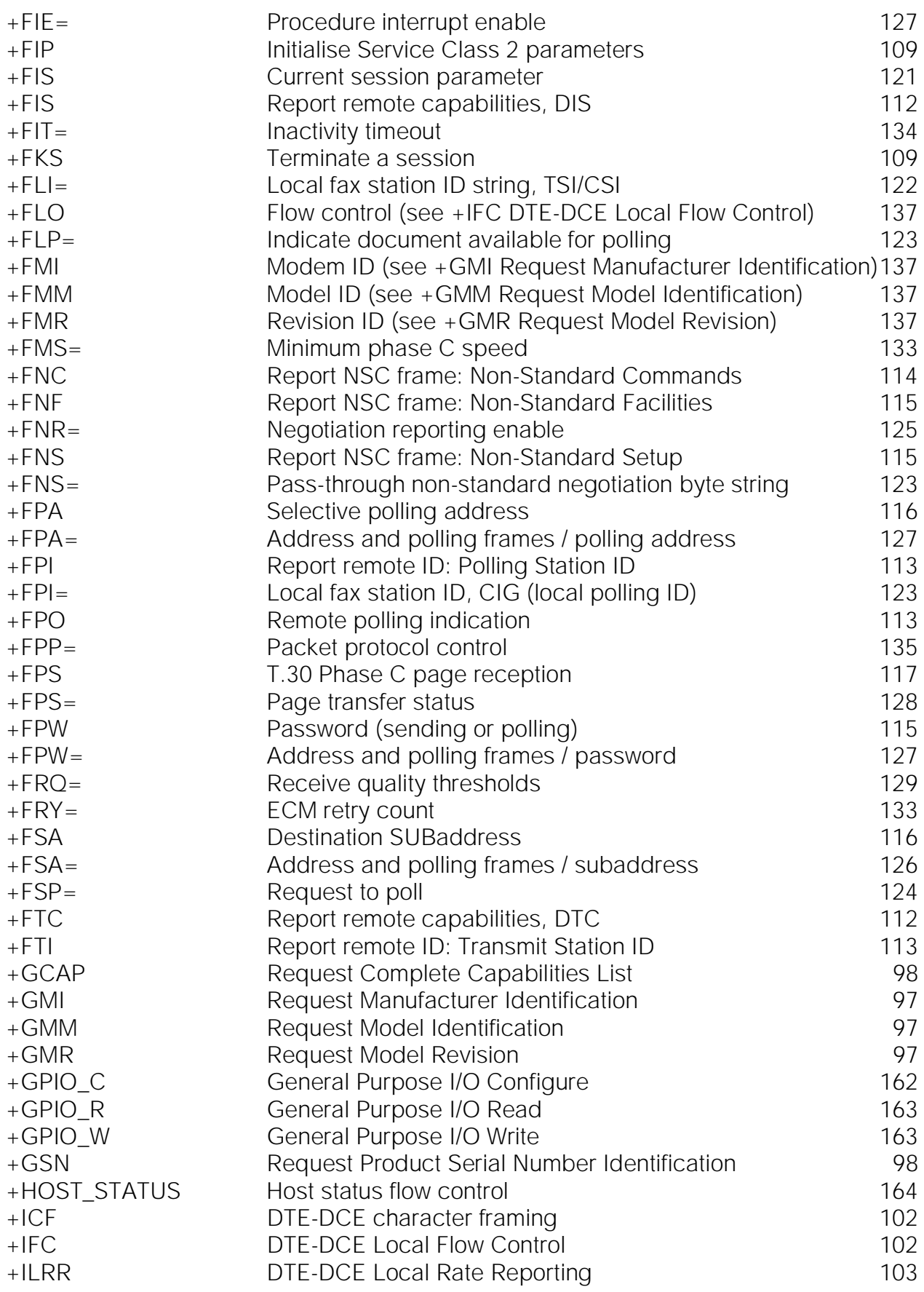
**STATISTICS** 

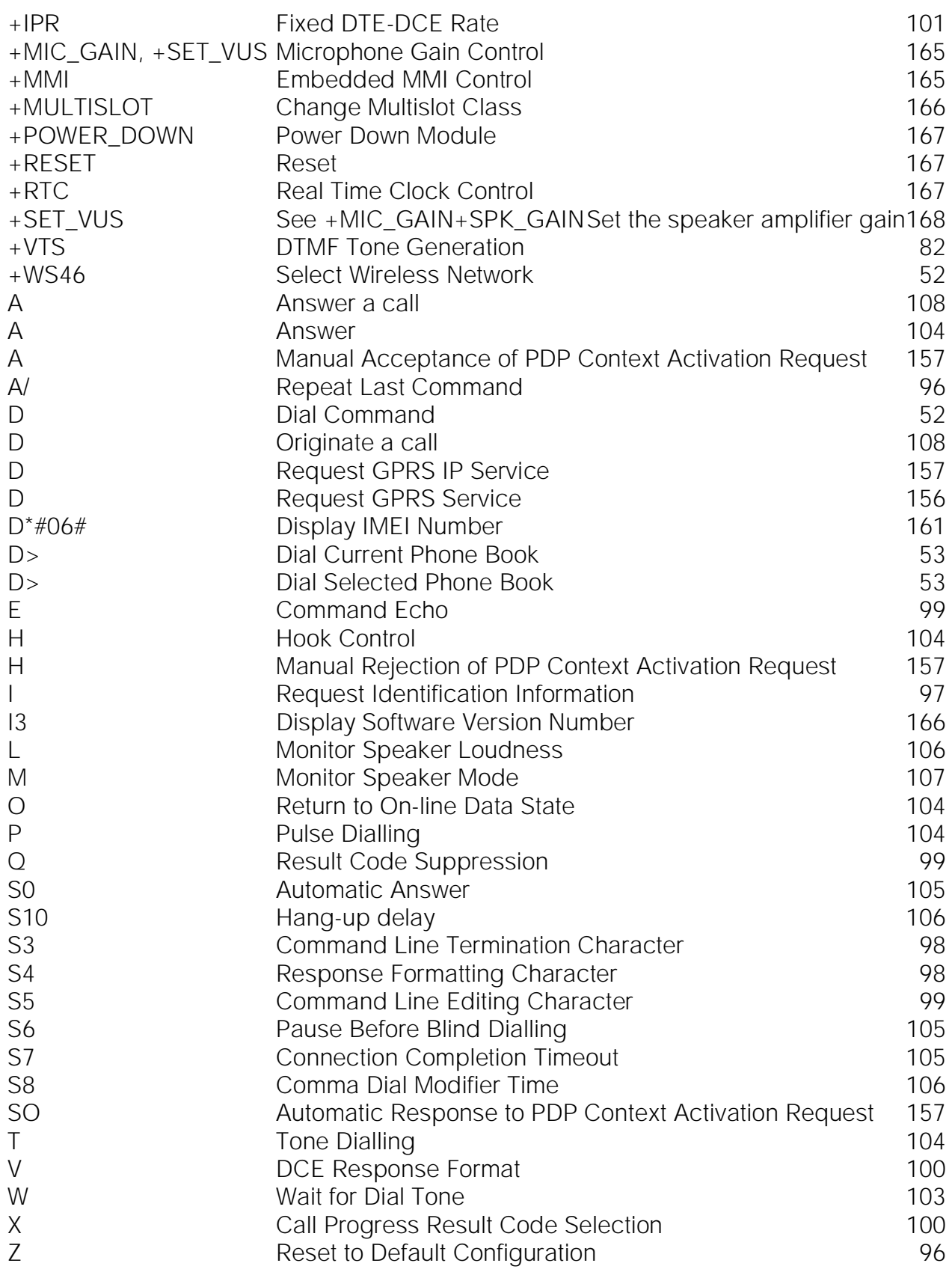